# Analysis II

Alessandra Iozzi

July 14, 2020.

# Contents

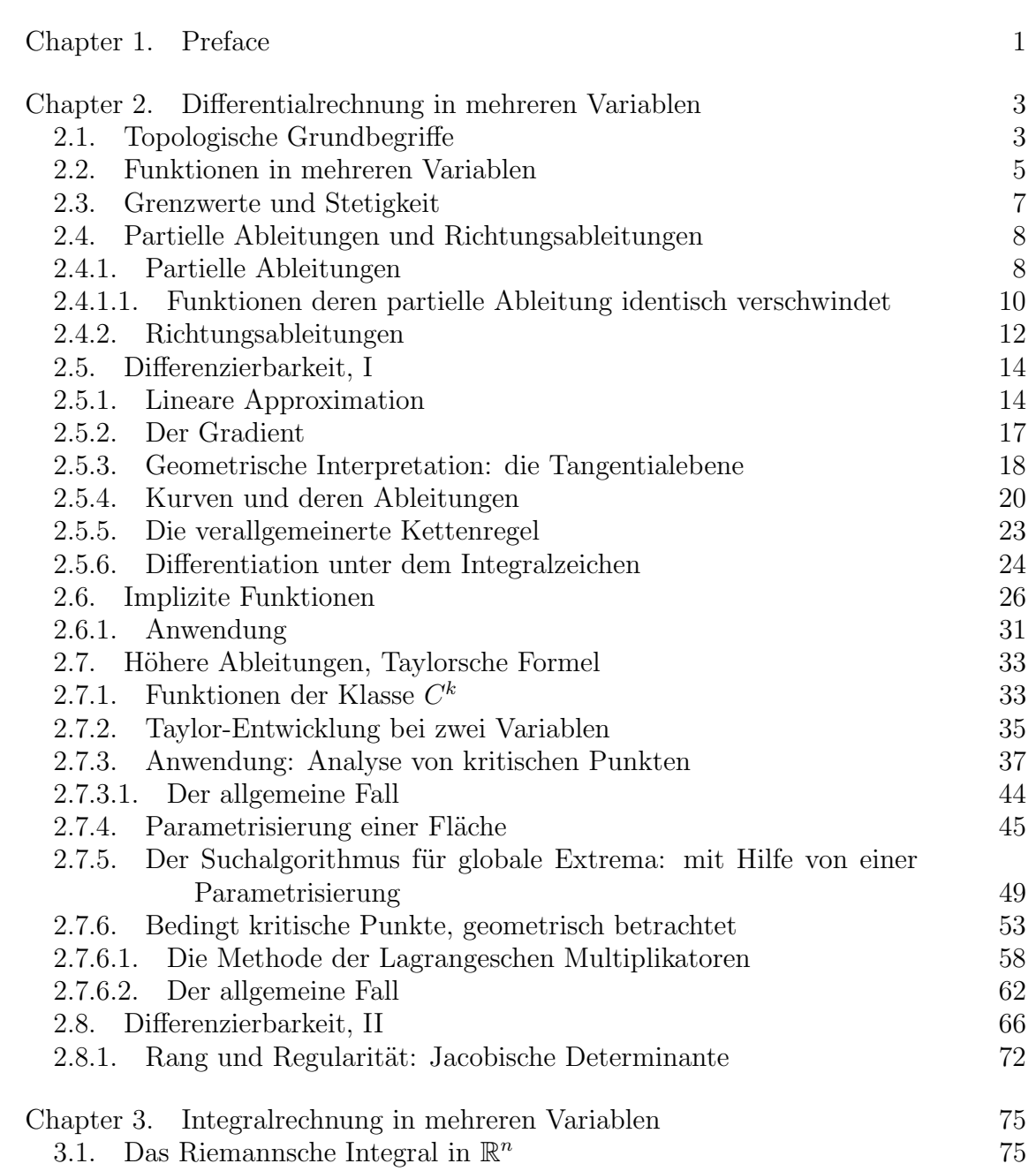

## IV CONTENTS

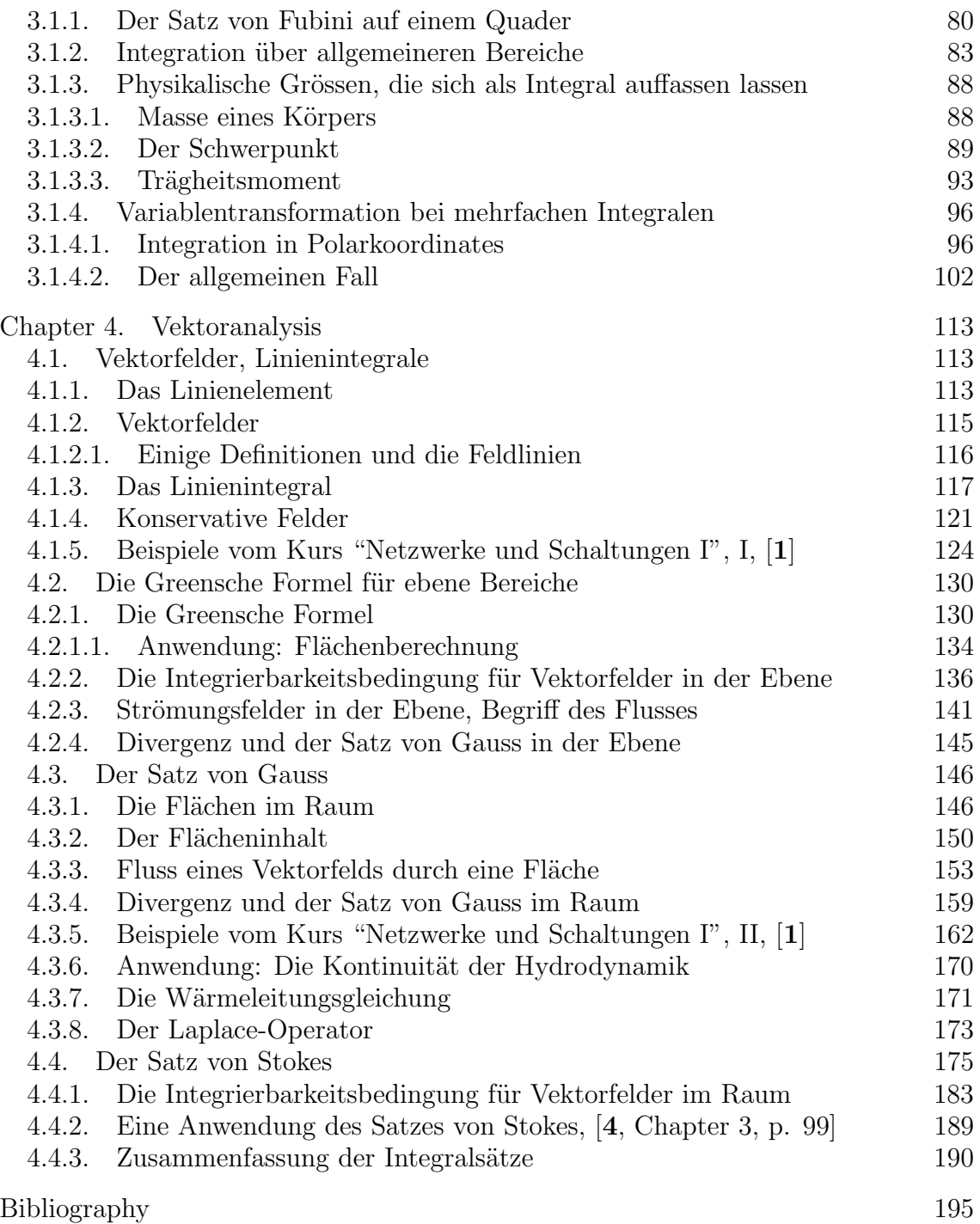

## CHAPTER 1

# Preface

<span id="page-5-0"></span>Dies sind die LaTeX Notizen des Kurses Analyse II, den A. Iozzi im D-ITET an der ETH in F15 und F19 unterrichtet hat. Einige Teile dieser Notizen und einige Bilder werden fast wörtlich aus  $[2]$  $[2]$  $[2]$ ,  $[3]$  $[3]$  $[3]$  und  $[1]$  $[1]$  $[1]$  übernommen.

#### CHAPTER 2

### <span id="page-7-0"></span>Differentialrechnung in mehreren Variablen

#### 2.1. Topologische Grundbegriffe

<span id="page-7-1"></span>Für unsere späteren Untersuchungen von Funktionen mehrerer Veränderlichen brauchen wir einige topologische Grundbegriffe im  $\mathbb{R}^n$  wie Umgebung, offene Menge, abgeschlossene Menge und Rand. Diese Begriffe werden alle auf den Begriff des Abstand zurückgeführt werden.

Wir haben schon im letzten Semester den Begriff vom "absolut Betrag" gesehen und benutzt. Den absolute Betrag  $|\cdot|: \mathbb{R} \to \mathbb{R}$  messen, wie weit ein Punkt vom Ursprung ist und ist ein Beispiel von einer Norm.

DEFINITION 2.1. Sei V ein Vektorraum über R. Eine Norm auf V ist eine Abbildung  $\Vert \cdot \Vert : V \to \mathbb{R}, \mathbf{x} \mapsto \Vert \mathbf{x} \Vert$  mit folgenden Eigenschaften:

- (1) Für jedes  $\mathbf{x} \in V$  ist  $\|\mathbf{x}\| = 0$  genau dann, wenn  $\mathbf{x} = \mathbf{0}$ .
- (2) Für jedes  $\mathbf{x} \in V$  und  $\alpha \in \mathbb{R}$  ist  $\|\alpha \mathbf{x}\| = |\alpha| \|\mathbf{x}\|.$
- (3) Für jedes  $\mathbf{x}, \mathbf{y} \in V$  gilt  $\|\mathbf{x} + \mathbf{y}\| \leq \|\mathbf{x}\| + \|\mathbf{y}\|.$

BEISPIEL 2.2. Falls  $\mathbf{x} = (x_1, \dots, x_n) \in \mathbb{R}^n$ , ist die euklidische Norm von  $\mathbf{x} \in \mathbb{R}^n$ 

(2.1) 
$$
\|\mathbf{x}\| := \sqrt{x_1^2 + x_2^2 + \dots + x_n^2}.
$$

Falls  $\langle \mathbf{x}, \mathbf{y} \rangle := \sum_{j=1}^n x_j y_j$  das kanonische Skalarprodukt bezeichnet, gilt  $\|\mathbf{x}\|$  =  $\sqrt{\langle \mathbf{x}, \mathbf{x} \rangle}$ .  $\langle \mathbf{x}, \mathbf{x} \rangle$ .

BEISPIEL 2.3. Die Funktion  $\|\cdot\|_{\max}: \mathbb{R}^n \to \mathbb{R}$  $||\mathbf{x}||_{\text{max}} := \max_{1 \leq j \leq n} |x_j|$ 

ist auch eine Norm. Falls  $\|\cdot\|$  die euklidische Norm bezeichnet, haben wir auch (2.2)  $\|\mathbf{x}\|_{\max} \leq \|\mathbf{x}\| \leq \sqrt{n} \|\mathbf{x}\|_{\max}$ 

und wir sagen deshalb, dass die zwei Norme *äquivalent* sind. Wir bemerken, dass aus [\(2.2\)](#page-7-2) folgt auch, dass

<span id="page-7-2"></span>
$$
\|\mathbf{x}\| \leq \sqrt{n} \|\mathbf{x}\|_{\max} \leq \sqrt{n} \|x\|.
$$

Sei  $\|\cdot\|: \mathbb{R}^n \to \mathbb{R}$  eine beliebige Norm auf  $\mathbb{R}^n$ , sei  $\mathbf{a} \in \mathbb{R}^n$  ein Punkt und  $r > 0$ . Dann heisst

 $\Box$ 

$$
B_r(\mathbf{a}) := \{ \mathbf{x} \in \mathbb{R}^n : ||\mathbf{x} - \mathbf{a}|| < r \}
$$

die *offene Kugel* mit Mittelpunkt a und Radius r (bezüglich der Norm  $\|\cdot\|$ ).

- DEFINITION 2.4. (1) Sei  $\mathbf{x} \in \mathbb{R}^n$  ein Punkt. Ein Umgebung von  $\mathbf{x}$  ist eine Teilmenge  $U \subset \mathbb{R}^n$ , falls es  $\epsilon > 0$  gibt, so dass  $B_{\epsilon}(\mathbf{x}) \subset U$ .
	- (2) Eine Teilmenge  $U \subset \mathbb{R}^n$  heisst offen, wenn zu jedem  $\mathbf{x} \in U$  ein  $\epsilon > 0$ existiert, so dass  $B_{\epsilon}(\mathbf{x}) \subset U$ .
	- (3) Eine Teilmenge  $C \subset \mathbb{R}^n$  heisst abgeschlossen, wenn das Komplement  $\mathbb{R}^n \setminus C$ offen ist.

BEISPIELE 2.5. (1) Seien  $a, b \in \mathbb{R}$ , mit  $a < b$ . Das Intervall  $(a, b)$  ist offen in  $\mathbb{R}$ , denn ist  $x \in (a, b)$ , so gilt

$$
B_{\epsilon}(x) \subset (a, b) \quad \text{ für } \epsilon := \min\{|a - x|, |b - x|\}.
$$

Ebenso sind die uneigentlichen Intervalle  $(a, \infty)$  und  $(-\infty, b)$  offen; dagegen sind zum Beispiele die Intervalle  $[a, b]$  und  $[a, b]$  nicht offen: in der Tat, für kein  $\epsilon > 0$  liegt die Kugel  $B_{\epsilon}(a)$  ganz in [a, b] oder [a, b).

(2) Sei  $\mathbf{a} \in \mathbb{R}^n$  und  $r > 0$ . Die Kugel  $B_r(\mathbf{a})$  ist offen im Sinn der obigen Definition. Denn sei  $\mathbf{x}_0 \in B_r(\mathbf{a})$ , das heisst  $\|\mathbf{x}_0 - \mathbf{a}\| < r$ . Dann ist  $\epsilon := r - ||\mathbf{x}_0 - \mathbf{a}|| > 0$ und aus der Dreiecksungleichung folgt  $B_{\epsilon}(\mathbf{x}_0) \subset B_r(\mathbf{a}).$ 

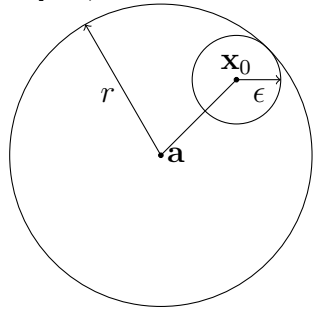

DEFINITION 2.6. Sei  $X \subset \mathbb{R}^n$  eine Teilmenge und  $\mathbf{x} \in \mathbb{R}^n$ . Der Punkt x heisst Randpunkt von X, wenn in jeder offenen Kugel  $B_{\epsilon}(\mathbf{x})$  sowohl ein Punkt von X als auch ein Punkt von  $\mathbb{R}^n \setminus X$  liegt. Die Menge aller Randpunkte von X heisst der Rand von X und wird mit  $\partial X$  bezeichnet. Ein Punkte, der kein Randpunkt ist, heisst ein innerer Punkt.

BEISPIELE 2.7. (1) Seien  $a, b \in \mathbb{R}$ ,  $a < b$  und sei I eines der Intervalle

$$
[a, b], [a, b), (a, b], (a, b) \subset \mathbb{R},
$$
.

Dann gilt in jedem Fall  $\partial I = \{a, b\}$ . Dagegen besteht der Rand von [a, ∞) oder  $(a, \infty)$  nur aus dem Punkt a.

(2) Im  $\mathbb{R}^n$  ist der Rand der Einheitskugel  $B_1((0,0)) = {\mathbf{x} \in \mathbb{R}^n : ||\mathbf{x}|| < 1}$ oder der abgeschlossenen Einheitskugel  $K := \{ \mathbf{x} \in \mathbb{R}^n : ||\mathbf{x}|| \leq 1 \}$  die Einheitsphäre

$$
\partial K = \mathbb{S}^{n-1} := \{ \mathbf{x} \in \mathbb{R}^n : ||\mathbf{x}|| = 1 \}.
$$

(3) Eine offene Menge U ist ein Umgebung von jedem Punkt  $\mathbf{x} \in U$ .

Die folgende Proposition ist einfach zu beweisen:

PROPOSITION 2.8. Sei  $X \in \mathbb{R}^n$  eine Teilmenge. Dann gilt:

- (1) Die Menge  $X \setminus \partial X$  ist offen.
- (2) Die Menge  $X \cap \partial X$  ist abgeschlossen.
- (3) Der Rand ∂X ist abgeschlossen.

#### 2.2. Funktionen in mehreren Variablen

<span id="page-9-0"></span>Wir betrachten Abbildungen von Teilmengen  $\Omega \subset \mathbb{R}^n$  nach  $\mathbb{R}$ ,

$$
f: \Omega \to \mathbb{R}
$$
,  $(x_1, \ldots, x_n) \mapsto f(x_1, \ldots, x_n)$ .

Der Graph von f ist die Menge

$$
\Gamma_f := \{(x, y) \in \Omega \times \mathbb{R} : y = f(x)\} \subset \mathbb{R}^{n+1}.
$$

Im Fall  $n = 2$  kann man sich den Graphen von f als Fläche im dreidimensionalen Raum vorstellen.

Eine Funktion  $f : \Omega \to \mathbb{R}$  ist auch festgelegt durch die Schar  $N_f(c)$ ,  $c \in \mathbb{R}$ , ihrer Niveaumengen. Dabei ist

$$
N_f(c):=\{x\in\Omega:f(x)=c\}\subset\mathbb{R}^n
$$

die Menge der Punkte, in denen f den Wert c annimmt. Im fall  $n = 2$  nennt man die Niveaumengen auch Niveaulinien, und, falls  $n = 3$  nennt man die Niveaumengen auch Niveauflächen.

Beispiel 2.9. Sei

$$
\Omega_2 := \{(x, y) \in \mathbb{R}^2 : x^2 + y^2 < 1\} = B_1(\mathbf{0}) \subset \mathbb{R}^2
$$

und  $f_+:\Omega_2\to\mathbb{R},\ f_+(x,y):=\sqrt{1-x^2-y^2}$ . Dann  $\Gamma_{f_+}\subset\mathbb{R}^3$  ist die obere Hälfte der Einheitsphäre

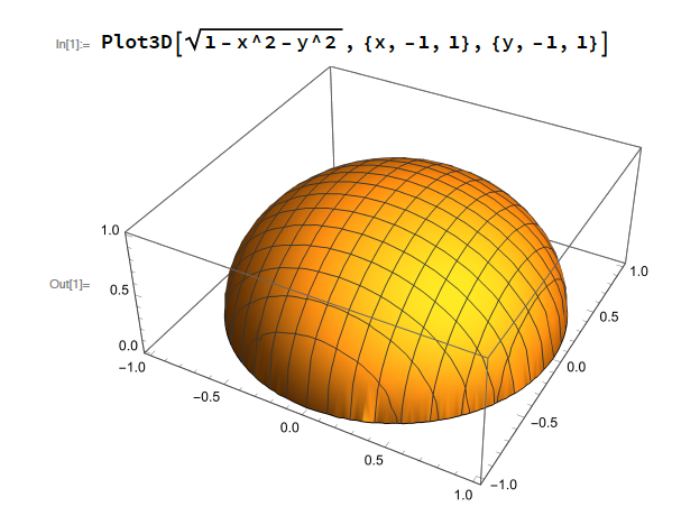

Weiter ist

$$
N_{f_+}(c) = \{(x, y) \in \Omega_2 : \sqrt{1 - x^2 - y^2} = c\}
$$
  
= 
$$
\begin{cases} \{(x, y) \in \mathbb{R}^2 : x^2 + y^2 = 1 - c^2\} & \text{falls } |c| < 1\\ \varnothing & \text{falls } |c| \ge 1, \end{cases}
$$

das heisst die Niveaulinie  $N_{f_+}(c)$  ist ein Kreis in  $\mathbb{R}^2$  des Radius  $\sqrt{1-c^2}$ .

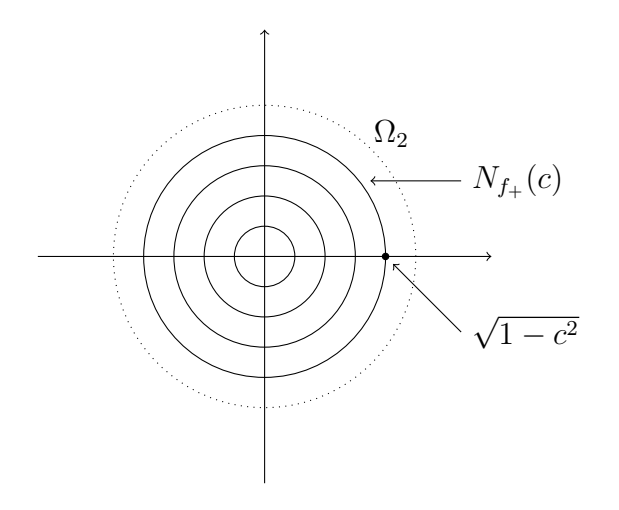

Wir können auch die Menge

$$
\Omega_3 := \{(x, y, z) \in \mathbb{R}^3 : x^2 + y^2 + z^2 < 1\} = B_1(\mathbf{0}) \subset \mathbb{R}^3
$$

und die Funktion  $g: \Omega_3 \to \mathbb{R}$ ,  $g(x, y, z) := x^2 + y^2 + z^2$  betrachten. Jetzt ist  $\Gamma_g \subset \mathbb{R}^4$ und wir können deshalb  $\Gamma_g$  nicht visualisieren. Wir können aber die Niveaumengen visualisieren, und zwar

$$
N_g(c') = \{(x, y, z) \in \Omega_3 : x^2 + y^2 + z^2 = c'\}.
$$

In diesem Fall ist  $N_g(c')$  die leere Menge falls  $c' \geq 1$  und sonst ist  $N_g(c')$  die Sphäre in diesem ran ist  $N_g($ ch in  $\mathbb{R}^3$  des Radius  $\sqrt{c'}$ .

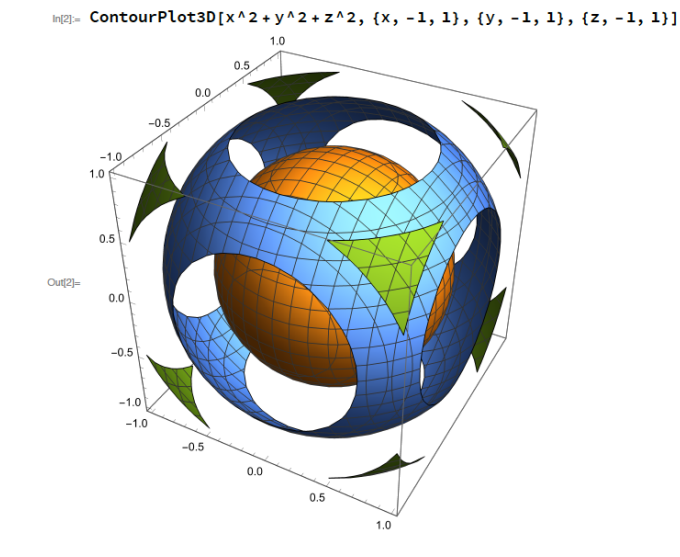

Merken Sie, dass

$$
N_g(1) = \Gamma_{f_+} \cup \{(x, y) \in \mathbb{R}^2 : x^2 + y^2 = 1\} \cup \Gamma_{f_-},
$$

wobei  $f_-(x, y) := -f_+(x, y)$  auch auf  $\Omega_2$  definiert ist.

#### 2.3. Grenzwerte und Stetigkeit

<span id="page-11-0"></span>Die Definitionen vom Grenzwert und von der Stetigkeit sind sehr ähnlich in  $\mathbb{R}^n$ wie die Definitionen in R.

DEFINITION 2.10. Sei  $X \subset \mathbb{R}^n$  eine Teilmenge,  $\mathbf{x}_0 \in X$  und sei  $f : X \to \mathbb{R}$  eine Funktion.

(1) Die Funktion  $f$  besitzt an der Stelle  $\mathbf{x}_0$  den Grenzwert  $L$ ,

 $\lim_{\mathbf{x}\to\mathbf{x}_0} f(\mathbf{x}) = L$ , falls für jedes  $\epsilon > 0$ ein $\delta > 0$  gibt so, dass  $0 < \|\mathbf{x} - \mathbf{x}_0\| < \delta \Rightarrow |f(\mathbf{x}) - L| < \epsilon$ .

(2) Die Funktion f ist an der Stelle  $\mathbf{x}_0$  stetig, falls

$$
\lim_{\mathbf{x}\to\mathbf{x}_0}f(\mathbf{x})=f(\mathbf{x}_0).
$$

Der Unterschied zwischen der Definitionen für Funktionen in einer oder in mehrere Variablen kommt von den Unterschied zwischen  $|x-x_0|$  und  $||\mathbf{x}-\mathbf{x}_0||$ . Auf der reellen Achse kann der Punkt  $x$  den Wert  $x_0$  nur von zwei Richtungen her approximieren; im n-dimensionalen Raum gibt es unendlich viele Richtungen von denen her der Punkt  $x$  den Wert  $x_0$  approximieren kann.

<span id="page-12-3"></span>Beispiel 2.11. Wir betrachten die Funktion

$$
f(x,y) := \begin{cases} \frac{xy}{x^2+y^2} & (x,y) \neq (0,0) \\ 0 & (x,y) = (0,0) \end{cases}.
$$

und wir zeigen, dass f im Ursprung nicht stetig ist. In der Tat ist der Limes die Gerade  $x = y$  entlang

$$
\lim_{x \to 0} \frac{x^2}{x^2 + x^2} = \lim_{x \to 0} \frac{1}{2} = \frac{1}{2}
$$

und entlang der x-Achse ist der Limes

$$
\lim_{x \to 0} \frac{x \cdot 0}{x^2 + 0^2} = 0.
$$

Daraus folgt, dass  $f$  im Ursprung nicht stetig ist.  $\Box$ 

Das Verhalten der Operationen von Funktionen bezüglich Stetigkeit ist aber gleich in einer oder in mehreren Veränderlichen.

#### 2.4. Partielle Ableitungen und Richtungsableitungen

<span id="page-12-1"></span><span id="page-12-0"></span>2.4.1. Partielle Ableitungen. Die partiellen Ableitungen einer Funktion mehrerer Veränderlichen sind nichts anderes als die gewöhnlichen Ableitungen von Funktionen einer Veränderlichen, die man erhälht, wenn man alle Veränderlichen bis auf eine festhält.

DEFINITION 2.12. Sei  $\Omega \subset \mathbb{R}^n$  eine offene Teilmenge und  $f : \Omega \to \mathbb{R}$  eine reelle Funktion. Die Funktion f heisst im Punkt  $\mathbf{x} \in \Omega$  partiell differenzierbar in der *i*-ten Koordinatenrichtung, falls der Limes

(2.3) 
$$
D_i f(\mathbf{x}) := \lim_{h \to 0} \frac{f(\mathbf{x} + h\mathbf{e}_i) - f(\mathbf{x})}{h}
$$

existiert. Die Funktion  $D_i f(\mathbf{x})$  heisst die partielle Ableitung der Funktion f in der i-ten Koordinatenrichtung (oder nach der Variable  $x_i$ ) an der Stelle x. Dabei ist  $\mathbf{e}_i \in \mathbb{R}^n$  der *i*-te Einheitsvektor,

<span id="page-12-2"></span>
$$
\mathbf{e}_i = (0, \dots, 0, 1, 0, \dots, 0)
$$
  

$$
i - \text{te Stelle}
$$

und für der Limes  $h \to 0$  hat man sich auf solche  $h \in \mathbb{R}$  zu beschränken, für die  $h \neq 0$  und  $\mathbf{x} + h\mathbf{e}_i \in \Omega$ .

Man kann die partiellen Ableitungen einer Funktion  $f : \Omega \to \mathbb{R}$  als gewöhnliche Ableitungen von Funktionen einer Variablen intepretieren. Sei  $\mathbf{x} = (x_1, \ldots, x_n) \in \Omega$ ein fester Punkt. Für  $i = 1, \ldots, n$  betrachten wir die Funktionen

$$
\xi \mapsto f_i(\xi) := f(x_1, \dots, x_{i-1}, \xi, x_{i+1}, \dots, x_n).
$$

Aus der Definition der partiellen Ableitung folgt

$$
D_i f(\mathbf{x}) = \lim_{h \to 0} \frac{f_i(x_i + h) - f_i(x_i)}{h} = f'_i(x_i).
$$

Die partiellen Ableitung in der i-ten Koordinatenrichtung ist also nichts anderes als die gewöhnliche Ableitung nach der i-ten Variablen bei Festhaltung der übrigen  $n-1$ Veränderlichen. Deshalb gelten für die partiellen Ableitungen analoge Rechenregeln wie für die gewönlichen Ableitungen.

DEFINITION 2.13. Sei  $\Omega \subset \mathbb{R}^n$  offen. Eine Funktion  $f : \Omega \to \mathbb{R}$  heisst partiell differenzierbar, falls  $D_i f(\mathbf{x})$  für alle  $\mathbf{x} \in \Omega$  und  $i = 1, \ldots, n$  existiert. Die Funktion f heisst *stetig partiell differenzierbar* oder ist in  $C^1(\Omega)$ , falls zusätzlich alle partiellen Ableitungen  $D_i f : \Omega \to \mathbb{R}$  stetig sind.

SCHREIBWEISE. Statt  $D_i f$  kann man auch  $\frac{\partial f}{\partial x_i}$  schreiben. Entsprechend auch

$$
D_i f(\mathbf{x}) = \frac{\partial f}{\partial x_i}(\mathbf{x}) = \frac{\partial f(\mathbf{x})}{\partial x_i} = f_{x_i}(\mathbf{x}).
$$

Beispiel 2.14. Als erstes einfaches Beispiel berechnen wir die partiellen Ableitungen der Funktion zweier Veränderlichen

$$
f: \mathbb{R}^2 \to \mathbb{R}
$$
,  $(x, y) \mapsto f(x, y) := e^{x^2 + y^2}$ 

Da für die Funktion einer Variablen  $g(x) := e^{x^2+c^2}$  (wobei c eine reelle Konstante ist), gilt  $g'(x) = 2xe^{x^2+y^2}$ , folgt

.

$$
\frac{\partial}{\partial x}(e^{x^2+y^2}) = 2xe^{x^2+y^2}
$$

und gleichermassen

$$
\frac{\partial}{\partial y}(e^{x^2+y^2}) = 2ye^{x^2+y^2}
$$

.

<span id="page-13-1"></span>BEISPIEL 2.15. Für  $\mathbf{x} = (x_1, \ldots, x_n)$  betrachten wir die Funktion  $r : \mathbb{R}^n \to \mathbb{R}$ ,

(2.4) 
$$
r(\mathbf{x}) := ||\mathbf{x}|| = \sqrt{x_1^2 + \dots x_n^2},
$$

die den Abstand vom Ursprung gibt. Die Niveaumengen

<span id="page-13-0"></span>
$$
N_f(c) = \{ \mathbf{x} \in \mathbb{R}^n : r(\mathbf{x}) = c \}
$$

sind für  $c > 0$  Sphären von Radius c.

Wir behaupten, dass die Funktion r in  $\mathbb{R}^n \setminus \{0\}$  partiell differenzierbar ist und es gilt

$$
\frac{\partial r}{\partial x_i}(\mathbf{x}) = \frac{x_i}{r(\mathbf{x})}
$$

 $\Box$ 

für  $\mathbf{x} = (x_1, \ldots, x_n) \neq \mathbf{0}$ . Dies folgt daraus, dass die Funktion einer Variablen

$$
\xi \mapsto \sqrt{x_1^2 + \dots + \xi^2 + \dots + x_n^2}
$$

differenzierbar ist. Mit der Kettenregel für Funktionen einer Veränderlichen erhält man

$$
\frac{\partial r}{\partial x_i} = \frac{\partial}{\partial x_i} (x_1^2 + \dots + x_i^2 + \dots + x_n^2)^{1/2}
$$
  
=  $\frac{1}{2} (x_1^2 + \dots + x_i^2 + \dots + x_n^2)^{-1/2} \cdot 2x_i = \frac{x_i}{r}.$ 

BEISPIEL 2.16. Sei  $f:(0,\infty) \to \mathbb{R}$  eine beliebige differenzierbare Funktion. Dann ist die zusammengesetzte Funktion  $\mathbf{x} \mapsto f(r(\mathbf{x}))$  auf  $\mathbb{R}^n \setminus \{0\}$  definiert und dort partiell differenzierbar. Aus der Ketteregel für Funktionen einer Veränderlichen folgt

$$
\frac{\partial}{\partial x_i} f(r) = f'(r) \frac{\partial r}{\partial x_i} = f'(r) \frac{x_i}{r} .
$$

 $\Box$ 

Wir werden später eine Verallgemeinerung der Kettenregel sehen.

<span id="page-14-0"></span>2.4.1.1. Funktionen deren partielle Ableitung identisch verschwindet. Falls die Ableitung einer Funktion einer Variablen auf einem Intervall identisch verschwindet, ist die Funktion eine Konstante. In mehreren Variablen das Verschwinden einer partiellen Ableitung bringt auch eine interessante Konsequenz mit.

Wir fangen mit der folgenden Definition, die wichtig auch für die Integration wird.

DEFINITION 2.17. Wir sagen, dass ein beschränkter Bereich  $B \subset \mathbb{R}^2$  y-einfach ist, wenn er sich mit Hilfe von zwei stetigen Funktionen  $\phi$  und  $\psi$  in der Form

(2.5) 
$$
B = \{(x, y) : a \le x \le b, \phi(x) \le y \le \psi(x)\}\
$$

darstellen lässt. Analog ist

<span id="page-14-1"></span>
$$
B = \{(x, y) : c \le y \le d, \phi(y) \le x \le \psi(y)\}\
$$

ein x-einfacher Bereich.

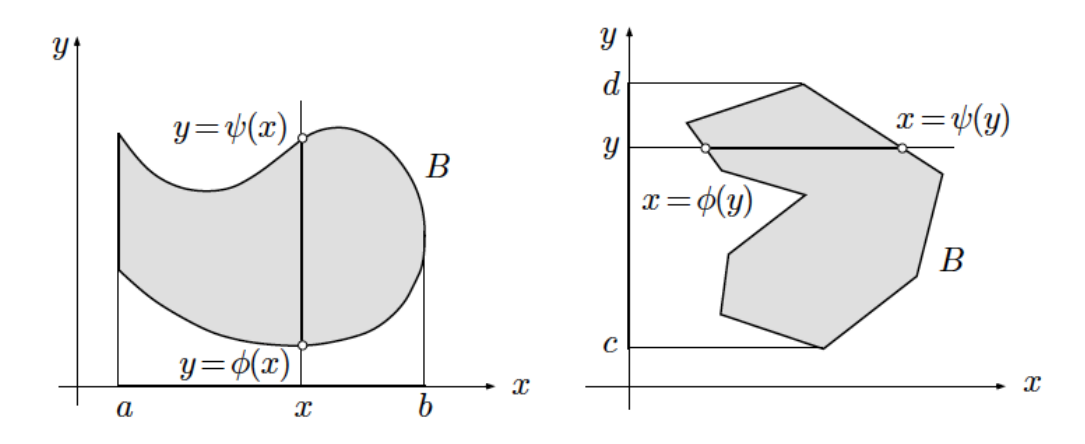

SATZ 2.18. Sei  $\Omega \subset \mathbb{R}^2$  eine y-einfache offene Menge und  $f : \Omega \to \mathbb{R}$  auf  $\Omega$  partiell differenzierbar . Falls

<span id="page-15-0"></span>(2.6) 
$$
\frac{\partial f}{\partial y}(x, y) = 0
$$

auf  $\Omega$ , so gibt es eine Funktion u so, dass

<span id="page-15-1"></span>(2.7) 
$$
f(x,y) = u(x) \quad \text{für } (x,y) \in \Omega,
$$

d.h. die Funktion  $f$  hängt nur von  $x$  ab.

BEWEIS. Sei  $(x_0, y_0) \in \Omega$ . Wir betrachten die Funktion  $x_0 f : y \mapsto f(x_0, y)$ . Aus [\(2.5\)](#page-14-1) folgt, dass der Definitionsbereich von <sup>xo</sup> f das Intervall  $\Omega^{x_0} := \{(x_0, y) : \phi(x) \leq$  $y \leq \psi(x)$  ist. Aus [\(2.6\)](#page-15-0) folgt, dass  $({}^{x_0}f)'(y) \equiv 0$ , sodass  ${}^{x_0}f$  auf  $\Omega^{x_0}$  Konstant ist. Deshalb ist die Funktion  $u(x_0) := f(x_0, y)$  wohldefiniert und, da  $x_0$  beliebig war, gilt  $(2.7)$ .

BEMERKUNG 2.19. Die Voraussetzung, dass  $\Omega$  y-einfach ist, ist notwendig. In der tat sei

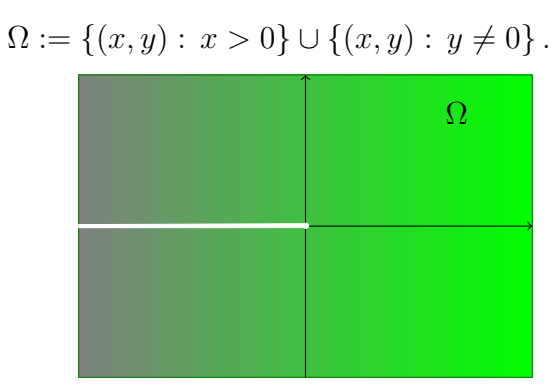

Die partielle Ableitung nach y der Funktion

$$
f(x,y) := \begin{cases} 0 & x \ge 0\\ x^2 \operatorname{sgn} y & x < 0 \end{cases}
$$

identisch verschwindet, aber die Funktion lässt sich nicht in der Form [\(2.7\)](#page-15-1) darstellen.

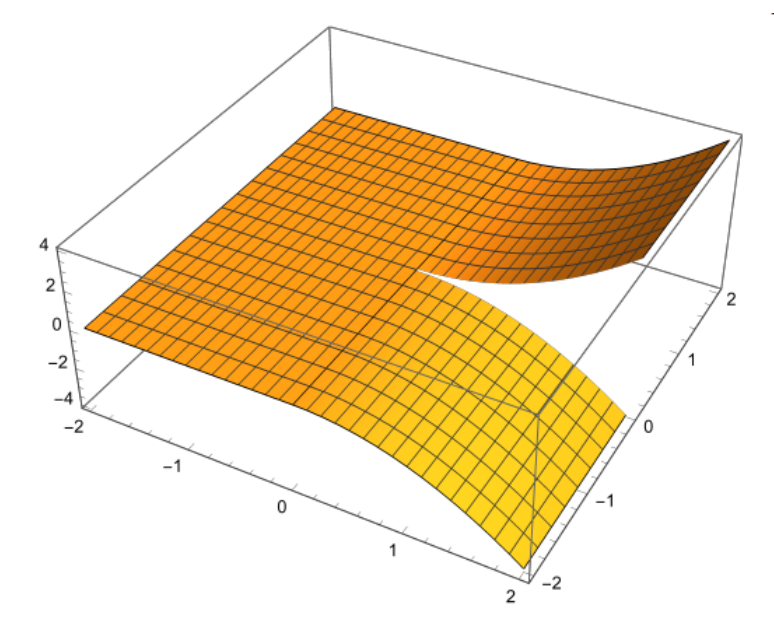

<span id="page-16-0"></span>2.4.2. Richtungsableitungen. Wir können auch eine kleine Verallgemeinerung der partiellen Ableitungen betrachten, die sogenannte "Richtungsableitungen". Die Idee ist die Ableitung in einer allgemeine Richtung zu nehmen. Wir ersetzen deshalb in der Definition [2.3](#page-12-2) den *i*-ten Einheitvektor  $e_i$  mit einer allgemeinen Einheitsvektor.

DEFINITION 2.20. Sei  $\Omega \subset \mathbb{R}^n$  eine offene Teilmenge und  $f : \Omega \to \mathbb{R}$  eine reelle Funktion. Fall er existiert, ist der Limes

$$
D_{\mathbf{e}}f(\mathbf{x}) := \lim_{h \to 0^+} \frac{f(\mathbf{x} + h\mathbf{e}) - f(\mathbf{x})}{h}
$$

die Richtungsableitung der Funktion f in der Richtung des Einheitsvektor e an der Stelle x.

BEMERKUNG 2.21. Wir betrachten auch nur den Limes für  $h \to 0^+$ : der Grund ist, dass der Limes für  $h \to 0$  manchmal existiert nicht, wie das folgende Beispiel zeigt.

Beispiel 2.22. Wir betrachten noch einmal die Funktion [\(2.4\)](#page-13-0) im Beispiel [2.15](#page-13-1) und berechnen die Richtungsableitung der Funktion  $r(\mathbf{x}) := ||\mathbf{x}||$  an der Stelle  $\mathbf{x} = \mathbf{0}$  in der Richtung einer beliebigen Einheitsvektor e, d.h.  $||\mathbf{e}|| = 1$ . Es gilt

$$
D_{\mathbf{e}}r(\mathbf{0}) = \lim_{h \to 0^+} \frac{r(\mathbf{0} + h\mathbf{e}) - r(\mathbf{0})}{h} = \lim_{h \to 0^+} \frac{\|h\mathbf{e}\|}{h} = \lim_{h \to 0^+} \frac{h\|\mathbf{e}\|}{h} = 1.
$$

Die Richtungsableitung ist unabhängig von der gewählten Richtung e, in Ubereinstimmung mit der Anschauung, dass die Norm in allen Richtungen vom Ursprung aus gesehen gleich schnell wächst.

Falls  $x \neq 0$  ist, sind aber die Richtungsableitungen nicht alle gleich. Wir bemerken zuerst, dass für jedes  $\mathbf{x}, \mathbf{e} \in \mathbb{R}^n$ ,  $h \in \mathbb{R}$ ,

(2.8)  
\n
$$
\|\mathbf{x} + h\mathbf{e}\|^2 = \langle \mathbf{x} + h\mathbf{e}, \mathbf{x} + h\mathbf{e} \rangle
$$
\n
$$
= \langle \mathbf{x}, \mathbf{x} \rangle + \langle \mathbf{x}, h\mathbf{e} \rangle + \langle h\mathbf{e}, \mathbf{x} \rangle + \langle h\mathbf{e}, h\mathbf{e} \rangle
$$
\n
$$
= \|\mathbf{x}\|^2 + \langle \mathbf{x}, h\mathbf{e} \rangle + \langle \mathbf{x}, h\mathbf{e} \rangle + \|h\mathbf{e}\|^2
$$
\n
$$
= \|\mathbf{x}\|^2 + 2\langle \mathbf{x}, h\mathbf{e} \rangle + \|h\mathbf{e}\|^2
$$
\n
$$
= \|\mathbf{x}\|^2 + 2h\langle \mathbf{x}, \mathbf{e} \rangle + h^2 \|\mathbf{e}\|^2.
$$

Falls  $\|\mathbf{e}\| = 1$ , ist

$$
\lim_{h \to 0^{+}} \frac{r(\mathbf{x} + h\mathbf{e}) - r(\mathbf{x})}{h} = \lim_{h \to 0^{+}} \frac{\|\mathbf{x} + h\mathbf{e}\| - \|\mathbf{x}\|}{h}
$$
\n
$$
= \lim_{h \to 0^{+}} \frac{(\|\mathbf{x} + h\mathbf{e}\| - \|\mathbf{x}\|)(\|\mathbf{x} + h\mathbf{e}\| + \|\mathbf{x}\|)}{h(\|\mathbf{x} + h\mathbf{e}\| + \|\mathbf{x}\|)}
$$
\n
$$
= \lim_{h \to 0^{+}} \frac{\|\mathbf{x} + h\mathbf{e}\|^{2} - \|\mathbf{x}\|^{2}}{h(\|\mathbf{x} + h\mathbf{e}\| + \|\mathbf{x}\|)}
$$
\n
$$
= \lim_{h \to 0^{+}} \frac{2h\langle\mathbf{x}, \mathbf{e}\rangle + h^{2}\|\mathbf{e}\|^{2}}{h(\|\mathbf{x} + h\mathbf{e}\| + \|\mathbf{x}\|)}
$$
\n
$$
= \lim_{h \to 0^{+}} \frac{2\langle\mathbf{x}, \mathbf{e}\rangle + h}{\|\mathbf{x} + h\mathbf{e}\| + \|\mathbf{x}\|}
$$
\n
$$
= \frac{\langle\mathbf{x}, \mathbf{e}\rangle}{\|\mathbf{x}\|}.
$$

Der Wert der Richtungsableitung hängt von der Richtung ab und lässt sich mit Hilfe des Skalarproduktes darstellen. Deshalb ist die Zuwachsrate der Norm  $r(\mathbf{x}) = ||\mathbf{x}||$ in der Richtung e maximal mit Wert 1, sie verschwindet falls e  $\perp$  x und ist in der Richtung −e minimal mit Wert −1.

BEISPIEL 2.23. Sei  $n \geq 2$ . Wir betrachten die wie folgt definierte Funktion F :  $\mathbb{R}^n \to \mathbb{R}$ :

$$
F(\mathbf{x}) := \begin{cases} \frac{x_1 x_2 \cdots x_n}{r(\mathbf{x})^n} & \text{für } \mathbf{x} \neq \mathbf{0} \\ 0 & \text{für } \mathbf{x} = \mathbf{0} \,. \end{cases}
$$

In  $\mathbb{R}^n \setminus \{0\}$  ist F partiell differenzierbar, wie aus Beispiel [2.15](#page-13-1) und der Produktregel für Funktionen einer Veränderlichen folgt. Für die partielle Ableitung nach  $x_1$  und mit Hilfe von Beispiel [2.15](#page-13-1) berechnet man

$$
\frac{\partial F(\mathbf{x})}{\partial x_1} = \frac{x_2 \cdots x_n}{r^n} + x_1 x_2 \cdots x_n \frac{\partial}{\partial x_1} (r^{-n})
$$

$$
= \frac{x_2 \cdots x_n}{r^n} + x_1 x_2 \cdots x_n (-n) r^{-n-1} \frac{\partial r}{\partial x_1}
$$

$$
= \frac{x_2 \cdots x_n}{r^n} - n \frac{x_1^2 x_2 \cdots x_n}{r^{n+2}}.
$$

Die partielle Ableitung in i-ter Koordinatenrichtung ergibt sich daraus durch Vertauschen der Rollen von  $x_1$  und  $x_i$ , da F völlig symmetrisch von  $x_1, \ldots, x_n$  abhängt.

Die Funktion F ist aber auch an der Stelle  $\mathbf{x} = \mathbf{0}$  partiell differenzierbar mit

$$
\frac{\partial F}{\partial x_i}(\mathbf{0}) = \lim_{h \to 0} \frac{F(h\mathbf{e}_i) - F(\mathbf{0})}{h} = 0,
$$

da  $F(h\mathbf{e}_i) = 0$  für alle  $h \in \mathbb{R}$ . Daraus folgt, dass F in ganz  $\mathbb{R}^n$  partiell differentierbar ist.

Die Funktion F ist aber im Ursprung nicht stetig. Man kann es einfach schon für  $n = 2$  sehen. In der Tat, falls  $n = 2$  ist die Funktion F genau die Funktion f im Beispiel [2.11](#page-12-3) und wir haben schon bewiesen, dass f im Ursprung nicht stetig ist.

Man kann verifizieren, dass die partiellen Ableitungen von f im Ursprung nicht stetig sind.

BEMERKUNG 2.24. Für Funktionen mehrerer Veränderlichen folgt also, im Gegensatz zum Fall  $n = 1$ , aus der partiellen Differentierbarkeit nicht die Stetigkeit.

In nächstem Satz werden wir eine Verallgemeinerung des Differentierbarkeitsbegriffs auf Funktionen mehrerer Veränderlichen kennen lernen, welche die Stetigkeit nach sich zieht. Insbesondere wird sich ergeben, dass eine stetig partielle differentierbare Funktion auch stetig ist.

#### 2.5. Differenzierbarkeit, I

<span id="page-18-1"></span><span id="page-18-0"></span>**2.5.1. Lineare Approximation.** Sei  $\Omega \subset \mathbb{R}$  eine offene Menge und  $f : \Omega \to \mathbb{R}$ eine differenzierbare Funktion einer Variable. Falls  $x \in \Omega$ , gilt

$$
\lim_{h \to 0} \frac{f(x+h) - f(x)}{h} = f'(x) \, .
$$

Wir können diese Formel auch als

<span id="page-18-2"></span>
$$
\lim_{h \to 0} \frac{f(x+h) - f(x) - hf'(x)}{h}
$$

schrieben, so dass mit Hilfe der klein-o Schreibweise

(2.9) 
$$
f(x+h) = f(x) + hf'(x) + o(h).
$$

Wir geben deshalb die folgende Definition:

DEFINITION 2.25. Sei  $\Omega \subset \mathbb{R}^n$  eine offene Menge und  $\mathbf{x} \in \Omega$ . Eine Funktion f:  $\Omega \to \mathbb{R}$  heisst *überall differenzierbar*, falls es eine lineare Abbildung  $T_x : \mathbb{R}^n \to \mathbb{R}$ gibt, sodass

$$
f(\mathbf{x} + \mathbf{h}) = f(\mathbf{x}) + T_{\mathbf{x}}(\mathbf{h}) + o(\|\mathbf{h}\|)
$$

für jedes  $\mathbf{h} \in \mathbb{R}^n$  mit  $\mathbf{x} + \mathbf{h} \in \Omega$ .

Der folgenden Satz sagt, dass eine stetig partiell differentierbare Funktion von n Variablen überall differenzierbar ist und gibt auch die Formel der lineäre Abbildung  $T_{\mathbf{x}}$ .

<span id="page-19-3"></span>SATZ 2.26. Sei  $\Omega \subset \mathbb{R}^n$  eine offene Teilmenge und  $f : \Omega \to \mathbb{R}$  eine stetige partiell differenzierbare Funktion. Dann ist f an der Stelle  $\mathbf{x} = (x_1, \ldots, x_n) \in \Omega$  überall differenzierbar und

$$
T_{\mathbf{x}}(\mathbf{h}) = \sum_{j=1}^{n} \frac{\partial f}{\partial x_j}(\mathbf{x})(h_i),
$$

wobei  $\mathbf{h} = (h_1, \ldots, h_n) \in \mathbb{R}^n$ . Anders gesagt, gilt

<span id="page-19-1"></span>(2.10) 
$$
f(\mathbf{x} + \mathbf{h}) - f(\mathbf{x}) = \sum_{j=1}^{n} \frac{\partial f}{\partial x_j}(\mathbf{x})(h_i) + o(\|\mathbf{h}\|)
$$

für  $h \to 0$ , falls  $x + h \in \Omega$ .

BEWEIS. Wir führen den Beweis nur für  $n = 2$ . In diesem Fall müssen wir beweisen, dass

<span id="page-19-2"></span>(2.11) 
$$
f(x_0 + h_1, y_0 + h_2) - f(x_0, y_0)
$$

$$
= \frac{\partial f(x_0, y_0)}{\partial x} h_1 + \frac{\partial f(x_0, y_0)}{\partial y} h_2 + o(\|(h_1, h_2)\|)
$$

für  $(h_1, h_2) \rightarrow (0, 0)$ . Wir schreiben

<span id="page-19-0"></span>
$$
f(x_0 + h_1, y_0 + h_2) - f(x_0, y_0)
$$
  
(2.12) =  $f(x_0 + h_1, y_0 + h_2) - f(x_0 + h_1, y_0) + f(x_0 + h_1, y_0) - f(x_0, y_0)$   
=  $[f(x_0 + h_1, y_0) - f(x_0, y_0)] + [f(x_0 + h_1, y_0 + h_2) - f(x_0 + h_1, y_0)]$ 

Wir wenden den Mittelwertsatz auf die zwei Funktionen einer Variablen

 $x \mapsto f(x, y_0)$  und  $y \mapsto f(x_0 + h_1, y)$ 

an und erhalten

$$
f(x_0 + h_1, y_0) - f(x_0, y_0) = \frac{\partial f}{\partial x}(\xi, y_0)h_1
$$
  

$$
f(x_0 + h_1, y_0 + h_2) - f(x_0 + h_1, y_0) = \frac{\partial f}{\partial y}(x_0 + h_1, \eta)h_2,
$$

wobei  $\xi \in (x_0, x_0 + h_1)$  und  $\eta \in (y_0, y_0 + h_2)$  (wir nehmen an, dass  $0 < h_1$  und  $0 < h_2$ ). Dann  $(2.12)$  wird

$$
f(x_0 + h_1, y_0 + h_2) - f(x_0, y_0) = \frac{\partial f(\xi, y_0)}{\partial x} h_1 + \frac{\partial f(x_0 + h_1, \eta)}{\partial y} h_2
$$

und

$$
f(x_0 + h_1, y_0 + h_2) - f(x_0, y_0) - \left[ \frac{\partial f(x_0, y_0)}{\partial x} h_1 + \frac{\partial f(x_0, y_0)}{\partial y} h_2 \right]
$$
  

$$
= \frac{\partial f(\xi, y_0)}{\partial x} h_1 + \frac{\partial f(x_0 + h_1, \eta)}{\partial y} h_2
$$
  

$$
- \left[ \frac{\partial f(x_0, y_0)}{\partial x} h_1 + \frac{\partial f(x_0, y_0)}{\partial y} h_2 \right]
$$
  

$$
= \left[ \frac{\partial f(\xi, y_0)}{\partial x} - \frac{\partial f(x_0, y_0)}{\partial x} \right] h_1
$$
  

$$
+ \left[ \frac{\partial f(x_0 + h_1, \eta)}{\partial y} - \frac{\partial f(x_0, y_0)}{\partial y} \right] h_2.
$$

Daher und da

$$
h_1 \le ||(h_1, h_2)||
$$
 and  $h_2 \le ||(h_1, h_2)||$ ,

folgt

$$
\begin{split}\n&\left|f(x_0+h_1,y_0+h_2)-f(x_0,y_0)-\left[\frac{\partial f(x_0,y_0)}{\partial x}h_1+\frac{\partial f(x_0,y_0)}{\partial y}h_2\right]\right| \\
&\leq \left|\left[\frac{\partial f(\xi,y_0)}{\partial x}-\frac{\partial f(x_0,y_0)}{\partial x}\right]\right| h_1+\left|\left[\frac{\partial f(x_0+h_1,\eta)}{\partial y}-\frac{\partial f(x_0,y_0)}{\partial y}\right]\right| h_2 \\
&\leq \left\{\left|\left[\frac{\partial f(\xi,y_0)}{\partial x}-\frac{\partial f(x_0,y_0)}{\partial x}\right]\right|+\left|\left[\frac{\partial f(x_0+h_1,\eta)}{\partial y}-\frac{\partial f(x_0,y_0)}{\partial y}\right]\right|\right\}\left|\left\langle h_1,h_2\right|\right|\right].\n\end{split}
$$

Da  $\xi \to x_0$  und  $\eta \to y_0$  als  $(h_1, h_2) \to (0, 0)$  und die partiellen Ableitungen sind stetig, strebt die rechte Seite mit  $(h_1, h_2) \rightarrow (0, 0)$  gegen 0.

KOROLLAR 2.27. Sei  $f : \Omega \to \mathbb{R}$  eine überall differenzierbare Funktion. Dann ist f stetig.

BEWEIS. Da  $f$  überall differenzierbar ist, gilt

$$
f(\mathbf{x} + \mathbf{h}) - f(\mathbf{x}) = \sum_{j=1}^{n} \frac{\partial f}{\partial x_j}(\mathbf{x})(h_i) + o(\|\mathbf{h}\|)
$$
  
=  $\left\langle \left(\frac{\partial f}{\partial x_1}(\mathbf{x}), \dots, \frac{\partial f}{\partial x_n}(\mathbf{x})\right), (h_1, \dots, h_2) \right\rangle + o(\|\mathbf{h}\|).$ 

Daraus folgt, dass

$$
\lim_{\mathbf{h}\to\mathbf{0}} f(\mathbf{x} + \mathbf{h}) = \lim_{\mathbf{h}\to\mathbf{0}} \left[ f(\mathbf{x}) + \sum_{j=1}^{n} \frac{\partial f}{\partial x_j}(\mathbf{x})(h_i) + o(\|\mathbf{h}\|) \right]
$$
\n
$$
= \lim_{h\to\mathbf{0}} \left[ f(\mathbf{x}) + \left\langle \left( \frac{\partial f}{\partial x_1}(\mathbf{x}), \dots, \frac{\partial f}{\partial x_n}(\mathbf{x}) \right), (h_1, \dots, h_2) \right\rangle + o(\|\mathbf{h}\|) \right]
$$
\n
$$
\stackrel{(*)}{\leq} f(\mathbf{x}) + \lim_{h\to\mathbf{0}} \left\| \left( \frac{\partial f}{\partial x_1}(\mathbf{x}), \dots, \frac{\partial f}{\partial x_n}(\mathbf{x}) \right) \right\| \|(h_1, \dots, h_2)\| + o(\|\mathbf{h}\|)
$$
\n
$$
= f(\mathbf{x}) + \lim_{h\to\mathbf{0}} \left\| \left( \frac{\partial f}{\partial x_1}(\mathbf{x}), \dots, \frac{\partial f}{\partial x_n}(\mathbf{x}) \right) \right\| \|\mathbf{h}\| + o(\|\mathbf{h}\|)
$$
\n
$$
= f(\mathbf{x}),
$$

wobei wir in (∗) die Cauchy–Schwarz Ungleichung für das Skalarprodukt benutzt haben.

#### <span id="page-21-0"></span>2.5.2. Der Gradient.

DEFINITION 2.28. Sei  $f : \Omega \to \mathbb{R}$  eine partiell differenzierbare Funktion. Der Gradient der Funktion f an der Stelle  $\mathbf{x} \in \Omega$  ist der Vektor

$$
\nabla f(\mathbf{x}) := \left(\frac{\partial f(\mathbf{x})}{\partial x_1}, \dots, \frac{\partial f(\mathbf{x})}{\partial x_n}\right).
$$

mit Hilfe des Gradients kann [\(2.10\)](#page-19-1) folgendermassen geschrieben werden

(2.13) 
$$
f(\mathbf{x} + \mathbf{h}) - f(\mathbf{x}) = \langle \nabla f(\mathbf{x}), \mathbf{h} \rangle + o(\|\mathbf{h}\|),
$$

für  $h \to 0$ , wobei  $\langle \cdot, \cdot \rangle$  das kanonische Skalarprodukt bezeichnet. Gleichfalls können wir die Gleichung [\(2.18\)](#page-23-0) der Tangentialebene so schreiben

<span id="page-21-1"></span>
$$
z = f(x_0, y_0) + \langle \nabla f(x_0, y_0), (x - x_0, y - y_0) \rangle.
$$

mit Hilfe des Gradients können wir auch die Richtungsableitungen aus der partiellen Ableitungen berechnen. In der Tat sei e ein Einheitsvektor und  $t \in \mathbb{R}$ , mit  $t > 0$ . Dann  $(2.13)$  lautet

$$
f(\mathbf{x} + t\mathbf{e}) - f(\mathbf{x}) = \langle \nabla f(\mathbf{x}), t\mathbf{e} \rangle + o(t) = t \langle \nabla f(\mathbf{x}), \mathbf{e} \rangle + o(t)
$$

für  $t \to 0^+$ . Daraus folgt, dass

<span id="page-21-2"></span>
$$
\lim_{t \to 0^+} \frac{f(\mathbf{x} + t\mathbf{e}) - f(\mathbf{x})}{t} = \langle \nabla f(\mathbf{x}), \mathbf{e} \rangle
$$

und deshalb

(2.14) 
$$
D_{\mathbf{e}}f(\mathbf{x}) = \langle \nabla f(\mathbf{x}), \mathbf{e} \rangle.
$$

Beispiel 2.29. Falls

$$
f(x, y, z) := \frac{x^2 + 2y}{3 - z},
$$

suchen wir die Richtungsableitung von f in Richtung  $\mathbf{v} := (2, 1, -2)$  an der Stelle  $(4, 2, 1).$ 

Da  $||\mathbf{v}|| = \sqrt{2^2 + 1^2 + (-2)^2} = 3$ , müssen wir den Eintheitsvektor e =  $\frac{1}{3}$  $\frac{1}{3}(2,1,-2)$ betrachten.

Wir berechnen zuerst die partiellen Ableitungen

$$
f_x(x, y, z) = \frac{2x}{3 - z}
$$
  
\n
$$
f_y(x, y, z) = \frac{2}{3 - z}
$$
  
\n
$$
f_z(x, y, z) = \frac{(x^2 + 2y)}{(3 - z)^2}.
$$

Daraus folgt, dass

$$
\nabla f(4,2,1) = (f_x(4,2,1), f_y(4,2,1), f_z(4,2,1)) = (4,1,5),
$$

sodass

$$
D_{\mathbf{e}}(4,2,1) = \langle \nabla f(4,2,1), \frac{1}{3}(2,1,-2) \rangle = \langle (4,1,5), \frac{1}{3}(2,1,-2) \rangle = \frac{1}{3}(8+1-10) = -\frac{1}{3}
$$

.

Aus [\(2.14\)](#page-21-2) können wir auch herleiten, dass die Richtung  $\nabla f(\mathbf{x})$  ist die Richtung der maximalen Zuwachsrate der Funktion f an der Stelle x und dass die maximale Zuwachsrate gleich der Norm des Gradients ist. In der Tat ist

$$
D_{\mathbf{e}}f(\mathbf{x}) = \langle \nabla f(x), \mathbf{e} \rangle = \|\nabla f(x)\| \|\mathbf{e}\| \cos \theta = \|\nabla f(x)\| \cos \theta,
$$

wobei $\theta$ der Winkel zwischen den zwei Vektoren  $\nabla f(x)$ und e ist. Da $-1 \leq \cos \theta \leq 1$ ist, ist

$$
-\|\nabla f(x)\| \le D_{\mathbf{e}}f(x) \le \|\nabla f(x)\|.
$$

Die maximale Zuwachsrate ist deshalb in Richtung  $\theta = 0$ , d.h. falls e parallel zu  $\nabla f(x)$  ist und sie haben die gleiche Richtung.

<span id="page-22-0"></span>**2.5.3.** Geometrische Interpretation: die Tangentialebene. Sei  $n = 2$ . Mit  $x = x_0 + h_1$  und  $y = y_0 + h_2$  schreiben wir [\(2.11\)](#page-19-2) wie folgt:

<span id="page-22-1"></span>
$$
\begin{aligned} f(x,y) - f(x_0, y_0) \\ &= \frac{\partial f(x_0, y_0)}{\partial x}(x - x_0) + \frac{\partial f(x_0, y_0)}{\partial y}(y - y_0) + o(\|(x, y) - (x_0, y_0)\|) \end{aligned}
$$

Wir möchten eine graphische Interpretation der Formel [\(2.11\)](#page-19-2) geben.

Sei  $\Gamma_f$  der Graph der Funktion  $f : \Omega \to \mathbb{R}$  und sei  $(x_0, y_0) \in \Omega$ . Falls wir  $\Gamma_f$  mit der Ebene  $y = y_0$  schneiden, erhalten wir den Graph der Funktion

(2.16) 
$$
f^{y_0}: x \mapsto f(x, y_0)
$$
.

Die partielle Ableitung nach x der Funktion f an der Stelle  $(x_0, y_0)$  ist genau gleich der an der Stelle  $x_0$  ausgewerteten Ableitung der Funktion  $f^{y_0}$ ,

$$
(f^{y_0})'(x_0) = \frac{\partial f(x_0, y_0)}{\partial x}.
$$

Daraus folgt, dass die Gleichung der Tangente zum Graph von  $f^{y_0}$  an der Stelle  $(x_0, y_0)$  lautet

$$
\begin{cases}\ny &= y_0 \\
z &= f^{y_0}(x_0) + (f^{y_0})'(x_0)(x - x_0) \\
&= f(x_0, y_0) + \frac{\partial f(x_0, y_0)}{\partial x}(x - x_0).\n\end{cases}
$$

Gleichermassen, falls wir  $\Gamma_f$  mit der Ebene  $x = x_0$  schneiden, erhalten wir den Graph der Funktion

$$
(2.17) \t x0 f : y \mapsto f(x0, y).
$$

Die partielle Ableitung nach y der Funktion f an der Stelle  $(x_0, y_0)$  ist die an der Stelle  $y_0$  ausgewertete Ableitung der Funktion  $x_0 f$ ,

<span id="page-23-1"></span>
$$
({}^{x_0}f)'(y_0) = \frac{\partial f(x_0, y_0)}{\partial y}.
$$

Die Gleichung der Tangente zum Graph von  $x_0 f$  an der Stelle  $(x_0, y_0)$  ist

$$
\begin{cases}\nx &= x_0 \\
z &= {}^{x_0}f(y_0) + ({}^{x_0}f)'(y_0)(y - y_0) \\
&= f(x_0, y_0) + \frac{\partial f(x_0, y_0)}{\partial x}(y - y_0).\n\end{cases}
$$

Die zwei Tangenten durch den Punkt  $(x_0, y_0, f(x_0, y_0))$  sind verschiedene und sie spannen deshalb eine Ebene auf, die wir die Tangentialebene nennen.

Wir behaupten, dass wir die Gleichung der Tangentialebene aus der Formel [\(2.15\)](#page-22-1) lesen können. In der Tat ist die Gleichung

<span id="page-23-0"></span>(2.18) 
$$
z = f(x_0, y_0) + \frac{\partial f(x_0, y_0)}{\partial x}(x - x_0) + \frac{\partial f(x_0, y_0)}{\partial y}(y - y_0)
$$

linear und deshalb eine Ebene. Falls wir diese Ebene mit der Ebene  $x = x_0$  scheiden, erhalten wir die Tangente zur Graph von  $x_0 f$  an der Stelle  $(x_0, y_0)$ . Analog ist die Durchschnitt der Ebene in  $(2.18)$  mit der Ebene  $y = y_0$  genau die Tangente zur Graph von  $f^{y_0}$  an der Stelle  $(x_0, y_0)$ .

Falls wir [\(2.18\)](#page-23-0) mit [\(2.15\)](#page-22-1) vergleichen, sehen wir, dass

$$
f(x, y) = z + o(||(x, y) - (x_0, y_0)||)
$$

für  $(x, y) \rightarrow (x_0, y_0)$ . Das ist eine Näherungsformel zur approximative Berechnung des Funktionwertes  $f(x, y)$ , wenn  $(x, y)$  bei  $(x_0, y_0)$  liegt. Je näher der Punkt  $(x, y)$ beim Punkt  $(x_0, y_0)$  liegt, desto besser ist die Näherung.

<span id="page-24-0"></span>2.5.4. Kurven und deren Ableitungen. Wir haben bis jetzt reellwertige Funktionen einer oder mehreren Variablen betrachten. Jetzt werden wir den Begriff von Kurve in  $\mathbb{R}^n$  betrachten.

DEFINITION 2.30. Sei  $I \subset \mathbb{R}$  ein beliebiges Intervall und sei

<span id="page-24-2"></span>(2.19) 
$$
\mathbf{f}: I \to \mathbb{R}^n, \quad t \mapsto (f_1(t), \dots, f_n(t))
$$

eine Funktion. Wir heissen eine Kurve das Bild  $\gamma := f(I)$  und wir sagen, dass  $\gamma$  an der Stelle  $t_0 \in I$  stetig ist, falls für jedes  $\epsilon > 0$  ein  $\delta > 0$  gibt so, dass

(2.20) 
$$
|t-t_0| < \delta \quad \Rightarrow \quad ||\mathbf{f}(t) - \mathbf{f}(t_0)|| < \epsilon.
$$

Es ist einfach zu sehen, dass  $f: I \to \mathbb{R}^n$  genau dann stetig ist, wenn alle Komponenten  $f_i$ ,  $i = 1, \ldots, n$  stetig sind. In der Tat folgt aus

<span id="page-24-1"></span>
$$
|f_i(t) - f_i(t_0)| \le \sqrt{\sum_{j=1}^n |f_j(t) - f_j(t_0)|^2} = ||\mathbf{f}(t) - \mathbf{f}(t_0)||
$$

und aus der Stetigkeit von f die Stetigkeit von  $f_i, i = 1, \ldots, n$ .

Anderseit, nehmen wir an, dass alle  $f_i$  stetig sind. Wir möchten beweisen, dass für jedes  $\epsilon > 0$  gibt es ein  $\delta > 0$  so, dass [\(2.20\)](#page-24-1) gilt. Sei  $\eta := \frac{1}{\sqrt{2}}$  $\frac{1}{n}$  $\epsilon$ . Wegen der Stetigkeit aller  $f_i: I \to \mathbb{R}$ , gibt es ein  $\delta_i > 0$  so, dass

$$
|t-t_0|<\delta_i\quad \Rightarrow\quad |f_i(t)-f_i(t_0)|<\eta\,.
$$

Daraus folgt, dass falls  $|t - t_0| < \delta := \min\{\delta_i : i = 1, \dots, n\}$ , gilt

$$
\sqrt{\sum_{j=1}^{n} |f_j(t) - f_j(t_0)|^2} < \sqrt{\sum_{j=1}^{n} \eta^2} = \sqrt{\sum_{j=1}^{n} \frac{1}{n} \epsilon^2} = \epsilon.
$$

DEFINITION 2.31. (1) Eine Kurve in  $\mathbb{R}^n$  ist eine stetige Abbildung

 $\mathbf{f}:I\to\mathbb{R}^n$  ,

wobei  $I ⊂ \mathbb{R}$  ein (eigentliches oder uneigentliches) Intervall ist.

(2) Die Kurve  $\gamma$  heisst *differenzierbar* (bzw. *stetig differenzierbar*), wenn alle Komponenten differenzierbar (bzw. stetig differenzierbar) sind. Die Darstellung [\(2.19\)](#page-24-2) heisst eine Parametrisierung der Kurve γ.

Falls man die Variable  $t \in I$  als Zeit und  $f(t) \in \mathbb{R}^n$  als Ort auffasst, beschreibt eine Kurve die zeitliche Bewegung eines Punktes im  $\mathbb{R}^n$ .

BEISPIEL 2.32. Sei  $r > 0$ . Ein Kreis vom Radius r in der Ebene wird durch die Kurve

$$
\mathbf{f} : [0, 2\pi] \to \mathbb{R}^2, \quad t \mapsto (\cos t, \sin t)
$$

beschrieben.

BEISPIEL 2.33. Sei  $\mathbf{x}_0 \in \mathbb{R}^n$  und  $\mathbf{x} \in \mathbb{R}^n \setminus \{0\}$ . Die Abbildung

$$
\mathbf{f}:\mathbb{R}\to\mathbb{R}^n\,,\quad t\mapsto\mathbf{x}_0+t\mathbf{x}
$$

beschreibt eine Gerade in  $\mathbb{R}^n$  durch den Punkt  $\mathbf{x}_0$  mit Richtungsvektor  $\mathbf{x}$ .

BEISPIEL 2.34. Seien  $r > 0$  unc  $c \neq 0$  reelle Zahlen. Die Kurve

$$
\mathbf{f} : \mathbb{R} \to \mathbb{R}^3 \quad t \mapsto (r \cos r, r \sin t, ct)
$$

ist eine Schraubenlinie.

BEISPIEL 2.35. Sei  $\varphi: I \to \mathbb{R}$  eine stetige reellwertige Funktion auf dem Intervall I ⊂ R. Der Graph dieser Funktion kann als Kurve im R <sup>2</sup> aufgefasst werden:

 $f: I \to \mathbb{R}^2 \quad t \mapsto (t, \varphi(t))$ .

DEFINITION 2.36. Sei  $I \subset \mathbb{R}$  ein Intervall und

$$
\mathbf{f} = (f_1, \dots, f_n) : I \to \mathbb{R}^n
$$

eine differenzierbare Kurve. Für  $t \in I$  heisst

$$
\mathbf{f}'(t) = (f'_1(t), \dots, f'_n(t)) \in \mathbb{R}^n
$$

der Tangentialvektor der Kurve f zum Parameterwert t. Falls  $f'(t) \neq 0$ , heisst der auf den Betrag normierte Vektor  $\frac{\mathbf{f}'(t)}{\|\mathbf{f}'(t)\|}$  $\frac{\mathbf{F}'(t)}{\|\mathbf{f}'(t)\|}$  Tangenten-Einheitsvektor.

Eine Kurve, die in jedem Punkt eine Tangentialvektor besitzt, heisst eine glatte Kurve.

Geometrische Interpretation. Der Tangentialvektor  $f'(t)$  lässt sich als Limes von Sekanten auffassen, denn

$$
\mathbf{f}'(t) = \lim_{h \to 0} \frac{\mathbf{f}(t+h) - \mathbf{f}(t)}{h}
$$

Physikalische Interpretation. Die Ableitung  $f'(t)$  ist der Geschwindigkeitsvektor im Zeitpunkt t der durch  $f: I \to \mathbb{R}^n$  beschriebenen Bewegung (Grenzwert des Quotienten aus Ortsdifferenz und Zeitdifferenz) und

$$
\|\mathbf{f}'(t)\| = \sqrt{|f_1'(t)|^2 + \cdots + |f_n'(t)|^2}
$$

ist dem Betrag der Geschwindigkeit.

BEMERKUNG 2.37. Eien Kurve  $f: I \to \mathbb{R}^n$  braucht nicht notwending eine injektive Abbildung darzustellen. Gilt  $f(t_1) = f(t_2) =: x$ , so heisst den Punkt x ein Doppelpunkt der Kurve. In x hat f in Allgemeinheit zwei verschiedene Tangentialvektoren.

Beispiel 2.38. Sei

$$
\mathbf{f} : \mathbb{R} \to \mathbb{R}^2, \quad t \mapsto (t^2 - 1, t^3 - t).
$$

Das Bild f(R) ist die Menge

$$
\mathbf{f}(\mathbb{R}) := \{(x, y) \in \mathbb{R}^2 : y^2 = x^3 + x^2\}
$$

und f hat einen Doppelpunkt für die Parameterwerte  $t = \pm 1$ , dann es gilt

 $f(1) = f(-1) = (0, 0)$ .

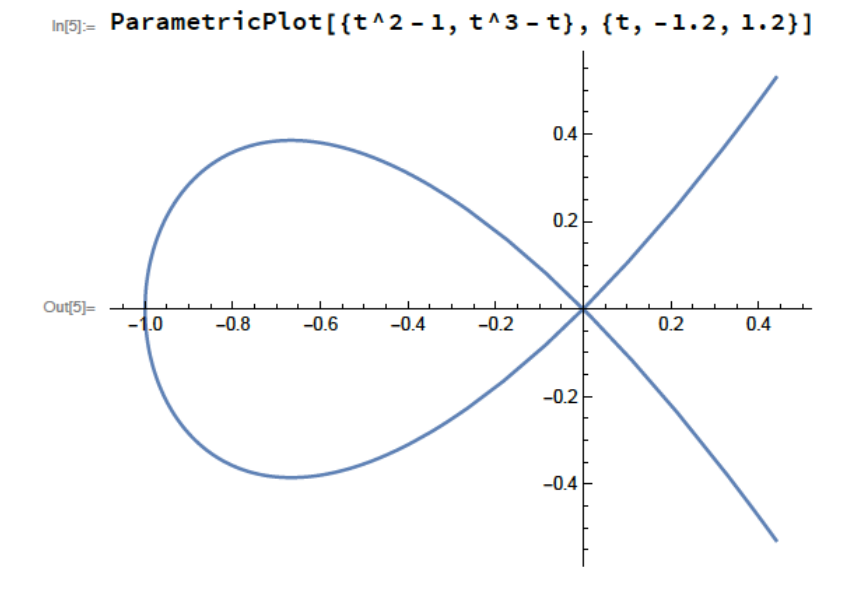

Da  $f'(t) = (2t, 3t^2 - 1)$ , sind die zwei Tangentialvektoren

$$
\mathbf{f}'(1) = (-2, 2) \text{ und } \mathbf{f}'(-1) = (2, 2).
$$

 $\Box$ 

DEFINITION 2.39. Sei  $f: I \to \mathbb{R}^m$  eine stetig differenzierbare Kurve. Ein Parameterwert  $t \in I$  mit  $f'(t) = 0$  (bzw.  $f'(t) \neq 0$ ) heisst singulär (bzw. regulär) und  $f(t)$  ist ein *singulärer* (bzw. *regulärer*) Punkt. Die Kurve heisst regulär oder nicht singulär, falls  $f'(t) \neq 0$  für jedes  $t \in I$ .

Beispiel 2.40. Sei

$$
\mathbf{f} : \mathbb{R} \to \mathbb{R}^2 \,, \quad t \mapsto (t^2, t^3)
$$

die Nielsche Parabel. Die Menge

$$
\mathbf{f}(\mathbb{R}) = \{ (x, y) \in \mathbb{R}^2 : x \ge 0, y = \pm x^{3/2} \}
$$

ist das Bild der Kurve.

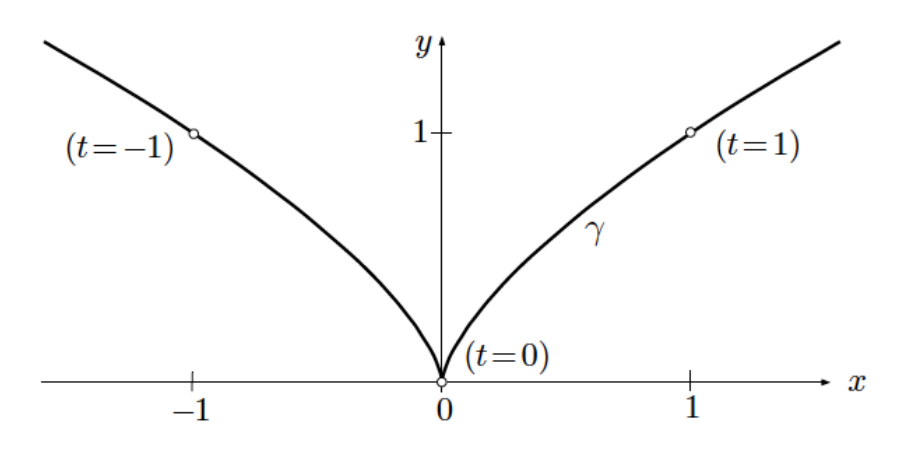

Wegen  $f'(t) = (2t, 3t^2)$  liegt für  $t = 0$  in der Spitze der einzige singuläre Punkt der Neilsche Parabel vor.

<span id="page-27-0"></span>2.5.5. Die verallgemeinerte Kettenregel. Wir möchten eine Verallgemeinerung der Kettenregel lernen: sie ist noch nicht die allgemeinste Ketteregel, sie wird aber nützlich in verschiedenen Anwendungen sein.

Sei  $\mathbf{x}: \mathbb{R} \to \Omega \subset \mathbb{R}^n$ ,  $n \geq 1$ , eine vektorwertige Funktion der Variablen  $t \in \mathbb{R}$  und sei  $f : \Omega \to \mathbb{R}$  eine reellwertige Funktion. Wir sind interessiert an die Verkettung

$$
\phi(t) := f(\mathbf{x}(t)).
$$

Als ein Beispiel können wir uns vorstellen, dass x den Bahn eines Satelliten darstellt und f die Temperatur im Raum, sodass  $\phi$  die Temperaturverlauf wärhend der Reise des Satelliten darstellt.

<span id="page-27-2"></span>SATZ 2.41. Wir nehmen an, dass  $\mathbf{x} : \mathbb{R} \to \Omega \subset \mathbb{R}^n$ ,  $n \geq 1$ , und  $f : \Omega \to \mathbb{R}$  stetig partiell differenzierbar sind. Dann ist  $\phi := f \circ \mathbf{x} : \mathbb{R} \to \mathbb{R}$  auch stetig differenzierbar und

<span id="page-27-1"></span>
$$
\phi'(t) = \frac{\partial f(\mathbf{x}(t))}{\partial x_1} x'_1(t) + \dots + \frac{\partial f(\mathbf{x}(t))}{\partial x_n} x'_n(t) = \langle \nabla f(\mathbf{x}(t)), \mathbf{x}'(t) \rangle.
$$

BEWEIS. Sei  $t_0 \in \mathbb{R}$  beliebig und setzen wir  $\mathbf{x}_0 := \mathbf{x}(t_0)$ . Sei

(2.21) 
$$
\mathbf{h} := \mathbf{x}(t) - \mathbf{x}(t_0) = \mathbf{x}'(t_0)(t - t_0) + o(t - t_0).
$$

Wir möchten die Ableitung  $\phi'(t) = \lim_{t \to t_0} \frac{\phi(t) - \phi(t_0)}{t - t_0}$  $\frac{1-\phi(t_0)}{t-t_0}$  berechnen. Aus [\(2.13\)](#page-21-1) und [\(2.21\)](#page-27-1) erhalten wir

$$
\phi(t) - \phi(t_0) = f(\mathbf{x}(t)) - f(\mathbf{x}(t_0))
$$
\n
$$
\stackrel{(2.13)}{=} f(\mathbf{x}_0 + \mathbf{h}) - f(\mathbf{x}_0)
$$
\n
$$
= \langle \nabla f(\mathbf{x}_0), \mathbf{h} \rangle + o(||\mathbf{h}||)
$$
\n
$$
\stackrel{(2.21)}{=} \langle \nabla f(\mathbf{x}_0), \mathbf{x}'(t_0)(t - t_0) \rangle + \langle \nabla f(\mathbf{x}_0), o(t - t_0) \rangle + o(||\mathbf{h}||)
$$
\n
$$
= (t - t_0) \langle \nabla f(\mathbf{x}_0), \mathbf{x}'(t_0) \rangle + \langle \nabla f(\mathbf{x}_0), o(t - t_0) \rangle + o(||\mathbf{h}||).
$$

Da  $h \to 0$  falls  $t \to t_0$ , erhalten wir

$$
\lim_{t\to t_0}\frac{\phi(t)-\phi(t_0)}{t-t_0}=\langle \nabla f(\mathbf{x}_0),\mathbf{x}'(t_0)\rangle.
$$

<span id="page-28-0"></span>2.5.6. Differentiation unter dem Integralzeichen. Als eine Anwendung von Satz [2.41](#page-27-2) werden wir die Leibnitzsche Regel über die Ableitung eines Integrals nach einem Parameter.

Sei  $f(\cdot, t) : [a, b] \to \mathbb{R}$  eine mit der reellen Variable t parametrisierte Funktion, d.h. wir betrachten f als eine Funktion einer Variablen  $x \in [a, b]$ , wobei t ein Parameter ist. Wir definieren

$$
\Phi(t) := \int_a^b f(x, t) \, dx \, .
$$

Zum Beispiel ist  $f(x, t)$  die elektrische Ladungsdichte eines Stabs der Länge  $b - a$ an der Stelle x zur Zeit t, so stellt  $\Phi(t)$  die gesamte Ladung auf dem Stab zur Zeit t.

<span id="page-28-1"></span>Satz 2.42. Unter geeigneten Stetigkeitsvoraussetzungen, gilt

$$
\frac{d}{dt} \int_a^b f(x,t) \, dx = \int_a^b \frac{\partial f(x,t)}{\partial t} \, dx \, .
$$

BEWEIS. Sei  $t_0$  ein beliebiger Punk im Definitionsbereich von  $\Phi$ . mit Hilfe von  $(2.9)$ an der Funktion  $t \mapsto {}^{x} f(t)$  angewendet (sehe [\(2.17\)](#page-23-1)) schreiben wir

$$
\Phi(t) - \Phi(t_0) = \int_a^b f(x, t) dx - \int_a^b f(x, t_0) dx
$$
  
\n
$$
= \int_a^b [f(x, t) - f(x, t_0)] dx
$$
  
\n
$$
= \int_a^b \left[ \frac{\partial f(x, t_0)}{\partial t} (t - t_0) + o(t - t_0) \right] dx
$$
  
\n
$$
= (t - t_0) \int_a^b \frac{\partial f(x, t_0)}{\partial t} dx + o(t - t_0) \int_a^b dx.
$$

Daraus folgt, dass

$$
\lim_{t \to t_0} \frac{\Phi(t) - \Phi(t_0)}{t - t_0} = \int_a^b \frac{\partial f(x, t_0)}{\partial t} dx.
$$

Da  $t_0$  beliebig war, ist den Satz bewiesen.  $\Box$ 

BEISPIEL 2.43. Sei  $\alpha \geq 0$ . Wir möchten das Integral

$$
\int_0^1 \frac{x^{\alpha} - 1}{\log x} \, dx
$$

berechnen.

 $\Box$ 

mit Hilfe der Transformation  $y := \pm \log x$  merken wir, dass

$$
\lim_{x \to 0^+} \frac{x^{\alpha} - 1}{\log x} = 0 \quad \text{und} \quad \lim_{x \to 1^-} \frac{x^{\alpha} - 1}{\log x} = \alpha,
$$

sodass die Funktion  $x \mapsto \frac{x^{\alpha}-1}{\log x}$  $\frac{c^{\alpha}-1}{\log x}$  stetig auf [0, 1] ist.

Mit

$$
\Phi(\alpha) := \int_0^1 \frac{x^{\alpha} - 1}{\log x}
$$

folgt aus dem Satz [2.42,](#page-28-1) dass

$$
\Phi'(\alpha) = \int_0^1 \frac{\partial}{\partial \alpha} \frac{x^{\alpha} - 1}{\log x} dx = \int_0^1 x^{\alpha} dx = \frac{1}{\alpha + 1} x^{\alpha + 1} \Big|_0^1 = \frac{1}{\alpha + 1}.
$$

Daher ist

$$
\Phi(\alpha) = \int \frac{1}{\alpha + 1} \, d\alpha = \log(\alpha + 1) + C \, .
$$

Da  $\Phi(0) = 0$ , ist

$$
\Phi(\alpha) = \int_0^1 \frac{x^{\alpha} - 1}{\log x} = \log(\alpha + 1).
$$

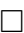

Es könnte sein, dass auch die Integrationsgrenze abhängig von  $t$  sind

$$
\Phi(t) := \int_{a(t)}^{b(t)} f(x, t) dx,
$$

d.h die Variable t an drei verschiedenen Stellen in die Definition von Φ eingeht. In diesem Fall, schreiben wir

$$
\Phi(t) := F(\mathbf{r}(t)),
$$

wobei

$$
\mathbf{r}(t) := (a(t), b(t), t) \quad \text{und} \quad F(a, b, c) := \int_a^b f(x, c) dx.
$$

Aus der Kettenregel (Satz [2.41\)](#page-27-2) folgt

$$
\Phi'(t) = \langle \nabla F(\mathbf{r}(t)), \mathbf{r}'(t) \rangle \n= \langle F_a(\mathbf{r}(t)), F_b(\mathbf{r}(t)), F_c(\mathbf{r}(t)), \mathbf{r}'(t) \rangle \n= F_a(\mathbf{r}(t))a'(t) + F_b(\mathbf{r}(t))b'(t) + F_c(\mathbf{r}(t)).
$$

Aus dem ersten Hauptsatz der Infinitesimalrechnung erhalten wir, dass

$$
F_a(\mathbf{r}(t)) = \frac{\partial}{\partial a} \int_a^b f(x, c) dx = -f(a, t)
$$

$$
F_b(\mathbf{r}(t)) = \frac{\partial}{\partial b} \int_a^b f(x, c) dx = f(b, t).
$$

Daraus folgt, dass

$$
(2.22)\frac{d}{dt}\int_{a(t)}^{b(t)}f(x,t)\,dx = f(b(t),t)b'(t) - f(a(t),t)a'(t) + \int_{a(t)}^{b(t)}f_t(x,t)\,dx.
$$

Bemerkung 2.44. Genau die gleiche Regel gilt auch im Fall die Funktion f auf einem Definitionsbereich  $B \subset \mathbb{R}^n$  mit  $n > 1$  definiert ist. In diesem Fall wird das Integral ein Integral in mehreren Variablen. Wir werden diese Art von Integralen später im Kurs studieren.

#### 2.6. Implizite Funktionen

<span id="page-30-0"></span>Sei  $\Omega \subset \mathbb{R}^2$  eine offene Menge und  $F: \Omega \to \mathbb{R}$  eine Funktion. Für jedes  $c \in \mathbb{R}$ sind die Niveaulinien  $N_F(c)$  Teilmengen von  $\mathbb{R}^2$ . Wir betrechten jetzt die Niveaulinie  $N_F(0)$ , d.h. die Punkte

$$
N_F(0) = \{(x, y) \in \mathbb{R}^2 : F(x, y) = 0\}.
$$

Die zwei Variablen, x und y, sind im Graph  $\Gamma_F$  der Funktion unabhängig von einander: in der Menge  $N_F(0)$  sind dafür die zwei Variablen durch die Gleichung  $F(x, y) = 0$  verknüpft. Die Gleichung

$$
F(x,y) = 0
$$

definiert y implizit als eine Funktion von x (oder x implizit als eine Funktion von x), und zwar auch dann, wenn es nicht gelingt, die Variable y formelmässig durch x  $(\text{oder } x \text{ durch } y)$  auszudrücken.

Selten wird sich die Gleichung  $F(x, y) = 0$  als eine globale Funktion  $x \mapsto y(x)$ schreiben lassen, da zu einem gegebenen  $x$ -Wert ohne weiteres mehrere verschiedene y-Werte gehören können. Das ist der Fall zum Beispiel der Funktion  $F(x, y) =$  $x^2 + y^2 - 1$ . Die Gleichung  $x^2 + y^2 - 1 = 0$  stellt den Einheitskreis dar und zu jedem x-Wert  $x \neq \pm 1$  zwei verschiedene Werte gehören.

BEISPIEL 2.45. Die Lösungsmenge der Gleichung

(2.23) 
$$
F(x, y) := x^3 + y^3 - 3axy = 0, \quad a > 0 \text{ fest}
$$

ist das sogennante Descartessche Blatt.

<span id="page-30-1"></span>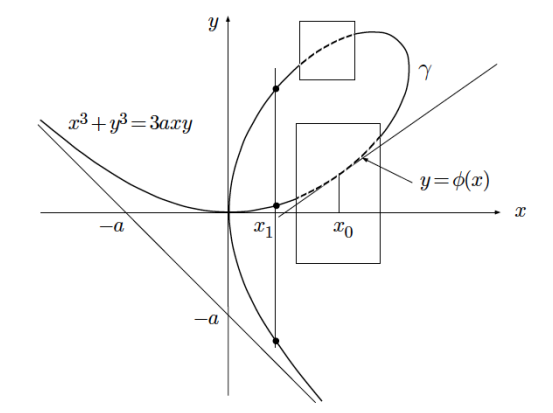

Für jedes x-Werte  $\xi \in \mathbb{R}$  gibts es einen oder zwei oder drei y-Werte  $\eta$  so, dass

$$
F(\xi,\eta)=0\,.
$$

Für die meisten Punkte  $\mathbf{z}_0 := (x_0, y_0)$  mit  $x_0^3 + y_0^3 = 3ax_0y_0$  können wir hingegen ein kleines offenes Rechteck  $I' \times I''$  "finden" so, dass die Lösungsmenge der Gleichung [\(2.23\)](#page-30-1) dem Graph einer Funktion  $\varphi: I' \to I''$ ,  $x \mapsto \varphi(x)$  darstellt, wobei I' und I'' Intervalle sind. Wir sagen, dass es *eine lokale explizite Darstellung*  $x \mapsto \varphi(x)$  der Lösungsmenge um  $z_0$  gibt.

In der Tat sind der Ursprung und  $z_1 = (4^{1/3}a, 2^{1/3}a)$  die einzige Punkte, wobei diese Darstellung nicht möglich ist. Graphisch ist es klar.

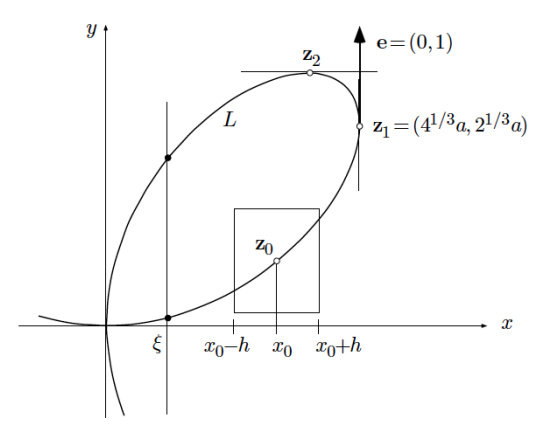

Man bemerkt auch, dass die Tangente zur Lösungsmenge an  $z_1$  eine vertikale Gerade ist. Auf der anderen Seite hat der Graph von  $F$  im Urspring  $\mathbf 0$  zwei Tangenten. Man kann analytisch einfach verifizieren, dass diese zwei Punkte gefunden werden können, als die Punkte, wobei die partielle Ableitung nach  $y$  verschwindet: für  $z_1$  ist es klar dass die Tangente zur Lösungsmenge, als eine Funktion von  $y$ , eine horizontale Gerade ist. Im Urspung ist eine der Tangenten auch eine zur y-Achse parallele Gerade. (Wir werden aber in Beispiel ?? sehen, dass das nicht der Grund ist.) In der Tat gilt

$$
\begin{cases}\nF_y(x,y) = 3y^2 - 3ax = 0 \\
F(x,y) = x^3 + y^3 - 3axy = 0\n\end{cases}\n\Rightarrow\n\begin{cases}\ny^2 = ax \\
x^3 + (ax)^{3/2} - 3ax(ax)^{1/2} = 0\n\end{cases}
$$
\n
$$
\Rightarrow\n\begin{cases}\ny = (ax)^{1/2} \\
x^{3/2} = 2a^{3/2} \text{ oder } x = 0\n\end{cases}
$$
\n
$$
\Rightarrow (x,y) \in \{(0,0), (4^{1/3}a, 2^{1/3}a)\}.
$$

Falls wir die Rollen der zwei Variablen x und y vertauschen, merken wir, dass die zwei Punkte 0 und  $z_1$  verschiedene Eigenschaften haben. Da  $F_x(z_1) \neq 0$ , können wir eine lokale explizite Darstellung der Lösungsmenge als  $y \mapsto \psi(y)$  finden; es ist auch klar, dass um  $z_1$  keine lokale explizite Darstellung der Lösungsmenge als  $x \mapsto \varphi(x)$  gibt. Hingegen gibt es keines Rechteck um Ursprung, wobei eine lokal

explizite Darstellung der Lösungsmenge gibt. In der Tat verschwindet der Gradient im Ursprung

$$
\nabla F(\mathbf{0}) = (F_x(\mathbf{0}), F_y(\mathbf{0})) = (3x^2 - 3ay, 3y^2 - 3ay)|_{(x,y)=(0,0)} = \mathbf{0}.
$$

Diese Beispiel illustriert eine allgemeine Sachverhalt.

<span id="page-32-3"></span>SATZ 2.46. Sei  $F : \Omega \to \mathbb{R}$  eine Funktion der Klasse  $C^1$ , wobei  $\Omega \subset \mathbb{R}^2$  eine offene Menge ist. Seien  $(x_0, y_0) \in \Omega$  mit  $F(x_0, y_0) = 0$  und

$$
F_y(x_0, y_0) \neq 0.
$$

Dann gibt es zwei Intervalle I' und I'', mit  $x_0 \in I'$  und  $y_0 \in I''$ , und eine Funktion

<span id="page-32-2"></span>
$$
\varphi: I' \to I'', \quad x \mapsto \varphi(x)
$$

der Klasse  $C^1(I')$ , deren Graph mit  $\{(x, y) \in \Omega : F(x, y) = 0\} \cap (I' \times I'')$  übereinstimmt. Des Weiteren gilt

(2.24) 
$$
\varphi'(x_0) = -\frac{F_x(x_0, y_0)}{F_y(x_0, y_0)}.
$$

BEWEIS. Die Idee des Beweises ist sehr einfach, die Durchführung aber sehr technisch. Wir werden deshalb nur die Idee geben.

Da  $F$  der Klasse  $C<sup>1</sup>$  ist, sind die partiellen Ableitungen stetig. Daraus und da  $F_y(x_0, y_0) \neq 0$ , gibt es eine offene Kugel um  $(x_0, y_0)$  so, dass  $F_y(x, y) \neq 0$  für jedes  $(x, y)$  in der Kugel. Sei  $I' \times I''$  ein Rechteck in der Kugel enthalten. Falls  $\xi \in I'$ betrachten wir die Funktion

$$
y \mapsto {}^{\xi}F(y) ,
$$

wobei  ${}^{\xi}F(y) := F(\xi, y)$ . Zur Vereinfachung nehmen wir an, dass  $F_y(x_0, y_0) > 0$ , sodass

<span id="page-32-1"></span><span id="page-32-0"></span>
$$
({}^{\xi}F(y))'>0
$$

für jedes  $y \in I''$ . Das heisst, dass die Funktion  $y \mapsto {}^{\xi}F(y)$  monoton wachsend ist. Falls man beweisen kann, dass

(2.25) 
$$
\xi F(y_0 - k) < 0 \text{ und } \xi F(y_0 + k) > 0,
$$

kann man daraus erhalten, dass es nur ein  $y_{\xi} \in [y_0 - k, y_0 + k]$  mit  ${}^{\xi}F(y_{\xi}) = 0$  gibt. Man kann deshalb die Funktion

(2.26) 
$$
\varphi \colon I' \to I'', \quad \xi \mapsto \varphi(\xi) := y_{\xi}
$$

definieren. Da  $\xi \in [y_0-k, y_0+k]$  beliebig war, wurde die Funktion [\(2.26\)](#page-32-0) wohldefiniert sein, und es wurde in der Tat  $\Gamma_{\varphi} = N_F(0) \cap (I' \times I'')$ .

Um [\(2.25\)](#page-32-1) zu beweisen, müssen wir noch einmal den Satz [2.26](#page-19-3) benutzen und wir werden es hier nicht machen.

Wir müssen jetzt  $(2.24)$  beweisen. Das ist einfach und wir werden die Kettenregel benutzen. Wegen [\(2.26\)](#page-32-0) können wir

$$
F(x, \varphi(x)) \equiv 0 \text{ für jedes } x \in I'
$$

schreiben. Hieraus folgt nach der verallgemeinerten Kettenregel

$$
F_x(x,\varphi(x)) + F_y(x,\varphi(x))\varphi'(x) = 0,
$$

sodass

$$
\varphi'(x) = -\frac{F_x(x, \varphi(x))}{F_y(x, \varphi(x))}.
$$

Im Punkt  $(x_0, \varphi(x_0)) = (x_0, y_0)$  erhalten wir [\(2.24\)](#page-32-2).

BEISPIEL 2.47. Wir betrachten noch einmal das Descartessche Blatt mit  $a = 1$ . Sei  $z_3 = (2/3, 4/3)$  ein Punkt, deren Koordinaten die Gleichung

$$
F(x, y) = x^3 + y^3 - 3xy = 0
$$

erfüllen. In der Tat gilt

$$
\left(\frac{2}{3}\right)^3 + \left(\frac{4}{3}\right)^3 - 3 \cdot \frac{2}{3} \cdot \frac{4}{3} = \frac{8}{27} + \frac{64}{27} - \frac{8}{3} = \frac{8 + 64 - 72}{27} = 0.
$$

und wir möchten die Steigung der Tangente an der Stelle z<sub>3</sub> berechnen. Beide partielle Ableitungen sind an der Stelle  $z_3$  nicht null

$$
F_x\left(\frac{2}{3},\frac{4}{3}\right) = 3\left(\frac{2}{3}\right)^2 - 3\cdot\frac{4}{3} = \frac{4-12}{3} = -\frac{8}{3} \neq 0
$$
  

$$
F_y\left(\frac{2}{3},\frac{4}{3}\right) = 3\left(\frac{4}{3}\right)^2 - 3\cdot\frac{2}{3} = \frac{16-6}{3} = \frac{10}{3} \neq 0.
$$

Wir könnten deshalb eine explizit Funktion  $x \mapsto \varphi(x)$  auf einem Intervall um  $x_3 = 2/3$  mit  $F(x, \varphi(x)) = 0$  definieren, oder auch eine explizit Funktion  $y \mapsto \psi(y)$ auf einem Intervall um  $y_0 = 4/3$  mit  $F(\psi(y), y) = 0$ . Da  $\varphi$  und  $\psi$  eine die Umkehrfunktion der andere sind, ist die Steigung der Tangente zum Graph  $\Gamma_{\varphi}$  an der Stelle  $x_3 = \frac{2}{3}$  $\frac{2}{3}$  die Reziprokal der Steigung der Tangente zum Graph  $\Gamma_{\psi}$  an der Stelle  $y_3 = \frac{4}{3}$  $\frac{4}{3}$ . Zum Beispiel für  $\varphi$  mit  $\varphi(\frac{2}{3})$  $(\frac{2}{3}) = \frac{4}{3}$  erhalten wir

$$
\varphi'\left(\frac{2}{3}\right) = -\frac{F_x(\mathbf{z}_3)}{F_y(\mathbf{z}_3)} = \frac{8}{3} \cdot \frac{3}{10} = \frac{4}{5}.
$$

Beispiel 2.48. Man kann [\(2.24\)](#page-32-2) anwenden, um die bekannte Formel der Ableitung der Umkehrfunktion herzuleiten.

Wir erinnern uns an die Situation. Sei  $f$  eine Funktion der Klasse  $C^1$ , sei  $f(x_0) =$  $y_0$  und sei auch  $f'(x_0) \neq 0$ . Dann existiert die Umkehrfunktion  $y \mapsto f^{-1}(y)$  auf einem Intervall um  $y_0$  und

$$
(f^{-1})'(y) = \frac{1}{f'(f^{-1}(y))},
$$

sodass

(2.27) 
$$
(f^{-1})'(y_0) = \frac{1}{f'(x_0)}.
$$

Wir werden diese Formel mit Hilfe von [\(2.24\)](#page-32-2) erhalten. Um es zu machen, definieren wir die Funktion der Klasse $C^1$ 

$$
F(x,y) := f(x) - y.
$$

Dann ist  $F(x, y) = 0$  äquivalent mit  $y = f(x)$  und wir merken, dass  $F_x(x_0, y_0) \neq 0$ . Deshalb können wir den Satz [2.46](#page-32-3) (mit den Variablen vertauscht) anwenden und schliessen, dass wir die Gleichung  $F(x, y) = 0$  auf einem Intervall um den Punkt  $y_0$ nach  $x$  auflösen können. D.h. es eine Funktion

$$
y \mapsto \psi(y)
$$

gibt so, dass  $f(x) = y$  auf diesem Intervall äquivalent mit  $x = \psi(y)$  ist. Anders gesagt, ist  $\psi$  die Umkehrfunktion von f auf diesem Intervall. Da

$$
F_x(x, y) = f'(x) \text{ und } F_y(x, y) = -1
$$

folgt aus [\(2.24\)](#page-32-2), dass

$$
(f^{-1})'(y_0) = \psi'(y_0) = -\frac{F_y(\psi(y_0), y_0)}{F_x(\psi(y_0), y_0)} = \frac{1}{f'(\psi(y_0))} = \frac{1}{f'(x_0)}.
$$

<span id="page-34-1"></span>BEMERKUNG 2.49. Satz [2.46](#page-32-3) gilt auch für eine Vektorvariable  $\mathbf{x} = (x_1, \ldots, x_n)$ anstelle der reellen Variable x. In diesem Fall betrachten wir die Gleichung

$$
F(x_1,\ldots,x_n,z_0)=0.
$$

Falls

$$
F_z(x_{1,0},\ldots,x_{n,0},z_0)\neq 0
$$

und  $F$  der Klasse  $C^1$  $C^1$  ist, gibt es eine lokal definierte Funktion<sup>1</sup>

$$
\mathbf{x} \mapsto z = \varphi(\mathbf{x})
$$

mit

$$
F(\mathbf{x}, \varphi(\mathbf{x})) = 0.
$$

<span id="page-34-0"></span><sup>&</sup>lt;sup>1</sup>Das heisst, eine Funktion, die auf einer Menge  $I' \times I'' \subset \mathbb{R}^n \times \mathbb{R}$  definiert ist, wobei  $(x_{1,0},...,x_{n,0}) \in I'$  und  $z_0 \in I''$ .

<span id="page-35-0"></span>**[2.6](#page-30-0).1. Anwendung.** Wie am Anfang von  $\S 2.6$  gesagt, können wir den Satz [2.46](#page-32-3) zu den Niveaulinien einer Funktion der Klasse C <sup>1</sup> anwenden.

DEFINITION 2.50. Es sei  $f : \Omega \to \mathbb{R}$  eine Funktion der Klasse  $C^1$ , wobei  $\Omega \subset \mathbb{R}^n$ . Wir sagen, dass  $\mathbf{p} \in \Omega$  ein *regulärer* Punkt der Funktion f ist, falls  $\nabla f(\mathbf{p}) \neq 0$ .

SATZ 2.51. Sei  $f : \mathbb{R}^n \to \mathbb{R}$  eine C<sup>1</sup>-Funktion und  $\mathbf{p} = (x_1, x_2, \dots, x_n)$  ein regulärer Punkt der Funktion f. Dann ist die Niveaulinie  $N_f(f(\mathbf{p}))$  in einem Intervall um den Punkt p eine glatte Kurve. Ferner steht der Gradient ∇f(p) senkrecht auf der Tangentialraum<sup>[2](#page-35-1)</sup> an der Niveaulinie  $N_f(f(\mathbf{p}))$  im Punkt **p**.

Beweis. Wegen der Bemerkung [2.49](#page-34-1) zur Funktion

<span id="page-35-2"></span>
$$
F(x_1,\ldots,x_n)=f(x_1,\ldots,x_n)-f(\mathbf{p})
$$

angewendet, kann man die Gleichung

(2.28)  $f(x_1, \ldots, x_n) - f(\mathbf{p}) = 0$ 

auf einer Menge  $I' \times I''$  nach  $x_n$  auflösen. Anders gesagt, gibt es eine auf  $I'$  definierte Funktion

$$
(x_1,\ldots,x_{n-1})\to z=\varphi(x_1,\ldots,x_{n-1})
$$

der Klasse  $C^1$  so, dass die Gleichung  $f(x_1, \ldots, x_{n-1}) = f(\mathbf{p})$  innerhalb  $I' \times I''$ äquivalent mit  $z = \varphi(x_1, \ldots, x_{n-1})$  ist. Der Graph der Funktion

$$
(2.29) \qquad (x_1, \ldots, x_{n-1}) \mapsto (x_1, \ldots, x_{n-1}, \varphi(x_1, \ldots, x_{n-1}))
$$

ist eine glatte Fläche S durch den Punkt  $p$  und deshalb besitzt dort ein Tangentialraum.

Falls  $\mathbf{r}$ :  $[-\epsilon, \epsilon]$  →  $\mathbb{R}^n$  eine glatte Kurve ist, die auf der Fläche S liegt und (d.h. deren Komponenten die Gleichung [\(2.28\)](#page-35-2) erfüllen,  $F(\mathbf{r}(t)) = 0$  die  $\mathbf{r}(0) = \mathbf{p}$  erfüllt, folgt aus der Kettenregel, dass

$$
\langle \nabla F(\mathbf{r}(t)), \mathbf{r}'(t) \rangle = 0
$$

und insbesondere

$$
\nabla F(\mathbf{p}) \perp \mathbf{r}'(0) .
$$

Dies Aussage ist unabhängig von der Kurve r, sodass der Gradient senkrecht zur Tangentialraum steht.

KOROLLAR 2.52. Sei  $f : \Omega \to \mathbb{R}, \Omega \subset \mathbb{R}^n$ . Falls  $(\nabla f(\mathbf{p}))^{\perp} := \{ \mathbf{x} \in \mathbb{R}^n : \langle \nabla f(\mathbf{p}), \mathbf{x} \rangle = 0 \}.$ 

ist

$$
(\nabla f(\mathbf{p}))^{\perp} = T_{\mathbf{p}} N_f(f(\mathbf{p})) .
$$

<span id="page-35-1"></span><sup>&</sup>lt;sup>2</sup>Falls  $n = 2$  ist der Tangentialraum gleich der Tangente; falls  $n = 2$  ist der Tangentialraum gleich der Tangentialebene.
BEISPIEL 2.53. Wir können jetzt besser Beispiel [2.45](#page-30-0) erklären. Die Funktion  $F(x, y) =$  $x^3 + y^3 - 3axy$  hat im Ursprung eine horizontale und eine Vertikale Tangente. Die Tatsache, dass die Tangenten horizontale und Vertikale sind, ist nicht das Problem. Um es zu sehen, können wir zum Beispiel eine Drehung um  $\pi/4$  um den Ursprung durchführen. Die neue Koordinaten sind

$$
\begin{pmatrix} x' & y' \end{pmatrix} = \begin{pmatrix} \frac{1}{\sqrt{2}} & \frac{1}{\sqrt{2}} \\ -\frac{1}{\sqrt{2}} & \frac{1}{\sqrt{2}} \end{pmatrix} \begin{pmatrix} x & y \end{pmatrix} = \frac{1}{\sqrt{2}} \begin{pmatrix} x+y & -x+y \end{pmatrix}
$$

und die Funktion F in den neuen Koordinaten lautet

$$
0 = F\left(\frac{1}{\sqrt{2}}(x+y), \frac{1}{\sqrt{2}}(-x+y)\right)
$$
  
=  $\left(\frac{1}{\sqrt{2}}(x+y)\right)^3 + \left(\frac{1}{\sqrt{2}}(-x+y)\right)^3 - 3a\left(\frac{1}{\sqrt{2}}(x+y)\right)\left(\frac{1}{\sqrt{2}}(-x+y)\right)$   
=  $\frac{1}{\sqrt{2}}(3x^2y + y^3) - \frac{3}{2}a(y^2 - x^2).$ 

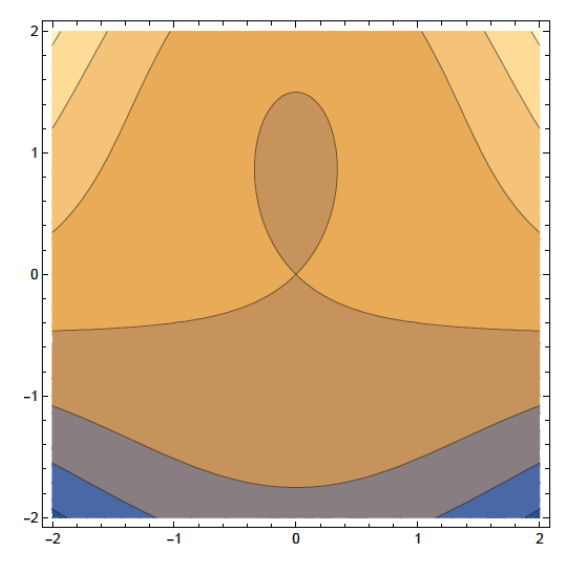

In diesem Fall sind di Tangenten nicht horizontale oder vertikale. Aber der Gradient verschwindet im Ursprung sowieso.

$$
\begin{cases}\nF_x(0,0) = 3\sqrt{2}xy + 3ax|_{(0,0)} = 0 \\
F_y(0,0) = \frac{3}{\sqrt{2}}y^2 - 3ay|_{(0,0)} = 0.\n\end{cases}
$$

Der Grund ist, dass aus  $T_{(0,0)}F = \mathbb{R}^2$  laut Korollar [2.52](#page-35-0) folgt, dass  $\nabla F(0,0) = 0$ . Der Ursprung ist ein singulärer Punkt.  $\square$ 

BEMERKUNG 2.54. Sei  $f: \Omega \to \mathbb{R}, \Omega \subset \mathbb{R}^2$  eine Funktion der Klasse  $C^1$  und sei

$$
F(x, y, z) : f(x, y) - z.
$$

Für jeder  $p \in \Omega$  is  $N_f(f(\mathbf{p}))$  eine Nievaulinie und  $N_F(0)$  ist eine Niveaufläche. In der Tat ist  $N_F(0) = \Gamma_f$ , wobei  $\Gamma_f$  der Graph von f ist.

Laut des Satzes [2.51](#page-35-1)

$$
\nabla f(\mathbf{p}) \perp T_{\mathbf{p}} N_f(f(\mathbf{p})),
$$

das heisst der Gradient  $\nabla f(\mathbf{p})$  steht senkrecht auf der Tangente an der Niveaulinie im Punkt p. Gleichermassen ist laut des Satzes [2.51](#page-35-1)

$$
\nabla F((\mathbf{p},f(\mathbf{p})) \perp T_{(\mathbf{p},f(\mathbf{p}))} N_F(0).
$$

Falls

$$
\text{pr}: \mathbb{R}^3 \to \mathbb{R}^2
$$

$$
(x, y, z) \mapsto (x, y)
$$

die Projektion bezeichnet, ist

$$
\mathrm{pr}(\nabla F(\mathbf{q})) = \nabla f(\mathbf{p}),
$$

wobei  $\mathbf{q} = (p, f(\mathbf{p})).$ 

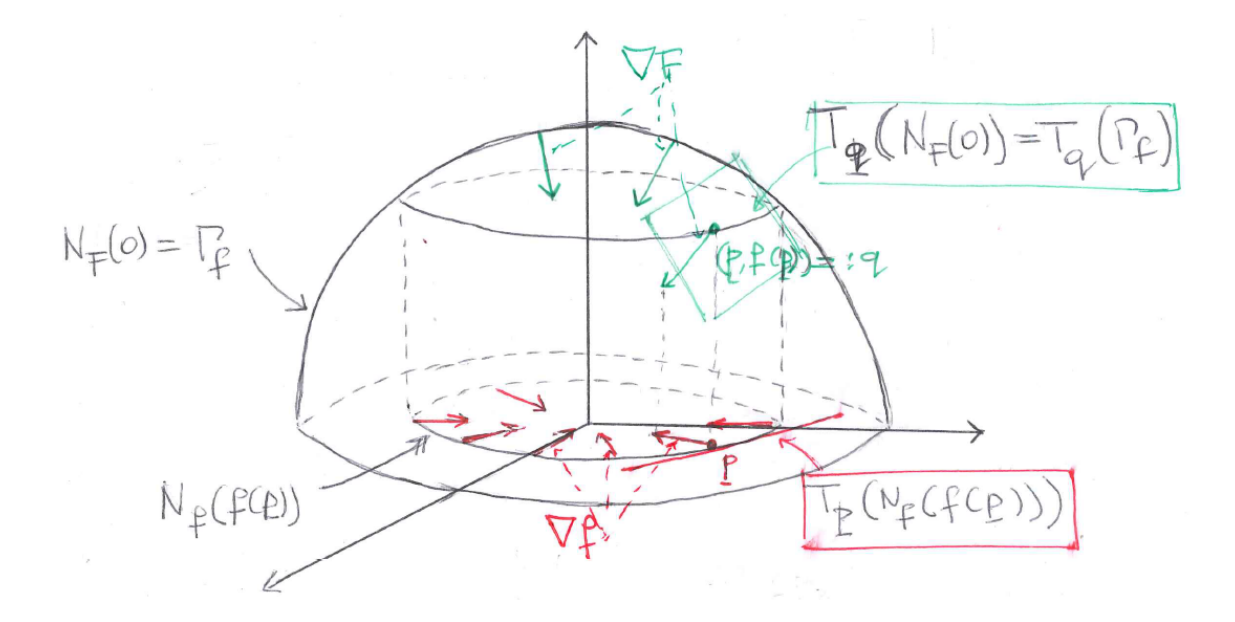

## 2.7. Höhere Ableitungen, Taylorsche Formel

**2.7.1. Funktionen der Klasse**  $C^k$ . Sei  $\Omega \subset \mathbb{R}^n$  eine offene Teilmenge und  $f: \Omega \to \mathbb{R}$  eine partiell differezierbare Funktion. Die partielle Ableitungen von f sind Funktionen auf einem (eventuell kleineren) offene Menge  $\Omega' \subset \Omega$  definiert

$$
\frac{\partial f}{\partial x_i} : \Omega' \to \mathbb{R}^n \,,
$$

für  $i = 1, \ldots, n$ . Wir können deshalb die partiellen Ableitungen der (ersten) partiellen Ableitungen betrachten,

$$
\frac{\partial^2 f}{\partial x_j \partial x_i} := \frac{\partial}{\partial x_j} \left( \frac{\partial f}{\partial x_i} \right)
$$

und so weiter

$$
\frac{\partial^k f}{\partial x_{i_k} \partial x_{i_{k-1}} \dots \partial x_{i_1}} := \frac{\partial}{\partial x_{i_n}} \left( \frac{\partial^{k-1}}{\partial x_{i_{k-1}} \partial x_{i_{k-1}} \dots \partial x_{i_1}} \right).
$$

Man wird auch die Schreibweise

$$
\frac{\partial^k f}{\partial x_{i_k} \partial x_{i_{k-1}} \dots \partial x_{i_1}} = f_{x_{i_k} x_{i_{k-1}} \dots x_{i_1}}
$$

benutzen.

Wir haben schon gesagt, dass eine Funktion der Klasse  $C<sup>1</sup>$  ist, falls die partiellen Ableitungen existieren und sind stetig.

DEFINITION 2.55. Sei  $\Omega \subset \mathbb{R}^n$  eine offene Teilmenge und  $k \geq 0$  eine ganze Zahl. Die Funktion  $f: \Omega \to \mathbb{R}$  ist *der Klasse*  $C^k$ , falls alle partiellen Ableitungen bis zur Ordnung k existieren und sind stetig. Wir schreiben  $f \in C^k(\Omega)$ .

Zum Gluck müssen wir unter geeignete Bedingungen an der Reihenfolge der partiellen Ableitungen nicht Aufmerksamkeit widmen.

SATZ 2.56. Sei  $f : \Omega \to \mathbb{R}$  eine Funktion der Klasse  $C^2$ , wobei  $\Omega \subset \mathbb{R}^n$ . Dann ist

$$
\frac{\partial^2 f}{\partial x_i \partial x_j} = \frac{\partial^2 f}{\partial x_j \partial x_i}.
$$

BEWEIS. Wir skizzieren den Beweis für  $n = 2$ . Der allgemeine Fall ist identisch. Sei  $(x_0, y_0) \in \Omega$  ein fester beliebiger Punkt. Es gilt

$$
f_x(x_0, y_0) = \lim_{t \to 0} \frac{f(x_0 + t, y_0) - f(x_0, y_0)}{t}
$$

$$
f_y(x_0, y_0) = \lim_{t \to 0} \frac{f(x_0, y_0 + t) - f(x_0, y_0)}{t}
$$

Daraus folgt, dass

$$
f_{yx}(x_0, y_0) = \lim_{s \to 0} \frac{f_x(x_0, y_0 + s) - f_x(x_0, y_0)}{s}
$$
  
= 
$$
\lim_{s \to 0} \frac{\lim_{t \to 0} \frac{f(x_0 + t, y_0 + s) - f(x_0, y_0 + s)}{t} - \lim_{t \to 0} \frac{f(x_0 + t, y_0) - f(x_0, y_0)}{t}}{s}
$$
  
= 
$$
\lim_{s \to 0} \lim_{t \to 0} \frac{f(x_0 + t, y_0 + s) - f(x_0, y_0 + s) - f(x_0 + t, y_0) + f(x_0, y_0)}{t s}.
$$

Gleichermassen gilt

$$
f_{xy}(x_0, y_0) = \lim_{t \to 0} \frac{f_y(x_0 + t, y_0) - f_y(x_0, y_0)}{t}
$$
  
= 
$$
\lim_{t \to 0} \frac{\lim_{s \to 0} \frac{f(x_0 + t, y_0 + s) - f(x_0 + t, y_0)}{s} - \lim_{s \to 0} \frac{f(x_0, y_0 + s) - f(x_0, y_0)}{s}}{t}
$$
  
= 
$$
\lim_{t \to 0} \lim_{s \to 0} \frac{f(x_0 + t, y_0 + s) - f(x_0, y_0 + s) - f(x_0 + t, y_0) + f(x_0, y_0)}{t s}
$$

 $Um f_{yx}(x_0, y_0) = f_{xy}(x_0, y_0)$  zu gelten, müssen wir sicher sein, dass wir die zwei Limes vertauschen können. Das ist genau, was die Stetigkeit der partiellen Ableitungen garantiert.

2.7.2. Taylor-Entwicklung bei zwei Variablen. Man konnte die Taylor-Entwicklung einer Funktion von n Variablen geben. Zur Vereinfachung werden wir jetzt den Fall  $n = 2$  betrachten.

Sei  $f: \Omega \to \mathbb{R}$  eine Funktion der Klasse  $C^{N+1}$  und sei  $\mathbf{z}_0 := (x_0, y_0) \in \Omega$ . Wir suchen ein Polynom des Grades N, das die Funktion f in der Nähe des Punktes  $z_0$ , das heisst an der Stelle

$$
\mathbf{z} := \mathbf{z}_0 + \Delta \mathbf{z} = (x_0 + \Delta x, y_0 + \Delta y)
$$

approximiert.

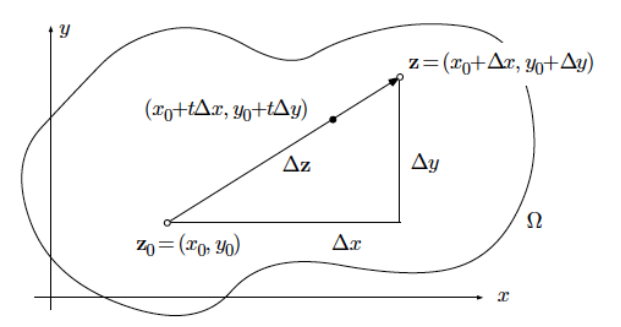

Um die Taylor-Entwicklung einer Funktion einer Variable zu benutzen, betrachten wir die Funktion

$$
\Phi(t) := f(x_0 + t\Delta x, y_0 + t\Delta y),
$$

die die Werte der Funktion f längs der Verbindungstrecke von  $(x_0, y_0)$  nach  $(x_0 +$  $t\Delta x, y_0 + t\Delta y$  gibt. Insbesondere ist

$$
\Phi(0) = f(x_0, y_0) \text{ und } \Phi(1) = f(x_0 + \Delta x, y_0 + \Delta y) = f(\mathbf{z}).
$$

Nach der Taylor-Entwickung einer Funktion in einer Variable gilt

$$
f(\mathbf{x}_0 + \Delta x, y_0 + \Delta y) = \Phi(1) = \sum_{r=0}^{N} \frac{1}{r!} \Phi^{(r)}(0) + R_N,
$$

.

wobei

$$
R_N = \frac{1}{(N+1)!} \Phi^{N+1}(\tau)
$$

für  $\tau \in (0,1)$ .

Mit Hilfe der Kettenregel, können wir jetzt die Ableitungen  $\Phi^{(r)}(0)$  berechnen. Wir fangen mit der Ableitungen and der Stelle t:

$$
\Phi'(t) = f_x(x_0 + t\Delta x, y_0 + t\Delta y)\Delta x + f_y(x_0 + t\Delta x, y_0 + t\Delta y)\Delta y
$$
  
\n
$$
\Phi''(t) = [f_{xx}(x_0 + t\Delta x, y_0 + t\Delta y)\Delta x + f_{xy}(x_0 + t\Delta x, y_0 + t\Delta y)\Delta y]\Delta x
$$
  
\n
$$
+ [f_{xy}(x_0 + t\Delta x, y_0 + t\Delta y)\Delta x + f_{yy}(x_0 + t\Delta x, y_0 + t\Delta y)\Delta y]\Delta y
$$
  
\n
$$
= f_{xx}\Delta x^2 + 2f_{xy}\Delta x\Delta y + f_{yy}\Delta y^2
$$
  
\n
$$
\Phi'''(t) = [f_{xxx}\Delta x + f_{xxy}\Delta y]\Delta x^2 + 2[f_{xyx}\Delta x + f_{xyy}\Delta y]\Delta x\Delta y + [f_{yyx}\Delta x + f_{yyy}\Delta y]\Delta y^2
$$
  
\n
$$
f_{xxx}\Delta x^3 + 3f_{xxy}\Delta x^2\Delta y + 3f_{xyy}\Delta x\Delta y^2 + f_{yyy}\Delta y^3,
$$

wobei alle Ableitungen an der Stelle  $(x_0 + t\Delta x, y_0 + t\Delta y)$  ausgewertet sind. Da die Funktion der Klasse  $C^{N+1}$  ist, ist die Reihenfolge der partiellen Ableitung night wichtig. Man kann einfach die allgemeine Formel

$$
\Phi^{(r)}(t) = \sum_{k=0}^{r} {r \choose k} \frac{\partial^r f}{\partial x^{r-k} \partial y^k} \bigg|_{(x_0 + t \Delta x, y_0 + t \Delta y)} \Delta x^{r-k} \Delta y^k
$$

prüfen. Daraus folgt, dass

$$
\Phi^{(r)}(0) = \sum_{k=0}^r \binom{r}{k} \frac{\partial^r f}{\partial x^{r-k} \partial y^k} \bigg|_{(x_0, y_0)} \Delta x^{r-k} \Delta y^k.
$$

Das Taylor-Polynom des Grades N der Funtkion f an der Stelle  $(x_0 + \Delta x, y_0 + \Delta y)$ um  $(x_0, y_0)$  lautet

<span id="page-40-0"></span>
$$
(2.30) \ p_N(f,(x_0,y_0))(\Delta x,\Delta y) = \sum_{r=0}^N \frac{1}{r!} \sum_{k=0}^r \binom{r}{k} \frac{\partial^r f}{\partial x^{r-k} \partial y^k} \Big|_{(x_0,y_0)} \Delta x^{r-k} \Delta y^k.
$$

Jetzt müssen wir sicher sein, dass die Annäherung besser geht, als  $\|\Delta \mathbf{z}\| \to \mathbf{0}$ . Wir merken zuerst, dass

$$
\|\Delta \mathbf{z}\| = \sqrt{\Delta x^2 + \Delta y^2}
$$

und deshalb

$$
|\Delta x|, |\Delta y| \leq ||\Delta z||.
$$

Die Funktion f ist der Klasse  $C^{N+1}$  und deshalb sind alle  $(N + 1)$ -te partiellen Ableitungen von f stetig. Daraus folgt, dass für jedes  $k = 0, \ldots, N + 1$ 

$$
\left| \frac{\partial^{N+1} f}{\partial x^{N+1-k} \partial y^k} \right|_{(x_0 + \tau \Delta x, y_0 + \tau \Delta y)} \right| \leq C'.
$$

Daher gilt

$$
|R_N| = \frac{1}{(N+1)!} |\Phi^{(N+1)}(\tau)|
$$
  
\n
$$
\leq \frac{1}{(N+1)!} \sum_{k=0}^{N+1} \left| {N+1 \choose k} \frac{\partial^{N+1} f}{\partial x^{N+1-k} \partial y^k} \right|_{(x_0 + \tau \Delta x, y_0 + \tau \Delta y)} \Delta x^{N+1-k} \Delta y^k
$$
  
\n
$$
\leq \frac{C'}{(N+1)!} \sum_{k=0}^{N+1} {N+1 \choose k} ||\Delta z||^{N+1}
$$
  
\n
$$
= C ||\Delta z||^{N+1}.
$$

Da

$$
\lim_{\Delta z \to 0} \frac{C \, ||\Delta z||^{N+1}}{||\Delta z||^N} = 0
$$

ist

$$
|R_N| \leq C \left\| \Delta \mathbf{z} \right\|^{N+1} = o(\left\| \Delta \mathbf{z} \right\|^{N}).
$$

Wir haben deshalb den folgenden Satz bewiesen:

SATZ 2.57. Sei  $f : \Omega \to \mathbb{R}$  eine Funktion der Klasse  $C^{N+1}$ , wobei  $\Omega \subset \mathbb{R}^2$  eine offene Teilmenge ist. Sei  $\mathbf{z}_0 = (x_0, y_0) \in \Omega$  und  $\Delta \mathbf{z} \in \mathbb{R}^2$  so, dass  $\mathbf{z}_0 + \Delta \mathbf{z} \in \Omega$ . Dann gilt

$$
f(x_0 + \Delta x, y_0 + \Delta y) = p_N(f, (x_0, y_0))(\Delta x, \Delta y) + o(||\Delta z||^N),
$$

wobei  $p_N(f,(x_0,y_0))(\Delta x,\Delta y)$  in [\(2.30\)](#page-40-0) gegeben ist.

Im Allgemeinen

SATZ 2.58. Sei  $f : \Omega \to \mathbb{R}$  eine Funktion der Klasse  $C^{N+1}$ , wobei  $\Omega \subset \mathbb{R}^n$  eine offene Teilmenge ist. Sei  $\mathbf{z}_0 \in \Omega$  und  $\mathbf{z} = \mathbf{z}_0 + \Delta \mathbf{z} \in \Omega$ . Dann gilt

$$
f(\mathbf{z}) = p_N(f, \mathbf{z})(\Delta \mathbf{z}) + o(||\Delta \mathbf{z}||^N),
$$

wobei  $p_N(f, \mathbf{z})(\Delta \mathbf{z})$  das N-te Taylor-Polynom  $p_N(f, \mathbf{z})(\Delta \mathbf{z})$  der Funktion f an der Stelle  $z = z_0 + \Delta z$  um  $z_0$  ist

$$
p_N(f, \mathbf{z})(\Delta \mathbf{z}) = \sum_{r=1}^N \frac{1}{k_1! \dots k_n!} \sum_{\substack{k_1, \dots, k_n = 0 \\ k_1 + \dots k_n = r}}^r \frac{\partial^r f}{\partial x_1^{k_1} \dots \partial x_n^{k_n}} \bigg|_{\mathbf{z}_0} \Delta x_1^{k_1} \dots \Delta x_n^{k_n}.
$$

## 2.7.3. Anwendung: Analyse von kritischen Punkten.

<span id="page-41-0"></span>DEFINITION 2.59. Sei  $f: \Omega \to \mathbb{R}$  eine partiell differenzierbare Funktion von n Variablen. Ein Punkt  $\mathbf{p} = (x_1, \ldots, x_n) \in \Omega$  heisst ein kritischer oder stationärer Punkt, falls

$$
\nabla f(\mathbf{p}) = \mathbf{0},
$$

das heisst, falls

$$
\begin{cases}\n f_{x_1}(x_1, \ldots, x_n) = 0 \\
 f_{x_2}(x_1, \ldots, x_n) = 0 \\
 \vdots \\
 f_{x_n}(x_1, \ldots, x_n) = 0.\n\end{cases}
$$

DEFINITION 2.60. (1) Die Funktion  $f$  has ein globales Maximum (bzw. ein globales Minimum) an der Stelle  $p \in \Omega$ , falls

$$
f(\mathbf{x}) \le f(\mathbf{p})
$$
 (bzw.  $f(\mathbf{x}) \ge f(\mathbf{p})$ ) für jedes  $\mathbf{x} \in \Omega$ .

(2) Die Funktion f besitzt an der Stelle  $p \in \Omega$  ein *lokales Maximum* (bzw. ein lokales Minimum), falls es ein  $\epsilon$  gibt so, dass

 $f(\mathbf{x}) \leq f(\mathbf{p})$  (bzw.  $f(\mathbf{x}) \geq f(\mathbf{p})$ ) für jedes  $\mathbf{x} \in B_{\epsilon}(\mathbf{p})$ .

- (3) Ein lokales Extremum ist ein lokales Maximum oder ein lokales Minimum.
- (4) Ein kritischer Punkt der Funktion f heisst ein Sattelpunkt, falls für jedes  $\epsilon$ die Kugel  $B_{\epsilon}(\mathbf{p})$  Punkte x mit  $f(\mathbf{x}) > f(\mathbf{p})$  und Punkte x mit  $f(\mathbf{x}) < f(\mathbf{p})$ enthält.

Wir werden uns im Moment nur um das lokale Verhalten der Funktion kummern. Die Analyse der globalen Extrema wird wir bis später verschieben.

Beispiel 2.61. Die folgende zwei Funktionen besitzen bzw. ein lokales Minimum (links) und ein lokales Maximum (rechts) im Ursprung.

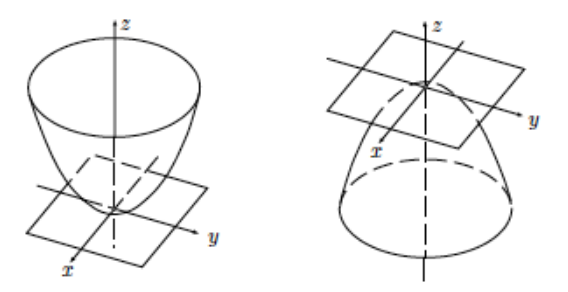

Die Gleichungen sind bzw.  $f(x,y) = x^2 + y^2$  und  $f(x,y) = -x^2 - y^2$ . Der Graph der Funktion  $f(x, y) = x^2 - y^2$  besitzt im Ursprung einen Sattelpunkt.

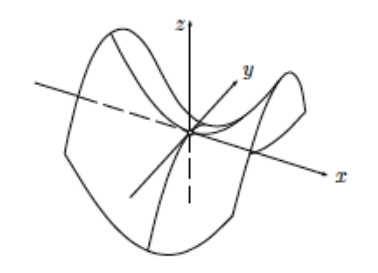

Die Niveaulinien dieser Funktionen sind

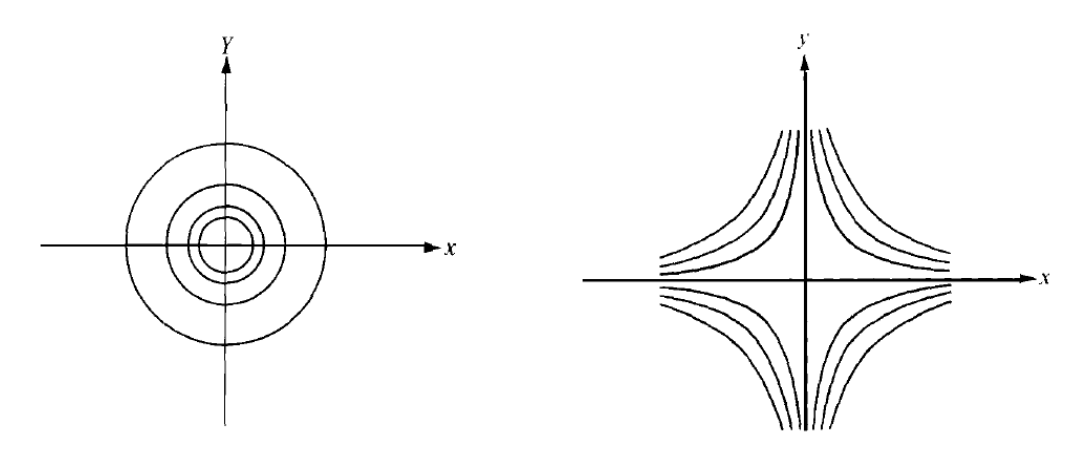

Hier ist der Graph der Funktion  $f(x, y) = x^3 - 3xy^2$  mit den entsprechenden Niveaulinien

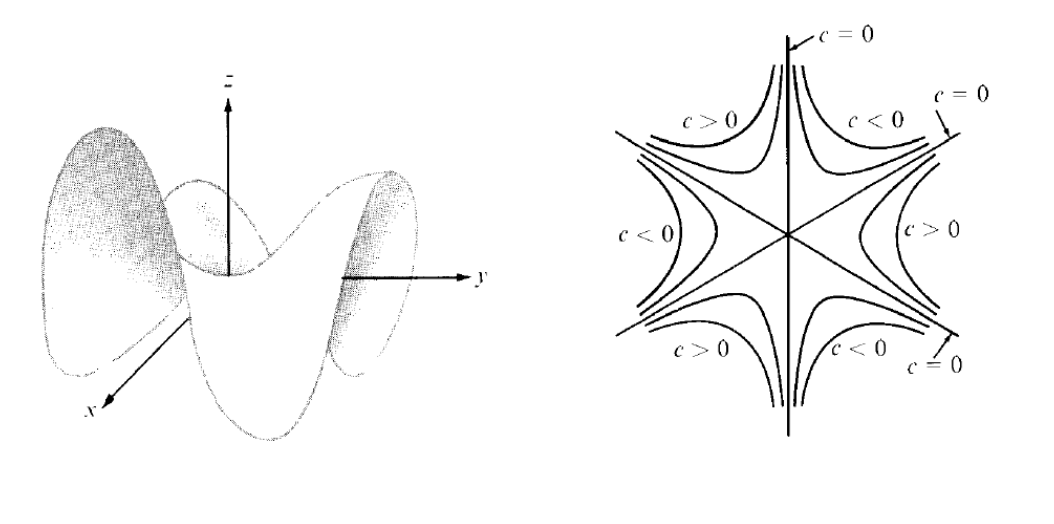

Wir möchten jetzt systematisch die lokale Extrema einer Funktion lernen zu finden.

Für die folgende Untersuchung nehmen wir an, dass die Funktion  $f$  der Klasse  $C^1$ , oder besser,  $C^2$  ist. Um das Verhalten einer Funktion in der Nähe eines kritischen Punktes p zu untersuchen, benutzen wir das Taylor-Polynom der Funktion um p. Da die erste partiellen Ableitungen am kritischer Punkt verschwinden, betrachten wir das Taylor-Polynom des Grades zwei

$$
p_2(f, \mathbf{p})(\Delta \mathbf{z}) = f(\mathbf{p}) + \langle \nabla f(\mathbf{p}), \Delta \mathbf{z} \rangle + \frac{1}{2} \sum_{j,k=1}^n \frac{\partial^2 f}{\partial x_j \partial x_k} \bigg|_{\mathbf{p}} \Delta x_j \Delta x_k
$$

$$
= f(\mathbf{p}) + \frac{1}{2} \sum_{j,k=1}^n \frac{\partial^2 f}{\partial x_j \partial x_k} \bigg|_{\mathbf{p}} \Delta x_j \Delta x_k
$$

 $\Box$ 

Das homogene quadratisches Polynom an der rechten Seite heisst Hessesche Form[3](#page-44-0) .

$$
Q_{H(f,\mathbf{p})}(x_1,\ldots,x_n):=\sum_{j,k=1}^n\frac{\partial^2 f}{\partial x_j\partial x_k}\bigg|_{\mathbf{p}}x_jx_k.
$$

Da

$$
f(\mathbf{p} + \Delta \mathbf{z}) - f(\mathbf{p}) = \frac{1}{2} Q_{H(f, \mathbf{p})}(\Delta x_1, \dots, \Delta x_n) + o(||\Delta \mathbf{z}||^2),
$$

wird das Verhalten dieser quadratischen Form (positiv definit, negativ definit oder indefinit) die Art eines kritischen Punktes bestimmen.

Wir nehmen im Moment  $n = 2$  an und wir werden später den allgemeinen Fall abhandeln. Die Hessesche Form für  $n = 2$  lautet

$$
Q_{H(f,\mathbf{p})}(x,y) = f_{xx}(\mathbf{p})x^2 + 2f_{xy}(\mathbf{p})xy + f_{yy}(\mathbf{p})y^2.
$$

Intuitiv ist es klar, dass p ein lokales Extremum ist, falls

$$
\operatorname{sgn}(f(\mathbf{p} + \Delta \mathbf{z}) - f(\mathbf{p})) = \operatorname{sgn}\left(\frac{1}{2}Q_{H(f,\mathbf{p})}(\Delta x_1,\ldots,\Delta x_n) + o(\|\Delta \mathbf{z}\|^2)\right)
$$

in einer kleinen Kugel um p konstante ist. Das heisst, dass die Diskriminante

$$
f_{xx}(\mathbf{p})f_{yy}(\mathbf{p})-f_{xy}^2(\mathbf{p})
$$

der Hesseschen Form positiv sein muss. Anderseits ist p ein Sattelpunkt, falls sgn  $(f(\mathbf{p} + \Delta \mathbf{z}) - f(\mathbf{p}))$  in einer kleinen Kugel um p nicht konstante ist. Da die Hessesche Form stetig ist, kann sie das Vorzeichen wechselt, nur falls sie irgendwo verschwindet, das heisst

$$
f_{xx}(\mathbf{p})f_{yy}(\mathbf{p})-f_{xy}^2(\mathbf{p})<0.
$$

<span id="page-44-1"></span>SATZ 2.62. Sei  $p \in \Omega \subset \mathbb{R}^2$  ein kritischer Punkt der Funktion  $f : \Omega \to \mathbb{R}$  der Klasse  $C^2$ .

- (1) Falls  $f_{xx}(\mathbf{p})f_{yy}(\mathbf{p}) f_{xy}^2(\mathbf{p}) > 0$  und  $f_{xx}(\mathbf{p}) > 0$  ist der Punkt  $\mathbf{p}$  ein lokales Minimum.
- (2) Falls  $f_{xx}(\mathbf{p})f_{yy}(\mathbf{p}) f_{xy}^2(\mathbf{p}) > 0$  und  $f_{xx}(\mathbf{p}) < 0$  ist der Punkt  $\mathbf{p}$  ein lokales Maximum.
- (3) Falls  $f_{xx}(\mathbf{p})f_{yy}(\mathbf{p}) f_{xy}^2(\mathbf{p}) < 0$  ist der Punkt  $\mathbf{p}$  ein Sattelpunkt.

Wir werden den Satz nicht beweisen. Es ist aber klar, dass um  $f_{xx}(\mathbf{p})f_{yy}(\mathbf{p})$  –  $f_{xy}^2(\mathbf{p}) > 0$  zu sein, müssen die zwei partiellen Ableitungen  $f_{xx}(\mathbf{p})$  und  $f_{yy}(\mathbf{p})$  das gleiche Vorzeichen haben. Falls das Vorzeichen negativ (bzw. positiv) ist, kann die Funktion wir nur ein lokales Maximum (bzw. Minimum) an der Stelle p haben.

DEFINITION 2.63. Ein kritischer Punkt p heisst entartet, falls die Diskriminante der Hesseschen Form verschwindet

$$
f_{xx}(\mathbf{p})f_{yy}(\mathbf{p})-f_{xy}^2(\mathbf{p})=0.
$$

<span id="page-44-0"></span><sup>3</sup>Die Schreibweise wird in Satz [2.66](#page-48-0) klar sein.

BEMERKUNG 2.64. Falls  $f_{xx}(\mathbf{p})f_{yy}(\mathbf{p})-f_{xy}^2(\mathbf{p})=0$ , ist der Punkt entartet und man kann zu keine Schlussfolgerung kommen. In der Tat hat die Funktion  $f(x, y) =$  $x^3 - 3xy^2$  im Ursprung ein Sattelpunkt, aber hat die Funktion  $g(x, y) = x^2y^2$  offensichtlich im Ursprung ein lokales Minimum. In beiden Fälle ist der Ursprung ein entarteter Kritischer Punkt.

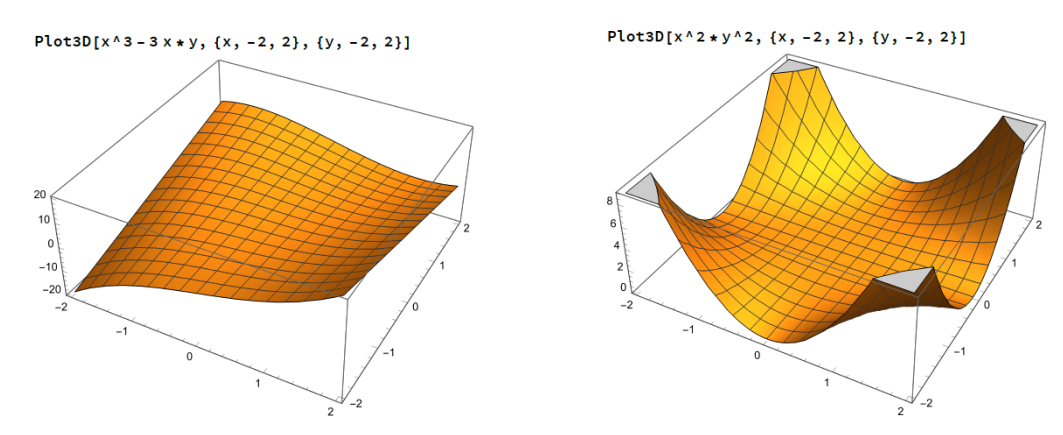

BEISPIEL 2.65. Wir möchten die kritische Punkte der Funktion

$$
f(x, y) = \cos(x + 2y) + \cos(2x + 3y)
$$

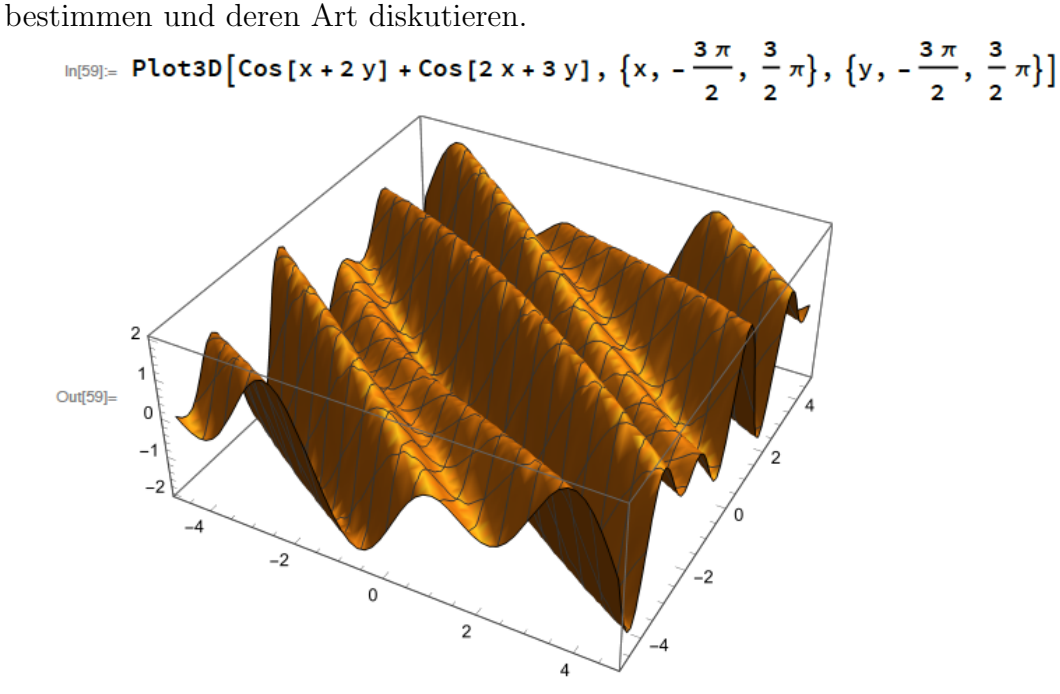

Wir fangen mit der Berechnung der partiellen Ableitungen

$$
f_x(x, y) = -\sin(x + 2y) - 2\sin(2x + 3y)
$$
  

$$
f_y(x, y) = -2\sin(x + 2y) - 3\sin(2x + 3y)
$$

an. Falls  $f_x(x, y) = f_y(x, y) = 0$ , müssen

 $sin(x + 2y) = 0$  und  $sin(2x + 3y) = 0$ 

sein. Aus  $sin(x + 2y) = 0$  folgt, dass auch  $sin(2x + 4y) = 0$ . Beim Vergleichen  $\sin(2x + 4y) = 0$  mit  $\sin(2x + 3y) = 0$  leiten wir ab, dass  $y = k\pi$  für  $k \in \mathbb{Z}$ . Daher und aus  $sin(x + 2y) = 0$  folgt, dass  $x = n\pi$  für  $n \in \mathbb{Z}$ . Die kritische Punkte sind deshalb

$$
\mathbf{z}_{nk} := (n\pi, k\pi), \quad n, k \in \mathbb{Z}.
$$

Da die Funktion 2π-periodisch ist, ist es genug das Verhalten der Funktion an den Stellen  $z_{00} = 0, z_{01} = (0, \pi), z_{10} = (\pi, 0)$  und  $z_{11} = (\pi, \pi)$  zu analysieren. Aus der Berechnung der partiellen Ableitungen

$$
f_{xx}(x, y) = -\cos(x + 2y) - 4\cos(2x + 3y)
$$
  
\n
$$
f_{xy}(x, y) = -2\cos(x + 2y) - 6\cos(2x + 3y)
$$
  
\n
$$
f_{yy}(x, y) = -4\cos(x + 2y) - 9\cos(2x + 3y)
$$

erhalten wir

$$
z_{00} = (0,0)
$$
 Aus  
\n $f_{xx}(0,0) = -1 - 4 = -5$   $f_{xy}(0,0) = -2 - 6 = -8$   $f_{yy}(0,0) = -4 - 9 = -13$   
\nerhalten wir, dass  
\n $f_{xx}(0,0) f_{yy}(0,0) - f_{xy}^2(0,0) = 65 - 64 = 1 > 0.$   
\nDa  $f_{xx}(0,0) < 0$  ist, ist (0,0) ein lokales Maximum.  
\n $z_{01} = (0, \pi)$  Aus  
\n $f_{xx}(0, \pi) = -1 + 4 = 3$   $f_{xy}(0, \pi) = -2 + 6 = 4$   $f_{yy}(0, \pi) = -4 + 9 = 5$   
\nerhalten wir, dass  
\n $f_{xx}(0, \pi) f_{yy}(0, \pi) - f_{xy}^2(0, \pi) = 15 - 16 < 0.$   
\nDan ist (0,  $\pi$ ) ein Sattelpunkt.  
\n $z_{10} = (\pi, 0)$  Aus  
\n $f_{xx}(\pi, 0) = 1 - 4 = -3$   $f_{xy}(\pi, 0) = 2 - 6 = -4$   $f_{yy}(\pi, 0) = 4 - 9 = -5$   
\nerhalten wir, dass  
\n $f_{xx}(\pi, 0) f_{yy}(\pi, 0) - f_{xy}^2(\pi, 0) = 15 - 16 < 0.$   
\nDa  $f_{xx}(\pi, 0) < 0$  ist, ist (0, 0) ein Sattelpunkt.  
\n $z_{11} = (\pi, \pi)$  Aus  
\n $f_{xx}(\pi, \pi) = 1 + 4 = 5$   $f_{xy}(\pi, \pi) = 2 + 6 = 8$   $f_{yy}(\pi, \pi) = 4 + 9 = 13$   
\nerhalten wir, dass  
\n $f_{xx}(\pi, \pi) f_{yy}(\pi, \pi) - f_{xy}^2(\pi, \pi) = 65 - 64 > 0$ 

Da  $f_{xx}(0,0) > 0$  ist, ist  $(0,0)$  ein lokales Minimum.

Hier sind die vier Punkte

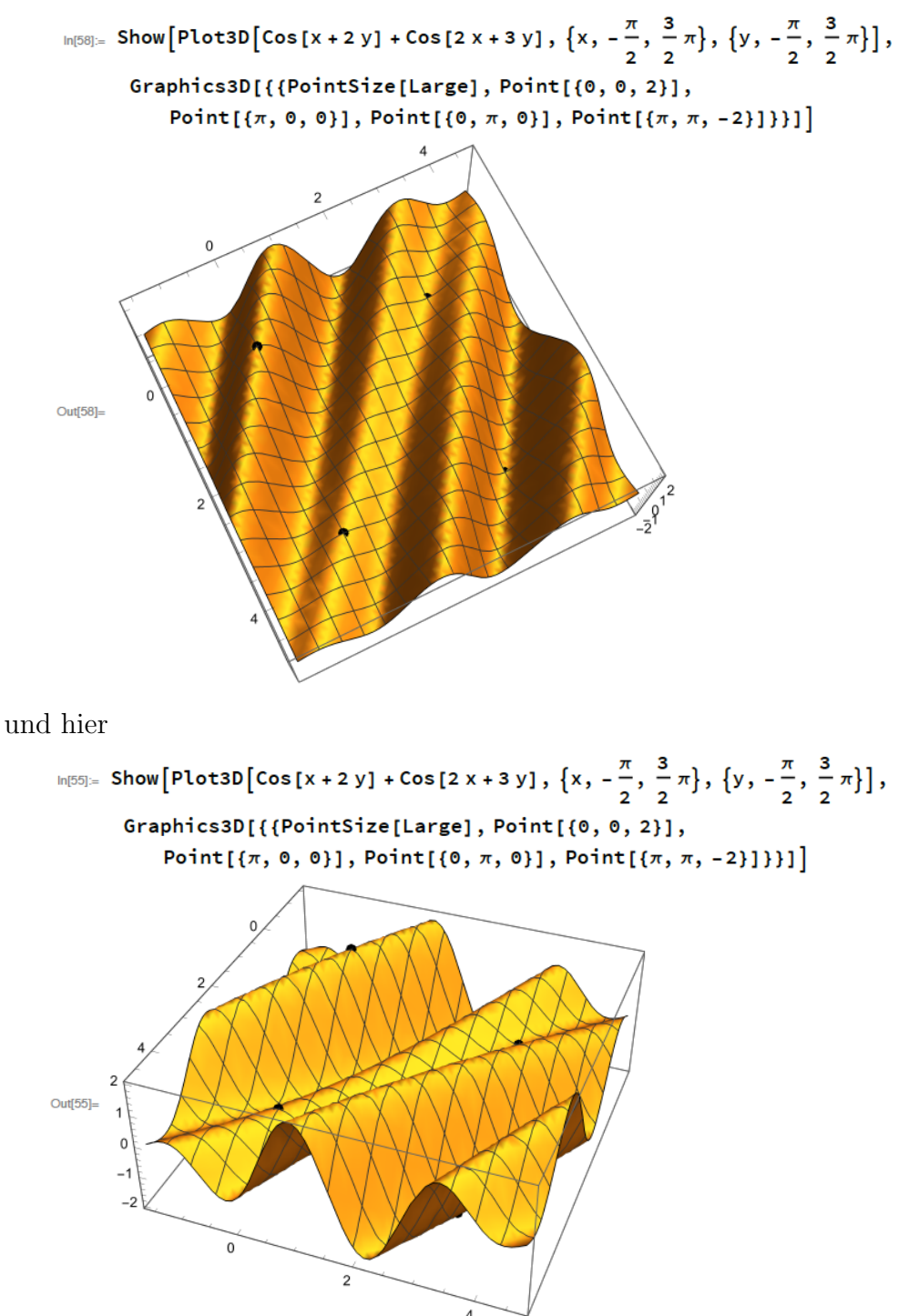

kann man ein bisschen besser sehen, dass  $(\pi, \pi)$  ein Sattelpunkt ist.

2.7.3.1. Der allgemeine Fall. Wir werden den Fall von  $n \geq 2$  ohne Beweis illustrieren.

Man kann auch die Hessesche Form mit Hilfe der Hesseschen Matrix

$$
H(f, \mathbf{p}) = \begin{pmatrix} \frac{\partial^2 f}{\partial x_1^2}(\mathbf{p}) & \frac{\partial^2 f}{\partial x_1 \partial x_2}(\mathbf{p}) & \dots & \frac{\partial^2 f}{\partial x_1 \partial x_n}(\mathbf{p}) \\ \vdots & \vdots & & \vdots \\ \frac{\partial^2 f}{\partial x_n \partial x_1}(\mathbf{p}) & \frac{\partial^2 f}{\partial x_n \partial x_2}(\mathbf{p}) & \dots & \frac{\partial^2 f}{\partial x_n^2}(\mathbf{p}) \end{pmatrix}
$$

so schreiben

$$
Q_{H(f,\mathbf{p})}(\mathbf{z}) = \mathbf{z} H(f,\mathbf{p}) \mathbf{z}^T,
$$

wobei z ein Zeilevektor und der trasponierten  $z<sup>T</sup>$  ein Spaltenvektor sind. Die Matrix H ist symmetrisch und sie ist positiv definit (bzw. negativ definit) falls  $z \, H \, z^T > 0$ (bzw.  $\mathbf{z} H \mathbf{z}^T < 0$ ) für jeder  $\mathbf{z} \in \mathbb{R}^n \setminus \{0\}$ . Man kann mit Hilfe der Eingenwerte der Matrix bestimmen, ob die Matrix positiv oder negativ definit ist. Wir erinnern uns an die Tatsache, dass die Eigenwerte einer symmetrischen Matrix alle reell sind.

<span id="page-48-0"></span>SATZ 2.66. Sei A ein  $n \times n$  symmetrische Matrix und sei

$$
Q_A(\mathbf{z}) := \mathbf{z}\,A\,\mathbf{z}^T
$$

die entsprechende quadratische Form.

- (1) Q ist positiv definit genau dann, wenn alle Eigenwerte von A positiv sind.
- (2) Q ist negativ definit genau dann, wenn alle Eigenwerte von A negativ sind.

Für  $n = 2$  erhalten wir den folgenden Satz, der äquivalent mit Satz [2.62](#page-44-1) ist.

SATZ 2.67. Sei  $f : \Omega \to \mathbb{R}$  eine Funktion der Klasse  $C^2$ , wobei  $\Omega \subset \mathbb{R}^n$ , und sei  $p \in \Omega$  ein kritischer Punkt.

- (1) Falls alle Eigenwerte von  $H(f, \mathbf{p})$  positiv sind, besitzt f an der Stelle p ein lokales Minimum.
- (2) Falls alle Eigenwerte von  $H(f, \mathbf{p})$  negativ sind, besitzt f an der Stelle p ein lokales Maximum.
- (3) Falls  $H(f, \mathbf{p})$  besitzt positiv und negativ Eigenwerte, ist  $\mathbf{p}$  ein Sattelpunkt.

Man kann die Aquivalenz einfach mit Hilfe von lineare Algebra sehen. Falls  $n = 2$  ist in der Tat

$$
H(f, \mathbf{p}) = \begin{pmatrix} f_{xx}(\mathbf{z}) & f_{xy}(\mathbf{z}) \\ f_{xy}(\mathbf{z}) & f_{yy}(\mathbf{z}) \end{pmatrix}.
$$

Die charakteristische Gleichung an der Stelle p

$$
\det(\lambda I - H(f, \mathbf{p})) = 0
$$

ist denn eine quadratische Gleichung

$$
\lambda^2 - (f_{xx}(\mathbf{p}) + f_{yy}(\mathbf{p}))\lambda + (f_{xx}(\mathbf{p})f_{yy}(\mathbf{p}) - f_{xy}^2(\mathbf{p})) = 0
$$

Falls  $\lambda_1$  und  $\lambda_2$  die Eigenwerte bezeichnen, ist

$$
\lambda_1 + \lambda_2 = f_{xx}(\mathbf{p}) + f_{yy}(\mathbf{p}) \text{ und } \lambda_1 \lambda_2 = f_{xx}(\mathbf{p}) f_{yy}(\mathbf{p}) - f_{xy}^2(\mathbf{p}).
$$

- (1) Falls  $f_{xx}(\mathbf{p})f_{yy}(\mathbf{p})-f_{xy}^2(\mathbf{p})<0$ , haben die Eigenwerte verschiedene Vorzeichen und p ist ein Sattelpunkt
- (2) Falls  $f_{xx}(\mathbf{p})f_{yy}(\mathbf{p}) f_{xy}^2(\mathbf{p}) > 0$ , haben die Eigenwerte das gleiche Vorzeichen. In diesem Fall gilt

$$
f_{xx}(\mathbf{p})f_{yy}(\mathbf{p}) > f_{xy}^2(\mathbf{p}) \geq 0,
$$

das heisst, dass  $f_{xx}(\mathbf{p})$  und  $f_{yy}(\mathbf{p})$  das gleiche Vorzeichen haben müssen. Da  $\lambda_1 + \lambda_2 = f_{xx}(\mathbf{p}) + f_{yy}(\mathbf{p})$ , muss dieses Vorzeichen das Vorzeichen von  $\lambda_1$  und  $\lambda_2$  sein.

2.7.4. Parametrisierung einer Fläche. In § [2.5.4](#page-24-0) haben wir die Parametrisierung einer Kurve  $\gamma \subset \mathbb{R}^n$  gesehen. Das war eine Abbildung  $f: I \to \mathbb{R}^n$ , wobei  $I \subset \mathbb{R}$ ein Intervall ist, und  $\gamma = \mathbf{f}(I)$ . Die Kurve  $\gamma$  wurde von den Vektoren  $\mathbf{f}(t), t \in I$ dargestellt.

Jetzt möchten wir etwas ähnlich für eine Fläche  $\Sigma$  machen. Wir betrachten eine Funktion  $\mathbf{r} : \Omega \to \mathbb{R}^n$ , wobei  $\Omega \subset \mathbb{R}^2$ . Das Bild  $\mathbf{r}(\Omega)$  wird die Fläche  $\Sigma$  beschreiben. und wir erhalten eine Parametrisierung oder eine Parameterdarstellung der Fläche Σ.

BEISPIEL 2.68. Wir möchten die Fläche  $\Sigma$  finden, die

$$
\mathbf{r} : \mathbb{R}^2 \to \mathbb{R}^3, \qquad \mathbf{f}(u, v) := (u, u \cos v, u \sin v)
$$

parametrisiert werden kann.

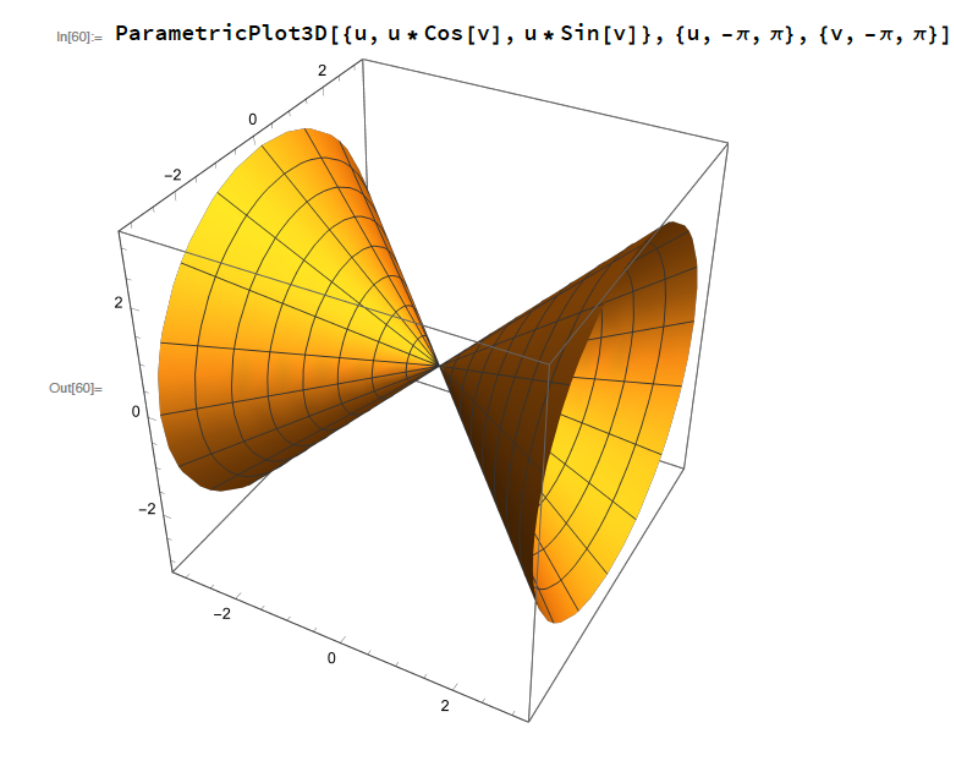

Für jedes  $(u, v) \in \mathbb{R}^2$  erhalten wir einen Punkt mit Koordinaten  $(x, y, z) =$  $(u, u \cos v, u \sin v)$ . Es gilt

$$
y^{2} + z^{2} = (u \cos v)^{2} + (u \sin v)^{2} = u^{2} \cos v^{2} + u^{2} \sin v^{2} = u^{2} (\cos v^{2} + \sin v^{2}) = u^{2} = x^{2},
$$

sodass die Fläche  $\Sigma$  ist der Graph einer impliziten Funktion  $x^2 = y^2 + z^2$  $\Box$ 

In diesem Beispiel haben wir die Fläche identifiziert, deren Parametrerdarstellung gegeben war. Normalerweise werden wir die Umkehrung machen: da heisst, sei eine Fläche gegeben, müssen wir eine Parametrisierung finden.

Beispiel 2.69. Wir suchen eine Parametrisierung des elliptischen Paraboloids

$$
x = 5y^2 + 2z^2 - 10.
$$

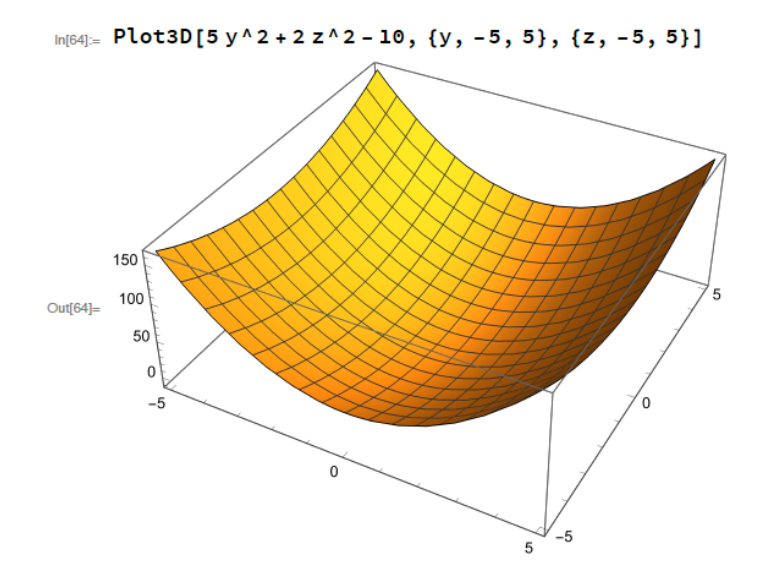

In diesem Fall, ist die Fläche der Graph  $\Gamma_f$ einer Funktion $(y,z)\mapsto f(y,z),$ wobei

$$
f(y, z) := 5y^2 + 2z^2 - 10.
$$

Deshalb können wir schreiben

$$
x = 5u^2 + 2v^2 - 10
$$
,  $y = u$ ,  $z = v$ , für  $(u, v) \in \mathbb{R}^2$ ,

oder

$$
\mathbf{r} : \mathbb{R}^2 \to \mathbb{R}^3, \quad (u, v) \mapsto \mathbf{r}(u, v) := (5u^2 + 2v^2 - 10, u, v).
$$

BEISPIEL 2.70. Wir möchten den Zylinder

$$
x^2 + y^2 = 25
$$

parametrisieren.

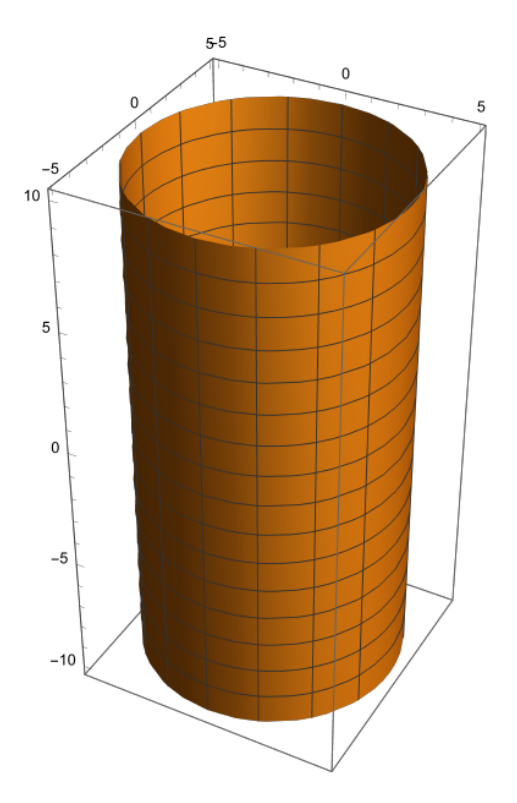

In diesem Fall benutzen wir die sogenannte Zylinderkoordinaten:

$$
\begin{cases}\nx = \rho \cos \phi \\
y = \rho \sin \phi \\
z = z\n\end{cases}
$$

wobei  $\rho > 0$ ,  $\phi \in [0, 2\pi)$  und  $z \in \mathbb{R}$ . Um die Zylinderkoordinaten in kartesische Koordinaten umzurechnen, muss man sich nur vergegenwärtigen, dass  $\rho$  und  $\phi$  gerade Polarkoordinaten in der xy-Ebene sind.

$$
\begin{cases}\n\rho = \sqrt{x^2 + y^2} \\
\tan \phi = \frac{y}{x} \\
z = z.\n\end{cases}
$$

Für unsere Zylinder können wir die Parametrisierung

$$
\mathbf{r} : [0, 2\pi) \times \mathbb{R} \to \mathbb{R}^3, \quad (\phi, z) \mapsto \mathbf{r}(\phi, z) := (5\cos\phi, 5\sin\phi, z)
$$

geben.

Beispiel 2.71. Wir suchen eine Parametrisierung der Kugel

$$
x^2 + y^2 + z^2 = 30.
$$

In diesem Fall benutzen wir die sogenannte Kugelkoordinaten. Wir erinnern uns zuerst an die Definition der Kugelkoordinaten. Ein Punkt auf die Erde kann durch die geographische Breite und die geographische Länge bestimmt werden. Die geographische Breite ist der Winkel mit der mit dem Aquator und die geographische ¨ Länge ist der Winkel mit dem Meridian von Greenwich. Gleichermassen kann ein Punkt im  $\mathbb{R}^3$  durch die drei Koordinaten  $(\rho, \phi, \theta)$  bestimmt werden, wobei  $\rho \geq 0$ ,  $\phi \in [0, 2\pi]$  und  $\theta \in \left[-\frac{\pi}{2}\right]$  $\frac{\pi}{2}$ ,  $\frac{\pi}{2}$  $\frac{\pi}{2}$ . Hier bezeichnet  $\rho$  der Abstand vom Ursprung (der auf der Erde schon bestimmt ist),  $\phi$  der Winkel mit der xy-Ebene und  $\theta$  mit der xz-Ebene. Die Formeln der Koordinatentransformation sind deshalb

<span id="page-53-0"></span>(2.31) 
$$
\begin{cases} x = \rho \cos \phi \cos \theta \\ y = \rho \sin \phi \cos \theta \\ z = \rho \sin \theta \end{cases} \text{ und } \begin{cases} \rho = \sqrt{x^2 + y^2 + z^2} \\ \phi = \arctan \frac{y}{x} \\ \theta = \arctan \frac{z}{\sqrt{x^2 + y^2}}. \end{cases}
$$

$$
\begin{matrix} z \\ \rho \end{matrix}
$$

$$
\begin{matrix} y \\ \rho \end{matrix}
$$

$$
\begin{matrix} y \\ \rho \end{matrix}
$$

$$
\begin{matrix} y \\ \rho \end{matrix}
$$

$$
\begin{matrix} y \\ \rho \end{matrix}
$$

$$
\begin{matrix} y \\ \rho \end{matrix}
$$

$$
\begin{matrix} y \\ \rho \end{matrix}
$$

$$
\begin{matrix} y \\ \rho \end{matrix}
$$

$$
\begin{matrix} y \\ \rho \end{matrix}
$$

$$
\begin{matrix} y \\ \rho \end{matrix}
$$

$$
\begin{matrix} y \\ \rho \end{matrix}
$$

$$
\begin{matrix} y \\ \rho \end{matrix}
$$

$$
\begin{matrix} y \\ \rho \end{matrix}
$$

$$
\begin{matrix} y \\ \rho \end{matrix}
$$

$$
\begin{matrix} y \\ \rho \end{matrix}
$$

$$
\begin{matrix} y \\ \rho \end{matrix}
$$

$$
\begin{matrix} y \\ \rho \end{matrix}
$$

$$
\begin{matrix} y \\ \rho \end{matrix}
$$

$$
\begin{matrix} y \\ \rho \end{matrix}
$$

$$
\begin{matrix} y \\ \rho \end{matrix}
$$

$$
\begin{matrix} y \\ \rho \end{matrix}
$$

$$
\begin{matrix} y \\ \rho \end{matrix}
$$

$$
\begin{matrix} y \\ \rho \end{matrix}
$$

$$
\begin{matrix} y \\ \rho \end{matrix}
$$

$$
\begin{matrix} y \\ \rho \end{matrix}
$$

$$
\begin{matrix} y \\ \rho \end{matrix}
$$

$$
\begin{matrix} y \\ \rho \end{matrix}
$$

$$
\begin{matrix} y \\ \rho \end{matrix}
$$

$$
\begin{matrix} y \\ \rho \end{matrix}
$$

$$
\begin{matrix} y \\ \rho \end{matrix}
$$

$$
\begin{matrix} y \\ \rho \end{matrix}
$$

$$
\begin{matrix} y \\ \rho \end{matrix
$$

BEMERKUNG 2.72. Verschiedene Autoren messen den Winkel  $\theta$  von der positiven z-Achse aus;  $\theta$  variiert dann im Intervall  $[0, \pi]$ , und die Formeln in [\(2.31\)](#page-53-0) sind geringfügig zu modifizieren.

## <span id="page-53-2"></span>2.7.5. Der Suchalgorithmus für globale Extrema: mit Hilfe von einer Parametrisierung.

<span id="page-53-1"></span>LEMMA 2.73. Sei  $f : \Omega \to \mathbb{R}$  eine Funktion der Klasse  $C^1$  auf einem Menge  $\Omega \subset \mathbb{R}^n$ . Ist  $\mathbf{p} \in \Omega$  ein lokales Extremum, so gilt  $\nabla f(\mathbf{p}) = 0$ .

BEGRUNDUNG. Sei  $\mathbf{p} = (p_1, p_2)$ . Falls  $\nabla f(\mathbf{p}) \neq 0$ , dann muss zum Beispiel  $f_x(\mathbf{p}) \neq 0$ 0 sein. Daraus folgt, dass  $0 \neq f_x(\mathbf{p}) = (f^{p_2})'(p_1)$  und  $p_1$  kann kein lokales Extremum für  $f^{p_2}$  sein.

Man kann das auch geometrisch sehen. Falls  $\nabla f(\mathbf{p}) \neq 0$ , dann wächst f in jeder Richtung mit einem spitzen Winkel mit  $\nabla f(\mathbf{p})$  zu und wächst f in jeder Richtung mit einem stumpfen Winkel mit  $\nabla f(\mathbf{p})$  ab.

Wir haben für eine Funktion einer Variable gesehen, dass sie immer auf einem abgeschlossenen und beschr¨ankten Intervall ein globales Maximum und ein globales Minimum besitzt. Die Situation für eine Funktion mehrerer Variablen ist gleich, es kann aber ein bisschen komplizierter die globale Extrema zu finden. Wir müssen

 $\Box$ 

zuerst die lokale Extrema finden, dann müssen wir die Funktion in den Randpunkten untersuchen. Um es zu machen, können wir die Beschränkung der Parametrisierung des Bereichs auf dem Rand betrachten.

<span id="page-54-0"></span>Beispiel 2.74. Wir betrachten die Funktion

$$
f(x,y) := x^3 - 18x^2 + 81x + 12y^2 - 144y + 24xy
$$

auf dem Bereich

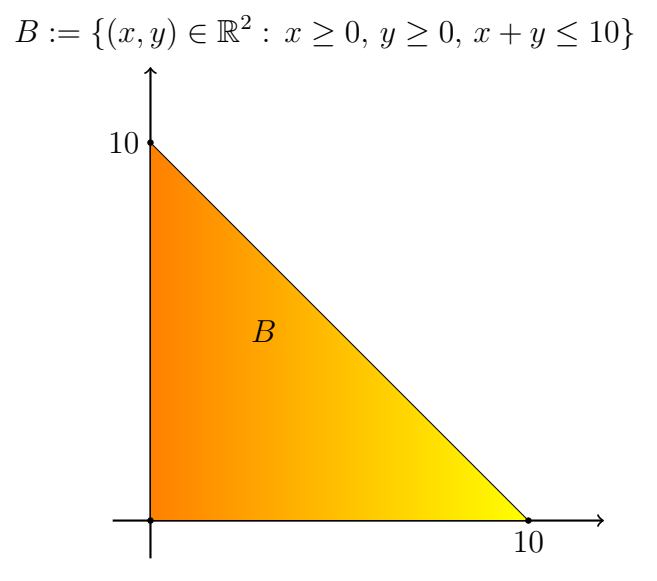

Wir setzen  $\nabla f(x, y) = 0$ , wobei

$$
\nabla f(x,y) = (3x^2 - 36x + 81 + 24y, 24y - 144 + 24x).
$$

Wir erhalten

$$
\begin{cases}\n3x^2 - 36x + 81 + 24y = 0 \\
24y - 144 + 24x = 0\n\end{cases} \Rightarrow\n\begin{cases}\nx^2 - 12x + 28 + 8y = 0 \\
y - 6 + x = 0\n\end{cases}
$$
\n
$$
\Rightarrow\n\begin{cases}\nx^2 - 12x + 28 + 8(6 - x) = 0 \\
y = 6 - x\n\end{cases} \Rightarrow\n\begin{cases}\nx^2 - 20x + 75 = 0 \\
y = 6 - x\n\end{cases} \Rightarrow\n\begin{cases}\n(5, 1) \in \Omega \\
(15, -9) \notin \Omega.\n\end{cases}
$$

Der Punkt  $P_1 = (5, 1)$  ist der einzigen kritischen Punkt in B enthalten.

Wir müssen jetzt die kritischer Punkte auf dem Rand untersuchen. Wir betrachten die drei Kante zuerst und dann die drei Spitzen.

Auf der unteren Kante  $\{(x, 0): 0 < x < 10\}$  untersuchen wir die Funktion

$$
g_1: [0, 10] \to \mathbb{R}, \qquad x \mapsto f(x, 0) = x^3 - 18x^2 + 81x.
$$

Die Ableitung lautet

$$
g_1(x)' = 3x^2 - 36x + 81,
$$

sodass aus  $g'_1 = 0$   $x_1 = 3$  und  $x_2 = 9$  folgt. Wir haben deshalb an der Stellen  $P_2 = (3,0)$  und  $P_3 = (9,0)$  zwei kritische Punkte.

Auf del linken Kante $\{(0,y):\, 0 < y < 10\}$ untersuchen wir die Funktion

$$
g_2: [0, 10] \to \mathbb{R}, \qquad x \mapsto f(0, x) = 12y^2 - 144y.
$$

Die Ableitung lautet

$$
g_2(x)' = 24y - 144,
$$

sodass aus  $g'_2 = 0$   $y_4 = 6$  folgt. Wir haben deshalb an der Stelle  $P_4 = (0,6)$  noch einen kritische Punkt.

Auf der dritten Kante $\{(10-y,y):\, 0 < y < 10\}$ untersuchen wir die Funktion

$$
g_3(y) = f(10 - y, y)
$$
  
=  $(10 - y)^3 - 18(10 - y)^2 + 81(10 - y) + 12y^2 - 144y + 24(10 - y)y$   
=  $\dots = 10 + 75y - y^3$ ,

deren Ableitung lautet

$$
g_3'(y) = 75 - 3y^2.
$$

Aus  $g'_3(y) = 0$  folgt  $y = \pm 5$ , und nur der Punkt  $P_5 = (5, 5)$  ist in B.

Wir müssen auch die Werte der Funktion f an der drei Kanten  $P_6 = (0, 0)$ ,  $P_7=(10,0)$  und  $P_8=(0,10)$  betrachten.

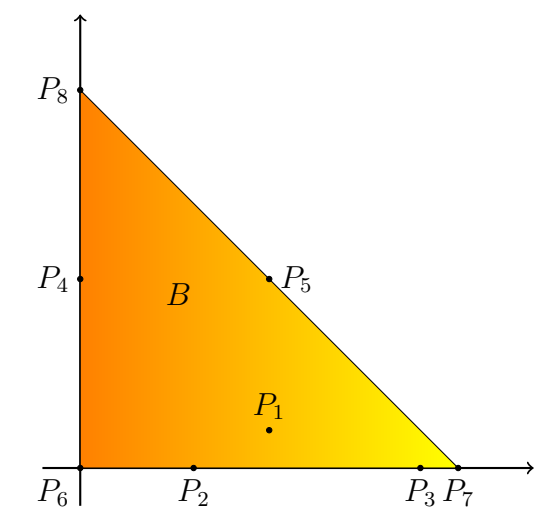

Als Zusammenfassung unserer Untersuchung erhalten wir

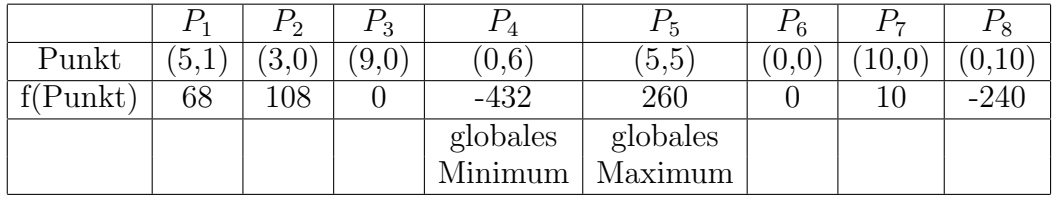

<span id="page-56-0"></span>Beispiel 2.75. Wir suchen die globale Extrema der Funktion

$$
f(x, y, z) := -\sqrt{3}x + 3y + 2z
$$

auf der Einheitskugel  $B := \{(x, y, z) \in \mathbb{R}^3 : x^2 + y^2 + z^2 \leq 1\}$  finden.

der Enneuskuger  $B := \{(x, y, z) \in \mathbb{R}^3 : x^2 + y^2 + z^2 \le 1\}$  inden.<br>Da der Gradient  $\nabla f(x, y, z) = (\sqrt{3}, 3, 2) \ne 0$ , besitzt f keine lokale Extrema und die globale Extrema werden auf der Einheitssphäre

$$
S = \{(x, y, z) \in \mathbb{R}^3 : x^2 + y^2 + z^2 = 1\}
$$

liegen. Die Parameterdarstellung von S lautet

$$
\begin{cases}\nx = \rho \cos \phi \cos \theta = \cos \phi \cos \theta \\
y = \rho \sin \phi \cos \theta = \sin \phi \cos \theta \\
z = \rho \sin \theta = \sin \theta,\n\end{cases}
$$

wobei  $\phi = \in [0, 2\pi]$  and  $\theta = \left[-\frac{\pi}{2}\right]$  $\frac{\pi}{2}, \frac{\pi}{2}$  $\frac{\pi}{2}$ . Um die Ableitungen auf einem offenen Intervall zu betrachten, werden wir  $\theta = \left(-\frac{\pi}{2}\right)$  $\frac{\pi}{2}$ ,  $\frac{\pi}{2}$  $\frac{\pi}{2}$ ) nehmen, sodass wir die Punkte  $(0,0,1)$  un  $(0, 0, -1)$  separat behandeln müssen. Die Funktion f auf S so parametrisiert lautet

$$
f(\phi, \theta) = -\sqrt{3}\cos\phi\cos\theta + 3\sin\phi\cos\theta + 2\sin\theta
$$
  
=  $(-\sqrt{3}\cos\phi + 3\sin\phi)\cos\theta + 2\sin\theta$ .

Wir berechnen die partielle Ableitungen und setzen sie gleich null

$$
\begin{cases}\nf_{\phi}(\phi,\theta) = (\sqrt{3}\sin\phi + 3\cos\phi)\cos\theta \\
f_{\theta}(\phi,\theta) = (\sqrt{3}\cos\phi - 3\sin\phi)\sin\theta + 2\cos\theta.\n\end{cases}
$$

Für  $\theta \in \left(-\frac{\pi}{2}\right)$  $\frac{\pi}{2}$ ,  $\frac{\pi}{2}$  $(\frac{\pi}{2})$  ist cos  $\theta \neq 0$ , sodass  $f_{\theta} = 0$  genau dann, wenn  $\frac{\sin \phi}{\cos \phi} = -\frac{3}{\sqrt{3}}$  $\frac{1}{3} = -$ √ 3. das heisst, dass  $\phi = \frac{2\pi}{3}$  $\frac{2\pi}{3}$  oder  $\phi = \frac{5\pi}{3}$  $\frac{5\pi}{3}$ .

Falls  $\phi = \frac{2\pi}{3}$  $\frac{2\pi}{3}$ , folgt aus

$$
0 = f_{\theta}\left(\frac{2\pi}{3}, \theta\right) = \left(\sqrt{3}\left(-\frac{1}{2}\right) - 3\left(\frac{\sqrt{3}}{2}\right)\right)\sin\theta + 2\cos\theta,
$$

so dass

$$
-\sqrt{3}\sin\theta + \cos\theta = 0 \Rightarrow \sin\theta = \frac{\sqrt{3}}{3} \Rightarrow \theta = \frac{\pi}{6}
$$

.

Gleichermassen folgt aus  $\phi = \frac{5\pi}{3}$  $\frac{2\pi}{3}$ , dass

$$
0 = f_{\theta}\left(\frac{2\pi}{3}, \theta\right) = \left(\sqrt{3}\left(\frac{1}{2}\right) - 3\left(-\frac{\sqrt{3}}{2}\right)\right)\sin\theta + 2\cos\theta,
$$

so dass

$$
\sqrt{3}\sin\theta + \cos\theta = 0 \Rightarrow \sin\theta = -\frac{\sqrt{3}}{3} \Rightarrow \theta = -\frac{\pi}{6}.
$$

Wir haben deshalb zwei kritische Punkte √

$$
\left(\frac{2\pi}{3}, \frac{\sqrt{\pi}}{6}\right) \quad \text{und} \quad \left(\frac{5\pi}{3}, -\frac{\sqrt{\pi}}{6}\right)
$$

der parametrisierten Einheitssphäre gefunden. Die entsprechenden Punkte auf S sind

$$
{\bf p}_1 = \left( \frac{\sqrt{3}}{4}, -\frac{3}{4}, -\frac{1}{2} \right) \qquad \hbox{und} \qquad {\bf p}_2 = \left( -\frac{\sqrt{3}}{4}, \frac{3}{4}, \frac{1}{2} \right) \,,
$$

und wir betrachten auch die Nord- und Südpol

$$
\mathbf{p}_3 = (0, 0, 1) \quad \text{und} \quad \mathbf{p}_4 = (1, 0, 0)
$$

die mit der obigen Parametrisierung nicht betrachtet werden können. Die Werte der Funktion sind

$$
f(\mathbf{p}_1) = 4
$$
,  $f(\mathbf{p}_2) = -4$ ,  $f(\mathbf{p}_3) = 2$  and  $f(\mathbf{p}_4) = -2$ .

Das globale Maximum ist 4 an der Stelle  $p_1$  und das globale Minimum ist −4 an der Stelle  $p_2$ .

2.7.6. Bedingt kritische Punkte, geometrisch betrachtet. In Beispiele [2.74](#page-54-0) und [2.75](#page-56-0) haben wir eine Parameterdarstellung der Seitenflächen der Bereich B benutzt. Eine derartige Parameterdarstellung ist jedoch nicht immer greifbar, oder sie kann zu umständlichen Rechnungen führen.

Sei Ω eine offene Menge. Wir entwickeln hier eine Methode, um die Extrema einer Funktion  $f : \Omega \to \mathbb{R}$  zu finden, falls die *n* Variablen durch r Gleichungen der Form

$$
F_1(x_1,\ldots,x_n)=0\,,\quad F_2(x_1,\ldots,x_n)=0\,,\ldots\,,F_r(x_1,\ldots,x_n)=0\,,
$$

für  $(x_1, \ldots, x_n) \in \Omega$  verbunden sind. Anders gesagt, definieren die r Gleichungen eine Teilmenge  $S \subset \Omega$  der Dimension  $d := n-r$ , wobei wir mit der Dimension einer Teilmenge  $S \subset \Omega$  die Dimension der Tangentialraum an jedem Punkt in S meinen. Falls  $r = 1$  und  $n = 3$ , ist die Teilmenge eine Fläche. Wir werden deshalb auch in Allgemeinen diese Terminologie (ausser falls die Fläche eine Kurve ist).

BEISPIEL 2.76. In  $\mathbb{R}^2$  definiert die Gleichung

$$
F(x,y) = \frac{x^2}{a^2} + \frac{y^2}{b^2} - 1 = 0
$$

eine Ellipse mit Achsen [−a, a] in der x-Richtung und [−b, b] in der y-Richtung. Das ist eine Kurve, das heisst eine  $d = n - r = (2 - 1) = 1$ -dimensionale "Fläche".

BEISPIEL 2.77. In  $\mathbb{R}^3$  definieren die Gleichungen

$$
x + y + z = 0 \text{ und } 2x + 3y + 7z = 1
$$

eine  $d = n - r = (3 - 2) = 1$ -dimensionale Fläche, das heisst eine Kurve (eine Gerade in diesem Fall).

BEISPIEL 2.78. In  $\mathbb{R}^n$  definieren die Gleichungen

$$
x_1 + x_2 + x_3 = 0 \text{ und } 2x_1 + 3x_2 + 7x_3 = 1
$$

eine  $d = n - r = (n - 2)$ -dimensionale Fläche.

DEFINITION 2.79. Sei  $f : \Omega \to \mathbb{R}$  eine Funktion der Klasse  $C^1$  und  $S \subset \Omega$  eine  $d$ -dimensionale Fläche.

(1) Die Funktion f hat an der Stelle  $p \in S$  ein bedingt Maximum (bzw. ein bedingt Minimum), falls

$$
f(\mathbf{p}) \ge f(\mathbf{x})
$$
 (bzw.  $f(\mathbf{p}) \le f(\mathbf{x})$ ) für jedes  $\mathbf{x} \in S$ .

(2) Die Funktion f hat an der Stelle  $p \in S$  ein bedingt lokales Maximum (bzw. ein bedingt lokales Minimum), falls es ein  $\epsilon > 0$  gibt so, dass

 $f(\mathbf{p}) \ge f(\mathbf{x})$  (bzw.  $f(\mathbf{p}) \le f(\mathbf{x})$ ) für jedes  $\mathbf{x} \in S \cap B_{\epsilon}(\mathbf{p})$ .

In der Definition [2.59](#page-41-0) haben wir die Definition eines kritischen Punktes mit Hilfe des Gradientes gesehen; gleichermassen, haben wir in Lemma [2.73](#page-53-1) eine notwending Bedingung für die lokal Extrema auch mit Hilfe des Gradientes gegeben. Die Verallgemeinerung zu den bedingt Extrema der Definition [2.59](#page-41-0) ist die folgende:

DEFINITION 2.80. Sei  $f : \Omega \to \mathbb{R}$  eine Funktion der Klasse  $C^1$  und  $S \subset \Omega$  eine d-dimensionale Fläche. Der Punkt  $p \in S$  ist ein bedingt kritischer Punkt von f bezüglich S, falls der Gradient senkrecht auf der Tangentialebene zur Fläche S ist

$$
\nabla f(\mathbf{p}) \perp T_{\mathbf{p}}(S) \,,
$$

d.h.

<span id="page-58-0"></span>
$$
\langle \nabla f(\mathbf{p}), v \rangle = 0 \quad \text{ für jedes } v \in T_{\mathbf{p}}(S).
$$

Vorsicht. Die Bedingung hier ist, dass der Gradient senkrecht auf der Tangentialebene zur Fläche S und nicht auf dem Graph ist! Vergleichen Sie mit dem Satz [2.51.](#page-35-1)

Man kann einfach verifizieren, dass diese Definition eines bedingt kritischen Punkt im Fall die Fläche gleich einer Koordinate-Achse oder einer Koordinate Ebene mit der klassichen Definition [2.59](#page-41-0) übereinstimmt. Die folgende zwei Beispiele veranschaulichen dies.

BEISPIEL 2.81. Sei  $f : \mathbb{R}^2 \to \mathbb{R}$  eine Funktion der Klasse  $C^1$  und sei

$$
S = \{(x, y) \in \mathbb{R}^2 : y = 0\}.
$$

Dann ist für  $x_0 \in \mathbb{R}$ 

$$
T_{(x,0)}S = \{(x,0): x \in \mathbb{R}\}\
$$

und der allgemeine Vektor in  $T_{(x_0,0)}S$  ist  $\mathbf{v} = (v_1,0)$  für  $v_1 \in \mathbb{R}$ . Da

$$
\nabla f(x_0, 0) = \left(\frac{\partial f}{\partial x}(x_0, 0), \frac{\partial f}{\partial y}(x_0, 0)\right),
$$

gilt

$$
\nabla f(x_0, 0) \perp T_{(x_0, 0)} S \Leftrightarrow \left\langle \left( \frac{\partial f}{\partial x}(x_0, 0), \frac{\partial f}{\partial y}(x_0, 0) \right), (v_1, 0) \right\rangle \text{ für jedes } v_1 \in \mathbb{R}
$$
  
\n
$$
\Leftrightarrow \frac{\partial f}{\partial x}(x_0, 0) v_1 = 0 \text{ für jedes } v_1 \in \mathbb{R}
$$
  
\n
$$
\Leftrightarrow \frac{\partial f}{\partial x}(x_0, 0) = 0
$$
  
\n
$$
\Leftrightarrow (x_0, 0) \text{ ist ein kritischer Punkt von } f^0(x) := f(x, 0).
$$

BEISPIEL 2.82. Sei  $f : \mathbb{R}^3 \to \mathbb{R}$  eine Funktion der Klasse  $C^1$  und sei  $S = \{(x, y) \in \mathbb{R}^3 : z = 0\}.$ 

Dann ist für  $(x_0, y_0) \in \mathbb{R}^2$ 

$$
T_{(x_0,y_0,0)}S = \{(x,y,0): (x,y) \in \mathbb{R}^2\}
$$

und der allgemeine Vektor in  $T_{(x_0,y_0,0)}S$  ist  $\mathbf{v}=(v_1,v_2,0)$  für  $(v_1,v_2)\in\mathbb{R}^2$ . Da

$$
\nabla f(x_0, y_0, 0) = \left(\frac{\partial f}{\partial x}(x_0, y_0, 0), \frac{\partial f}{\partial y}(x_0, y_0, 0), \frac{\partial f}{\partial z}(x_0, y_0, 0),\right),
$$

gilt

$$
\nabla f(x_0, y_0, 0) \perp T_{(x_0, y_0, 0)} S
$$
  
\n
$$
\Leftrightarrow \left\langle \left( \frac{\partial f}{\partial x}(x_0, y_0, 0), \frac{\partial f}{\partial y}(x_0, y_0, 0), \frac{\partial f}{\partial z}(x_0, y_0, 0) \right), (v_1 v_2, 0) \right\rangle
$$
  
\nfür jedes  $(v_1, v_2) \in \mathbb{R}^2$   
\n
$$
\Leftrightarrow \frac{\partial f}{\partial x}(x_0, y_0, 0) v_1 + \frac{\partial f}{\partial y}(x_0, y_0, 0) v_2 = 0 \text{ für jedes } (v_1, v_2) \in \mathbb{R}^2
$$
  
\n
$$
\Leftrightarrow \frac{\partial f}{\partial x}(x_0, y_0, 0) = \frac{\partial f}{\partial y}(x_0, y_0, 0) = 0
$$
  
\n
$$
\Leftrightarrow (x_0, y_0, 0) \text{ ist ein kritischer Punkt von } f^0(x) := f(x, y, 0)
$$
  
\nlaut der Definition 2.59.

 $\Box$ 

Die Verallgemeinerung des Lemmas [2.73](#page-53-1) lautet:

<span id="page-59-0"></span>LEMMA 2.83. Sei  $f : \Omega \to \mathbb{R}$  eine Funktion der Klasse  $C^1$  und  $S \subset \Omega$  eine ddimensionale Fläche. Falls die Funktion  $f$  an der Stelle p ein bedingt lokales Extremum besitzt, ist der Punkt p ein bedingt kritischer Punkt, das heisst [\(2.32\)](#page-58-0) gilt.

BEWEIS. Falls  $\nabla f(\mathbf{p})$  nicht senkrecht auf der Ebene  $T_{\mathbf{p}}(S)$  steht, gibt es eine Richtung e so, dass

$$
D_{\mathbf{e}}f(\mathbf{p}) = \langle \nabla f(\mathbf{p}), \mathbf{e} \rangle \neq 0.
$$

Dann ist auch

$$
D_{-\mathbf{e}}f(\mathbf{p}) = -D\mathbf{e}_f(\mathbf{p}) \neq 0.
$$

Daraus folgt, dass die Funktion  $f$  in der Richtung e an der Stelle p wächst ab (oder wächst zu) und in der Richtung −e an der Stelle p wächst zu (oder wächst zu). Daraus folgts, dass  $f$  in  $p$  kein lokales Extremum besitzen kann.

Beispiel 2.84. Wir betrachten die Funktion

$$
f(x,y) = \sqrt{1 - x^2 - y^2}
$$

auf  $\Omega := \{(x, y) \in \mathbb{R}^2 : x^2 + y^2 \le 9/16\}$  definiert.

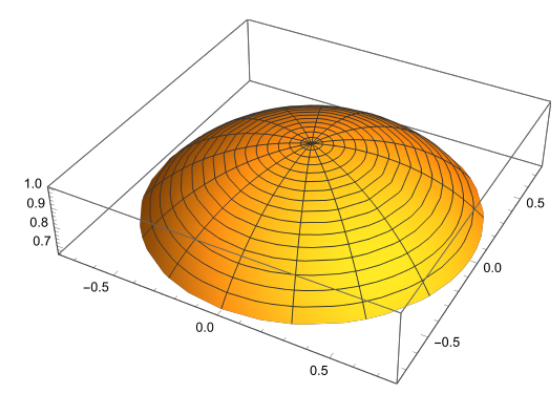

Wir suchen die bedingt lokale Extrema in diesen zwei Fälle:

(1) auf der Ellipse

$$
\{(x, y) \in \mathbb{R}^2 : 4x^2 + 16y^2 = 1\}
$$

mit Achsen [−1/2, 1/2] und [−1/4, 1/4]; (2) auf der Kurve $\Gamma=\Gamma_1\cup\Gamma_2,$ wobei

$$
\Gamma_1 := \left\{ (x, y) : x^2 + y^2 = \frac{9}{16} \text{ und } x + y \ge \frac{3}{4} \right\}
$$

und

$$
\Gamma_2 := \left\{ (x, y) : x + y = \frac{3}{4}, x > 0 \text{ und } y > 0 \right\}.
$$

Der Gradient der Funktion ist

$$
\nabla f(x, y) = \left(-\frac{x}{\sqrt{1-x^2-y^2}}, -\frac{y}{\sqrt{1-x^2-y^2}}\right)
$$

der auf jedem Punkt in der Richtung des Ursprungs zeigt.

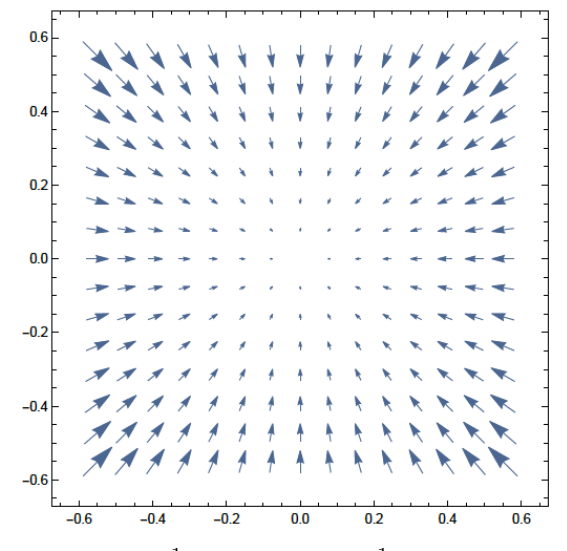

(1) In diesem Fall sind  $(\pm \frac{1}{2})$  $(\frac{1}{2}, 0)$  und  $(0, \pm \frac{1}{4})$  $\frac{1}{4}$ ) die Punkte, wobei der Gradient senkrecht auf der Tangente zur Ellipse ist. Geometrisch ist es klar, dass die Punkte  $(\pm \frac{1}{2})$  $(\frac{1}{2},0)$  bedingt Minimalstellen sind und die Punkte  $(0,\pm \frac{1}{4})$  $(\frac{1}{4})$  sind bedingt Maximalstellen.

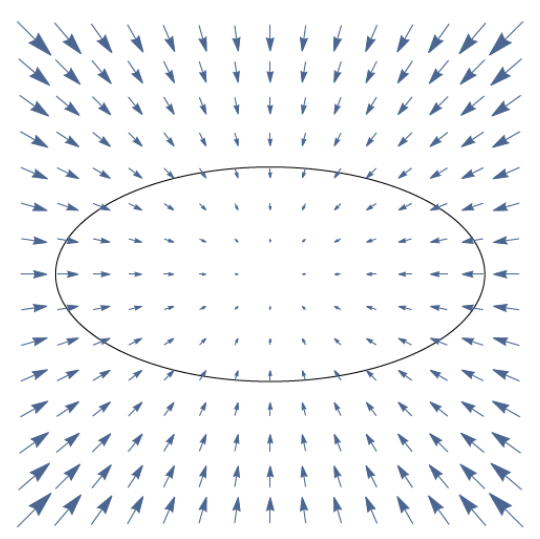

(2) In diesem Fall ist der Gradient senkrecht auf der Tangente an jeden Stelle der Kurve  $\Gamma_1$ . Diese Punkte sind bedingt Minimalstellen. Der Gradient ist senkrecht auf der Tangente zur Kurve $\Gamma_2$ nur an der Stelle $(x,y)=(\frac{3}{8},\frac{3}{8})$  $(\frac{3}{8}),$ wobei die Funktion eine bedingt Maximalstelle besitzt.

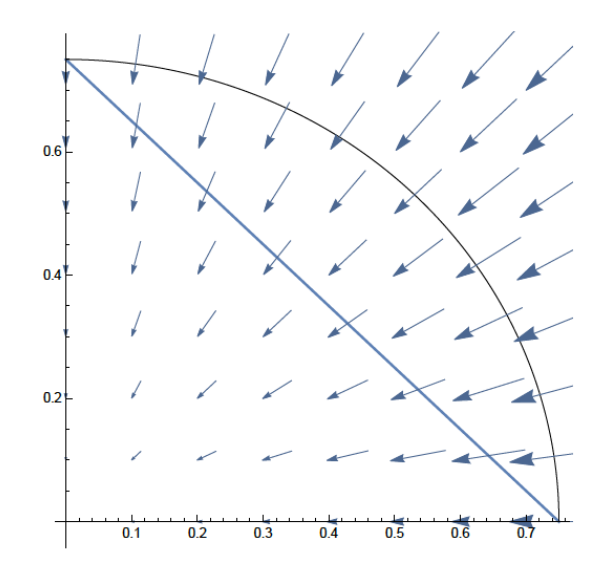

In diesem Beispiel haben wir die geometrische explizite Form des Gradients benutzt. In nächstem Abschnitt werden wir eine Methode entwickeln, die die geometrische Kenntnis des Gradients nicht voraussetzt.

2.7.6.1. Die Methode der Lagrangeschen Multiplikatoren. Wir suchen eine Methode, um die bedingt kritischen Punkte einer Funktion  $f : \Omega \to \mathbb{R}$  zu finden, wobei die Nebenbedingung  $S \subset \Omega \subset \mathbb{R}^n$  durch die Gleichung

$$
(2.33) \t\t\t F(x_1,\ldots,x_n)=0
$$

definiert ist. Wir nehmen an, dass  $\nabla f(\mathbf{x}) \neq 0$  für jedes  $\mathbf{x} \in S$ . Aus dem Lemma [2.83](#page-59-0) folgt, dass ein bedingt kritischer Punkt die Bedingung

<span id="page-62-0"></span>
$$
\nabla f(\mathbf{p}) \perp T_{\mathbf{p}}(S)
$$

erfüllen muss. Die Gleichung  $F(x_1, \ldots, x_n) = 0$  eine Niveaufläche der Funktion  $F(x_1, \ldots, x_n)$  beschreibt. Daraus folgt, dass der Gradient  $\nabla F(\mathbf{x})$  senkrecht auf der Niveaufläche [\(2.33\)](#page-62-0), und deshalb auf der Tangentialebene  $T_{p}(S)$ , steht (Satz [2.51\)](#page-35-1). Die notwendig Bedingung in Lemma [2.83](#page-59-0) deshalb lautet

$$
\nabla f(\mathbf{p}) = \lambda \nabla F(\mathbf{p}),
$$

wobei  $\lambda \in \mathbb{R}$  ist.

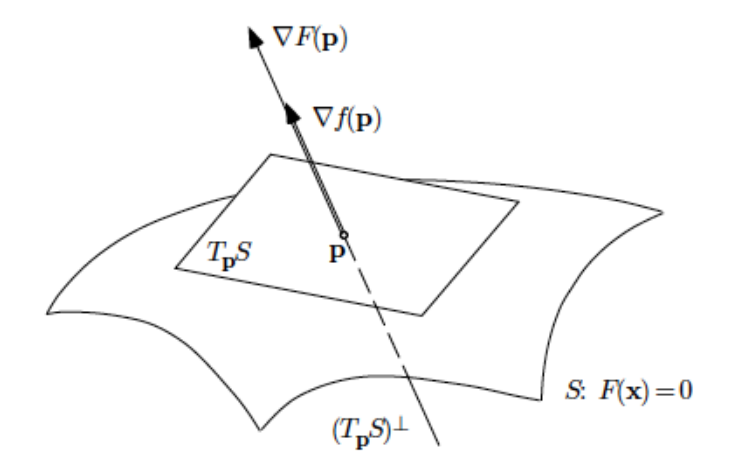

Die bedingt kritische Punkte sind deshalb die Lösungen des Systems der Gleichungen

(2.34) 
$$
\begin{cases} \nabla f(\mathbf{p}) = \lambda \nabla F(\mathbf{p}) \\ F(\mathbf{p}) = 0. \end{cases}
$$

Wir merken, dass das System ist nicht unbedingt lineär, aber ein eifach allgemeines System von  $(n + 1)$  Gleichungen in den  $(n + 1)$  Variablen ist.

Beispiel 2.85. Wir suchen den maximale Wert des Produktes von n Zahlen

<span id="page-63-1"></span><span id="page-63-0"></span>
$$
f(x_1,\ldots,x_n):=x_1\cdots x_n\,,
$$

wobei die n Zahlen die Bedingung

(2.35) 
$$
F(x_1, ..., x_n) := x_1 + \cdots + x_n - s = 0
$$

erfüllen muss. Wir nehmen hier an, dass

 $x_k \geq 0$  für jedes  $1 \leq k \leq n$ ,

das heisst  $F : [0, \infty)^\infty \to \mathbb{R}$ . Die Menge S der Punkte, die [\(2.35\)](#page-63-0) erfüllen, heiss ein  $(n-1)$ -simplex S in  $\mathbb{R}^n$ .

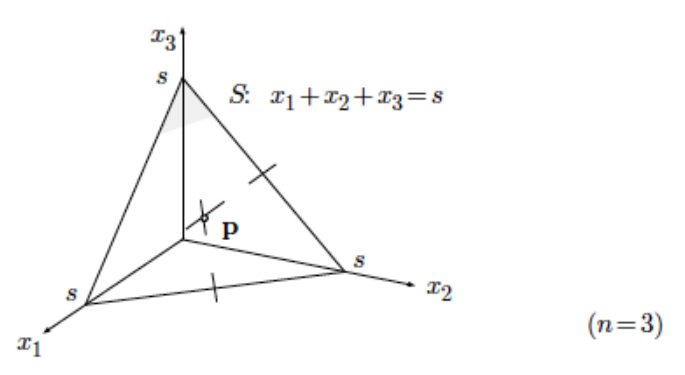

Da S abgeschlossen und beschränkt ist, besitzt  $f$  auf  $S$  ein globales Maximum und ein globales Minimum. Weiter ist eine der Koordinaten auf der Kanten des Simplexes

immer gleich 0: daraus folgt, dass die Funktion f auf der Kanten gleich 0 sein muss. Der Wert 0 ist deshalb das globale Minimum und das globale Maximum wird in einem (relativ) inneren Punkt  $p \in S$  liegen. Um p zu finden, konnten wir eine Parametrisierung von  $\mathring{S} := S \setminus \partial S$  wie in § [2.7.5](#page-53-2) finden. Wir wenden stattdessen die Methode der Lagrangeschen Multiplikatoren.

Das System [\(2.34\)](#page-63-1) ist

$$
\begin{cases}\n f_{x_1}(x_1, \ldots, x_n) = \lambda F_{x_1}(x_1, \ldots, x_n) \\
 f_{x_2}(x_1, \ldots, x_n) = \lambda F_{x_2}(x_1, \ldots, x_n) \\
 \vdots \\
 f_{x_n}(x_1, \ldots, x_n) = \lambda F_{x_n}(x_1, \ldots, x_n) \\
 x_1 + \cdots + x_n = s.\n\end{cases}
$$

Da

$$
f_{x_j}(x_1,\ldots,x_n)=x_1\ldots x_{j-1}x_{j+1}\ldots x_n
$$

und

 $F_{x_j} = 1$ ,

lautet die j-te Gleichung

$$
x_1 \ldots x_{j-1} x_{j+1} \ldots x_n = \lambda \, .
$$

Wir können diese Gleichung mal  $x_j$  multiplizieren, sodass das System [\(2.34\)](#page-63-1) wird

$$
\begin{cases}\nx_1 \dots x_n = \lambda x_1 \\
x_1 \dots x_n = \lambda x_2 \\
\vdots \\
x_1 \dots x_n = \lambda x_n \\
x_1 + \dots + x_n = s.\n\end{cases}
$$

Die linke Seiten der ersten  $n$  Gleichungen sind gleich, deshalb müssen die rechte Seiten unabhängig von  $j$  sein. Daraus folgt, dass der gesuchte kritische Punkt

$$
\begin{cases}\nx_1 = x_2 = \cdots = x_n \\
x_1 + \cdots + x_n = s\n\end{cases} \Rightarrow \mathbf{p} = (x_1, x_2, \ldots, x_n) = \left(\frac{s}{n}, \ldots, \frac{s}{n}\right).
$$

ist. Da

$$
f(x_1,...,x_n) \le f\left(\frac{s}{n},\ldots,\frac{s}{n}\right) = \left(\frac{s}{n}\right)^n
$$

erhalten wir

$$
(x_1 \ldots x_n)^{1/n} \leq \frac{s}{n} = \frac{x_1 + \ldots x_n}{n}.
$$

Anders gesagt ist der geometrische Mittel von n nicht negative Zahlen immer kleiner als der arithmetische Mittel. BEISPIEL 2.86. Wir kommen zum Beispiel [2.75](#page-56-0) zurück. Wir möchten jetzt die Methode den Lagrangeschen Multiplikatoren benutzen, um die bedingt kritischen Punkte der Funktion

$$
f(x, y, z) := -\sqrt{3}x + 3y + 2z
$$

auf der Einheitssphäre

$$
S(x, y, z) : \{(x, y, z) \in \mathbb{R}^3 : x^2 + y^2 + z^2 = 1\}
$$

zu suchen. Die bedingt kritischen Punkte sind die Lösungen des Systems

$$
\begin{cases}\n\frac{\partial}{\partial x}(-\sqrt{3}x + 3y + 2z) = \lambda \frac{\partial}{\partial x}(x^2 + y^2 + z^2 - 1) \\
\frac{\partial}{\partial y}(-\sqrt{3}x + 3y + 2z) = \lambda \frac{\partial}{\partial y}(x^2 + y^2 + z^2 - 1) \\
\frac{\partial}{\partial z}(-\sqrt{3}x + 3y + 2z) = \lambda \frac{\partial}{\partial z}(x^2 + y^2 + z^2 - 1) \\
x^2 + y^2 + z^2 = 1\n\end{cases}\n\Rightarrow\n\begin{cases}\n-\sqrt{3} - 2\lambda x = 0 \\
3 - 2\lambda y = 0 \\
2 - 2\lambda z = 0 \\
x^2 + y^2 + z^2 = 1\n\end{cases}
$$
\n
$$
\Rightarrow\n\begin{cases}\nx = -\frac{\sqrt{3}}{2\lambda} \\
y = \frac{3}{2\lambda} \\
z = \frac{1}{\lambda} \\
x^2 + y^2 + z^2 = 1.\n\end{cases}
$$

Die Bedeutung von  $\lambda$  ist für uns nicht wichtig, wir müssen aber sowieso  $\lambda$  finden und die Werte von  $x, y, z$  in der letzten Gleichung ersetzen:

$$
\Rightarrow \begin{cases} x = -\frac{\sqrt{3}}{2\lambda} \\ y = \frac{3}{2\lambda} \\ z = \frac{1}{\lambda} \\ \left(-\frac{\sqrt{3}}{2\lambda}\right)^2 + \left(\frac{3}{2\lambda}\right)^2 + \left(\frac{1}{\lambda}\right)^2 = 1 \end{cases} \Rightarrow \begin{cases} x = \pm \frac{\sqrt{3}}{4} \\ y = \pm \frac{3}{4} \\ z = \pm \frac{1}{2} \\ \lambda = \pm 2 \end{cases}
$$

Die bedingt kritischen Punkten sind deshalb

$$
\mathbf{p}_1 = \left(-\frac{\sqrt{3}}{4}, \frac{3}{4}, \frac{1}{2}\right) \text{ und } \mathbf{p}_2 = \left(\frac{\sqrt{3}}{4}, -\frac{3}{4}, -\frac{1}{2}\right) \,.
$$

Da

$$
f(\mathbf{p}_1) = -4 \quad \text{und} \quad f(\mathbf{p}_2) = 4,
$$

ist  $p_1$  ein bedingt lokalen Minimum and  $p_2$  ein bedingt lokales Maximum.

Sei im Moment  $n = 3$ . Manchmal ist die Fläche  $S \subset \mathbb{R}^3$  durch zwei Gleichungen

$$
F(x, y, z) = 0
$$
und  $G(x, y, z) = 0$ 

definiert. In diesem Fall ist die Fläche die Schnittkurve der Flächen  $S^F$  und  $S^G$ , die bezüglich durch F und G definiert sind. Sei  $p \in S^F \cap S^G =: S$ . Die Tangente auf S and der Stelle **p** liegt auf der Tangentialebenen  $T_p(S^F)$  und  $T_p(S^G)$ .

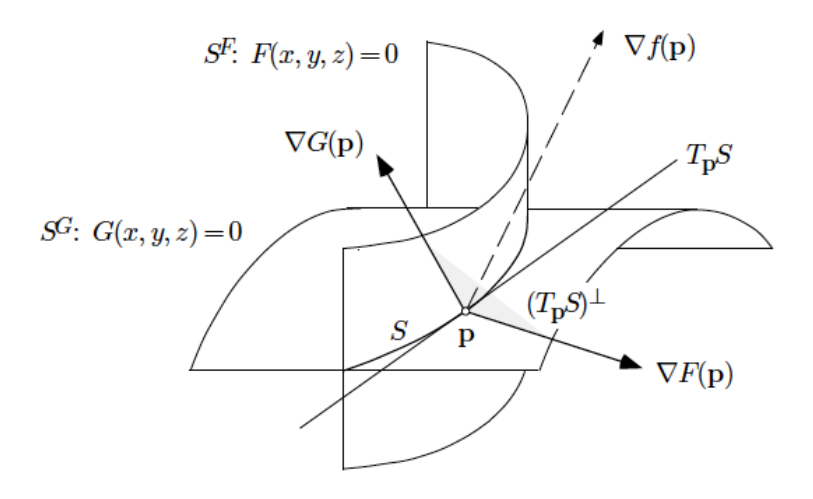

Aus dem Satz [2.51](#page-35-1) für  $n = 3$  stehen die Gradienten  $\nabla F(\mathbf{p})$  und  $\nabla G(\mathbf{p})$  senkrecht auf der Tangente  $T_{\mathbf{p}}(S)$ . Wir nehmen an, dass der Punkt  $\mathbf{p} \in S$  transversal ist: das heisst, dass die Flächen  $S^F$  und  $S^G$  sich nicht berühren, und die Gradienten  $\nabla F(\mathbf{p})$ und  $\nabla G(\mathbf{p})$  spannen den Vektorraum

$$
(T_{\mathbf{p}}(S))^{\perp} := \{ v \in \mathbb{R}^3 : v \perp T_{\mathbf{p}}(S) \} = \{ \lambda \nabla F(\mathbf{p}) + \mu \nabla G(\mathbf{p}) : \lambda, \mu \in \mathbb{R} \}.
$$

Aus Lemma [2.83](#page-59-0) folgt, dass  $\nabla f(\mathbf{p}) \in (T_{\mathbf{p}}(S))^{\perp}$ , das heisst

$$
\nabla f(\mathbf{p}) = \lambda \nabla F(\mathbf{p}) + \mu \nabla G(\mathbf{p})
$$

für geeignete  $\lambda, \mu \in \mathbb{R}$ . In diesem Fall ist das zu lösende System

$$
\begin{cases} \nabla f(\mathbf{p}) = \lambda \nabla F(\mathbf{p}) + \mu \nabla G(\mathbf{p}) \\ F(\mathbf{p}) = 0 \\ G(\mathbf{p}) = 0 \end{cases}
$$

2.7.6.2. Der allgemeine Fall. Set  $f : \mathbb{R}^n \to \mathbb{R}$  eine Funktion der Klasse  $C^1$  und sei  $S \subset \text{dom}(f)$  eine d-dimensionale Fläche, die durch die Gleichungen

$$
F_1(x_1,...,x_n) = 0,..., F_r(x_1,...,x_n) = 0
$$

definiert ist, wobei die Funktionen  $F_j$  auch der Klasse  $C^1$  sind und  $d = n - r$ .

DEFINITION 2.87. Die Lagrangesche Prinzipalfunktion ist

$$
\Phi(x_1,\ldots,x_n,\lambda_1,\ldots,\lambda_r) := f(x_1,\ldots,x_n) - \sum_{j=1}^r \lambda_j F_j(x_1,\ldots,x_n)
$$

und die Koeffizienten  $\lambda_j$ ,  $j = 1, \ldots, r$  heissen die Lagrangesche Multiplikatoren.

SATZ 2.88. Die bedingt kritischen Punkte von  $f$  auf  $S$  sind die Lösungen der Gleichung

$$
\nabla \Phi(x_1,\ldots,x_n,\lambda_1,\ldots,\lambda_r)=0\,,
$$

d.h. des Systems

$$
\begin{cases}\n\frac{\partial \Phi}{\partial x_k}(x_1, \dots, x_n, \lambda_1, \dots, \lambda_r) = 0 \text{ für } 1 \le k \le n \\
F_j(x_1, \dots, x_n) = 0 \text{ für } 1 \le j \le r.\n\end{cases}
$$

Wir merken, dass wir  $(n + r)$  Gleichungen und  $(n + r)$  Variablen haben.

Beispiel 2.89. Wir betrachten das folgende Bild

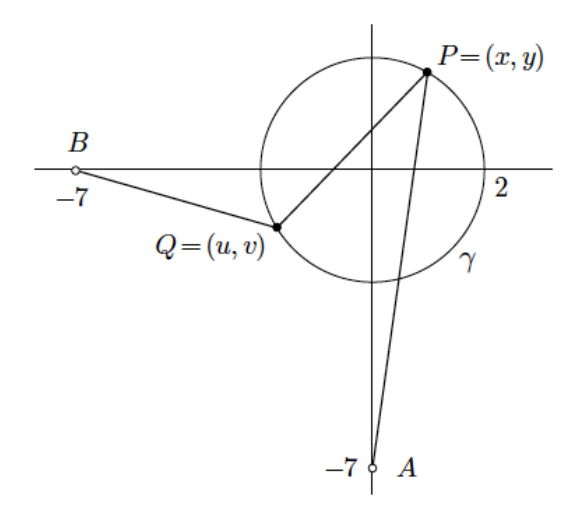

Die Punkte  $A := (0, -7)$  und  $B := (-7, 0)$  sind fest und P und Q sind auf dem Kreis

$$
\{(x,y)\in\mathbb{R}^2:\,x^2+y^2=4\}.
$$

Die andere zwei Punkte $P=(x,y)$  und  $Q=(u,v)$  sollten bestimmt werden so, dass

$$
f(P,Q) := \|AP\|^2 + \|PQ\|^2 + \|QB\|^2
$$

extremal wird.

Da wir die vier Koordinaten der Punkte P und Q suchen, ist die Funktion f auf  $\mathbb{R}^4$  definiert. In der Tat ist

$$
f(x, y, u, v) = [x2 + (y + 7)2] + [(x – u)2 + (y – v)2] + [(u + 7)2 + v2].
$$

Die Nebenbedingungen sind die zwei Funktionen

$$
F_1(x, y, u, v) := x^2 + y^2 - 4
$$
 und  $F_2(x, y, u, v) := u^2 + v^2 - 4$ .

und die Lagrangesche Prinzipalfunktion

$$
\Phi(x, y, u, v, \lambda, \mu) = f(x, y, u, v) - \lambda F_1(x, y, u, v) - \mu F_2(x, y, u, v)
$$
  
=  $[x^2 + (y + 7)^2] + [(x - u)^2 + (y - v)^2] + [(u + 7)^2 + v^2]$   
 $-\lambda(x^2 + y^2 - 4) - \mu(u^2 + v^2 - 4).$ 

Das zu lösende Systeme ist deshalb

$$
\begin{cases}\n0 = \Phi_x(x, y, u, v, \lambda, \mu) = 2x + 2(x - u) - 2\lambda x \\
0 = \Phi_y(x, y, u, v, \lambda, \mu) = 2(y + 7) + 2(y - v) - 2\lambda y \\
0 = \Phi_u(x, y, u, v, \lambda, \mu) = -2(x - u) + 2(u + 7) - 2\mu u \\
0 = \Phi_v(x, y, u, v, \lambda, \mu) = -2(y - v) + 2v - 2\mu v \\
0 = F_1(x, y, u, v) = x^2 + y^2 - 4 \\
0 = F_2(x, y, u, v) = u^2 + v^2 - 4.\n\end{cases}
$$

Wir multiplizieren die erste Gleichung mit  $-y$ , die zweite mit x, die dritte mit v und die vierte mit  $-u$  und erhalten

$$
\begin{cases}\n0 = -2xy - 2(x - u)y + 2\lambda xy = -4xy + 2yu + 2\lambda xy \\
0 = 2x(y + 7) + 2x(y - v) - 2\lambda xy = 4xy + 14x - 2xv - 2\lambda xy \\
0 = -2(x - u)v + 2(u + 7)v - 2\mu uv = -2xv + 4uv + 14v - 2\mu uv \\
0 = 2u(y - v) - 2uv + 2\mu uv = 2uy - 4uv + 2\mu uv \\
0 = F_1(x, y, u, v) = x^2 + y^2 - 4 \\
0 = F_2(x, y, u, v) = u^2 + v^2 - 4.\n\end{cases}
$$

Die Summe der ersten zwei Gleichungen ist

<span id="page-68-0"></span>(2.36) 
$$
2yu + 14x - 2xv = 0 \Rightarrow yu + 7x - xv = 0,
$$

und die Summe der dritten und vierten Gleichung ist

<span id="page-68-1"></span>(2.37) 
$$
2yu + 14v - 2xv = 0 \Rightarrow yu + 7v - xv = 0,
$$

Aus den Vergleichen von [\(2.36\)](#page-68-0) und [\(2.37\)](#page-68-1) folgt, dass

$$
x=v.
$$

Aus dieser Gleichung und aus der Gleichungen  $F_1 = 0$  und  $F_2 = 0$  folgt, dass

$$
y^2 = u^2 \Rightarrow y = u \text{ oder } y = -u.
$$

 $\sqrt{y=u}$  (und  $x=v$ ): Wir erhalten aus [\(2.36\)](#page-68-0)

$$
y^2 + 7x - x^2 = 0.
$$

Da  $x^2 + y^2 = 4$ , ist  $y^2 = 4 - x^2$ , sodass

$$
y^{2} + 7x - x^{2} = 0 \Rightarrow 2x^{2} - 7x - 4 = 0 \Rightarrow x = 4 \text{ oder } x = -\frac{1}{2}.
$$

Die Punkte P und Q sind auf dem Kreis mit Radius 2 um Ursprung, sodass  $|x| \leq 2$ . Aus  $x = -\frac{1}{2}$  $\frac{1}{2}$  und  $x^2 + y^2 = 4$  folgt, dass  $y = \pm \frac{\sqrt{15}}{2}$  $\frac{15}{2}$ . In diesem Fall erhalten wir deshalb die Punkte

$$
P_1 = \left(-\frac{1}{2}, \frac{\sqrt{15}}{2}\right) \text{ and } Q_1 = \left(\frac{\sqrt{15}}{2}, -\frac{1}{2}\right)
$$
  

$$
P_2 = \left(-\frac{1}{2}, -\frac{\sqrt{15}}{2}\right) \text{ and } Q_2 = \left(-\frac{\sqrt{15}}{2}, -\frac{1}{2}\right)
$$

 $\sqrt{y} = -u$  (und  $x = v$ ): Noch einmal aus [\(2.36\)](#page-68-0) erhalten wir

$$
-y^2 + 7x - x^2 = 0,
$$

die mit Hilfe von  $x^2 + y^2 = 4$ 

$$
7x - 4 = 0
$$

wird. Dann is  $x = \frac{4}{7}$  $\frac{4}{7}$  und  $y = \pm \frac{6\sqrt{5}}{7} < 2$ . In diesem Fall haben wir die Punkte

$$
P_3 = \left(\frac{4}{7}, \frac{6\sqrt{5}}{7}\right) \text{ and } Q_3 = \left(-\frac{6\sqrt{5}}{7}, \frac{4}{7}\right)
$$
  

$$
P_4 = \left(\frac{4}{7}, -\frac{6\sqrt{5}}{7}\right) \text{ and } Q_4 = \left(\frac{6\sqrt{5}}{7}, \frac{4}{7}\right)
$$

Die vier Paare von bedingt kritischen Punkten der Funktion f sind

$$
(P_k, Q_k) = (x_k, y_k, u_k, v_u) \qquad \text{für } 1 \le k \le 4
$$

und sie liegen wie folgt

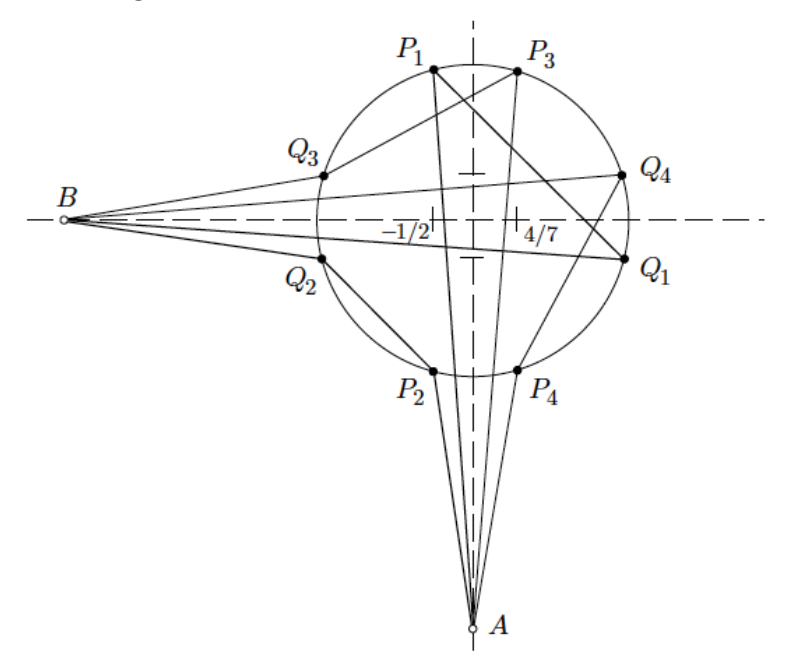

auf dem Kreis. Es ist offensichtlich, dass die Funktion f im Punkt  $(P_1, Q_1)$  ein Maximum und im Punkt  $(P_2, Q_2)$  ein Minimum besitzt. Man kann einfach prüfen, dass

$$
d(P_2, Q_2) < d(P_3, Q_3) = d(P_4, Q_4) < d(P_1, Q_1).
$$

In der Tat sind die Punkte  $(P_3, Q_3)$  und  $(P_4, Q_4)$  Sattelpunkte, wir werden es aber nicht beweisen.

## 2.8. Differenzierbarkeit, II

Sei  $f : \mathbb{R} \to \mathbb{R}$  eine Funktion. Dann ist die Differenzierbarkeit der Funktion mit der Gleichung

(2.38) 
$$
f(x + \Delta x) = f(x) + f'(x)\Delta x + o(\Delta x)
$$

¨aquivalent.

Wir haben versucht, den Begriff von Differenzierbarkeit in zwei verschiedenen Richtungen zu verallgemeinern. Einerseits haben wir Funktionen  $f : \mathbb{R} \to \mathbb{R}^m$ betrachtet, anderseits Funktionen  $f : \mathbb{R}^n \to \mathbb{R}$ . Wir betrachten Funktionen

$$
\mathbf{f}:\mathbb{R}^n\to\mathbb{R}^m\,,
$$

wobei  $n, m \geq 1$ .

DEFINITION 2.90. Sei  $\Omega \subset \mathbb{R}^n$ . Die Funktion  $f: \Omega \to \mathbb{R}^m$  heisst *differenzierbar* an der Stelle  $\mathbf{x} \in \Omega$ , falls es eine Lineareabbildung  $T_{\mathbf{x}}(\mathbf{f}) : \mathbb{R}^n \to \mathbb{R}^m$  gibt so, dass

(2.39) 
$$
\mathbf{f}(\mathbf{x} + \Delta \mathbf{x}) = \mathbf{f}(\mathbf{x}) + T_{\mathbf{x}}(\mathbf{f})\Delta \mathbf{x} + o(\|\Delta \mathbf{x}\|).
$$

Die Frage ist jetzt, wie man diese Lineareabbildung finden kann. Wir werden die Lineareabbildung als eine Matrix finden und wir erinnern uns daran, was wir schon gelernt haben.

• Sei  $f : \mathbb{R} \to \mathbb{R}^m$ ,  $x \mapsto f(x) = (f_1(x), \ldots, f_m(x))$ . Wir haben f differenzierbar definiert, falls jede Komponente  $f_j : \mathbb{R} \to \mathbb{R}$  differenzierbar ist, das heisst, falls

$$
f_j(x + \Delta x) = f_j(x) + f'_j(x)\Delta x + o(\Delta x).
$$

Wir können auch diese Gleichung als eine vektorielle Gleichung schreiben. Das heisst, falls wir die Funktion f als einen Spaltenvektor betrachten

$$
\mathbf{f}(x) = \begin{bmatrix} f_1(x) \\ \vdots \\ f_m(x) \end{bmatrix},
$$

schreiben wir

$$
\mathbf{f}(x + \Delta x) = \begin{bmatrix} f_1(x + \Delta x) \\ \vdots \\ f_m(x + \Delta x) \end{bmatrix} = \begin{bmatrix} f_1(x) + f_1'(x)\Delta x + o(\Delta x) \\ \vdots \\ f_m(x) + f_m'(x)\Delta x + o(\Delta x) \end{bmatrix}
$$
  
(2.40)  

$$
= \begin{bmatrix} f_1(x) \\ \vdots \\ f_m(x) \end{bmatrix} + \begin{bmatrix} f_1'(x) \\ \vdots \\ f_m'(x) \end{bmatrix} \Delta x + o(\Delta x) \begin{bmatrix} 1 \\ \vdots \\ 1 \end{bmatrix}
$$
  

$$
= \mathbf{f}(x) + \mathbf{f}'(x)\Delta x + o(\Delta x)\mathbf{1},
$$

wobei

$$
\mathbf{f}'(x) = \begin{bmatrix} f_1'(x) \\ \vdots \\ f_m'(x) \end{bmatrix} \text{ und } \mathbf{1} = \begin{bmatrix} 1 \\ \vdots \\ 1 \end{bmatrix}.
$$

• Falls  $f : \mathbb{R}^n \to \mathbb{R}$ , haben wir bemerkt, dass die Existenz der Richtungableitungen keine richtige Verallgemeinerung der Differenzierbarkeit war. Wir haben auch im Satz [2.26](#page-19-0) bewiesen, dass es unter geeigneten Voraussetzungen gilt

(2.41) 
$$
f(\mathbf{x} + \Delta \mathbf{x}) = f(\mathbf{x}) + \langle \nabla f(\mathbf{x}), \Delta \mathbf{x} \rangle + o(\|\Delta \mathbf{x}\|).
$$

<span id="page-71-0"></span>Falls wir auch die Koordinaten eines Punktes als einen Spaltenvektor schreiben, können wir den Ausdruck  $\langle \nabla f(\mathbf{x}), \Delta \mathbf{x} \rangle$  als ein Matrixprodukt schreiben, d.h.

$$
\langle \nabla f(\mathbf{x}), \Delta \mathbf{x} \rangle = \begin{bmatrix} \frac{\partial f}{\partial x_1}(\mathbf{x}) & \dots & \frac{\partial f}{\partial x_n}(\mathbf{x}) \end{bmatrix} \begin{bmatrix} \Delta x_1 \\ \vdots \\ \Delta x_n \end{bmatrix}.
$$

Falls  $f: \mathbb{R}^n \to \mathbb{R}^m$ , ist jede Komponente  $f_j$  eine Funktion  $f_j: \mathbb{R}^n \to \mathbb{R}$ . Wir können deshalb probieren eine Formel wie [\(2.41\)](#page-71-0) zu benutzen

$$
f_j(\mathbf{x} + \Delta \mathbf{x}) = f_j(\mathbf{x}) + \langle \nabla f_j(\mathbf{x}), \Delta \mathbf{x} \rangle + o(\|\Delta \mathbf{x}\|).
$$
Wir setzen jetzt diese Gleichungen als die Zeilen einer Matrix

$$
\mathbf{f}(\mathbf{x} + \Delta \mathbf{x}) = \begin{bmatrix} f_1(\mathbf{x} + \Delta \mathbf{x}) \\ \vdots \\ f_m(\mathbf{x} + \Delta \mathbf{x}) \end{bmatrix} = \begin{bmatrix} f_1(\mathbf{x}) + \langle \nabla f_1(\mathbf{x}), \Delta \mathbf{x} \rangle + o(\|\Delta \mathbf{x}\|) \\ \vdots \\ f_m(\mathbf{x}) + \langle \nabla f_m(\mathbf{x}), \Delta \mathbf{x} \rangle + o(\|\Delta \mathbf{x}\|) \end{bmatrix}
$$

$$
= \begin{bmatrix} f_1(\mathbf{x}) \\ \vdots \\ f_m(\mathbf{x}) \end{bmatrix} + \begin{bmatrix} \langle \nabla f_1(\mathbf{x}), \Delta \mathbf{x} \rangle \\ \vdots \\ \langle \nabla f_m(\mathbf{x}), \Delta \mathbf{x} \rangle \end{bmatrix} + o(\|\Delta x\|)
$$

$$
= \begin{bmatrix} f_1(\mathbf{x}) \\ \vdots \\ f_m(\mathbf{x}) \end{bmatrix} + \begin{bmatrix} \frac{\partial f_1}{\partial x_1}(\mathbf{x}) & \cdots & \frac{\partial f_1}{\partial x_n}(\mathbf{x}) \\ \vdots & \vdots \\ \frac{\partial f_m}{\partial x_1}(\mathbf{x}) & \cdots & \frac{\partial f_m}{\partial x_n}(\mathbf{x}) \end{bmatrix} \begin{bmatrix} \Delta x_1 \\ \vdots \\ \Delta x_n \end{bmatrix} + o(\|\Delta \mathbf{x}\|)
$$

$$
= \mathbf{f}(\mathbf{x}) + T_{\mathbf{x}}(\mathbf{f})(\Delta) \mathbf{x} + o(\|\Delta x\|).
$$

DEFINITION 2.91. Die  $m \times n$ -dimensionale Matrix

$$
\begin{bmatrix}\n\frac{\partial f_1}{\partial x_1}(\mathbf{p}) & \dots & \frac{\partial f_1}{\partial x_n}(\mathbf{p}) \\
\vdots & \vdots \\
\frac{\partial f_m}{\partial x_1}(\mathbf{p}) & \dots & \frac{\partial f_m}{\partial x_n}(\mathbf{p})\n\end{bmatrix}
$$

heisst Funktionalmatrix oder Jacobische Matrix der Funktion  $f: \Omega \to \mathbb{R}^m$  an der Stelle **p**, wobei  $\Omega \subset \mathbb{R}^n$ .

Die Koeffizienten in der i-ten Zeile und j-te Spalten ist die partielle Ableitung nach der Variable  $x_j$  der *i*-ten Komponente  $f_i$  der Funktion f. Andere Schreibweisen der Jacobischen Matrix sind

$$
\begin{bmatrix}\n\frac{\partial f_1}{\partial x_1} & \cdots & \frac{\partial f_1}{\partial x_n} \\
\vdots & & \vdots \\
\frac{\partial f_m}{\partial x_1} & \cdots & \frac{\partial f_m}{\partial x_n}\n\end{bmatrix}_{\mathbf{p}}, \quad \left[\frac{\partial \mathbf{f}}{\partial \mathbf{x}}\right]_{\mathbf{p}} \text{ oder } \left[\frac{\partial (f_1, \ldots, f_m)}{\partial (x_1, \ldots, x_n)}\right]_{\mathbf{p}}
$$

Wie gesagt, die Jacobische Matrix ist die entsprechend der Lineareabbildung  $T_{\mathbf{p}}(\mathbf{f})$  Matrix, falls die Lineareabbildung  $T_{\mathbf{p}}(\mathbf{f})$  existiert. Anders gesagt ist die Existenz der Jacobischen Matrix nicht genug, für die Differenzierbarkeit der Funktion f an der Stelle p. Zum Beispiel haben wir schon in Satz [2.26](#page-19-0) gesehen, dass eine C 1 - Funktion differenzierbar ist. Die Umkehrung ist aber nicht wahr, das heisst es Funktionen gibt, die differenzierbar sind, aber deren partielle Ableitungen nicht stetig sind. Man kann sich einfach über diese Aussage schon für  $n = m = 1$  überzeugen.

BEISPIEL 2.92. Die Funktion  $f : \mathbb{R} \to \mathbb{R}$ 

$$
f(x) := \begin{cases} x^2 \sin\left(\frac{1}{x}\right) & \text{falls } x \neq 0\\ 0 & \text{falls } x = 0 \end{cases}
$$

ist für jedes  $x \in \mathbb{R}$  differenzierbar aber  $f'(x)$  ist im Ursprung nicht stetig. In der Tat ist

$$
f'(0) = \lim_{h \to 0} \frac{f(h) - f(0)}{h} = \lim_{h \to 0} h \sin\left(\frac{1}{h}\right) = 0,
$$

und

$$
f'(x) = \begin{cases} 2x\sin\left(\frac{1}{x}\right) - \sin\left(\frac{1}{x}\right) & \text{falls } x \neq 0\\ 0 & \text{falls } x = 0 \end{cases}
$$

ist an der Stelle  $x = 0$  nicht stetig, da lim<sub>x→0</sub> ~  $\left(\frac{1}{x}\right)$  $(\frac{1}{x})$  nicht existiert.

Wir haben auch im Korollar [2.27](#page-20-0) gesehen, dass die Differenzierbarkeit einer Funktion  $f: \Omega \to \mathbb{R}, \Omega \subset \mathbb{R}^n$  genug ist, um die Stetigkeit der Funktion zu sichern. Das ist auch so, für vektorwertige Funktionen.

SATZ 2.93. Sei  $f: \Omega \to \mathbb{R}^m$  eine an der Stelle  $p \in \Omega$  differenzierbare Funktion, wobei  $\Omega \subset \mathbb{R}^n$ . Dann ist **f** an der Stelle **p** stetig.

<span id="page-73-0"></span>Beispiel 2.94. Wir betrachten die Funktion

$$
\mathbf{r} : \mathbb{R}^2 \to \mathbb{R}^3, \quad (u, v) \mapsto \begin{cases} x &= u \cos v \\ y &= u \sin v \\ z &= \frac{1}{2\pi} v \end{cases}
$$

eine Parameterdarstellung einer Schreubenfläche der Ganghöhe 1.

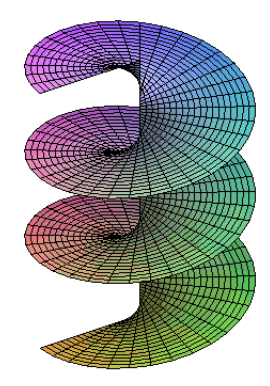

mit Hilfe der Jacobischen Matrix der Funktion r

$$
\begin{bmatrix}\n\frac{\partial(x,y,z)}{\partial(u,v)}\n\end{bmatrix} = \begin{bmatrix}\nx_u & x_v \\
y_u & y_v \\
z_u & z_v\n\end{bmatrix} = \begin{bmatrix}\n\cos v & -u\sin v \\
\sin v & u\cos v \\
0 & 1/(2\pi)\n\end{bmatrix}
$$

konnten wir $\mathbf{r}(u_0+\Delta u,v_0+\Delta v)$ mit der Näherungsformel

$$
\mathbf{r}(u_0 + \Delta u, v_0 + \Delta v) = \mathbf{r}(u_0, v_0) + \begin{bmatrix} \cos v & -u \sin v \\ \sin v & u \cos v \\ 0 & 1/(2\pi) \end{bmatrix}_{(u_0, v_0)} \cdot \begin{bmatrix} \Delta u \\ \Delta v \end{bmatrix} + o(\|(\Delta u, \Delta v)\|)
$$

in der Nähe von einem Punkt  $(u_0, v_0)$  den Wert  $\mathbf{r}(u, v) = \mathbf{r}(u_0 + \Delta u, v_0 + \Delta v)$ berechnen. In diesem Fall wird

$$
\mathbf{r}(u_0 + \Delta u, v_0 + \Delta v) \simeq \mathbf{r}(u_0, v_0) + \begin{bmatrix} \cos v & -u \sin v \\ \sin v & u \cos v \\ 0 & 1/(2\pi) \end{bmatrix}_{(u_0, v_0)} \cdot \begin{bmatrix} \Delta u \\ \Delta v \end{bmatrix}
$$

Wir werden in Beispiel [2.98](#page-76-0) die Regularität dieser Funktion untersuchen.  $\hfill\Box$ 

SATZ 2.95. Es seien

$$
\mathbf{y}: \mathbb{R}^n \to \mathbb{R}^m \,, \qquad \mathbf{x} \mapsto \mathbf{y}(\mathbf{x})
$$

und

$$
\mathbf{z}:\mathbb{R}^m\to\mathbb{R}^k\,,\qquad \mathbf{y}\mapsto\mathbf{z}(\mathbf{y})
$$

zwei Abbildungen der Klasse  $C^1$  und sei  $\mathbf{q} := \mathbf{y}(\mathbf{p}) \in \text{dom}(\mathbf{z})$ . Dann ist die Jacobische Matrix der Verkettung  $\mathbf{x} \mapsto \mathbf{z}(\mathbf{y}(\mathbf{x}))$ 

$$
\left[\frac{\partial z}{\partial x}\right]_{\mathbf{p}} = \left[\frac{\partial z}{\partial y}\right]_{\mathbf{q}} \cdot \left[\frac{\partial y}{\partial x}\right]_{\mathbf{p}}.
$$

BEWEIS. Wir betrachten den Koeffizient  $\frac{\partial z_i}{\partial x_j}\Big|_P$  in Position  $(i, j)$  der matrix  $\left[\frac{\partial z_i}{\partial x_j}\right]_P$  $\frac{\partial \mathbf{z}}{\partial \mathbf{x}}\Big]_{\mathbf{p}}.$ mit Hilfe des Satzes [2.41](#page-27-0) können wir schreiben

$$
\frac{\partial z_i}{\partial x_j}\Big|_{\mathbf{p}} = \sum_{\ell=1}^m \left. \frac{\partial z_i}{\partial y_\ell}\right|_{\mathbf{q}} \left. \frac{\partial y_\ell}{\partial x_j}\right|_{\mathbf{p}} = \left[ \frac{\partial z_i}{\partial y_1} \quad \frac{\partial z_i}{\partial y_2} \quad \cdots \quad \frac{\partial z_i}{\partial y_m}\right]_{\mathbf{q}} \cdot \left[ \begin{array}{c} \frac{\partial y_1}{\partial x_j} \\ \vdots \\ \frac{\partial y_m}{\partial x_j}\end{array}\right]_{\mathbf{p}} = \left( \left[ \frac{\partial \mathbf{z}}{\partial \mathbf{y}}\right]_{\mathbf{q}} \cdot \left[ \frac{\partial \mathbf{y}}{\partial \mathbf{x}}\right]_{\mathbf{p}} \right)_{(i,j)}
$$

Auch für Funktionen in mehreren Variables, kann man mit Hilfe der Kettenregel die Jacobische Matrix der Umkehrfunktion aus der Jacobische Matrix einer originellen Funktion berechnen. Wir illustrieren es im folgenden Beispiel.

Beispiel 2.96. Sei

$$
\mathbf{f}:[0,+\infty)\times[0,2\pi)\to\mathbb{R}^2\setminus\{(0,0)\},\quad (r,\phi)\mapsto\mathbf{f}(r,\phi)=(r\cos\phi,r\sin\phi)
$$

die Transformation von Polarkoordinaten zu kartesischen Koordinaten, deren Umkehrabbildung

$$
\mathbf{g} : \mathbb{R}^2 \setminus \{ (0,0) \} \to [0, +\infty) \times [0, 2\pi), \quad (x, y) \mapsto \mathbf{g}(x, y) = (\sqrt{x^2 + y^2}, \arctan(y/x))
$$
  
ist. Dann ist

ist. Dann ist

$$
\left[\frac{\partial(x,y)}{\partial(r,\phi)}\right] = \begin{bmatrix} x_r & x_{\phi} \\ y_r & y_{\phi} \end{bmatrix} = \begin{bmatrix} \cos\phi & -r\sin\phi \\ \sin\phi & r\cos\phi \end{bmatrix}.
$$

Die Umkehrmatrix ist

$$
\left[\frac{\partial(x,y)}{\partial(r,\phi)}\right]^{-1} = \begin{bmatrix} \cos\phi & -r\sin\phi \\ \sin\phi & r\cos\phi \end{bmatrix}^{-1} = \begin{bmatrix} \cos\phi & \sin\phi \\ -\frac{1}{r}\sin\phi & \frac{1}{r}\cos\phi \end{bmatrix}
$$

und wir behaupten, dass das auch die Jacobische Matrix der Umkehrfunktion g ist. Um unsere Behauptung zu verifizieren, müssen wir die partielle Ableitungen als Funktionen von x und y schreiben. Da

$$
\cos \phi = \frac{x}{r} \frac{x}{\sqrt{x^2 + y^2}}
$$
 and  $\sin \phi = \frac{y}{r} = \frac{y}{\sqrt{x^2 + y^2}}$ ,

.

ist

$$
\begin{bmatrix}\n\cos \phi & \sin \phi \\
-\frac{1}{r}\sin \phi & \frac{1}{r}\cos \phi\n\end{bmatrix} = \begin{bmatrix}\n\frac{x}{\sqrt{x^2 + y^2}} & \frac{y}{\sqrt{x^2 + y^2}} \\
-\frac{y}{x^2 + y^2} & \frac{x}{x^2 + y^2}\n\end{bmatrix} = \begin{bmatrix}\nr_x & r_y \\
\phi_x & \phi_y\n\end{bmatrix} = \begin{bmatrix}\n\frac{\partial(r, \phi)}{\partial(x, y)}\n\end{bmatrix}.
$$

2.8.1. Rang und Regularität: Jacobische Determinante. Wir haben schon den Begriff von Regularität eines Punktes einer Kurve  $f : \mathbb{R} \to \mathbb{R}^m$  (Definition [2.39\)](#page-26-0) oder einer Funktion  $f : \mathbb{R}^n \to \mathbb{R}$  (Definition [2.50\)](#page-35-0) gesehen. Jetzt können wir diese Definitionen zusammensetzen.

In diesem Fall wird der Begriff vom Rang der Jacobischen Matrix nötig sein. Wir erinnern uns aus dem Lineare Algebra Kurs, dass der Rang einer Matrix  $n \times m$ die Dimension des grössten nicht verschwindenden Minor ist. Man kann beweisen, dass der Rang einer Matrix gleich der Dimension der Vektorraum, den von den Spaltenvektoren (oder Zeilenvektoren) aufgespannt wird. Es ist klar, dass der Rang einer  $(n \times m)$ -Matrix M die Ungleichung

$$
0 \le \mathrm{rang}(M) \le \min\{n, m\}
$$

erfüllt. Der Rang einer  $(n \times m)$ -Matrix M maximal ist, falls rang $(M) = \min\{n, m\}.$ 

DEFINITION 2.97. Sei  $f: \Omega \to \mathbb{R}^m$  eine Funktion der Klasse  $C^1$ , wobei  $\Omega \subset \mathbb{R}^n$ . Wir sagen, dass ein Punkt  $p \in \Omega$  ein *regulärer Punkt* der Funktion f ist, falls de Rang der Jacobischen Matrix an der Stelle p maximal ist.

Wir merken, dass diese Definition die Definitionen [2.50](#page-35-0) und [2.39](#page-26-0) entspricht. Zum Beispiel ist der Urspung der einzige Punkt der Nielschen Parabel in Beispiel [2.40,](#page-26-1) der nicht regulär ist. In der Tat ist die Jacobische Matrix der Funktion

$$
\mathbf{f} : \mathbb{R} \to \mathbb{R}^2, \quad t \mapsto (t^2, t^3)
$$

gleich

$$
\left[\frac{\partial \mathbf{f}}{\partial t}\right] = \begin{bmatrix} 3t^2 \\ 2t \end{bmatrix}.
$$

Im Usprung ist rang  $\left(\begin{array}{c} 3t^2 \\ 2t^2 \end{array}\right)$  $2t$ 1  $t=0$  $\setminus$  $= 0 < \min\{1, 2\}$ , sodass der Ursprung nicht regulär ist. In Definition [2.50](#page-35-0) ist

$$
\operatorname{rang}\left(\frac{\partial f}{\partial x}\right) = \operatorname{rang}(\nabla f)
$$

und der Rang ist maximal genau dann, wenn  $\nabla f \neq 0$ .

<span id="page-76-0"></span>Beispiel 2.98. Wir betrachten noch einmal die Funktion in Beispiel [2.94.](#page-73-0) In diesem Fall ist

$$
\begin{bmatrix} \frac{\partial(x,y,z)}{\partial(u,v)} \end{bmatrix} = \begin{bmatrix} \cos v & -u \sin v \\ \sin v & u \cos v \\ 0 & 1/(2\pi) \end{bmatrix} = \begin{bmatrix} \mathbf{r}_u & \mathbf{r}_v \end{bmatrix}.
$$

Da

$$
\mathbf{r}_u \times \mathbf{r}_v = \det \begin{bmatrix} \mathbf{i} & \mathbf{j} & \mathbf{k} \\ \cos v & \sin v & 0 \\ -u \sin v & u \cos v & \frac{1}{2\pi} \end{bmatrix} = \frac{1}{2\pi} \sin v \mathbf{i} + \frac{1}{2\pi} \cos v \mathbf{j} + u \mathbf{k},
$$

und

$$
\|\mathbf{r}_u \times \mathbf{r}_v\|^2 = \frac{1}{4\pi^2} + u^2 > 0
$$

für jedes  $(u, v) \in \mathbb{R}^2$ , sind die Spaltenvektoren linear unabhängig. Daraus folgt, dass die Parameterdarstellung der Scharubenfläche nur regulären Punkte besitzt.  $\square$ 

Falls  $n = m$ , können wir die Bedingung der Rangsmaximalität einfach formulieren.

DEFINITION 2.99. Sei  $f: \Omega \to \mathbb{R}^n$  eine Funktion der Klasse  $C^1$  und sei  $p \in \Omega$ , wobei  $\Omega \subset \mathbb{R}^n$ . Die *Jacobische Determinante* von f an der Stelle p ist

$$
J_{\mathbf{f}}(\mathbf{p}) := \det \left[ \frac{\partial \mathbf{f}}{\partial \mathbf{x}} \right]_{\mathbf{p}}.
$$

Dann ist  $p \in \Omega$  ein regulärer Punkt, falls  $J_f(p) \neq 0$  ist. Der folgenden Satz wird nicht bewiesen werden:

SATZ 2.100 (Der Unkehrabbildungssatz). Sei  $f: \Omega \to \mathbb{R}^n$  eine Abbildung der Klasse  $C<sup>1</sup>$  und sei  $p \in \Omega$  ein regulärer Punkt. Dann gibt es ein  $\epsilon > 0$  so, dass die Einschränkung

$$
\mathbf{f}|_{B_{\epsilon}(\mathbf{p})} \colon B_{\epsilon}(\mathbf{p}) \to f(B_{\epsilon}(\mathbf{p}))
$$

von f auf  $B_{\epsilon}(\mathbf{p})$  bijektiv ist, und die Umkehrfunktion

$$
g\colon f(B_{\epsilon}(\mathbf{p})) \to B_{\epsilon}(\mathbf{p})
$$

auch der Klasse  $C^1$  ist.

Wir werden den Beweis nicht fühen, wir möchten aber merken, dass der Beweis des Satzes keine explizite Forme der Umkehrabbildung gibt.

## CHAPTER 3

## Integralrechnung in mehreren Variablen

## 3.1. Das Riemannsche Integral in  $\mathbb{R}^n$

Das Riemannsche Integral in R wurde mit Hilfe der Riemannschen Summen definiert. Um das Riemannsche Integral in  $\mathbb{R}^n$  zu definieren, brauchen wir eine Verallgemeinerung des Begriffs von Intervall.

DEFINITION 3.1. (1) Ein Quader Q in  $\mathbb{R}^n$  ist ein Produkt von Intervallen

$$
Q:=\prod_{j=1}^n I_j,
$$

so dass

$$
Q = \{(x_1, \ldots, x_n) \in \mathbb{R}^n : x_j \in I_j \subset \mathbf{R} \text{ ist ein Interval!}\}
$$

(2) Der Elementarinhalt von Q is

$$
\mu(Q) := \prod_{j=1}^{n} |I_j| \,,
$$

wobei  $|I_j|$  die Länge von  $I_j$  bezeichnet.

(3) Eine Zerlegung eines Quaders  $Q \subset \mathbb{R}^n$  ist eine Familie von disjunkten Teilquadern  $P = \{Q_i : 1 \leq i \leq K\}$ , deren Vereinugung ist  $Q$ 

$$
Q = \bigsqcup_{i=1}^K Q_i \, .
$$

(4) Die Feinheit einer Zerlegung  $P = \{Q_i : 1 \leq i \leq K\}$  eines Quaders ist

$$
\delta_P := \max_{1 \le i \le K} \operatorname{diam} Q_i \,,
$$

wobei diam  $Q_i := \sup_{x,y \in Q_i} ||x - y||.$ 

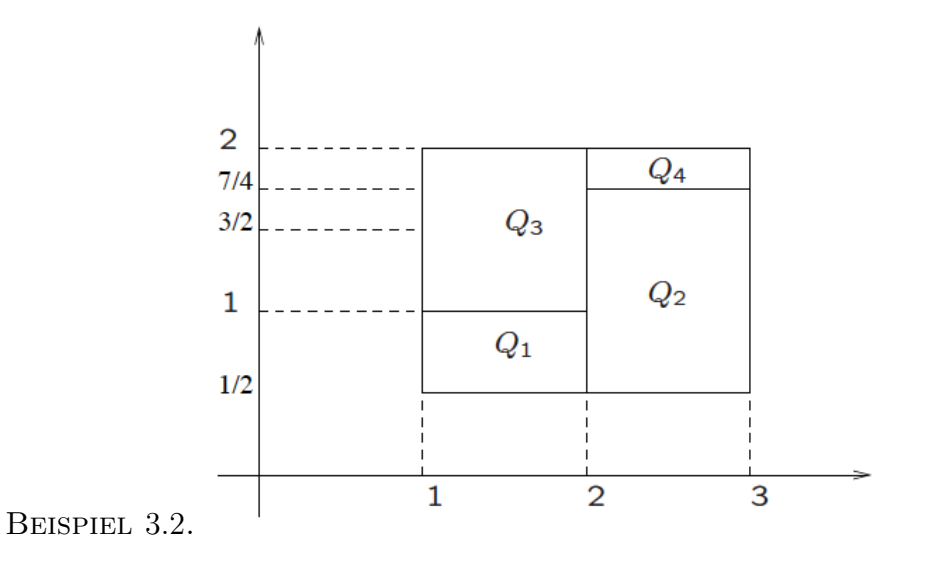

 $Q=[1,3]\times$  $\lceil 1 \rceil$ 2 , 2 ist ein Quader in  $\mathbb{R}^2$ ,

dessen Elementarinhalt ist  $\mu(Q) = (3-1) \times$  $\sqrt{ }$  $2-\frac{1}{2}$ 2  $\setminus$  $= 3;$  $P = \{Q_1, Q_2, Q_3, Q_4\}$  ist eine Zerlegung von  $Q$ , wobei  $Q_1 = [1, 2] \times$  $\lceil 1 \rceil$ 2 , 1 1 ⇒  $\Rightarrow$  diam  $Q_1 = \text{sup}$  $x,y \in Q_1$  $\|x - y\|$  =  $\sqrt{2}$  $(2-1)^2 +$  $1-\frac{1}{2}$ 2  $\setminus^2$ = √ 5 2 und  $\mu(Q_1) = (2 - 1) \times$  $\sqrt{ }$  $1-\frac{1}{2}$ 2  $\setminus$ = 1 2  $Q_2 = [2, 3] \times$  $\lceil 1 \rceil$ 2 , 7 4 1  $\Rightarrow$  diam  $Q_2 =$ √ 41  $\frac{11}{4}$  und  $\mu(Q_2) = (3-2) \times$  $\sqrt{7}$ 4  $-\frac{1}{2}$ 2  $\setminus$ = 5 4  $Q_3 = [1, 2] \times [1, 2] \Rightarrow \text{diam } Q_3 =$ √ 2 und  $\mu(Q_3) = (2-1) \times (2-1) = 1$  $Q_4 = [2, 3] \times$  $\lceil 7 \rceil$ 4 , 2 1  $\Rightarrow$  diam  $Q_4 = \frac{\sqrt{17}}{4}$ √  $\frac{11}{4}$  und  $\mu(Q_4) = (3-2) \times$  $\sqrt{ }$  $2-\frac{7}{4}$ 4  $\setminus$ = 1 4 . Daraus folgt, dass  $\delta_P =$ √ 41 2 die Feinheit der Zerlegung P ist. Man kann auch verifizieren, dass  $3 = \mu(Q) = \sum$ 4  $j=1$  $\mu(Q_j) = \frac{1}{2}$  $+$ 5 4  $+1 +$ 1 4 =  $2 + 5 + 1 + 4$ 4 = 12 4

 $\Box$ 

.

Wir möchten auf Quadern Treppenfunktionen integrieren. Wir definieren die charakteristische Funktion  $\chi_S$  einer Teilmenge  $S \subset \mathbb{R}^n$  als

$$
\chi_S : \mathbb{R}^n \to \mathbb{R}, \quad \mathbf{x} \mapsto \chi_S(\mathbf{x}) := \begin{cases} 1 & \mathbf{x} \in S \\ 0 & \mathbf{x} \notin S \end{cases}.
$$

DEFINITION 3.3. (1) Eine Funktion  $f: Q \to \mathbb{R}$  auf einem Quader Q heisst Treppenfunktion, falls f eine Darstellung der Form

(3.1) 
$$
f(\mathbf{x}) = \sum_{j=1}^{K} c_j \chi_{Q_j}(\mathbf{x})
$$

besitzt, wobei  $P = \{Q_j : 1 \le j \le K\}$  eine Zerlegung von  $Q$  ist und  $c_j \in \mathbb{R}$ ,  $1 \leq j \leq K$  sind Konstanten.

(2) Das Riemannsche-Integral einer Treppenfunktion wie in [\(3.1\)](#page-81-0) ist

<span id="page-81-0"></span>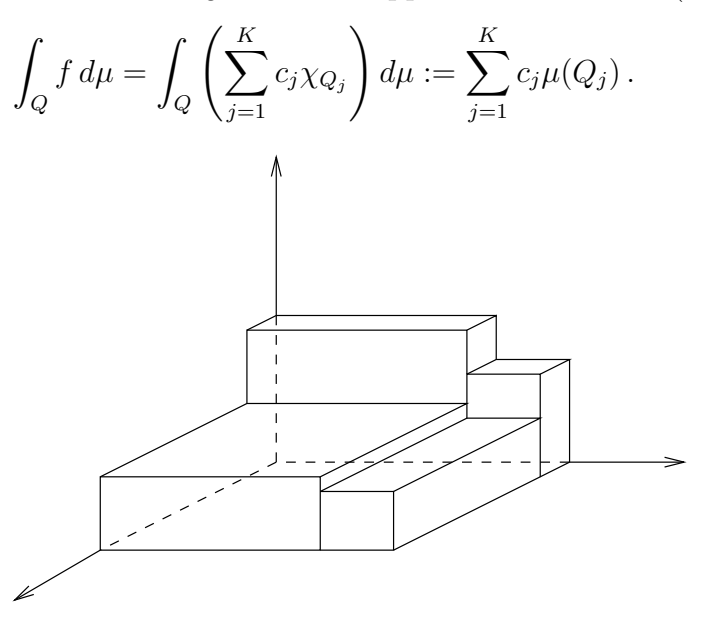

BEMERKUNG 3.4. Die Definition des Riemannsche Integrals ist unabhängig von der Zerlegung von Q im folgenden Sinn.

DEFINITION 3.5. Seien  $P = \{Q_i : 1 \le i \le K\}$  und  $\widetilde{P} = \{\widetilde{Q_j} : 1 \le j \le L\}$  zwei Zerlegungen des Quaders Q. Wir sagen, dass  $\widetilde{P}$  eine Verfeinerung von P ist, falls jedes  $Q_j$  in einem Quader  $Q_i$  enthalten ist.

BEISPIEL 3.6. Falls  $P = \{Q_i : 1 \le i \le K\}$  und  $R = \{S_i : 1 \le i \le M\}$  zwei Zerlegungen von Q sind, ist

$$
P \cap R = \{Q_i \cap S_l : 1 \le i \le K, 1 \le l \le M\}
$$

eine Verfeinerung von beiden P und R.

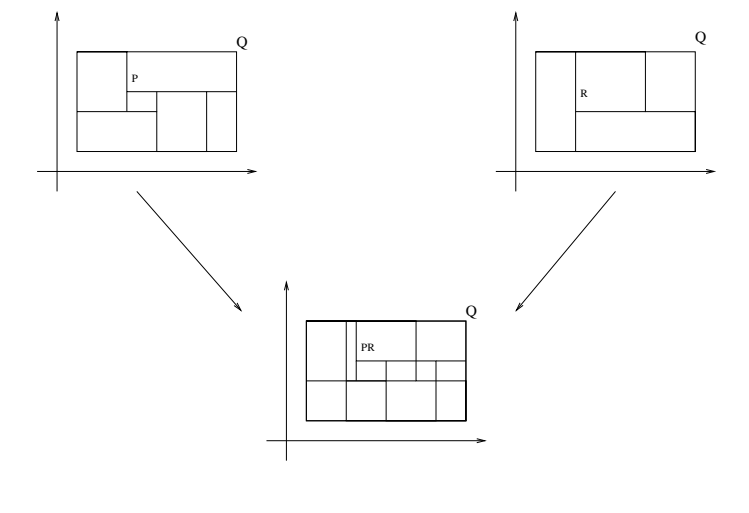

 $\Box$ 

Es ist klar, dass, falls P eine Verfeinerung von P ist,  $L > K$  sein muss. Insbesondere, falls  $P = \{Q_i : 1 \le i \le K_P\}$  eine Zerlegung von  $Q$  ist, muss  $K_P \to \infty$ gehen, als  $\delta_P \rightarrow 0$  strebt.

Jetzt können wir endlich das Riemannsche Integrierbarkeit einer beschränkten Funktion.

DEFINITION 3.7. Sei  $f: Q \to \mathbb{R}$  eine Funktion, wobei  $Q \subset \mathbb{R}^n$  ein Quader ist. Sei  $P = \{Q_1, \ldots, Q_{K_P}\}$ eine Zerlegung von  $Q$  und sei  $\mathbf{x}_j \in Q_j$ ein beliebiger Punkt, für  $j = 1, \ldots, K_P$ . Wir sagen, dass f Riemann integrierbar auf Q ist, falls

$$
\lim_{\delta_P \to 0} \sum_{j=1}^{K_P} f(\mathbf{x}_j) \mu(Q_j) \quad \text{ existiert.}
$$

In diesem Fall, ist

$$
\int_{Q} f(\mathbf{x}) d\mu(\mathbf{x}) := \lim_{\delta_P \to 0} \sum_{j=1}^{K_P} f(\mathbf{x}_j) \mu(Q_j)
$$

das Riemannsche Integral der Funktion f auf Q.

Anders gesagt, ist  $\int_Q f(\mathbf{x}) d\mu(\mathbf{x})$  der Limes des Integrals der Treppenfunktion

$$
t_f(\mathbf{x}) = \sum_{j=1}^{K_P} c_j \chi_{Q_j}(\mathbf{x}),
$$

wobei  $c_j := f(\mathbf{x}_j)$ .

Bemerkung 3.8. Es ist einfach zu sehen, dass die Riemann Integrierbarkeit und das Riemannsche Integral einer Funktion  $f$  unabhängig von der Zerlegung  $P$  und von den Punkte  $\mathbf{x}_j \in Q_j$  sind.

Falls  $f \geq 0$  auf  $Q \subset \mathbb{R}^2$  ist, sollte das Riemannsche Integral das Volumen  $V_{f,Q}$ des Festkörpers

<span id="page-83-0"></span>(3.2) 
$$
K_{f,Q} := \{(x, y, z) : (x, y) \in Q, 0 \le z \le f(x, y)\}
$$

zwischen dem Graph der Funktion f und dem Quader Q sein. Das Volumen  $V_{f,Q_i}$ des Festkörpers  $K_{f,Q_j}$  zwischen dem Graph der Funktion  $f$  und dem Quader  $Q_j$ kann durch

$$
V_{f,Q_j} \simeq f(\mathbf{x}_j)\mu(Q_j)
$$

approximiert werden und

$$
\int_Q f(\mathbf{x}) d\mu(\mathbf{x}) = \sum_{j=1}^k V_{f,Q_j}.
$$

Daraus folgt, dass

$$
\int_{Q} f(\mathbf{x}) d\mu(\mathbf{x}) \simeq \sum_{j=1}^{k} f(\mathbf{x}_{j}) \mu(Q_{j}).
$$

Die Frage stellt sich, welche Funktionen Riemannsche integrierbar sind.

(1) f stetig auf  $Q$ : Falls f auf  $Q$ , und deshalb auf  $Q_j$  stetig ist, besitzt f auf  $Q_j$  ein Minimum und ein Maximum. Seien  $\mathbf{x}_{j,\text{min}}$  und  $\mathbf{x}_{j,\text{max}}$  die Stellen, wo das Minimum und das Maximum erreicht sind. Dann ist für jedes  $\mathbf{x} \in Q_i$ 

$$
f(\mathbf{x}_{j,\min}) \le f(\mathbf{x}) \le f(\mathbf{x}_{j,\max})
$$

und, falls  $V_{f,Q}$  das Volumen des Festkörpers  $K_{f,Q}$  zwischen dem Graph der Funktion f und dem Quader Q bezeichnet, ist

$$
\sum_{j=1}^k f(\mathbf{x}_{j,\min}) \mu(Q_j) \leq V_{f,Q} \leq \sum_{j=1}^k f(\mathbf{x}_{j,\max}) \mu(Q_j).
$$

Falls  $\delta_P \to 0$ , streben  $f(\mathbf{x}_{j,\text{min}})$  und  $f(\mathbf{x}_{j,\text{max}})$  nach dem Wert der Funktion f auf dem infinitesimalen Quader und

$$
\lim_{\delta_P \to 0} \sum_{j=1}^k f(\mathbf{x}_{j,\min}) \mu(Q_j) = \lim_{\delta_P \to 0} \sum_{j=1}^k f(\mathbf{x}_{j,\max}) \mu(Q_j),
$$

sodass für jedes  $\mathbf{x}_j \in Q_j$ 

$$
V_{f,Q} = \int_Q f(\mathbf{x}) d\mu(\mathbf{x}) = \lim_{\delta_P \to 0} \sum_{j=1}^k f(\mathbf{x}_j) \mu(Q_j).
$$

 $(2)$  f beschränkt und fast überall stetig: Wir werden mehr über diese Bedingung sprechen (§ [3.1.2\)](#page-87-0).

BEMERKUNG 3.9. Falls  $\mathbf{x} \in \mathbb{R}^n$ , bedeutet die Notation  $d\mu(\mathbf{x})$  "ein kleines bisschen von einem n-dimensionalen Volumen an der Stelle x". Wir werden aber auch die folgende Schreibweisen benutzen

 $dx, d\mu(x, y), d\mu(x, y, z), dA$  (falls n=2), dV (falls n=3).

In Kapitel 3 werden wir anderen Arten von Integralen sehen.

EIGENSCHAFTEN (Eigenschaften des Riemannsche-Integrals). Seien  $f, g : Q \to \mathbb{R}$ Riemann-integrierbar über Q und seien  $\alpha, \beta \in \mathbb{R}$ . Dann ist:

 $(1)$  (Linearität)

$$
\int_Q (\alpha f + \beta g) d\mu = \alpha \int_Q f d\mu + \beta \int_Q g d\mu.
$$

(2) (Monotonizität) Falls  $f \leq g$ , ist

$$
\int_Q f \, d\mu \le \int_Q g \, d\mu \, .
$$

Insbesondere ist

$$
\int_Q f \, d\mu \ge 0 \,,
$$

falls  $f \geq 0$  auf Q ist. Daraus folgt, dass für jede f Riemann integrierbar und beschränkt auf  $Q$ 

$$
\left| \int_{Q} f \, d\mu \right| \leq \int_{Q} |f| d\mu \leq \sup_{x \in Q} |f(x)| \mu(Q)
$$

gilt.

(3) (Additivität des Bereichs) Falls  $P = \{Q_i : 1 \le i \le K\}$  eine Zerlegung von Q ist und falls  $f: Q \to \mathbb{R}$  Riemann integrierbar ist, gilt

$$
\int_Q f d\mu = \sum_{i=1}^K \int_{Q_i} f d\mu.
$$

3.1.1. Der Satz von Fubini auf einem Quader. Wir werden später sehen, geometrische und physikalische Grössen, die sich als Integral auffassen lassen. Im Moment werden wir eine dringendere Frage antworten: Wie kann man das Riemannsche-Integral berechnen? Wir betrachten den Fall  $n = 2$ , der allgemeine Fall ist identisch.

Wir betrachten den Festkörper  $K_{f,Q}$  wie in [\(3.2\)](#page-83-0)

$$
K_{f,Q} := \{(x, y, z) : (x, y) \in Q, \ 0 \le z \le f(x, y)\}
$$

wobei  $Q = [a, b] \times [c, d]$ . Für jedes  $x \in [a, b]$  ist

$$
A(x) := \int_{c}^{d} f(x, y) \, dy
$$

die Fläche des Bereichs  $V_x$ , das durch die Durchschnitt zwischen  $K_{f,Q}$  und der Ebene  $x = \text{const.}$  definiert ist.

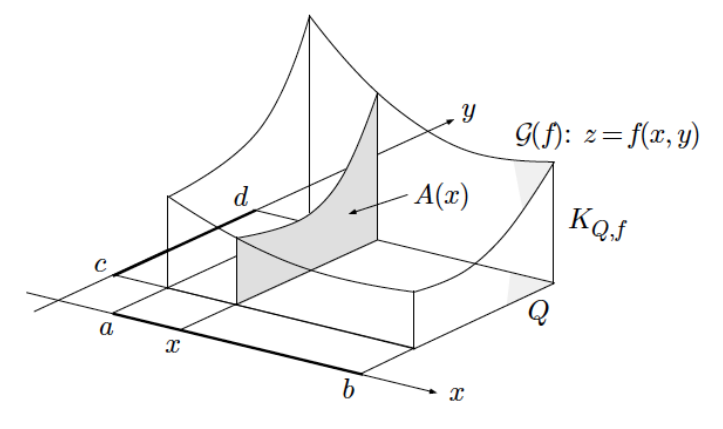

Wir betrachten jetzt eine Zerlegung { $a = x_0, x_1, \ldots, x_{N-1}, x_N = b$ } des Intervals [a, b]. Sei  $V_k$ ,  $1 \leq k \leq N$ , das Volume des Festkörpers zwischen der zwei Flächen  $V_{x_{k-1}}$  und  $V_{x_k}$  und beschränkt von  $z = 0$  und  $z = f(x, y)$ . Falls  $x_{k-1}$  und  $x_k$  sehr nebeneinander sind, ist  $A(x_k) \simeq A(x_{k-1})$  und

$$
V_k \simeq A(x_k)\mu(I_k).
$$

Man kann dann schreiben

$$
V_{f,Q} = \sum_{k=1}^{N} V_k \simeq \sum_{k=1}^{N} A(x_k) \mu(I_k),
$$

wobei  $I_k = x_k - x_{k-1}$ .

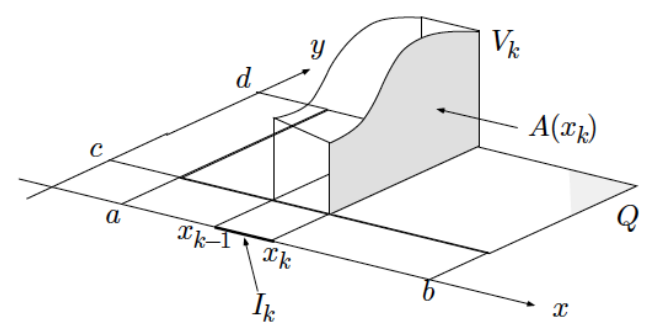

Daraus folgt, dass

$$
\int_Q f d\mu = V_{f,Q} \simeq \sum_{k=1}^N A(x_k) \mu(I_k).
$$

Die Summe  $\sum_{k=1}^NA(x_k)\mu(I_k)$  ist eine Riemannsche Summe für das Integral  $\int_a^bA(x)\,dx$ so, dass

$$
\int_Q f d\mu = \int_a^b A(x) dx = \int_a^b \left( \int_c^d f(x, y) dy \right) dx.
$$

Aus Symmetriegründen gilt auch

$$
\int_Q f d\mu = \int_c^d \left( \int_a^b f(x, y) dx \right) dy.
$$

Wir haben deshalb den folgenden Satz:

SATZ 3.10 (Fubini). Sei  $Q = [a, b] \times [c, d] \subset \mathbb{R}^2$  und sei f auf Q Riemann integrierbar. Dann gilt

$$
\int_Q f d\mu = \int_a^b \left( \int_c^d f(x, y) dy \right) dx = \int_c^d \left( \int_a^b f(x, y) dx \right) dy.
$$

Beispiel 3.11. Wir berechnen das Integral

$$
\int_Q (x\sin y - ye^x)d\mu,
$$

wobei  $Q = [-1, 1] \times [0, \frac{\pi}{2}]$  $\frac{\pi}{2}$ . Da die Funktion  $f(x, y) = x \sin y - ye^x$  stetig auf Q ist, ist die Funtkion Riemann integrierbar. Wir können deshalb den Satz von Fubini anwenden so, dass

$$
\int_{Q} (x \sin y - ye^{x}) d\mu = \int_{0}^{\pi/2} \left( \int_{-1}^{1} (x \sin y - ye^{x}) dx \right) dy.
$$

Wir fangen mit der Berechnung dieses Integrales an. Wir halten y fest und integrieren nach x.

$$
\int_{-1}^{1} (x \sin y - ye^x) dx = \left(\frac{x^2}{2} \sin y - ye^x\right)\Big|_{x=-1}^{x=1} = -ey + \frac{y}{e}.
$$

Daraus folgt, dass

$$
\int_{Q} (x \sin y - ye^{x}) d\mu = \int_{0}^{\pi/2} \left( \int_{-1}^{1} (x \sin y - ye^{x}) dx \right) dy
$$
  
= 
$$
\int_{0}^{\pi/2} \left( -ey + \frac{y}{e} \right) dy = \left( \frac{1}{e} - e \right) \int_{0}^{\pi/2} y dy = \left( \frac{1}{e} - e \right) \frac{\pi^{2}}{8}.
$$

Man kann auch leicht verifizieren, dass

$$
\int_{Q} (x \sin y - ye^{x}) d\mu = \int_{-1}^{1} \left( \int_{0}^{\pi/2} (x \sin y - ye^{x}) dy \right) dx
$$
  
= 
$$
\int_{-1}^{1} \left( -x \cos y - \frac{1}{2} y^{2} e^{x} \right) \Big|_{y=0}^{y=\pi/2} dx = \int_{-1}^{1} (-\pi^{2} e^{x}/8 + x) dx
$$
  
= 
$$
\left( \frac{1}{e} - e \right) \frac{\pi^{2}}{8}.
$$

BEISPIEL 3.12. Sei  $f : [0,1] \times [0,1] \rightarrow \mathbb{R}$  die Funktion

$$
f(x,y) = \chi_{\mathbb{Q}}(x) \left( y - \frac{1}{2} \right) .
$$

In diesem Fall gilt den Satz nicht. Und zwar

$$
\int_0^1 \chi_{\mathbb{Q}}(x) \left( y - \frac{1}{2} \right) dy = \chi_{\mathbb{Q}}(x) \int_0^1 \left( y - \frac{1}{2} \right) dy = \chi_{\mathbb{Q}}(x) \left( \frac{1}{2} y^2 - \frac{1}{2} y \right) \Big|_{y=0}^{y=1} = 0,
$$

so dass  $\int_0^1 \left( \int_0^1 \chi_{\mathbb{Q}}(x) \left( y - \frac{1}{2} \right) \right)$  $\left(\frac{1}{2}\right) dy$  dx = 0, aber

$$
\int_0^1 \chi_{\mathbb{Q}}(x) \left( y - \frac{1}{2} \right) dx = \left( y - \frac{1}{2} \right) \int_0^1 \chi_{\mathbb{Q}}(x) dx,
$$

existiert nicht. Der Grund ist, dass die Funktion f nicht Riemann integrierbar auf Q ist.

<span id="page-87-0"></span>**3.1.2.** Integration über allgemeineren Bereiche. Sei  $\Omega \subset \mathbb{R}^n$  ein beschränter Bereich und sei  $f : \Omega \to \mathbb{R}$  eine beschränkte und stetige Funktion. Wir möchten das Integral

$$
\int_{\Omega} f(\mathbf{x}) \, d\mathbf{x}
$$

berechnen. Sei  $Q \subset \mathbb{R}^n$  ein Quader, der den Bereich  $\Omega$  enthält,  $\Omega \subset Q$ . Wir definieren

$$
f_{\text{fort}}(\mathbf{x}) := \begin{cases} f(\mathbf{x}) & \mathbf{x} \in \Omega \\ 0 & \mathbf{x} \in Q \setminus \Omega \end{cases}
$$

und setzen

$$
\int_{\Omega} f(\mathbf{x}) d\mathbf{x} := \int_{Q} f_{\text{fort}}(\mathbf{x}) d\mathbf{x}.
$$

Das Integral an der rechten Seite existiert, falls  $f_{\text{fort}}$  "fast überall stetig  $Q$  ist". Da f auf Ω stetig ist, bedeutet die Aussage, dass  $\partial\Omega$  nicht zu "kompliziert" ist<sup>[1](#page-87-1)</sup>. Für  $n = 2$  ist es zum Beispiele den Fall, falls  $\Omega$  ein y-einfacher oder x-einfacher Bereich ist (Definition [2.17\)](#page-14-0). Dann können wir eine Verallgemeinerung des Satzes von Fubini festlegen:

Satz 3.13 (Fubini). Sei B ein y-einfacher Bereich, d.h.

$$
B = \{(x, y) : a \le x \le b, \phi(x) \le y \le \psi(x)\},\
$$

<span id="page-87-1"></span><sup>&</sup>lt;sup>1</sup>Man kann meistens Teilmenge in  $\mathbb{R}^n$  messen. "Nicht zu kompliziert" bedeutet, dass die Messung der Menge verschwindet

wobei  $\phi$  und  $\psi$  stetig auf [a, b] sind und sei  $f : B \to \mathbb{R}$  eine Riemann integrierbar Funktion. Dann ist

$$
\int_B f(x, y) d\mu(x, y) = \int_a^b \left( \int_{\phi(x)}^{\psi(x)} f(x, y) dy \right) dx.
$$

Analog, falls

$$
B = \{(x, y) : c \le y \le d, \phi(y) \le x \le \psi(y)\}\
$$

mit  $\phi,\,\psi$ stetig auf  $[c,d]$ ein $x\text{-}e\text{-}infacher$  Bereich ist, gilt

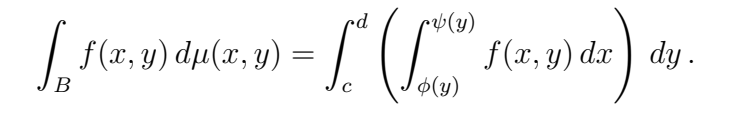

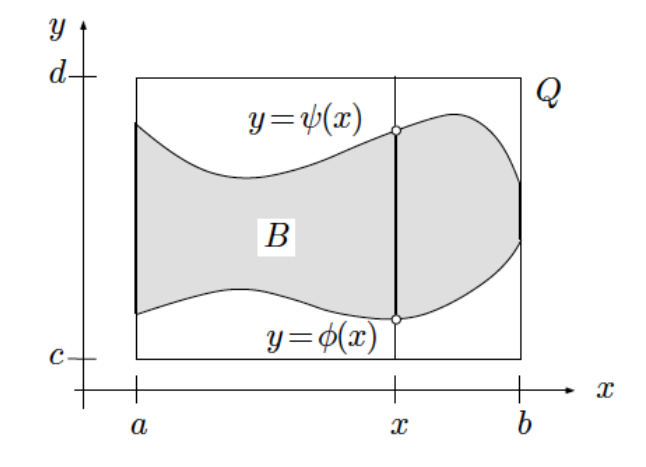

BEISPIEL 3.14. Wir möchten das Integral

$$
\int_B xy^2 \, d\mu(x, y)
$$

berechnen, wobei

$$
B = \{(x, y) : 0 \le x \le 4, y^2 \le x\}.
$$

Der Bereich B besteht auf den Punkten an der rechten Seite der Parabel  $y^2 = x$ 

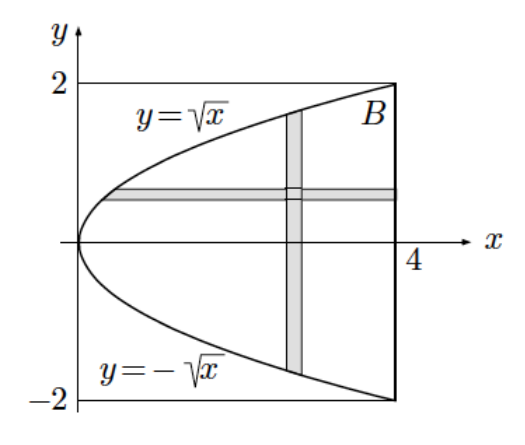

und lässt sich sowohl als ein  $y$ -einfacher

$$
B = \{(x, y) : 0 \le x \le 4, -\sqrt{x} \le y \le \sqrt{x}\}\
$$

wie ein x-einfacher Bereich

$$
B = \{(x, y) : -2 \le y \le 2, y^2 \le x \le 4\}
$$

beschreiben werden. Im ersten Fall erhalten wir

$$
\int_{B} xy^{2} d\mu(x, y) = \int_{0}^{4} \left( \int_{-\sqrt{x}}^{\sqrt{x}} xy^{2} dy \right) dx = \int_{0}^{4} \frac{1}{3} xy^{3} \Big|_{y=-\sqrt{x}}^{y=\sqrt{x}} dx
$$

$$
= \int_{0}^{4} \frac{2}{3} xy^{3} \Big|_{0}^{\sqrt{x}} dx = \frac{2}{3} \int_{0}^{4} x^{5/2} dx = \frac{2}{3} \frac{2}{7} x^{7/2} \Big|_{0}^{4} = \frac{512}{21}.
$$

Die Beschreibung von B als ein x-einfacher Bereich gibt

$$
\int_{B} xy^{2} d\mu(x, y) = \int_{-2}^{2} \left( \int_{y^{2}}^{4} xy^{2} dx \right) dy = \int_{-2}^{2} \frac{1}{2} x^{2} y^{2} \Big|_{y^{2}}^{4} dy
$$

$$
= \int_{-2}^{2} \left( 8y^{2} - \frac{1}{2} y^{6} \right) dy = \left( \frac{8}{3} y^{3} - \frac{1}{14} y^{7} \right) \Big|_{-2}^{2}
$$

$$
= 2 \left( \frac{8}{3} y^{3} - \frac{1}{14} y^{7} \right) \Big|_{0}^{2} = 2 \left( \frac{64}{3} - \frac{128}{14} \right) = \frac{512}{21} .
$$

Mit einer ähnlichen Methode kann man auch Integrale über Bereiche in  $\mathbb{R}^3$ berechnen.

DEFINITION 3.15. Sei  $B \subset \mathbb{R}^3$  ein Bereich und sei  $B' \subset \mathbb{R}^2$  die Projektion von B auf die xy-Ebene. Wir sagen, dass B z-einfach ist, falls:

- (1)  $B'$  x-einfach oder y-einfach ist, und
- (2) es zwei stetigen Funktionen  $\psi, \phi : B' \to \mathbb{R}$  gibt so, dass

$$
B = \{(x, y, z) : (x, y) \in B', \phi(x, y) \le z \le \psi(x, y)\}.
$$

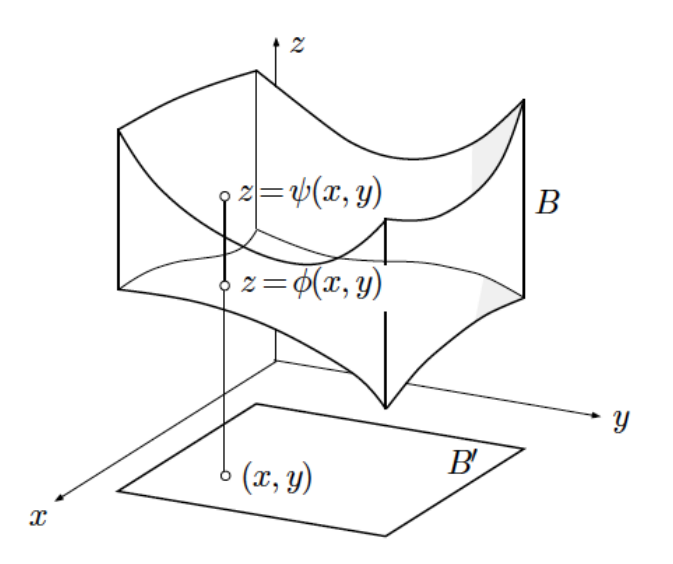

SATZ 3.16 (Fubini). Sei  $f : B \to \mathbb{R}$  eine Riemannsche integrierbar Funktion auf dem z-einfachen Bereich B. Dann ist

$$
\int_B f(x, y, z) d\mu(x, y, z) = \int_{B'} \left( \int_{\phi(x, y)}^{\psi(x, y)} f(x, y, z) dz \right) d\mu(x, y).
$$

<span id="page-90-0"></span>BEISPIEL 3.17. Wir möchten das Tetraeder zwischen den Koordinate Ebenen und der Ebene  $x + 2y + z = 4$  als z-einfachen Bereich beschreiben.

Die Projektion  $B'$  auf dem  $xy$ -Ebene ist das Dreieck zwischen den Koordinate Achsen und der Gerade  $x + 2y = 4$ .

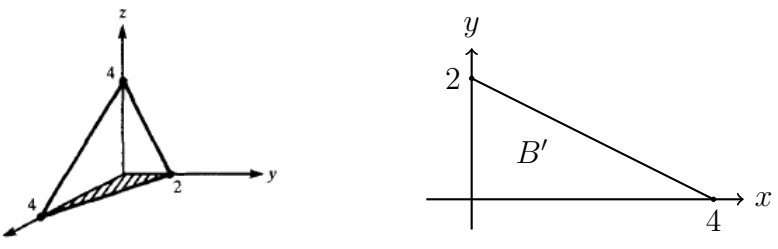

Wir können deshalb schreiben

$$
B' = \{(x, y) : 0 \le y \le 2, 0 \le x \le 4 - 2y\},\,
$$

sodass

$$
B = \{(x, y, z) : (x, y) \in B', 0 \le z \le x - 2y - 4\}
$$
  
= \{(x, y, z) : 0 \le y \le 2, 0 \le x \le 4 - 2y, 0 \le z \le 4 - x - 2y\}.

 $\Box$ 

<span id="page-90-1"></span>BEISPIEL 3.18. Wir möchten den Körper

$$
K := \{(x, y, z) : x, y, z \in [0, 2], xyz \le 1\}
$$

als z-einfach beschreiben.

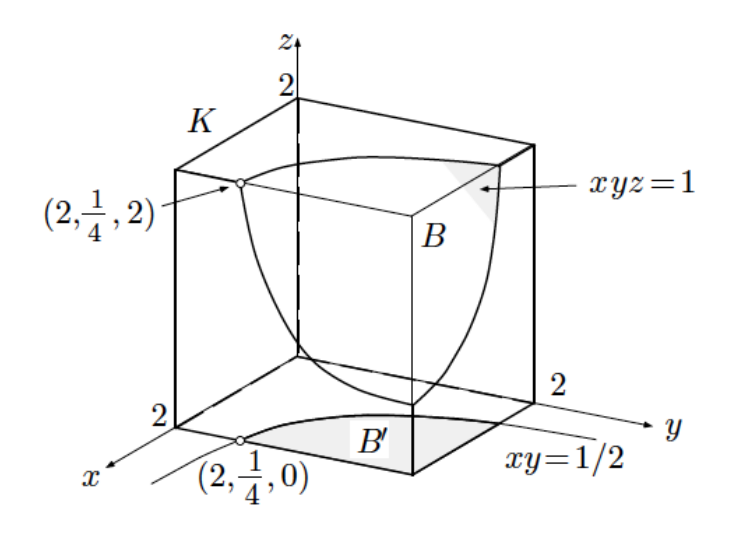

Um den Körper als ein z-einfach Bereich zu beschreiben, betrachten wir die Projektion auf den xy-Ebene der Schnittkurve zwischen  $xyz = 1$  und der Ebene  $z = 2$ . Diese Schnittkurve ist

$$
\begin{cases}\nxyz = 1 \\
z = 2\n\end{cases} \Rightarrow \begin{cases}\nxy = \frac{1}{2} \\
z = 2\n\end{cases}
$$

und die Projektion auf den xy-Ebene ist die Kurve

$$
xy = \frac{1}{2} \text{ (und } z = 0).
$$
\n  
\n(0, 2)  $\left(\frac{1}{4}, 2\right)$ \n  
\n
$$
B' \qquad \qquad B' \qquad \qquad B' \qquad \qquad B' \qquad \qquad B' \qquad \qquad B' \qquad \qquad B' \qquad \qquad B' \qquad \qquad B' \qquad \qquad B' \qquad \qquad B' \qquad \qquad B' \qquad \qquad B' \qquad \qquad \qquad B' \qquad \qquad \qquad B' \qquad \qquad \qquad B' \qquad \qquad \qquad B' \qquad \qquad \qquad B' \qquad \qquad \qquad B' \qquad \qquad B' \qquad \qquad B
$$

Wir können deshalb ${\cal K}$  so beschreiben

$$
K = \{(x, y, z) : (x, y) \in B'_1 \cup B'_2, 0 \le z \le 2\} \cup \left\{(x, y, z) : (x, y) \in B', 0 \le z \le \frac{1}{xy}\right\},\
$$

wobei

<span id="page-92-0"></span>(3.3)  
\n
$$
B'_1 := \left\{ (x, y) \in \mathbb{R}^2 : 0 \le x \le \frac{1}{4}, 0 \le y \le 2 \right\}
$$
\n
$$
B'_2 := \left\{ (x, y) \in \mathbb{R}^2 : \frac{1}{4} \le x \le 2, 0 \le y \le \frac{1}{2x} \right\}
$$
\n
$$
B' := \left\{ (x, y) \in \mathbb{R}^2 : \frac{1}{4} \le x \le 2, \frac{1}{2x} \le y \le 2 \right\}
$$

Eine andere Möglichkeit ist

$$
K = W \smallsetminus B
$$

zu beschreiben, wobei

$$
W = [0, 2]^3
$$
, und  $B = \{(x, y, z) \in W : xyz \ge 1\}$ ,

sodass

$$
B = \left\{ (x, y, z) : (x, y) \in B', \frac{1}{xy} \le z \le z \right\}
$$
  
= 
$$
\left\{ (x, y, z) : \frac{1}{4} \le x \le 2, \frac{1}{2x} \le y \le 2, \frac{1}{xy} \le z \le 2 \right\}.
$$

.

DEFINITION 3.19. Sei  $f: B \to \mathbb{R}^m$  eine Funktion. Wir sagen, dass  $f = (f_1, \ldots, f_m)$ auf B Riemann integrierbar ist, falls jede Komponente  $f_j$ ,  $1 \leq j \leq m$  Riemann integrierbar ist. In diesem Fall ist

$$
\int_B \mathbf{f}(\mathbf{x}) d\mu(\mathbf{x}) = \left( \int_B f_1(\mathbf{x}) d\mu(\mathbf{x}), \dots, \int_B f_m(\mathbf{x}) d\mu(\mathbf{x}) \right) \in \mathbb{R}^n.
$$

## 3.1.3. Physikalische Grössen, die sich als Integral auffassen lassen.

3.1.3.1. Masse eines Körpers. Sei  $B$  ein Festkörper. Falls wir  $B$  in sehr kleine Teilbereiche  $B_k$  zerlegen, ist die Masse m von B die Summe (oder das Integral) der Massen  $m(B_k)$ . Falls die Dichte  $\delta$  von B nicht homogen ist, werden wir zie Zerlegung so klein nehmen, dass die Dichte auf  $B_k$  fast konstant ist. In diesem Fall können wir

$$
m(B_k) \simeq \delta(\mathbf{x}_k)\mu(B_k)
$$

schreiben, wobei  $\mathbf{x}_k \in B_k$  ist und  $\mu(B_k)$  das Volumenelement bezeichnet. Dann ist

$$
m(B) = \sum_{k=1}^{N} m(B_k) = \sum_{k=1}^{N} \delta(\mathbf{x}_k) \mu(B_k) \to \int_{B} \delta(\mathbf{x}) d\mu(\mathbf{x}) \text{ als } N \to \infty.
$$

Wir werden deshalb die Formel

$$
m(B) = \int_B \delta(\mathbf{x}) \, d\mu(\mathbf{x})
$$

für die Gesamtemasse m eines Körpers der Dichte  $\delta(\mathbf{x})$  benutzen.

BEISPIEL 3.20. Berechnen die Gesamtmasse des Körpers B der variablen Dichte  $\rho(x, y, z) = x$ , wobei B das Tetraeder in Beispiel [3.17](#page-90-0) ist.

Wie schon gesehen, ist der Bereich B z-einfach. Falls wir das Volumen des Festkörpers suchen, wurden wir das Integral

$$
V = \int_B dV
$$

berechnen. In diesem Fall möchten wir die Gesamtemasse von B, wobei B die variable Dichte  $\rho(x, y, z) = x$  hat. Wir müssen deshalb das Integral

$$
m(B) = \int_B x \, dV
$$

berechnen. mit Hilfe des Satzes von Fubini erhalten wir

$$
m(B) = \int_{B} x \, dV = \int_{0}^{2} \left( \int_{0}^{4-2y} \left( \int_{0}^{4-x-2y} x \, dz \right) \, dx \right) \, dy
$$
  
\n
$$
= \int_{0}^{2} \left( \int_{0}^{4-2y} xz \vert_{0}^{4-x-2y} \, dx \right) \, dy
$$
  
\n
$$
= \int_{0}^{2} \left( \int_{0}^{4-2y} x(4-x-2y) \, dx \right) \, dy
$$
  
\n
$$
= \int_{0}^{2} \left( \int_{0}^{4-2y} (4x-x^{2}-2xy) \, dx \right) \, dy
$$
  
\n
$$
= \int_{0}^{2} \left( 2x^{2} - \frac{1}{3}x^{3} - x^{2}y \right) \Big|_{0}^{4-2y} \, dy
$$
  
\n
$$
= \int_{0}^{2} (4-2y)^{2} \left[ 2 - \frac{1}{3} (4-2y) - y \right] \, dy
$$
  
\n
$$
= \frac{4}{3} \int_{0}^{2} (2-y)^{3} \, dy = \frac{4}{3} \left( \frac{-1}{4} \right) (2-y)^{4} \Big|_{0}^{2} = \frac{16}{3}.
$$

3.1.3.[2](#page-93-0). Der Schwerpunkt. Wir betrachten zunächst n Punktmassen<sup>2</sup>  $m_1, \ldots, m_n$ , die sich jeweils an der Stellen  $\mathbf{x}_1 = (x_1, y_1, z_2), \ldots, \mathbf{x}_n = (x_n, y_n, z_n)$  befinden. Der Schwerpunkt s dieser Konfiguration kann mithilfe der Momentanbedingung

$$
\sum_{j=1}^{n} m_j(\mathbf{x}_j - \mathbf{s}) = \mathbf{0}
$$

gefunden werden, d.h.

$$
\mathbf{s} = \frac{\sum_{i=1}^{n} m_i \mathbf{x}_i}{\sum_{i=1}^{n} m_i}.
$$

<span id="page-93-0"></span> $2$ Das heisst, idealisierte ausdehnungslose Körper, deren gesamte Masse in einem Punkt konzentriert ist.

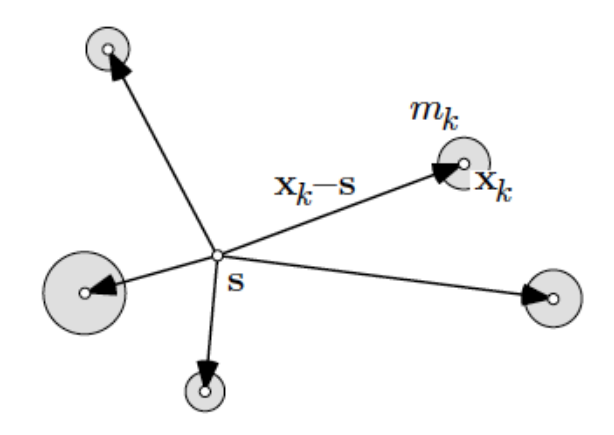

Wir betrachten nun einen beliebigen Bereich B. Um den Schwerpunkt zu finden, zerlegen wir  $B$  in sehr kleine Teilbereiche  $B_j,$  die wir dann als Punktmasses der Masse  $m(B_j)$ an der Stelle $\mathbf{x}_j \in B_j$ auffassen können.

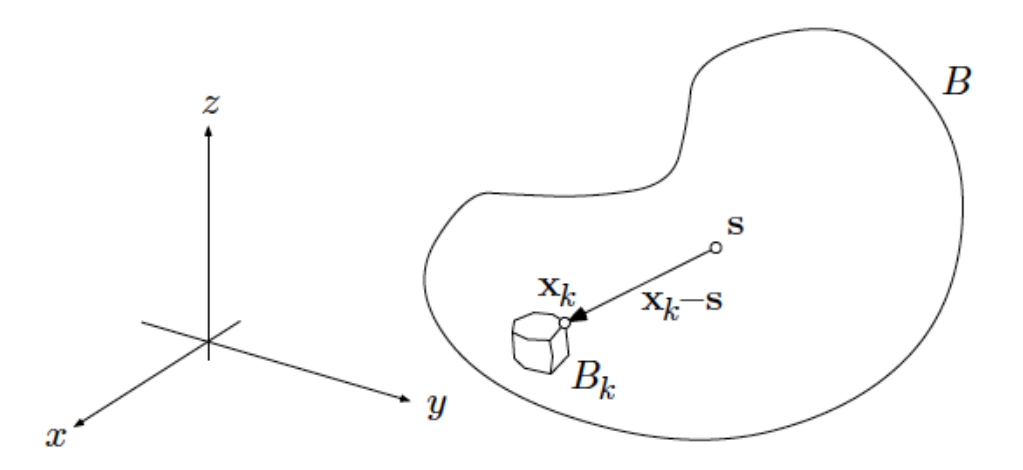

Die Momentanbedingung dieses Massensystems ist

$$
\sum_{j=1}^n m(B_j)(\mathbf{x}_j - \mathbf{s}) = \mathbf{0}
$$

und daraus folgt, dass

(3.4) 
$$
\left(\sum_{j=1}^n m(B_j)\right) \mathbf{s} = \sum_{j=1}^n m(B_j) \mathbf{x}_j.
$$

Falls die Feinheit der Zerlegung nach 0 strebt, wird [\(3.4\)](#page-94-0)

<span id="page-94-0"></span>
$$
m(B)\mathbf{s} = \int_B \mathbf{x} \, dm(\mathbf{x}),
$$

wobei and der rechten Seite die vektorwertige Funktion  $x$  über  $B$  integriert wird. Die Koordinaten des Schwerpunktes sind deshalb

$$
\mathbf{s} = \frac{\int_B \mathbf{x} \, dm}{\int_B dm} \, .
$$

Falls die Dichte  $\delta$  des Körpers homogen ist, ist  $m = \delta \mu$ , sodass

$$
\mathbf{s} = \frac{\int_B \mathbf{x} \, d\mu}{\int_B d\mu} \, .
$$

Der Schwerpunkt eines Körpers erfüllt die Eigenschaft, dass, wenn der Körper sich in einem homogenen Schwerefeld befindet (wie es der Fall ist, mit guter Näherung auf der Erdoberfläche, wobei die Erdbeschleunigung konstant angesehen werden kann), dann ist die fallende Bewegung des Körpers äquivalent unter der Wirkung der Gewichtskraft, zur Bewegungs einer im Schwerpuntk konzentriert Punktmasse, in dem der Gesamtkörpermasse konzentriert wurde.

BEISPIEL 3.21. Wir möchten den Schwerpunkt  $S$  des homogenen Körpers in Beispiel [3.18](#page-90-1) bestimmen. Wegen der Symmetrie von K sind die Koordinaten des Schwerpunktes alle gleich. Es wird deshalb genug sein, eine der Koordinaten

(3.5) 
$$
x_S = \frac{\int_K x \, d\mu(x, y, z)}{\int_K d\mu(x, y, z)}
$$

zu finden und  $\mathbf{s} = (x_S, x_S, x_S)$ . Da

<span id="page-95-0"></span>
$$
\int_{W} x d\mu(x, y, z) = \int_{0}^{2} \left( \int_{0}^{2} \left( \int_{0}^{2} x dx \right) dy \right) dz
$$

$$
= \int_{0}^{2} \left( \int_{0}^{2} \frac{1}{2} x^{2} \Big|_{x=0}^{x=2} dy \right) dz
$$

$$
= \int_{0}^{2} \left( \int_{0}^{2} 2 dy \right) dz
$$

$$
= \int_{0}^{2} 2y \Big|_{y=0}^{y=2} dz
$$

$$
= \int_{0}^{2} dz = 8
$$

und gleichermassen

$$
\int_W d\mu(x,y,z) = 8\,,
$$

wird [\(3.5\)](#page-95-0) mit dieser Beschreibung

$$
x_S = \frac{\int_K x \, d\mu(x, y, z)}{\int_K d\mu(x, y, z)} = \frac{\int_{W \setminus B} x \, d\mu(x, y, z)}{\int_{W \setminus B} d\mu(x, y, z)} = \frac{\int_W x \, d\mu(x, y, z) - \int_B x \, d\mu(x, y, z)}{\int_W d\mu(x, y, z) - \int_B x \, d\mu(x, y, z)} = \frac{8 - \int_B x \, d\mu(x, y, z)}{8 - \int_B d\mu(x, y, z)}.
$$

Der Bereich B kann als ein z-einfach Bereich so beschrieben werden

$$
B = \left\{ (x, y, z) : (x, y) \in B', \frac{1}{xy} \le z \le 2 \right\},\
$$

wobei  $B'$  ist wie in  $(3.3)$ . Wir müssen jetzt

$$
\int_B x^{\sigma} d\mu(x, y, z)
$$

berechnen, wobei  $\sigma = 0$  oder  $\sigma = 1$ . Wir erhalten<sup>[3](#page-96-0)</sup>

$$
\int_{B} x^{\sigma} d\mu = \int_{1/4}^{2} dx \int_{1/(2x)}^{2} dy \int_{1/(xy)}^{2} x^{\sigma} dz
$$
  
\n
$$
= \int_{1/4}^{2} dx \int_{1/(2x)}^{2} x^{\sigma} z \vert_{z=1/(xy)}^{2} dy
$$
  
\n
$$
= \int_{1/4}^{2} dx \int_{1/(2x)}^{2} x^{\sigma} \left(2 - \frac{1}{xy}\right) dy
$$
  
\n
$$
= \int_{1/4}^{2} x^{\sigma} dx \int_{1/(2x)}^{2} \left(2 - \frac{1}{xy}\right) dy
$$
  
\n
$$
= \int_{1/4}^{2} x^{\sigma} dx \left(2y - \frac{1}{x} \log y\right) \Big|_{y=1/(2x)}^{y=2} dx
$$
  
\n
$$
= \int_{1/4}^{2} x^{\sigma} \left(4 - \frac{1}{x} - \frac{1}{x} (\log 2 + \log 2x) \right) dx
$$
  
\n
$$
= \int_{1/4}^{2} x^{\sigma} \left(4 - \frac{1}{x} - \frac{2 \log 2}{x} - \frac{1}{x} \log x\right) dx
$$
  
\n
$$
= \int_{1/4}^{2} x^{\sigma} \left(4 - \frac{1}{x} (1 + 2 \log 2) - \frac{1}{x} \log x\right) dx.
$$

<span id="page-96-0"></span> $3$ Wir benutzen hier die kürzer Schreibweise

$$
\int_{1/4}^2 \left( \int_{1/(2x)}^2 \left( \int_{1/(xy)}^2 x^\sigma \, dz \right) \, dy \right) \, dx = \int_{1/4}^2 dx \int_{1/(2x)}^2 dy \int_{1/(xy)}^2 x^\sigma \, dz \, .
$$

Falls  $\sigma = 0$  erhalten wir

$$
\int_{B} x^{\sigma} d\mu = \int_{B} d\mu = \int_{1/4}^{2} \left( 4 - \frac{1}{x} (1 + 2 \log 2) - \frac{1}{x} \log x \right) dx
$$

$$
= 4 \left( 2 - \frac{1}{4} \right) - \log x \Big|_{x=1/4}^{2} (1 + 2 \log 2) + \frac{3}{2} (\log 2)^{2}
$$

$$
= 7 - \left( \log 2 - \log \frac{1}{4} \right) (1 + 2 \log 2) + \frac{3}{2} (\log 2)^{2}
$$

$$
= 7 - 3 \log 2 (1 + 2 \log 2) + \frac{3}{2} (\log 2)^{2}
$$

$$
= 7 - 3 \log 2 - \frac{9}{2} (\log 2)^{2}.
$$

Anderseits ist, falls  $\sigma = 0$ ,

$$
\int_{B} x^{\sigma} d\mu = \int_{B} x d\mu = \int_{1/4}^{2} x \left( 4 - \frac{1}{x} (1 + 2 \log 2) - \frac{1}{x} \log x \right) dx
$$
  
\n
$$
= 2x^{2} \Big|_{x=1/4}^{2} - x \Big|_{x=1/4}^{2} - 2x \log 2 \Big|_{x=1/4}^{2} - \int_{1/4}^{2} \log x dx
$$
  
\n
$$
= 2x^{2} \Big|_{x=1/4}^{2} - (1 + 2 \log 2) x \Big|_{x=1/4}^{2} - \int_{1/4}^{2} \log x dx
$$
  
\n
$$
= 8 - \frac{1}{8} - \frac{7}{4} (1 + 2 \log 2) - (\log x - x) \Big|_{x=1/4}^{2}
$$
  
\n
$$
= 8 - \frac{1}{8} - \frac{7}{4} (1 + 2 \log 2) - \left( 2 \log 2 - 2 - \frac{1}{4} \log \frac{1}{4} + \frac{1}{4} \right)
$$
  
\n
$$
= 8 - \frac{1}{8} - \frac{7}{4} (1 + 2 \log 2) - \left( 2 \log 2 - \frac{7}{4} + \frac{1}{2} \log 2 \right)
$$
  
\n
$$
= 8 - \frac{1}{8} - \frac{7}{4} (1 + 2 \log 2) - \frac{5}{2} \log 2 + \frac{7}{4}
$$
  
\n
$$
= 8 - \frac{1}{8} - 6 \log 2.
$$

Daraus folgt, dass

$$
x_S = \frac{8 - \int_B x \, d\mu(x, y, z)}{8 - \int_B d\mu(x, y, z)} = \frac{8 - 8 + \frac{1}{8} + 6 \log 2}{8 - (7 - 3 \log 2 - \frac{9}{2} (\log 2)^2)} \simeq 0.8173.
$$

In der Tat, da  $0.8173^3 < 1$  ist der Punkt  $(x_S, x_S, x_S) = (0.8173, 0.8173, 0.8173)$  im Körper  $K$ .

3.1.3.3. Trägheitsmoment. Das Trägheitsmoment gibt den Widerstand eines Festkörpers gegenüber einer Änderung seiner Rotationsbewegung um eine gegebene Achse an.

Nehmen wir an, dass eine Punktmasse m mit Winkelgeschwindigkeit  $\omega$  um die z-Achse rotiert. Die Winkelgeschwindigkeit der Punktmasse ist ein Vektor der z-Achse entlang und ist unabhängig vom Abstand des Punktes von der Rotationachse. Die Absolutgeschwindigkeit  $\nu$  ist die Norm  $\nu = ||\mathbf{v}||$  der Tangentialgeschwindigkeit **v**, wobei **v** =  $\boldsymbol{\omega} \times \mathbf{r}$  und **r** der Positionsvektor eines Punktes mit Abstand  $r = ||\mathbf{r}||$ von der Rotationsachse bezeichnet.

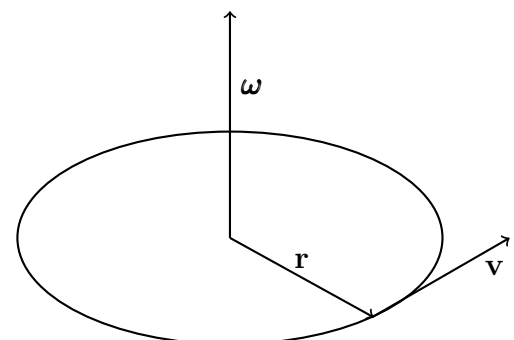

Daraus folgt, dass  $\nu = \omega r$ , wobei  $\omega = ||\omega||$ , und die kinetische Energie der Punktmasse ist

$$
E_{\rm kin} = \frac{1}{2} m\nu^2 = \frac{1}{2} m\omega^2 r^2.
$$

Das Trägheitsmoment der rotierenden Punktmasse ist

$$
\Theta := r^2 m
$$

und deshalb ist die kinetische Energie

$$
E_{\mathrm kin} = \frac{1}{2} \Theta \omega^2 \,.
$$

Man kann dieses Argument verallgemeinern und einen Festkörper betrachten. Falls K ein Festkörper der homogenen Dichte  $\delta$  ist, ist das infinitesimale Masselement von K

$$
dm(\mathbf{x}) = \delta d\mu(\mathbf{x}),
$$

sodass

$$
d\Theta = r^2(\mathbf{x}) dm(\mathbf{x}) = \delta r^2(\mathbf{x}) d\mu(\mathbf{x})
$$

Das Trägheitsmoment des Körpers  $K$  ist deshalb

$$
\Theta = \int_K d\Theta = \delta \int_K r^2(\mathbf{x}) d\mu(\mathbf{x}) = \int_K (x^2 + y^2) d\mu(x, y, z),
$$

wobei wir in der letzten Gleichung benutzt haben, dass die Rotationachse die z-Achse ist. Wir können auch die kinetische Energie mit Hilfe dieser Formel schreiben

$$
E_{kin} = \frac{1}{2}\omega^2 \int_B (x^2 + y^2) \, d\mu(x, y, z) \, .
$$

Beispiel 3.22. Wir betrachten das Oktaeder

$$
P := \{(x, y, z) : |x| + |y| + |z| \le 1\}
$$

der Dichte 1 und wir suchen der Trägheitsmoment, bezüglich der z-Achse, d.h.

$$
\Theta := \int_P (x^2 + y^2) d\mu(x, y, z).
$$

Wegen der Symmetrie des Körpers, können wir schreiben

$$
\Theta := \int_P (x^2 + y^2) d\mu(x, y, z) = 8 \int_{P'} (x^2 + y^2) d\mu(x, y, z),
$$

wobei P' der Teil des Körpers ist, deren Punkte alle positive Koordinaten haben. Weiter ist auch

$$
\Theta = 8 \int_{P'} (x^2 + y^2) d\mu(x, y, z) = 16 \int_{P'} x^2 d\mu(x, y, z).
$$

Die Projektion von  $P'$  auf der xy-Ebene ist

$$
B' = \{(x, y) : 0 \le x \le 1, 0 \le y \le 1 - x\},\
$$

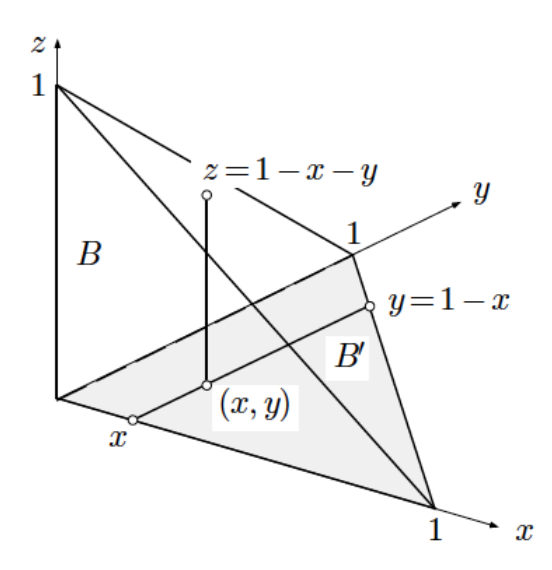

sodass

$$
\Theta = 16 \int_{P'} x^2 d\mu(x, y, z) = 16 \int_0^1 \left( \int_0^{1-x} \left( \int_0^{1-x-y} x^2 dz \right) dy \right) dx
$$
  
\n
$$
= 16 \int_0^1 \left( \int_0^{1-x} x^2 (1-x-y) dy \right) dx
$$
  
\n
$$
= 16 \int_0^1 \left( x^2 y - x^3 y - \frac{1}{2} x^2 y^2 \right) \Big|_0^{1-x} dx
$$
  
\n
$$
= 16 \int_0^1 \left( x^2 (1-x) - x^3 (1-x) - \frac{1}{2} x^2 (1-x)^2 \right) dx
$$
  
\n
$$
= 16 \int_0^1 \left( x^2 (1-x)^2 - \frac{1}{2} x^2 (1-x)^2 \right) dx
$$
  
\n
$$
= 8 \int_0^1 x^2 (1-x)^2 dx = 8 \int_0^1 (x^2 - 2x^3 + x^4) dx
$$
  
\n
$$
= 8 \left( \frac{1}{3} x^3 - \frac{1}{2} x^4 + \frac{1}{5} x^5 \right) \Big|_0^1 = 8 \left( \frac{1}{3} - \frac{1}{2} + \frac{1}{5} \right) = \frac{4}{15}.
$$

3.1.4. Variablentransformation bei mehrfachen Integralen. Manchmal wird es nützlich sein eine Variabletransformation zu machen, um ein Integral leicht zu berechnen. Das ist der Fall, zum Beispiel, falls wir eine Funktion  $f(x, y)$  über einem Kreis K der Radius R und Zentrum im Ursprung integrieren möchten. In diesem Fall wurde das Integral in kartesischen Koordinaten so

 $\Box$ 

$$
\int_K f d\mu = \int_{-R}^R \left( \int_{\sqrt{R^2 - x^2}}^{\sqrt{R^2 - x^2}} f(x, y) dy \right) dx
$$

sein. Oder die Integration über einer Kugel K einer Funktion  $g(x, y, z)$  wurde sogar schlechter sein

$$
\int_K g \, d\mu = \int_{-R}^R \left( \int_{\sqrt{R^2 - x^2}}^{\sqrt{R^2 - x^2}} \left( \int_{\sqrt{R^2 - x^2 - y^2}}^{\sqrt{R^2 - x^2 - y^2}} g(x, y, z) \, dz \right) \, dy \right) \, dx \, .
$$

Der Grund ist, dass die kartesische Koordinaten nicht geeignet sind, um einen "runden" Bereich zu beschreiben.

Wir werden zuerst die Formel für die Integration in Polarkoordinaten mit einer direkt Berechnung erhalten, und naher werden wir sehen, wie man in allgemeinen Koordinaten integrieren kann.

3.1.4.1. Integration in Polarkoordinates. Sei  $f : B \to \mathbb{R}$  eine Riemann integrierbar Funktion, wobei  $B \subset \mathbb{R}^2$  und  $(x, y) \mapsto f(x, y)$ . Wir suchen den Ausdruck des

Integrals

$$
\int_B f(x, y) \, d\mu(x, y)
$$

in Polarkoordinaten. Um f als eine Funktion  $\tilde{f}$  in Polarkoordinaten  $(r, \phi)$  zu schreiben, betrachten wir die Verkettung

$$
(r,\phi) \longrightarrow (x,y) = (r\cos\phi, r\sin\phi) \longrightarrow f(x,y) = \tilde{f}(r,\phi).
$$

Dann müssen wir auch das Volumenelement  $d\mu(x, y)$  in Polarkoordinaten schreiben. Falls B den Bereich in kartesichen Koordinaten und  $B_k \subset B$  einen Teilbereich sind, bezeichnen wir $\tilde{B}$  und  $\tilde{B}_k$  die entsprechenden Mengen in Polarkoordinaten. Falls  $B_k$ einen Kreisring-Sektor ist, wird  $B_k$  eine Rechtecht sein.

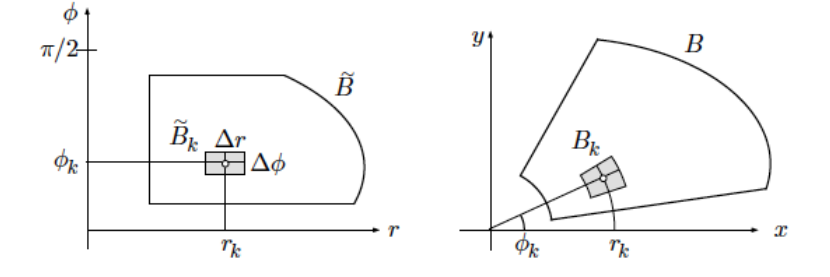

Sei jetzt  $(x_k, y_k) \in B_k$  ein Punkt mit entsprechenden Polarkoordinaten  $(r_k, \phi_k)$  und sei

$$
\widetilde{B}_k = \left\{ (x, y) \in B : r_k - \frac{1}{2} \Delta r \le r_{(x, y)} \le r_k + \frac{1}{2} \Delta r, \ \phi_k - \frac{1}{2} \Delta \phi \le \phi_{(x, y)} \le \phi_k + \frac{1}{2} \Delta \phi \right\}.
$$

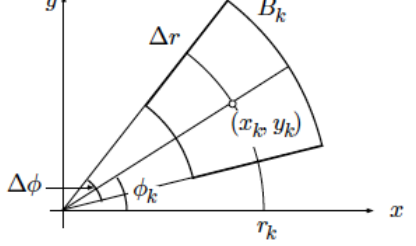

Da die Fläche eines Sektors des Winkels  $\phi$  und des Radius  $\rho$ 

$$
\mathrm{Fl}(\rho,\phi)=\frac{1}{2}\phi\rho^2
$$

ist, gilt

$$
\mu(B_k) = \text{Fl}\left(r_k + \frac{1}{2}\Delta r, \Delta\phi\right) - \text{Fl}\left(r_k - \frac{1}{2}\Delta r, \Delta\phi\right)
$$
  
\n
$$
= \frac{1}{2}\Delta\phi\left(r_k + \frac{1}{2}\Delta r\right)^2 - \frac{1}{2}\Delta\phi\left(r_k - \frac{1}{2}\Delta r\right)^2
$$
  
\n
$$
= \frac{1}{2}\Delta\phi\left(r_k^2 + r_k\Delta r + \frac{(\Delta r)^2}{4} - r_k^2 + r_k\Delta r - \frac{(\Delta r)^2}{4}\right)
$$
  
\n
$$
= \frac{1}{2}\Delta\phi 2r_k \Delta r = r_k\Delta r \Delta\phi = r_k\mu(\widetilde{B}_k).
$$

Daraus folgt, dass

$$
\int_{B} f(x, y) d\mu(x, y) = \lim_{N \to \infty} \sum_{k=1}^{N} f(x_k, y_k) \mu(B_k)
$$

$$
= \lim_{N \to \infty} \sum_{k=1}^{N} \tilde{f}(r_k, \phi_k) r_k \mu(\widetilde{B}_k)
$$

$$
= \int_{\widetilde{B}} \tilde{f}(r, \phi) r d\mu(r, \phi),
$$

wobei

$$
\sum_{k=1}^{n} \tilde{f}(r_k, \phi_k) r_k \mu(\widetilde{B}_k)
$$

eine Riemannsche Summe der Funktion  $\tilde{f}(r, \phi)r$  ist. Wir haben deshalb den folgen- $\rm{d}$ Satz begründet

<span id="page-102-0"></span>SATZ 3.23. Sei B ein Bereich in der xy-Ebene und  $\widetilde{B}$  seine Beschreibung in Polarkoordinaten. Sei  $f : B \to \mathbb{R}$  eine Riemann integrierbar Funktion und  $\tilde{f}$  ihr Ausdruck in Polarkoordinaten. Dann gilt

(3.6) 
$$
\int_B f(x, y) d\mu(x, y) = \int_{\widetilde{B}} \widetilde{f}(r, \phi) r d\mu(r, \phi).
$$

Ist insbesondere  $\widetilde{B}$  ein r-einfacher Sektor ist, d.h.

$$
\tilde{B} = \{ (r, \phi) : \alpha \le \phi \le \beta, \ p(\phi) \le r \le q(\phi) \},
$$

so gilt

$$
\int_B f(x, y) d\mu(x, y) = \int_{\widetilde{B}} \widetilde{f}(r, \phi) r d\mu(r, \phi) = \int_\alpha^\beta \int_{p(\phi)}^{q(\phi)} \widetilde{f}(r, \phi) r dr d\phi.
$$

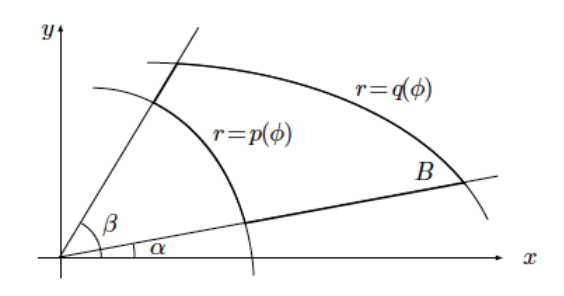

Beispiel 3.24. Wir berechnen das Integral

$$
\int_{B_R} e^{-x^2-y^2} d\mu(x, y) ,
$$

wobei

$$
B_R = \{(x, y) : x, y \ge 0, x^2 + y^2 \le R^2\}.
$$

Der Bereich B in Polarkoordinaten lautet

$$
\widetilde{B} = \left\{ (r, \phi) : 0 \le r \le R, 0 \le \phi \le \frac{\pi}{2} \right\}.
$$

Gemäss dem Satz [3.23](#page-102-0) ist

<span id="page-103-0"></span>(3.7) 
$$
\int_{B_R} e^{-x^2 - y^2} d\mu(x, y) = \int_0^{\pi/2} \int_0^R e^{-r^2} r dr d\phi = \int_0^{\pi/2} -e^{-r^2} \Big|_0^R d\phi
$$

$$
= \int_0^{\pi/2} \frac{1}{2} \left( 1 - e^{-R^2} \right) d\phi = \frac{\pi}{4} \left( 1 - e^{-R^2} \right).
$$

Wir können jetzt eine interessante Anwendung anschauen. Wir betrachten die zwei Bereichen $\mathcal{B}_R$  und

$$
B_{\sqrt{2}R} = \{(x, y) : x, y \ge 0, x^2 + y^2 \le 2R^2\}
$$

und den Quader

$$
Q_R = \{(x, y) : 0 \le x \le R, 0 \le y \le R\}
$$

Da

$$
B_r \subset Q_R \subset B_{2\sqrt{R}},
$$

gilt auch für jede positive f und, insbesondere für  $f(x, y) = e^{-x^2-y^2}$ ,

$$
\int_{B_R} e^{-x^2 - y^2} \, d\mu \le \int_{Q_R} e^{-x^2 - y^2} \, d\mu \le \int_{B_{\sqrt{2}R}} e^{-x^2 - y^2} \, d\mu \, .
$$

Weiter ist

(3.8)  
\n
$$
\int_{Q_R} e^{-x^2 - y^2} d\mu = \int_0^R \int_0^R e^{-x^2 - y^2} dx dy
$$
\n
$$
= \left( \int_0^R e^{-x^2} dx \right) \left( \int_0^R e^{-y^2} dy \right)
$$
\n
$$
= \left( \int_0^R e^{-x^2} dx \right)^2
$$

Aus [\(3.7\)](#page-103-0) (für R und  $\sqrt{R}$ ) und [\(3.8\)](#page-104-0) erhalten wir

<span id="page-104-0"></span>
$$
\frac{\pi}{4} \left( 1 - e^{-R^2} \right) \le \left( \int_0^R e^{-x^2} \, dx \right)^2 \le \frac{\pi}{4} \left( 1 - e^{-2R^2} \right).
$$

Da

$$
\lim_{R \to \infty} \frac{\pi}{4} \left( 1 - e^{-R^2} \right) = \frac{\pi}{4} \left( 1 - e^{-2R^2} \right) = \frac{\pi}{2},
$$

ist

$$
\lim_{R \to \infty} \left( \int_0^R e^{-x^2} dx \right)^2 = \frac{\pi}{2},
$$

d.h.

$$
\int_0^{\infty} e^{-x^2} dx = \lim_{R \to \infty} \int_0^R e^{-x^2} dx = \frac{\sqrt{\pi}}{2}.
$$

Man kann auch dieses Integral mit Hilfe des Residuensatzes in komplexe Analysis berechnen.

BEISPIEL 3.25. Wir möchten den Schwerpunkt des Bereichs

$$
B := \{(r, \phi); \ -\pi \le \phi \le \pi, \ 0 \le r \le e^{\phi}\}\
$$

bestimmen.

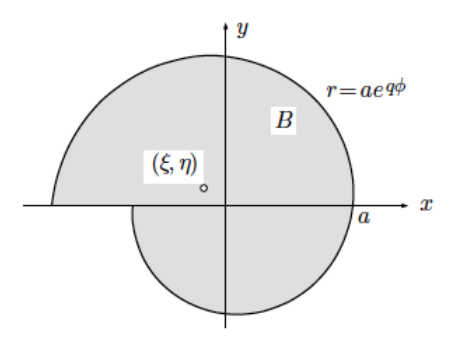

Da den Bereich zwei-dimensional ist, sind die Koordinaten des Schwerpunktes

$$
x_S := \frac{\int_B x d\mu(x, y)}{\int_B d\mu(x, y)} \quad \text{and} \quad y_S := \frac{\int_B y d\mu(x, y)}{\int_B d\mu(x, y)}.
$$

Da zwei komplexe Zahlen gleich sind genau dann, wenn der entsprechende Realteil und Imaginärteil gleich sind, können wir zur Vereinfachung das folgenden schreiben

$$
x_S + iy_S = \frac{\int_B x d\mu(x, y)}{\int_B d\mu(x, y)} + i \frac{\int_B y d\mu(x, y)}{\int_B d\mu(x, y)}
$$
  
= 
$$
\frac{\int_B x d\mu(x, y) + i \int_B y d\mu(x, y)}{\int_B d\mu(x, y)}
$$
  
= 
$$
\frac{\int_B z d\mu(x, y)}{\int_B d\mu(x, y)},
$$

wobei  $z := x + iy$ , sodass wir nur ein Integral berechnen müssen.

Wegen der Beschreibung des Bereichs B sind Polarkoordinaten sehr geeignet, um die Integralen zu berechnen. Einerseits erhalten wir

$$
\int_{B} d\mu(x, y) = \int_{-\pi}^{\pi} \int_{0}^{e^{\phi}} r dr d\phi = \frac{1}{2} \int_{-\pi}^{\pi} r^{2} \Big|_{0}^{e^{\phi}} d\phi = \frac{1}{2} \int_{-\pi}^{\pi} e^{2\phi} d\phi
$$

$$
= \frac{1}{4} e^{2\phi} \Big|_{-\pi}^{\pi} = \frac{1}{4} (e^{2\pi} - e^{-2\pi}) = \frac{1}{2} \sinh 2\pi.
$$

Anderseits gilt

$$
\int_{B} z d\mu(x, y) = \int_{-\pi}^{\pi} \int_{0}^{e^{\phi}} zr dr d\phi = \int_{-\pi}^{\pi} \int_{0}^{e^{\phi}} r^{2} e^{i\phi} dr d\phi
$$

$$
= \int_{-\pi}^{\pi} e^{i\phi} \frac{1}{3} r^{3} \Big|_{0}^{e^{\phi}} d\phi = \frac{1}{3} \int_{-\pi}^{\pi} e^{(3+i)\phi} d\phi
$$

$$
= \frac{1}{3(3+i)} e^{(3+i)\phi} \Big|_{-\pi}^{\pi} = \frac{3-i}{30} (e^{(3+i)\pi} - e^{-(3+i)\pi})
$$

$$
= -\frac{3-i}{30} (e^{3\pi} - e^{-3\pi}) = \frac{-3+i}{15} \sinh 3\pi.
$$

Daraus folgt, dass

$$
x_S + iy_S = \frac{\int_B z d\mu(x,y)}{\int_B d\mu(x,y)} = \frac{2(-3+i)}{15} \frac{\sinh 3\pi}{\sinh 2\pi},
$$

sodass

$$
(x_S, y_S) = \left(\frac{-2\sinh 3\pi}{5\sinh 2\pi}, \frac{2\sinh 3\pi}{15\sinh 2\pi}\right).
$$

 $\Box$ 

3.1.4.2. Der allgemeinen Fall. Sei  $f : B \to \mathbb{R}$  eine Riemann integrierbar Funktion, wobei  $B \subset \mathbb{R}^3$  und  $(x, y, z) \mapsto f(x, y, z)$ . Wir suchen den Ausdruck des Integrals

$$
\int_B f(x, y, z) \, d\mu(x, y, z)
$$

in neuen Koordinaten  $(u, v, w)$ . Um f als eine Funktion  $\tilde{f}$  in den Koordinaten  $(u, v, w)$  zu schreiben, betrachten wir die Verkettung

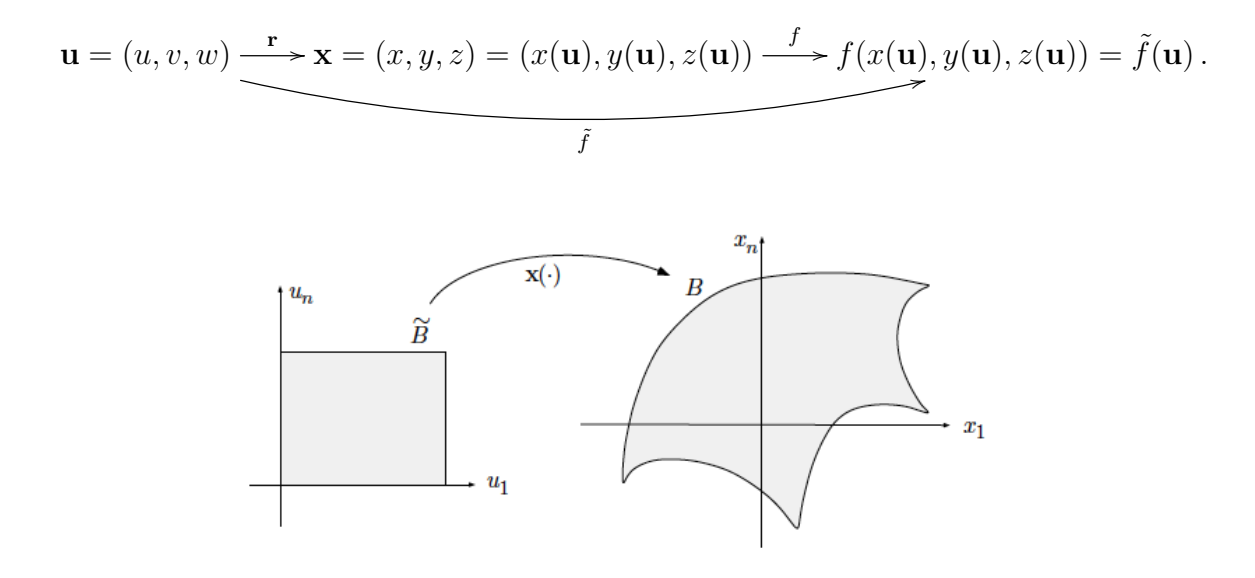

Dann müssen wir das Volumenelement  $d\mu(\mathbf{x})$  in den neuen Koordinaten  $(u, v, w)$ beschreiben. Die Strategie besteht darin, den Bereich  $B$  in kleine Parallelepidede zu zerteilen, davon Kanten parallel zu den Koordinatenachsen sind. Das Bild unter den Koordinatentransformation eines solchen Parallelepided wird durch ein Parallelepiped approximiert; letzteres kann beliebige Kanten haben. Darum zeigen wir zunächst:

SATZ 3.26. Sei  $P(a, b, c)$  das von den Vektoren  $a, b, c$  aufgespannte Parallelepiped. Dann ist

$$
V := \text{Vol}(P(\mathbf{a}, \mathbf{b}, \mathbf{c})) = \left| \det \begin{bmatrix} a_1 & a_2 & a_3 \\ b_1 & b_2 & b_3 \\ c_1 & c_2 & c_3 \end{bmatrix} \right|.
$$

BEWEIS. Es gilt  $V = Gh$ , wobei G die Grundfläche und h die Höhe des Parallelograms bezeichnen.

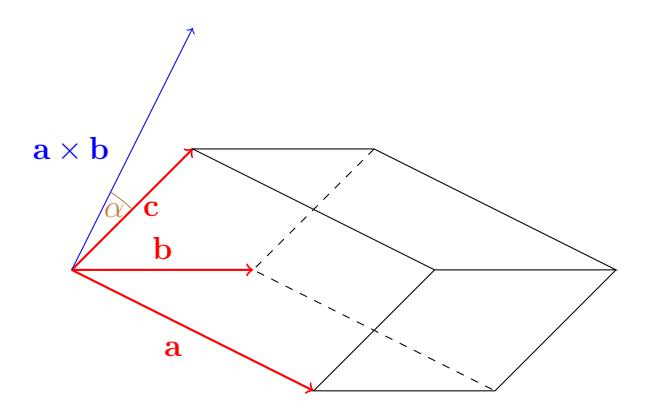

Nun ist G die Länge des Kreuzproduktes von a und b

$$
G=\|\mathbf{a}\times\mathbf{b}\|,
$$

Bekanntlich steht  $a \times b$  senkrecht zur  $ab$ -Ebene und kann sich wie folgt in Koordinaten ausdrucken lassen:

$$
\mathbf{a} \times \mathbf{b} = \det \begin{bmatrix} a_1 & a_2 & a_3 \\ b_1 & b_2 & b_3 \\ e_1 & e_2 & e_3 \end{bmatrix} = \mathbf{e}_1(a_2b_3 - a_3b_2) - \mathbf{e}_2(a_1b_3 - b_1a_3) + \mathbf{e}_3(a_1b_2 - a_2b_1).
$$

Die Höhe ist

$$
h=\|\mathbf{c}\|\cos\alpha\,,
$$

wobei  $\alpha$  den Winkel zwischen **c** und  $a \times b$  bezeichnet. Wir erhalten also

$$
V = G h = \|\mathbf{a} \times \mathbf{b}\| \|\mathbf{c}\| \cos \alpha = \|\mathbf{a} \times \mathbf{b}\| \cdot \mathbf{c}\|.
$$

Mit der Koordinatendarstellung für  $a \times b$  erhalten wir

$$
\mathbf{a} \times \mathbf{b}) \cdot \mathbf{c} = c_1(a_2b_3 - a_3b_2) - c_2(a_1b_3 - a_3b_1) + c_3(a_1b_2 - a_2b_1) = \det \begin{bmatrix} a_1 & a_2 & a_3 \\ b_1 & b_2 & b_3 \\ c_1 & c_2 & c_3 \end{bmatrix}
$$

Sei nun  $B_k$  ein im Punkte  $p_k$  verankertes Parallelepiped, das von den Vektoren  $\Delta u$ f<sub>1</sub>,  $\Delta v$ f<sub>2</sub>,  $\Delta w$ f<sub>3</sub> aufgespannt ist. Hier bezeichnen f<sub>1</sub>, f<sub>2</sub>, f<sub>3</sub> die Basisvektoren des uvw-Raums. Sei  $B_k$  das Bild von  $\widetilde{B}_k$  unter der Koordinatentransformationen r. Dann ist  $B_k$  ein "gekrümmtes" Parallelepiped. Wir denken uns  $B_k$  als in  $r(\mathbf{p}_k)$ verankert. Die Kante  $\mathbf{p}_k + \Delta u \mathbf{f}_1$  wird via r auf einen Kurvenstück r $(\mathbf{p}_k + \Delta u \mathbf{f}_1)$ abgebildet. Dieses Kurvenstück wird denn durch die Kante  $\mathbf{r}(\mathbf{p}_k) + \Delta u \mathbf{r}_u(\mathbf{p}_k)$  gut approximiert, wobei

$$
\mathbf{r}_u(\mathbf{p}_k) = \left. \left( \frac{\partial x}{\partial u}, \frac{\partial y}{\partial u}, \frac{\partial z}{\partial u} \right) \right|_{\mathbf{p}_k}
$$

bezeichnet.
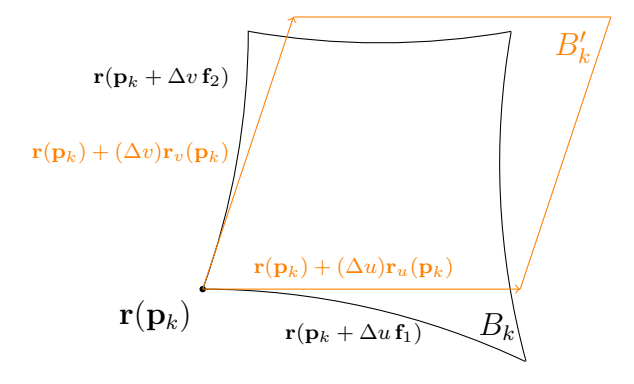

Wir betrachten also das Parallelepiped  $B'_k$  in  $\mathbf{r}(\mathbf{p}_k)$  verankert, das aufgespannt durch die Vektoren

$$
(\Delta u)\mathbf{r}_u(\mathbf{p}_k), (\Delta v)\mathbf{r}_v(\mathbf{p}_k), (\Delta w)\mathbf{r}_w(\mathbf{p}_k)
$$

ist. Das Volumen von $B_k^\prime$ ist also nach Satz [3.26](#page-106-0) durch

$$
||J_{\mathbf{r}}(\mathbf{p}_k)||\Delta u \, \Delta v \, \Delta w
$$

gegeben, wobei $J_{\mathbf{r}}$  die Jacobische Determinante an der Stelle $\mathbf{p}_k$  bezeichnet

$$
J_{\mathbf{r}}(\mathbf{p}_k) = \begin{bmatrix} \frac{\partial x}{\partial u} & \frac{\partial y}{\partial u} & \frac{\partial z}{\partial u} \\ \frac{\partial x}{\partial u} & \frac{\partial y}{\partial u} & \frac{\partial z}{\partial u} \\ \frac{\partial x}{\partial u} & \frac{\partial y}{\partial u} & \frac{\partial z}{\partial u} \end{bmatrix}_{\mathbf{p}_k}.
$$

Unter der Annahme, dass  $Vol(B_k)$  durch  $Vol(B'_k)$  gut approxiemiert wird, können wir folgende Formel herleiten

$$
\int_{B} f(x, y, z) d\mu(x, y, z) = \lim_{N \to \infty} \sum_{k=1}^{N} f(\mathbf{r}(\mathbf{p}_{k})) \mu(B_{k})
$$
  

$$
= \lim_{N \to \infty} \sum_{k=1}^{N} \tilde{f}(\mathbf{p}_{k}) |J_{\mathbf{r}}(\mathbf{p}_{k})| \mu(\tilde{B}_{k})
$$
  

$$
= \int_{\tilde{B}} \tilde{f}(u, v, w) |J_{\mathbf{r}}(u, v, w)| d\mu(u, v, w).
$$

Trotz unseres Argument nur für  $n = 3$  angewendet werden kann, gilt der folgende Satz in Allgemeinheit:

<span id="page-108-0"></span>SATZ 3.27. Sei  $f : B \to \mathbb{R}$  eine Riemann integrierbar Funktion, wobei  $B \subset \mathbb{R}^n(\mathbf{x})$ und  $\mathbf{r}: \mathbb{R}^n(\mathbf{u}) \to \mathbb{R}^n(\mathbf{x})$  eine bijektive Transformation ist. Seien  $\widetilde{B}$  und  $\widetilde{f}$  die Ausdrücke von  $B$  und  $f$  in den Koordinaten u. Dann ist

$$
\int_B f(\mathbf{x}) \, d\mu(\mathbf{x}) = \int_{\widetilde{B}} \widetilde{f}(\mathbf{u}) |J_{\mathbf{r}}(\mathbf{u})| \, d\mu(\mathbf{u}).
$$

Beispiel 3.28. Als eine Anwendung vom Satz [3.27](#page-108-0) werden wir die Formel der Integration in Polarkoordinaten erhalten. Sei

$$
\mathbf{r}: \mathbb{R}^2(\rho, \phi) \to \mathbb{R}^2(x, y)
$$

$$
(\rho, \phi) \mapsto (x, y) = (\rho \cos \phi, \rho \sin \phi).
$$

Dann ist

$$
J_{\mathbf{r}}(\rho,\phi) = \det \begin{bmatrix} \frac{\partial x}{\partial \rho} & \frac{\partial x}{\partial \phi} \\ \frac{\partial y}{\partial \rho} & \frac{\partial y}{\partial \phi} \end{bmatrix} = \det \begin{bmatrix} \cos \phi & -\rho \sin \phi \\ \sin \phi & \rho \cos \phi \end{bmatrix} = \rho \cos^2 \phi + \rho \sin^2 \phi = \rho,
$$

das [\(3.6\)](#page-102-0) entspricht.

BEISPIEL 3.29. Wir werden jetzt die Formel für die Integration in Kugelkoordinaten erhalten. Wir erinnern uns an die Definition

$$
\begin{cases}\n x &= \rho \cos \phi \cos \theta \\
 y &= \rho \sin \phi \cos \theta \\
 z &= \rho \sin \theta\n\end{cases}\n\quad \text{und}\n\quad\n\begin{cases}\n \rho &= \sqrt{x^2 + y^2 + z^2} \\
 \phi &= \arctan \frac{y}{x} \\
 \theta &= \arctan \frac{z}{\sqrt{x^2 + y^2}},\n\end{cases}
$$

wobei  $\rho \geq 0, \phi \in [0, 2\pi]$  und  $\theta \in \left[-\frac{\pi}{2}\right]$  $\frac{\pi}{2}$ ,  $\frac{\pi}{2}$  $\frac{\pi}{2}$ .

$$
x
$$
\n
$$
\theta
$$
\n
$$
\theta
$$
\n
$$
(x, y, z) = (\rho \cos \phi \cos \theta, \rho \sin \phi \cos \theta, \rho \sin \theta)
$$

Die Jacobian der Transformation  $\mathbf{r} : \mathbb{R}^3(\rho, \phi, \theta) \to \mathbb{R}^3(x, y, z)$  ist

$$
J_{\mathbf{r}}(\rho,\psi,\theta) = \det \left[\frac{\partial(x,y,z)}{\partial(\rho,\phi,\theta)}\right] = \det \begin{bmatrix} \frac{\partial x}{\partial \rho} & \frac{\partial x}{\partial \phi} & \frac{\partial x}{\partial \theta} \\ \frac{\partial y}{\partial \rho} & \frac{\partial y}{\partial \phi} & \frac{\partial y}{\partial \theta} \\ \frac{\partial z}{\partial \rho} & \frac{\partial z}{\partial \phi} & \frac{\partial z}{\partial \theta} \end{bmatrix}
$$
  
= det 
$$
\begin{bmatrix} \cos\phi\cos\theta & -\rho\sin\phi\cos\theta & -\rho\cos\phi\sin\theta \\ \sin\phi\cos\theta & \rho\cos\phi\cos\theta & -\rho\sin\phi\sin\theta \\ \sin\theta & 0 & \rho\cos\theta \end{bmatrix}
$$
  
= 
$$
\rho^2 \cos^2\phi\cos^3\theta + \rho^2 \sin^2\phi\cos\theta\sin^2\theta + \rho^2 \cos^2\phi\cos\theta\sin^2\theta + \rho^2 \sin^2\phi\cos^3\theta
$$
  
= 
$$
\rho^2 (\cos^2\phi + \sin^2\phi)\cos^3\theta + \rho^2 (\sin^2\phi + \cos^2\phi)\cos\theta\sin^2\theta
$$
  
= 
$$
\rho^2 \cos^3\theta + \rho^2 \cos\theta\sin^2\theta = \rho^2 \cos\theta(\cos^2\theta + \sin^2\theta) = \rho^2 \cos\theta.
$$

BEISPIEL 3.30. Wir möchten das Volumen der Kugel  $K_R$  des Radius R berechnen. Man kann die Kugel in Kugelkoordinaten so beschreiben

$$
K_R = \left\{ (\rho, \phi, \theta) : 0 \le \rho \le R, 0 \le \phi \le 2\pi, -\frac{\pi}{2} \le \theta \le \frac{\pi}{2} \right\},\
$$

sodass

$$
\text{Vol}(K_R) = \int_0^R \int_0^{2\pi} \int_{-\frac{\pi}{2}}^{\frac{\pi}{2}} \rho^2 \cos\theta \, d\theta \, d\phi \, d\rho = 2 \int_0^R \int_0^{2\pi} \int_0^{\frac{\pi}{2}} \rho^2 \cos\theta \, d\theta \, d\phi \, d\rho
$$

$$
= 2 \int_0^R \int_0^{2\pi} \rho^2 \sin\theta \Big|_0^{\frac{\pi}{2}} d\phi \, d\rho = 2 \int_0^R \int_0^{2\pi} \rho^2 \, d\phi \, d\rho
$$

$$
= 4\pi \int_0^R \rho^2 \, d\rho = \frac{4}{3}\pi R^3.
$$

 $\Box$ 

BEISPIEL 3.31. Wir möchten das Integral

$$
\int_B e^{(y-x)/(y+x)} d\mu(x, y) ,
$$

wobei B (=S im Bild) die Dreiecke zwischen den zwei Koordinatenachsen und der Gerade  $x + y = 2$  ist. Die beste Methode ist eine von dem Exponent des Integrands vorgeschlagene Variablentranformation zu machen: wir setzen deshalb

$$
\begin{cases} u := y - x \\ v := y + x \end{cases} \qquad \text{sodass} \qquad \begin{cases} x = \frac{1}{2}(v - u) \\ y = \frac{1}{2}(v + u) \end{cases}
$$

Der Integrationsbereich  $\widetilde{B}$  (=T im Bild) in den neuen w-Koordinaten ist

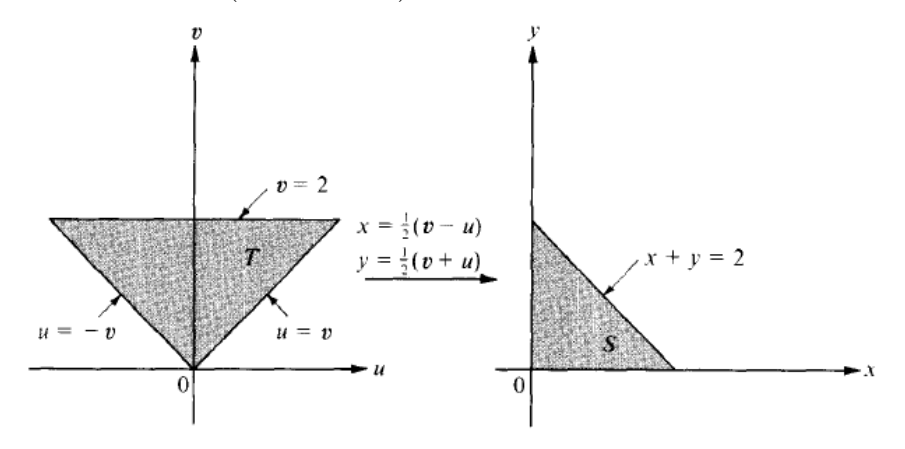

und kann deshalb als einen u-einfachen Bereich geschrieben werden

 $\widetilde{B} = \{(u, v) : 0 \le v \le 2, -v \le u \le v\}.$ 

Die Jacobische Determinant der Transformation  $\mathbf{r} : \mathbb{R}^2(u, v) \to \mathbb{R}^2(x, y)$  ist

$$
J_{\mathbf{r}}(u, v) = \left| \det \begin{bmatrix} -\frac{1}{2} & \frac{1}{2} \\ \frac{1}{2} & \frac{1}{2} \end{bmatrix} \right| = \left| -\frac{1}{2} \right| = \frac{1}{2}.
$$

Daraus folgt, dass

$$
\int_{B} e^{(y-x)/(y+x)} d\mu(x, y) = \frac{1}{2} \int_{\tilde{B}} e^{u/v} d\mu(u, v)
$$
  

$$
= \frac{1}{2} \int_{0}^{2} \int_{-v}^{v} e^{u/v} du dv
$$
  

$$
= \frac{1}{2} \int_{0}^{2} v e^{u/v} \Big|_{-v}^{v} dv
$$
  

$$
= \frac{1}{2} \int_{0}^{2} v \left(e - \frac{1}{e}\right) dv
$$
  

$$
= \frac{1}{2} \left(e - \frac{1}{e}\right) \int_{0}^{2} v dv
$$
  

$$
= e - \frac{1}{e}.
$$

 $\Box$ 

<span id="page-111-0"></span>BEISPIEL 3.32. Wir möchten das Volumen des Kegels  $K$  von der Höhe  $h$  und der Grundfläche vom Radius  $b$  berechnen.

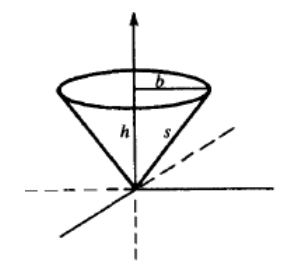

Wir benutzen zuerst die Zylinderkoordinaten und danach die Kugelkoordinaten. Zylinderkoordinaten: Die Zylinderkoordinaten sind von der folgenden Formel definiert:

$$
\begin{cases}\n x &= \rho \cos \phi \\
 y &= \rho \sin \phi \\
 z &= z\n\end{cases} \quad \text{und} \quad \begin{cases}\n \rho &= \sqrt{x^2 + y^2} \\
 \phi &= \arctan \frac{y}{x} \\
 z &= z,\n\end{cases}
$$

Dann ist

$$
J_{\mathbf{r}}(\rho,\phi,z) = \begin{vmatrix} \cos\phi & -\rho\sin\phi & 0\\ \sin\phi & \rho\cos\phi & 0\\ 0 & 0 & 1 \end{vmatrix} = \rho.
$$

Wegen der Ähnlichkeit der Dreiecke

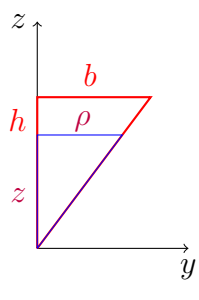

gilt

$$
\frac{h}{b} = \frac{z}{\rho} \Rightarrow \rho = \frac{bz}{h}.
$$

Wir haben deshalb

<span id="page-112-0"></span>(3.9) 
$$
\text{Vol}(K) = \int_0^{2\pi} \int_0^h \int_0^{\frac{bz}{h}} \rho \, d\rho \, dz \, d\phi = 2\pi \int_0^h \left(\frac{1}{2}\rho^2\Big|_0^{\frac{bz}{h}}\right) dz
$$

$$
= \pi \frac{b^2}{h^2} \int_0^h z^2 \, dz = \frac{\pi}{3} b^2 h \, .
$$

Kugelkoordinaten: Sei  $\bar{\theta}$  der Winkel der Kante mit der xy-Ebene. Dann ist  $\bar{\theta} \le \theta \le \frac{\pi}{2}$  $\frac{\pi}{2}$ . Um eine explizite Formel für  $\theta$  zu finden, bemerken wir, dass

$$
h = s \cos\left(\frac{\pi}{2} - \overline{\theta}\right) = s \sin\overline{\theta}
$$

$$
b = s \sin\left(\frac{\pi}{2} - \overline{\theta}\right) = s \cos\overline{\theta},
$$

sodass

$$
\frac{h}{b} = \tan \overline{\theta} \Rightarrow \overline{\theta} = \arctan \frac{h}{b} .
$$

Mit unsere Wahl von  $\theta \in \left[-\frac{\pi}{2}\right]$  $\frac{\pi}{2}, \frac{\pi}{2}$  $\frac{\pi}{2}$  ist deshalb

$$
\arctan\frac{h}{b} \le \theta \le \frac{\pi}{2}.
$$

Um die Integrationgrenzen für  $\rho$  zu finden, bemerken wir, dass für jedes  $\bar{\theta} \le \theta \le \frac{\pi}{2}$ 2

$$
h = \rho \cos\left(\frac{\pi}{2} - \theta\right) = \rho \sin\theta.
$$

Daraus folgt, dass

$$
\rho = \frac{h}{\sin \theta}
$$

der maximale Wert ist, den  $\rho$  für ein bestimmtes  $\theta \in \left[ \arctan \frac{h}{b}, \frac{\pi}{2} \right]$  $\frac{\pi}{2}$  annehmen kann. Wir können deshalb den Kegel so beschreiben

$$
K = \left\{ (\rho, \phi, \theta) : 0 \le \phi \le 2\pi, \arctan \frac{h}{b} \le \theta \le \frac{\pi}{2}, 0 \le \rho \le \frac{h}{\sin \theta} \right\}.
$$

Daraus folgt, dass

$$
\text{Vol}(K) = \int_0^{2\pi} \int_{\arctan\frac{h}{b}}^{\pi/2} \int_0^{\frac{h}{\sin\theta}} \rho^2 \cos\theta \, d\rho \, d\theta \, d\phi = \int_0^{2\pi} \int_{\arctan\frac{h}{b}}^{\pi/2} \frac{1}{3} \rho^3 \Big|_0^{\frac{h}{\sin\theta}} \cos\theta \, d\theta \, d\phi
$$

$$
= \frac{h^3}{3} \int_0^{2\pi} \int_{\arctan\frac{h}{b}}^{\pi/2} \frac{1}{\sin^3\theta} \cos\theta \, d\theta \, d\phi = -\frac{h^3}{6} \int_0^{2\pi} \frac{1}{\sin^2\theta} \Big|_{\arctan\frac{h}{b}}^{\pi/2} d\phi
$$

$$
= -\frac{h^3}{6} \int_0^{2\pi} \left(1 - \frac{1}{\sin^2(\arctan\frac{h}{b})}\right) \, d\phi = -\frac{1}{3} \pi h^3 \left(1 - \frac{1}{\sin^2(\arctan\frac{h}{b})}\right) \, .
$$

Um diese Formel zu verinfachen, bemerken wir, dass für  $x \neq k\pi$ ,  $k \in \mathbb{Z}$ , gilt

$$
\frac{1}{\sin^2 x} = \frac{\sin^2 x + \cos^2 x}{\sin^2 x} = 1 + \cot^2 x = 1 + \frac{1}{\tan^2 x}
$$

Daraus folgt, dass

$$
\frac{1}{\sin^2\left(\arctan\frac{h}{b}\right)} = 1 + \frac{1}{\tan^2(\arctan\frac{h}{b})} = 1 + \frac{1}{\frac{h^2}{b^2}} = 1 + \frac{b^2}{h^2},
$$

sodass

$$
\mu(K) = -\frac{1}{3}\pi h^3 \left(1 - \frac{1}{\sin^2(\arctan\frac{h}{b})}\right) = \frac{1}{3}\pi b^2 h.
$$

.

Wir werden jetzt das Volumen des Festkörpers in Beispiel [3.32](#page-111-0) durch zwei anderen verschiedenen Methoden berechnen. Diese Methoden können angewendet werden, falls wir das Volumen eines Rotationskörpers berechnen möchten.

Beispiel 3.33. Wir rotieren die Kurve

$$
\rho = f(z), \quad a \le z \le b
$$

in der  $\rho z$ -Ebene um die z-Achse. Wir erhalten einen Rotationskörper K, dessen Volumen berechnet werden sollte. Um es zu machen, zerlegen wir das Intervall  $I = [a, b]$  in Teilintervalle

$$
I_k := [z_{k-1}, z_k], \quad \text{für } 1 \le k \le N.
$$

 $\Box$ 

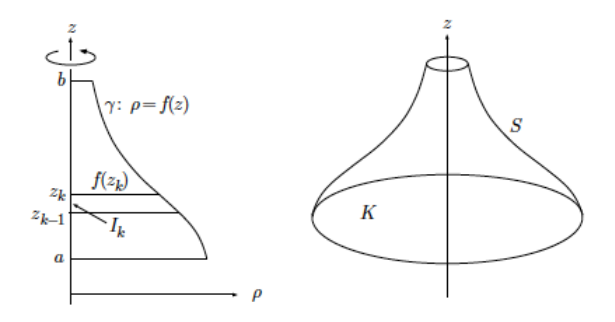

Die zwei Ebenen  $z = z_{k-1}$  und  $z = z_k$  schneiden eine Scheibe aus den Körper K, deren Volume ist ungefähr

$$
V_k \simeq \pi f(z_k)^2 (z_k - z_{k-1}) = \pi f(z_k)^2 \mu(I_k) \, .
$$

Daraus folgt, dass

$$
Vol(K) = \lim_{N \to \infty} \sum_{k=1}^{N} V_k = \pi \lim_{N \to \infty} \sum_{k=1}^{N} f(z_k)^2 \mu(I_k) = \pi \int_a^b f(z)^2 dz.
$$

Man könnte diese Formel aus dem Infinitesimalvolumen

$$
dV = \pi f(z)^2 dz
$$

der Scheibe

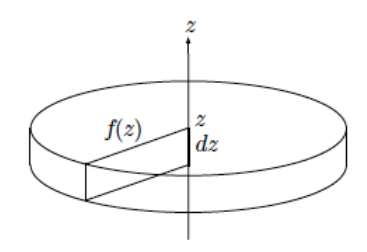

erhalten. Um diese Methode zu anwenden, betrachten wir die Kurve

$$
\rho = \frac{b}{h}z
$$

in der  $\rho z$ -Ebene. Wir erhalten deshalb

$$
\text{Vol}(K) = 2\pi \int_0^h \frac{b^2}{h^2} z^2 \, dz = \frac{\pi b^2}{h^2} \int_0^h z^2 \, dz = \frac{\pi b^2}{h^2} \frac{1}{3} h^3 = \frac{1}{3} \pi b^2 h \,,
$$

die wir schon in [\(3.9\)](#page-112-0) gefunden haben.

BEISPIEL 3.34. Für die zweite Methode betrachten wir eine positive Funktion

$$
z = f(\rho) \,, \quad 0 \le \rho \le R \,,
$$

die wir um die z-Achse rotieren. Wir betrachten ein infinitesimal Teilintervall von  $[0, R]$  der Breite  $d\rho$  im Abstand  $\rho$  von der Achse und Höhe  $f(\rho)$ . Die Rotation dieser Fläche um die z-Achse wird eine zylindrische Hülse produzieren,

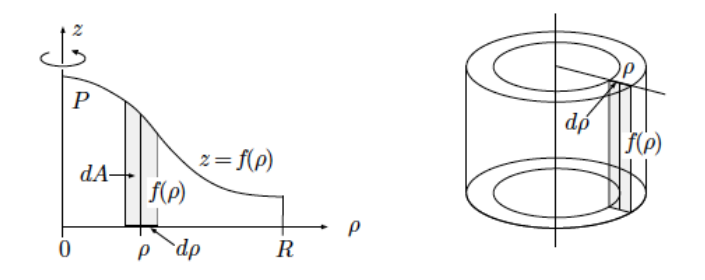

deren Volumen ist

$$
dV = \pi \left(\rho + \frac{1}{2}d\rho\right)^2 f(\rho) - \pi \left(\rho - \frac{1}{2}d\rho\right)^2 f(\rho) = 2\pi \rho f(\rho) d\rho.
$$

Daraus folgt, dass das Volumen des Rotationskörpers  $K$ 

$$
\text{Vol}(K) = 2\pi \int_0^R \rho f(\rho) \, d\rho
$$

ist.

Um diese Methode anzuwenden, um das Volumen in Beispiel [3.32](#page-111-0) noch einmal zu berechnen, betrachten wir die Funktion

$$
(3.10) \t\t\t z = \frac{h}{b}\rho.
$$

Man kann den Kegel als

<span id="page-115-0"></span>
$$
K=Z\smallsetminus K'
$$

erhalten, wobei  $Z$  der Zylinder der Höhe  $h$  und Radius  $b$  ist, und  $K'$  ist die Rota-tionskörper unter der Gerade [\(3.10\)](#page-115-0). Daraus folgt, dass

$$
\text{Vol}(K) = \pi b^2 h - 2\pi \int_0^b \rho \frac{h}{b} \rho \, d\rho = \pi b^2 h - \frac{2\pi h}{b} \frac{1}{3} \rho^3 \Big|_0^b
$$

$$
= \pi b^2 h - \frac{2\pi}{3} \frac{h}{b} b^3 = \pi b^2 h - \frac{2}{3} \pi b^2 h = \frac{1}{3} b^2 h.
$$

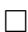

# CHAPTER 4

# Vektoranalysis

## 4.1. Vektorfelder, Linienintegrale

4.1.1. Das Linienelement. Bevor wir mit den Vektorfeldern anfangen, werden wir lernen, wie man die Länge einer Kurve berechen kann.

Sei

$$
\gamma: \quad t \mapsto \mathbf{z}(t) := (x(t), y(t)) \qquad t \in [a, b]
$$

eine Kurve in der xy-Ebene, wobei die Funktion z stetig differenzierbar ist. Um die Länge der Kurve  $\gamma$  zu berechnen, unterteilen wir das Intervall [a, b] in kleine Teilintervalle

$$
I_k = [t_{k-1}, t_k]
$$

für  $1\leq k\leq N$ 

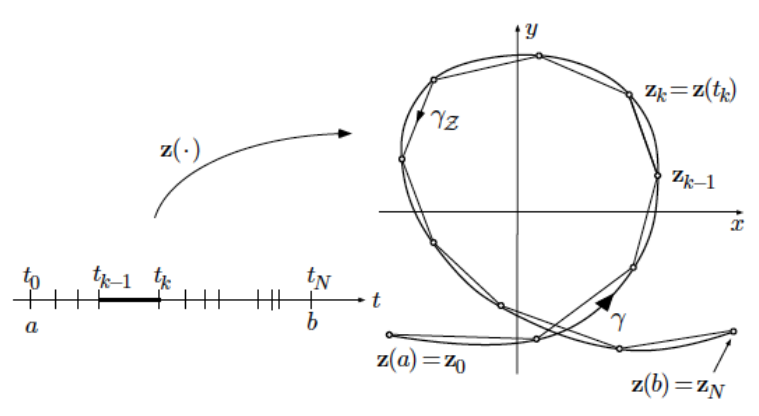

Wir setzen  $\mathbf{z}_k := \mathbf{z}(t_k)$  und betrachten die Teilstrecken

<span id="page-117-0"></span>
$$
\mathbf{z}_{k} - \mathbf{z}_{k-1} = (x(t_k) - x(t_{k-1}), y(t_k) - y(t_{k-1})),
$$

die Summe deren Längen die Länge der Kurve  $\gamma$  approximiert.

(4.1) 
$$
L(\gamma) \simeq \sum_{k=1}^N \|\mathbf{z}_k - \mathbf{z}_{k-1}\|.
$$

Wegen des Mitterwertsatzes gibt es  $\tau', \tau'' \in I_k$ 

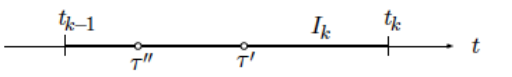

so, dass

 $x(t_k) - x(t_{k-1}) = x'(\tau')(t_k - t_{k-1})$  und  $y(t_k) - y(t_{k-1}) = y'(\tau'')(t_k - t_{k-1}).$ Daraus folgt, dass

$$
\|\mathbf{z}_k - \mathbf{z}_{k-1}\| = \sqrt{x'(\tau')^2 + y'(\tau'')^2}|t_k - t_{k-1}|.
$$

mit Hilfe von [\(4.1\)](#page-117-0) erhalten wir die Länge der Kurve $\gamma$ 

$$
L(\gamma) = \lim_{N \to \infty} \sum_{k=1}^{N} ||\mathbf{z}_k - \mathbf{z}_{k-1}||
$$
  
\n
$$
= \lim_{N \to \infty} \sum_{k=1}^{N} \sqrt{x'(\tau')^2 + y'(\tau'')^2} |t_k - t_{k-1}|
$$
  
\n
$$
= \lim_{N \to \infty} \sum_{k=1}^{N} \sqrt{x'(t_k)^2 + y'(t_k)^2} |t_k - t_{k-1}|
$$
  
\n
$$
= \int_a^b \sqrt{x'(t)^2 + y'(t)^2} dt
$$
  
\n
$$
= \int_a^b ||\mathbf{z}'(t)|| dt.
$$

Der Ausdruck

$$
(4.2) \t\t ds := \|\mathbf{z}'(t)\| dt
$$

heisst das Linienelement.

Im Fall die Kurve  $\gamma$  der Graph einer Funktion  $y = f(x)$  ist, ist das Linienelement

$$
ds = \sqrt{1 + y'(x)^2} dx
$$
  

$$
\begin{array}{c|c}\n & & & d \circ f'(x) dx \\
\hline\n & & & d \circ f'(x) dx \\
\hline\n & & & d \circ f'(x) dx \\
\hline\n & & & d \circ f'(x) dx \\
\hline\n & & & d \circ f'(x) dx \\
\hline\n & & & d \circ f'(x) dx \\
\hline\n & & & d \circ f'(x) dx \\
\hline\n\end{array}
$$

und die Länge der Kurve ist

$$
L(\gamma) = \int_a^b \sqrt{1 + y'(x)^2} \, dx \, .
$$

**4.1.2. Vektorfelder.** Jeder Punkt  $\mathbf{x} \in \mathbb{R}^n$  besitzt einen Tangentialraum  $\mathbf{T_x} \mathbb{R}^n \simeq$  $\mathbb{R}^n$ , der eine Kopie des  $\mathbb{R}^n$  mit Ursprung an der Stelle x ist.

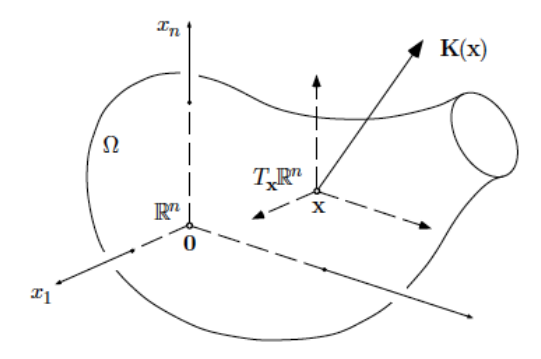

Ein Vektorfeld ist eine Vorschrift  $\mathbf{K}(\cdot)$ , die für jeden Punkt x eines Bereichs  $\Omega \subset \mathbb{R}^n$ einen Vektor  $K(x)$  im Tangentialraum an der Stelle x definiert. Man sagt, der Vektor  $K(x)$  sei im Punkt x angeheftet. Typische Beispiele für Vektorfelder sind die Felder der Elektrostatik und -dynamik, das Gravitationsfeld eines Himmelskörpers, das Geschwindigkeitsfeld einer strömenden Flüssigkeit oder das Gradientenfeld eines Skalarfelds.

Sei  $\mathbf{K}: \Omega \to \mathbb{R}^n$  ein Vektorfeld, wobei  $\Omega \subset \mathbb{R}^n$ . Wir sagen, dass **K** der Klasse  $C<sup>r</sup>$  ist, falls die n Komponenten

$$
K_1(x_1,\ldots,x_n),\ldots,K_n(x_1,\ldots,x_n)
$$

r-mal stetig differenzierbar sind.

Beispiel 4.1. Das Gravitationsfeld der Erde ist ein Vektorfeld. Es seien g die Erdbeschleunigung an der Erdoberfläche,  $R$  der Erdradius und  $m$  eine Probemasse an der Stelle  $\mathbf{r} = (x, y, z)$ , wobei  $\|\mathbf{r}\| = r$ . Da der Betrag  $K(r)$  der Anziehungskraft umgekehrt proportional zum Quadrat des Abstands ist, gilt

$$
K(r) = \begin{cases} -\frac{mgr}{R} & 0 \le r \le R\\ -\frac{mgR^2}{r^2} & r \ge R \end{cases}
$$

da die Anziehungskraft K stets auf den Ursprung hin gerichtet ist, ist

$$
\mathbf{K}(\mathbf{r}) = \begin{cases} -\frac{mgr}{R} \frac{\mathbf{r}}{r} & 0 \le r \le R\\ -\frac{mgR^2}{r^2} \frac{\mathbf{r}}{r} & r \ge R, \end{cases}
$$

oder in Koordinaten

$$
\mathbf{K}(x, y, z) = \begin{cases} -\frac{mgr}{R}(\frac{x}{r}, \frac{y}{r}, \frac{z}{r}) & 0 \le r \le R\\ -\frac{mgr^2}{r^2}(\frac{x}{r}, \frac{y}{r}, \frac{z}{r}) & r \ge R \end{cases}
$$

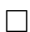

BEISPIEL 4.2. Sei  $f : \Omega \to \mathbb{R}$ , wobei  $\Omega \subset \mathbb{R}^n$ . Der Gradient

$$
\nabla f = \left(\frac{\partial f}{\partial x_1}, \dots, \frac{\partial f}{\partial x_n}\right)
$$

ist ein Vektorfeld.

Sei zum Beispiel  $f : \mathbb{R}^3 \setminus \{0\} \to \mathbb{R}$ 

$$
f(\mathbf{r}) := -\frac{C}{r},
$$

wobei C eine positive oder negative Konstante ist. Wir setzen  $\phi(r) := -C/r$  und wir berechnen

$$
\frac{\partial \phi}{\partial x} = \phi'(r) \frac{\partial r}{\partial x} = \frac{C}{r^2} \frac{x}{r}.
$$

Die drei Variablen spielen die gleiche Rolle, so dass

$$
\frac{\partial \phi}{\partial y} = \frac{C}{r^2} \frac{y}{r} \quad \text{und} \quad \frac{\partial \phi}{\partial z} = \frac{C}{r^2} \frac{z}{r} \, .
$$

Daraus folgt, dass

$$
\nabla f(\mathbf{r}) = \frac{C}{r^2} \left( \frac{x}{r}, \frac{y}{r}, \frac{z}{r} \right) = \frac{C^2}{r^2} \frac{\mathbf{r}}{r}.
$$

Das Vektorfeld

$$
\mathbf{K}(\mathbf{r}) = \frac{C^2}{r^2} \frac{\mathbf{r}}{r}
$$

heisst Coulombfeld. Die von Punktladungen im Ursprung erzeugten elektrischen Felder sowie das Gravitationsfeld einer Punktmasse sind von diesem Typ. Man nennt die Funktion  $f$  das *Potential* des Vektorfelds **K**.

4.1.2.1. Einige Definitionen und die Feldlinien. Wir sagen, dass ein Vektorfeld, das eine Darstellung der Form

$$
\mathbf{K}(\mathbf{r}) = K(r)\frac{\mathbf{r}}{r}
$$

zulässt, ein Zentralfeld ist; d.h. K hängt nur vom  $r = ||\mathbf{r}||$  ab und die Richtung des Felds  $K(r)$  ist die Gerade zwischen dem Ursprung und r. Weiter heisst ein konstantes Vektorfeld  $K(x) = K_0$  homogen. Falls  $K(x) = 0$ , heisst x ein singulärer Punkt von K. Punkte, die nicht singulär sind, heissen regulär. Eine Kurve im Definitionsbereich von einem Vektorfeld K, deren Tangente in jedem Punkt zum dort angehefteten Vektorfeld parallel ist, heisst eine Feldlinie von  $K$ . Zum Beispiel sind die Feldlinien des Gradientenfelds die Orthogonaltrajektorien der Niveaumengen von f. Wir können eine natürliche Parameterdarstellung der Feldlinien geben: sei  $\gamma$  die Feldlinie mit der Parameterdarstellung  $\mathbf{x}(t)$  durch den Punkt  $\mathbf{x}(t)$ . Wir wählen die Parameterdarstellung, sodass der Geschwindigkeitsvektor  $\mathbf{x}'(t)$  gleich dem Vektorfeld an der Stelle  $\mathbf{x}(t)$  ist,

$$
\mathbf{x}'(t) = \mathbf{K}(\mathbf{x}(t)).
$$

Falls  $\mathbf{K}(\mathbf{r}) = (K_1(\mathbf{r}), \dots, K_n(\mathbf{r}))$ , können wir diese Bedingung in Koordinaten so schreiben

$$
x'_1 = K_1(x_1, \dots, x_n)
$$
  
\n
$$
\vdots
$$
  
\n
$$
x'_n = K_1(x_1, \dots, x_n).
$$

Das ist ein System von  $n$  Differentialgleichungen in den  $n$  unbekannten Funktionen  $t \mapsto x_n(t)$ . Der Satz über die Existenz von Lösungen eines derartigen Systems garantiert, dass es eine eindeutige Lösung durch einen Punkt  $\mathbf{x}(0) = \mathbf{a}$  gibt, falls 0 ein regulärer Punkt von  $\bf{K}$  ist.

4.1.3. Das Linienintegral. Die Arbeit, die ein homogenes Kraftfeld K leistet, falls es einen Wagen auf gerader Bahn von  $r_0$  nach  $r_1$  schiebt, ist

$$
(4.3) \t\t W = \mathbf{K} \cdot (\mathbf{r}_1 - \mathbf{r}_0),
$$

wobei wir in diesem Kapitel die Schreibweise  $\mathbf{a} \cdot \mathbf{b}$  statt  $\langle \mathbf{a}, \mathbf{b} \rangle$  für das Skalarprodukt benützen werden.

Falls das Kraftfeld K nicht homogen ist und falls die Verschiebung entlang einer glatten Kurve  $\gamma$  ist, möchten wir die Formel für die Arbeit finden. Sei  $t \mapsto \mathbf{r}(t)$  eine Parameterdarstellung der Kurve  $\gamma$ , für  $t \in [a, b]$  und sei

<span id="page-121-0"></span>
$$
a = t_0 < t_1 < \cdots < t_N = b
$$

eine Zerlegung des Intervalls [a, b]. Wir setzen  $r(t_k) = r_k$ . Wir wenden [\(4.3\)](#page-121-0) auf jede Strecke von  $\mathbf{r}_{k-1}$  bis  $\mathbf{r}_k$  an, und wir erhalten

$$
W = \lim_{N \to \infty} \sum_{k=1}^{N} \mathbf{K}(\mathbf{r}_k) \cdot (\mathbf{r}_k - \mathbf{r}_{k-1})
$$
  
\n
$$
\simeq \lim_{N \to \infty} \sum_{k=1}^{N} \mathbf{K}(\mathbf{r}_k) \cdot \mathbf{r}'(t_k) (t_k - t_{k-1})
$$
  
\n
$$
= \int_{a}^{b} \mathbf{K}(\mathbf{r}(t)) \cdot \mathbf{r}'(t) dt.
$$

DEFINITION 4.3. Das Linienintegral des Vektorfelds K entlang der Kurve

$$
\gamma: \quad t \mapsto \mathbf{r}(t)
$$

ist

$$
\int_{\gamma} \mathbf{K} \cdot d\mathbf{r} := \int_{a}^{b} \mathbf{K}(\mathbf{r}(t)) \cdot \mathbf{r}'(t) dt.
$$

Falls  $n = 3$ 

$$
\mathbf{K}(x, y, z) := (P(x, y, z), Q(x, y, z), R(x, y, z)),
$$

und

$$
\gamma: t \mapsto \mathbf{r}(t) = (x(t), y(t), z(t)), \quad a \le t \le b,
$$

schreiben wir

$$
\int_{\gamma} \mathbf{K} \cdot d\mathbf{r} = \int_{a}^{b} (P, Q, R) \cdot (x', y', z') dt
$$
\n
$$
= \int_{a}^{b} (P(x(t), y(t), z(t)), Q(x(t), y(t), z(t)), R(x(t), y(t), z(t))) \cdot (x'(t), y'(t), z'(t)) dt
$$
\n
$$
= \int_{a}^{b} (P(x(t), y(t), z(t))x'(t) + Q(x(t), y(t), z(t))y'(t) + R(x(t), y(t), z(t))z'(t)) dt
$$
\n
$$
=: \int_{a}^{b} P dx + Q dy + R dz.
$$

BEISPIEL 4.4. Berechnen wir das Linienintegral des Vektorfelds  $\mathbf{K}(x, y) := (\sqrt{y}, x^3 +$ y), für  $(x, y)$  mit  $y > 0$ , entlang der folgenden Kurven:

- (1) die Strecke  $\gamma$  mit der Parameterdarstellung  $\mathbf{r}: t \mapsto (t, t)$ , für  $t \in [0, 1]$ ;
- (2) die Kurve  $\gamma_1$  mit der Parameterdarstellung  $\mathbf{r}_1 : t \mapsto (t^2, t^3)$ , für  $t \in [0, 1]$ ;
- (3) die Kurve  $\gamma_1$  wie in (2) mit der Parameterdarstellung  $\mathbf{r}_2: t \mapsto (t, t^{3/2})$ , für  $t \in [0, 1].$

(1) Da  $\mathbf{r}(t) = (t, t)$ , ist  $\mathbf{r}'(t) = (1, 1)$ . Weiter ist

$$
\mathbf{K}(x(t), y(t)) = (\sqrt{y(t)}, x(t)^3 + y(t)) = (\sqrt{t}, t^3 + t),
$$

sodass

$$
\int_{\gamma} \mathbf{K} \cdot d\mathbf{r} = \int_{0}^{1} (\sqrt{t}, t^3 + t) \cdot (1, 1) dt = \int_{0}^{1} (\sqrt{t} + t^3 + t) dt
$$

$$
= \left( \frac{2}{3} t^{3/2} + \frac{1}{4} t^4 + \frac{1}{2} t^2 \right) \Big|_{0}^{1} = \frac{2}{3} + \frac{1}{4} + \frac{1}{2} = \frac{17}{12}.
$$

(2) Da  $\mathbf{r}_1(t) = (t^2, t^3)$ , ist  $\mathbf{r}'_1(t) = (2t, 3t^2)$ . In diesem Fall ist

$$
\mathbf{K}(x(t), y(t)) = (\sqrt{y(t)}, x(t)^3 + y(t)) = (t^{3/2}, t^6 + t^3),
$$

sodass

$$
\int_{\gamma_1} \mathbf{K} \cdot d\mathbf{r}_1 = \int_0^1 (t^{3/2}, t^6 + t^3) \cdot (2t, 3t^2) dt = \int_0^1 (2t^{5/2} + 3t^8 + 3t^5) dt = 2 \cdot \frac{2}{7} + \frac{1}{3} + \frac{1}{2} = \frac{59}{42}.
$$

(3) In diesem Fall ist  $\mathbf{r}_2(t) = (t, t^{3/2})$ , sodass  $\mathbf{r}'_2(t) = (1, \frac{3}{2})$  $\frac{3}{2}t^{1/2}$ ). Dann ist

$$
\mathbf{K}(x(t), y(t)) = (\sqrt{y(t)}, x(t)^3 + y(t)) = (t^{3/4}, t^3 + t^{3/2}),
$$

und

$$
\int_{\gamma_1} \mathbf{K} \cdot d\mathbf{r}_2 = \int_0^1 (t^{3/4}, t^3 + t^{3/2}) \cdot \left(1, \frac{3}{2}t^{1/2}\right) dt = \int_0^1 \left(t^{3/4} + \frac{3}{2}t^{7/2} + \frac{3}{2}t^2\right) dt
$$
  
=  $\frac{4}{7} + \frac{3}{2}\frac{2}{9} + \frac{3}{2}\frac{1}{3} = \frac{59}{42}.$ 

Dieses Beispiel zeigt, dass der Wert des Linienintegrals von dem gewählten Weg zwischen zwei Punkten abhängig sein kann und auch, dass es vielleicht unabhängig von der Parameterdarstellung sein könnte. Das ist der Fall und wir können die folgende Eigenschaften (ohne Beweis) feststellen:

EIGENSCHAFTEN. Sei K ein Vektorfeld und sei  $\gamma$  eine glatte Kurve mit Parameterdarstellung  $t \mapsto \mathbf{r}(t)$ .

(1) Seien H ein Vektorfeld und  $\alpha, \beta \in \mathbb{R}$ . Dann ist

$$
\int_{\gamma} (\alpha \mathbf{K} + \beta \mathbf{H}) \cdot d\mathbf{r} = \alpha \int_{\gamma} \mathbf{K} \cdot d\mathbf{r} + \beta \int_{\gamma} \mathbf{H} \cdot d\mathbf{r}.
$$

(2) Falls  $\gamma = \gamma_1 + \gamma_2$ , wobei der Endpunkt von  $\gamma_1$  gleich dem Anfangspunkt von  $\gamma_2$  ist, gilt

$$
\int_{\gamma} \mathbf{K} \cdot d\mathbf{r} = \int_{\gamma_1} \mathbf{K} \cdot d\mathbf{r} + \int_{\gamma_2} \mathbf{K} \cdot d\mathbf{r} .
$$

(3) Sei  $\gamma^{-1}$  (auch manchmal als  $-\gamma$  geschrieben) die in umgekehrter Richtung durchgelaufene Kurve γ. Dann gilt

$$
\int_{\gamma^{-1}} \mathbf{K} \cdot d\mathbf{r} = -\int_{\gamma} \mathbf{K} \cdot d\mathbf{r} .
$$

(4) Falls  $\mathbf{r}_1$  eine andere Parameterdarstellung der Kurve  $\gamma$  ist, gilt

$$
\int_{\gamma} \mathbf{K} \cdot d\mathbf{r} = \int_{\gamma} \mathbf{K} \cdot d\mathbf{r}_1.
$$

Wegen der Eigenschaft (4) werden wir manchmal das Linienintegral einfach so

$$
\int_{\gamma}\mathbf{K}
$$

schreiben. Und wegen der Eigenschaft (2) können wir das Wegintegral eines Vektorfelds auf einer nur stückweise glatten Kurve definieren. In der Tat können wir auch das Wegintegral auf einer nicht unbedingt zusammenhängenden Kurve wie folgendes definieren

 $\Box$ 

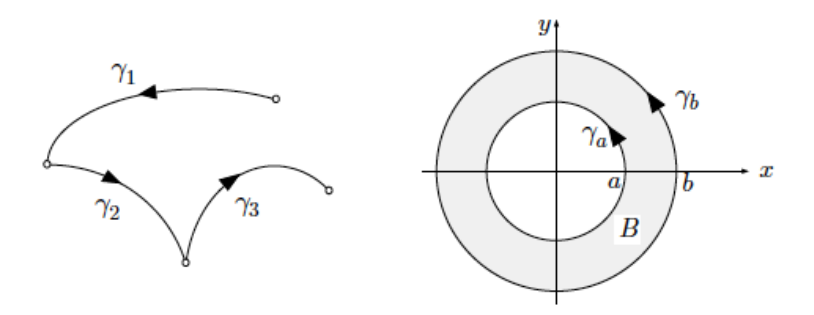

<span id="page-124-0"></span>DEFINITION 4.5. Sei

 $\gamma = \gamma_1 \cup \gamma_2 \cup \cdots \cup \gamma_r$ 

die beliebige formelle Summe von r glatten Kurven  $\gamma_i$ ,  $1 \leq i \leq r$ . Dann ist

$$
\int_{\gamma} \mathbf{K} := \int_{\gamma_1} \mathbf{K} + \int_{\gamma_2} \mathbf{K} + \cdots + \int_{\gamma_r} \mathbf{K} .
$$

BEISPIEL 4.6. Wir betrachten das Quadrat  $B := [0, 1]^2$  und seinen im Gegenuhrzeigersinn durchlaufenen Rand

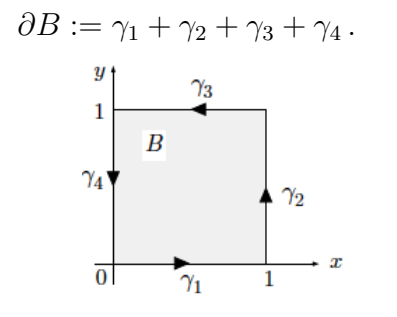

Es sei

$$
\mathbf{K}(x,y) = (P(x,y), Q(x,y)) := (x^3 + xy^2, x^2y - y^5)
$$

ein Vektorfeld. Es soll das Integral

$$
\int_\gamma \mathbf{K}
$$

berechnet werden. Wegen der Definition [4.5](#page-124-0) ist

$$
\int_{\gamma} \mathbf{K} = \int_{\gamma_1} \mathbf{K} + \int_{\gamma_2} \mathbf{K} + \int_{\gamma_2} \mathbf{K} + \int_{\gamma_2} \mathbf{K}.
$$

Wir parametrisieren die Kurven  $\gamma_i$  wie folgt:

$$
\gamma_1: \t t \mapsto \mathbf{r}_1(t) := (t,0) \t 0 \le t \le 1 \Rightarrow \mathbf{r}'_1(t) = (1,0) \n\gamma_2: \t t \mapsto \mathbf{r}_2(t) := (1,t) \t 0 \le t \le 1 \Rightarrow \mathbf{r}'_2(t) = (0,1) \n\gamma_3: \t t \mapsto \mathbf{r}_3(t) := (1-t,1) \t 0 \le t \le 1 \Rightarrow \mathbf{r}'_3(t) = (-1,0) \n\gamma_4: \t t \mapsto \mathbf{r}_4(t) := (0,1-t) \t 0 \le t \le 1 \Rightarrow \mathbf{r}'_4(t) = (0,-1).
$$

Gleichermassen haben wir:

auf  $\gamma_1$  ist  $\mathbf{K}(x, y) = (t^3, 0) \Rightarrow \mathbf{K}(\mathbf{r}_1) \cdot d\mathbf{r}_1 = t^3 dt$ auf  $\gamma_2$  ist  $\mathbf{K}(x, y) = (1 + t^2, t - t^5) \Rightarrow \mathbf{K}(\mathbf{r}_2) \cdot d\mathbf{r}_2 = (t - t^5) dt$ auf  $\gamma_3$  ist  $\mathbf{K}(x, y) = ((1-t)^3 + (1-t), (1-t)^2 - 1) \Rightarrow \mathbf{K}(\mathbf{r}_3) \cdot d\mathbf{r}_3 = (-(1-t)^3 - (1-t)) dt$ auf  $\gamma_4$  ist  $\mathbf{K}(x, y) = (0, -(1-t)^5) \Rightarrow \mathbf{K}(\mathbf{r}_4) \cdot d\mathbf{r}_4 = -(1-t)^5 dt$ ,

sodass

$$
\int_{\gamma} \mathbf{K} = \int_{\gamma_1} \mathbf{K} + \int_{\gamma_2} \mathbf{K} + \int_{\gamma_3} \mathbf{K} + \int_{\gamma_4} \mathbf{K}
$$
\n
$$
= \int_{0}^{1} t^3 dt + \int_{0}^{1} (t - t^5) dt - \int_{0}^{1} ((1 - t)^3 + (1 - t)) dt + \int_{0}^{1} (1 - t)^5 dt
$$
\n
$$
= \frac{1}{4} + \frac{1}{2} - \frac{1}{6} + \frac{1}{4} (1 - t)^4 \Big|_{0}^{1} + \frac{1}{2} (1 - t)^2 \Big|_{0}^{1} - \frac{1}{6} (1 - t)^6 \Big|_{0}^{1}
$$
\n
$$
= \frac{1}{4} + \frac{1}{2} - \frac{1}{6} - \frac{1}{4} - \frac{1}{2} + \frac{1}{6} = 0.
$$

Wir werden jetzt sehen, dass das Verschwinden eines Linienintegrals in starker Verbindung mit der Unabhängigkeit eines Linienintegrals von dem Weg zwischen zwei Punkten ist.

### 4.1.4. Konservative Felder.

DEFINITION 4.7. Wir sagen, dass ein Vektorfeld  $\bf{K}$  konservativ ist, falls für je zwei Kurven  $\gamma_1$  und  $\gamma_2$  mit gleichen gleichen Anfangspunkt und Endpunkt gilt

$$
\int_{\gamma_1} \mathbf{K} \cdot d\mathbf{r} = \int_{\gamma_2} \mathbf{K} \cdot d\mathbf{r} .
$$

NOTATION. Falls das Vektorfeld  $\bf{F}$  konservativ ist, schreiben wir manchmal

$$
\int_{\gamma} \mathbf{F} \cdot d\mathbf{r} = \int_{\mathbf{p}}^{\mathbf{q}} \mathbf{F} \cdot d\mathbf{r},
$$

wobei **p** der Anfangspunkt und **q** der Endpunkt der Kurve  $\gamma$  sind.

<span id="page-125-0"></span>LEMMA 4.8. Ein Vektorfeld  $K$  ist konservativ genau dann, wenn für alle geschlossenen Kurven  $\gamma$  gilt

$$
\int_{\gamma} \mathbf{K} \cdot d\mathbf{r} = 0.
$$

BEWEIS. ( $\Leftarrow$ ) Sei jetzt  $\gamma_1$  und  $\gamma_2$  zwei Kurven mit den gleichem Anfangspunkt und gleichem Endpunkt, sodass die Kette  $\gamma_1 + \gamma_2^{-1}$  eine abgeschlossene Kurve ist.

 $\Box$ 

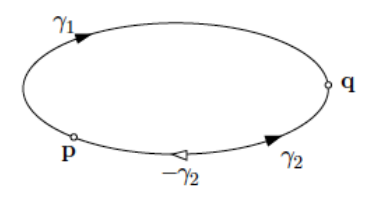

Wegen unserer Voraussetzung ist

$$
0 = \int_{\gamma_1 + \gamma_2^{-1}} \mathbf{K} \cdot d\mathbf{r} = \int_{\gamma_1} \mathbf{K} \cdot d\mathbf{r} + \int_{\gamma_2^{-1}} \mathbf{K} \cdot d\mathbf{r} = \int_{\gamma_1} \mathbf{K} \cdot d\mathbf{r} - \int_{\gamma_2} \mathbf{K} \cdot d\mathbf{r}.
$$

Daraus folgt, dass

$$
\int_{\gamma_1} \mathbf{K} \cdot d\mathbf{r} = \int_{\gamma_2} \mathbf{K} \cdot d\mathbf{r} .
$$

 $(\Rightarrow)$  Sei  $\gamma$  eine beliebige abgeschlossene Kurve und seien p und q zwei Punkte auf γ. Sei γ<sub>1</sub> die Kurve von **p** nach **q** und γ<sub>2</sub> die Kurve von **q** nach **p**, sodass

.

$$
\gamma = \gamma_1 + \gamma_2 = \gamma_1 - \gamma_2^{-1}
$$

Dann ist

$$
\int_{\gamma} \mathbf{K} \cdot d\mathbf{r} = \int_{\gamma_1 + \gamma_2} \mathbf{K} \cdot d\mathbf{r} = \int_{\gamma_1} \mathbf{K} \cdot d\mathbf{r} + \int_{\gamma_2} \mathbf{K} \cdot d\mathbf{r} = \int_{\gamma_1} \mathbf{K} \cdot d\mathbf{r} - \int_{\gamma_2^{-1}} \mathbf{K} \cdot d\mathbf{r} = 0
$$

Die Definiton erklärt die Bedeutung des Wortes "konservativ". Für die Bewegung in einem konservativen Feld gilt der Energiehaltungssatz.

<span id="page-126-1"></span>SATZ 4.9. Sei  $\mathbf{K} = \nabla f$ , wobei  $f : \Omega \to \mathbb{R}$  mit  $\Omega \subset \mathbb{R}^n$ . Sei  $\gamma$  eine Kurve mit Anfangspunkt p und Endpunkt q. Dann ist

<span id="page-126-0"></span>(4.4) 
$$
\int_{\gamma} \nabla f \cdot d\mathbf{r} = f(\mathbf{q}) - f(\mathbf{p}).
$$

Wegen der Definition ist ein Gradientenfeld konservativ.

DEFINITION 4.10. Falls  $\mathbf{K} = \nabla f$ , ist f das Potential des Vektorfeldes K.

Ein Paar Bemerkungen, bevor wir den Beweis erbringen.

BEMERKUNG 4.11. Falls  $f$  das *Potential* des Vektorfeldes  $K$  ist, [\(4.4\)](#page-126-0) sagt, dass das Linienintegral eines Potentialfelds gleich der Potenzialdifferenz zwischen dem Anfangspunkt und dem Endpunkt ist. Falls  $n = 1$ , ist  $(4.4)$  die bekannte Formel

$$
\int_a^b f'(t) dt = f(b) - f(a),
$$

d.h. der Fundamentalsatz der Integrationrechnung.

<span id="page-127-1"></span>BEMERKUNG 4.12. Der Satz [4.9](#page-126-1) ist nur einer der "Integralsätze" der Vektoranalysis. Falls wir an die Punkte p und q als an den Rand  $\partial \gamma$  der Kurve  $\gamma$  denken, können wir die Formel [\(4.4\)](#page-126-0) in der folgenden suggestiven Weise schreiben

$$
\int_{\partial \gamma} f = \int_{\gamma} df \,,
$$

wobei nichts in dieser Formel präzis ist! Zum Beispiel haben wir nicht bestimmt, was f ist, was die Bedeutung von "df" oder die Bedeutung des Integrals auf der linken Seite ist. Das soll nur sagen, dass ein Integralsatz der Vektoranalysis ein Satz ist, wobei wir ein Art von Integral einer Art von "Abbildung" f auf dem Rand ∂B eines Bereichs B in Zusammenhang mit einer anderen Art von Integral einer Art df von Ableitung von f auf dem Bereich B setzen. Anders gesagt, werden wir viele Beispiele einer Art von Dualität " $\partial \leftrightarrow d$ " zwischen der Integration auf dem Rand und der Integration einer Art von Ableitung sehen. Falls diese Bemerkung zu verwirrend ist, können Sie sie einfach vergessen!

BEWEIS (Beweis des Satzes [4.9\)](#page-126-1). Sei  $t \mapsto \mathbf{x}(t)$  für  $t \in [a, b]$  eine  $C^1$  Parameterdarstellung von  $\gamma$ . Wir haben

$$
\int_{\gamma} \nabla f \cdot d\mathbf{r} = \int_{a}^{b} \nabla f(\mathbf{r}(t)) \cdot \mathbf{r}'(t) dt = \int_{a}^{b} \frac{d}{dt} f(\mathbf{r}(t)) dt = f(b) - f(a).
$$

Die Umkehrung des obigen Satzes gilt auch, wir müssen uns aber auf einen "zusammenhängenden" Bereich beschränken.

DEFINITION 4.13. Ein Bereich  $\Omega$  heisst *zusammenhängend*, falls jede zwei Punkte in  $\Omega$  sich durch eine Kurve in  $\Omega$  verbinden lassen.

Zum Beispiel ist eine Scheibe in  $\mathbb{R}^2$  ein zusammenhängender Bereich, aber die Vereinigung von zwei Scheiben ist nicht zusammenhängend.

<span id="page-127-0"></span>SATZ 4.14. Sei K ein konservatives Feld auf einem zusammenhängenden Bereich und sei  $\mathbf{p}_0 \in \Omega$  ein beliebiger, aber fester, Punkt. Dann ist für jeden Punkt  $\mathbf{p} \in \Omega$ 

$$
f(\mathbf{p}) := \int_{\gamma} \mathbf{K} \cdot d\mathbf{r}
$$

ein Potential des Vektorfeldes K, wobei  $\gamma$  eine beliebige Kurve von  $p_0$  nach p ist. Jedes andere Potential von K auf  $\Omega$  ist der Form  $f$  + const.

Daraus folgt, dass ein konservatives Feld (auf einem zusammenhängenden) Gebiet ein Potentialfeld ist.

BEWEIS. Nach unserer Vorausssetzung über den Bereich  $\Omega$  ist die Funktion f wohldefiniert. Wir müssen deshalb nur zeigen, dass  $\nabla f = \mathbf{K}$ , d.h.

$$
\left. \frac{\partial f}{\partial x_j} \right|_{\mathbf{p}} = K_j(\mathbf{p}) \quad \text{für } 1 \le j \le n \, .
$$

 $\Box$ 

Wir halten den Punkt  $\mathbf{p} = (p_1, \ldots, p_n)$  fest und, für ein  $x_1 \geq p_1$  betrachten wir die Funktion

$$
\psi(x_1) := f(x_1, p_2, \ldots, p_n).
$$

Sei

$$
\boldsymbol{\sigma} \colon t \mapsto \boldsymbol{\sigma}(t) := (t, p_2, \dots, p_n) \quad p_1 \leq t \leq x_1
$$

eine Parameterdarstellung der Verbindungstrecke  $\gamma$  der Punkte p und  $\mathbf{q} := (x_1, p_2, \dots, p_n)$ .

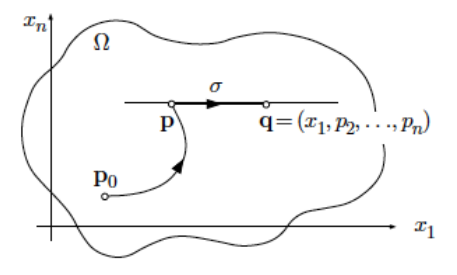

Es gilt

$$
\psi(x_1) = f(\mathbf{p}) + \int_{\gamma} \mathbf{K} \cdot d\boldsymbol{\sigma} = f(\mathbf{p}) + \int_{p_1}^{x_1} \mathbf{K}(\boldsymbol{\sigma}(t)) \cdot \boldsymbol{\sigma}'(t) dt = f(\mathbf{p}) + \int_{p_1}^{x_1} K_1(\boldsymbol{\sigma}(t)) dt.
$$

Das Ableitungen des Integrals nach der oberen Grenze liefert

$$
\psi'(x_1)=K_1(x_1,p_2,\ldots,p_n)\,,
$$

d.h.

$$
\left. \frac{\partial f}{\partial x_1} \right|_{\mathbf{p}} = \psi'(p_1) = K_1(p_1, p_2, \dots, p_n).
$$

Die Berechnung für die anderen Koordinaten ist identisch.

Sei jetzt g ein anderes Potential, d.h.  $\nabla g = \mathbf{K}$  und seien jetzt **p** und **q** zwei beliebige Punkte. Wegen der Formel [\(4.4\)](#page-126-0) ist

$$
g(\mathbf{q}) - g(\mathbf{p}) = \int_{\gamma} \nabla g \cdot d\mathbf{x} = \int_{\gamma} \nabla f \cdot d\mathbf{x} = f(\mathbf{q}) - f(\mathbf{p}).
$$

Daher ist

$$
g(\mathbf{q}) - f(\mathbf{q}) = g(\mathbf{p}) - f(\mathbf{p}),
$$

sodass  $g - f = \text{const.}$  Daraus folgt, dass  $g = f + \text{const.}$  wie behauptet.

# 4.1.5. Beispiele vom Kurs "Netzwerke und Schaltungen I", I, [[1](#page-199-0)].

BEISPIEL 4.[1](#page-199-0)5. [1, S. 22, Influenzladungen, Feldstärkeberechnungen] Eine metallische Kugel mit Radius a trägt die Gesamtladung  $Q$ . Der Kugelmittelpunkt befinden sich im Ursprung des Koordinatensystems. Eine ungeladen metallische Hohlkugel mit Innenradius  $b > a$  ist konzentrisch um die erste Kugel angeordnet.

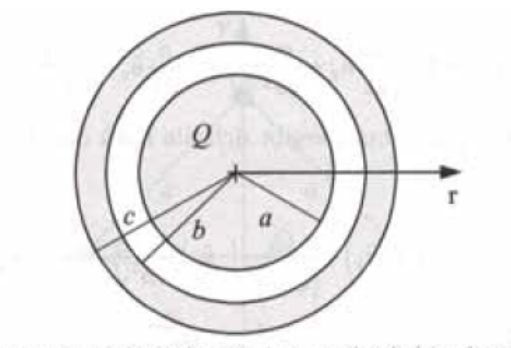

Abbildung 1: Leitende geladene Kugel mit umgebender leitender Hohlkugel

- (1) Geben Sie die elektrische Feldstärke E im gesamten Raum  $0 \le r < \infty$  an.
- (2) Welche Ladungsverteilung stellt sich ein, wenn die beiden Kugeln leitend miteinander verbunden werden?
- (3) Wir änders sich der Verlauf der elektrischen Feldstärke in diesem Fall?
- (4) Geben Sie für die beiden Fälle das Potential  $\phi_e(r)$  an. Als Bezugswert kann  $\lim_{r\to\infty}\phi_e(r)=0$  angenommen werden.
- LÖSUNG.  $(1)$  Der gesamte Raum besteht aus vier Teilbereichen:  $0 \leq r < a$ ,  $a < r < b$ ,  $b < r < c$  und  $c < r < \infty$ .

Bereich  $0 \leq r < a$ : Die Feldstärke ist wegen der Kugelsymmetrie immer radial gerichtet  $\mathbf{E} = \mathbf{e}_r E(r)$ . Die Ladung ist als Flächenladung auf der Oberfläche verteilt. Wie alle metallischen Körper ist die Kugel im Inneren feldfrei:

$$
\mathbf{E}(r) = \mathbf{0} \qquad \text{für} \qquad 0 \le r < a \, .
$$

Bereich  $a < r < b$ :

Bei Abwesenheit der Hohlkugel entspricht das Feld ausserhalb der Kugel, d.h. im gesamten Bereich a < r dem Feld einer Punktladung Q im Mittelpunkt der Kugel. Da die Hohlkugel das Feld im Bereich r < b nicht beeinflusst, ist hier das Feld identisch zum Feld der Punktladung:

$$
\mathbf{E}(r) = \mathbf{e}_r \frac{Q}{4\pi\epsilon_0 r^2} \qquad \text{für } a < r < b \, .
$$

Bereich  $b < r < c$ : Auf der Oberfläche der Hohlkugel, d.h. bei  $r = b$  und  $r = c$  bilden sich Influenzladungen aus, sodass der Bereich innerhalb der Hohlkugel ebenfalls feldfrei wird

$$
\mathbf{E}(r) = \mathbf{0} \qquad \text{für} \qquad b < r < c \, .
$$

Bereich  $c < r < \infty$ : Das Feld ausserhalb der Hohlkugel entspricht wieder dem Feld der Punktladung

$$
\mathbf{E}(r) = \mathbf{e}_r \frac{Q}{4\pi\epsilon_0 r^2} \quad \text{für} \quad c < r < \infty \, .
$$

#### 126 4. VEKTORANALYSIS

Insgesamt lässt sich das Feld im gesamten Gebiet wie folgt angeben

$$
\mathbf{E}(r) = \mathbf{e}_r \begin{cases} \n\mathbf{0} & \text{für } 0 \le r < a \text{ und } b < r < c \\ \n\frac{Q}{4\pi\epsilon_0 r^2} & \text{für } a < r < b \text{ und } c < r < \infty \n\end{cases}
$$

Dis Schlussfolgerung ist die folgende. Metallische Körper sind in ihrem Inneren feldfrei. Die Ladung ist als Flächenladung auf der Oberfläche verteilt. Das Feld ausserhalb einer mit der Gesamtladung Q geladenen metallischen Kugel entspricht dem Feld einer im Mittelpunkt der Kugel angeordneten Punktladung Q.

Aufgrund der an der Metalloberfläche vorhandenen Flächenladungen springt die normal gerichtete elektrische Feldstärke, im vorliegenden Beispiel in den Ebene  $r = a, r = b$  und  $r = c$ .

- $(2)$  Bei leitender Verbindung verteilt sich die Ladung Q als Flächenladung  $\sigma = Q/4\pi c^2$  auf der Oberfläche  $r = c$ . Es macht keinen Unterschied, ob die Kugel in ihrem Inneren komplett mit Metall ausgefüllt ist oder Luftzwischenräume enthält.
- (3) Der gesamte Innenbereich  $r = c$  wird in diesem Fall feldfrei:

$$
\mathbf{E}(r) = \mathbf{e}_r \begin{cases} \mathbf{0} & \text{für } 0 \le r < c \\ \frac{Q}{4\pi\epsilon_0 r^2} & \text{für } c < r < \infty \end{cases}
$$

(4) Die Potentialdifferenz berechnet sich nach dem Satz [4.14](#page-127-0) aus

$$
\phi_e(P_1) - \phi_e(P_2) = \int_{P_i}^{P_2} \mathbf{E} \cdot d\mathbf{s}.
$$

Mit der Bezugswert  $\lim_{r\to\infty} \phi_e(r) = 0$  kann das Potential zunächst im Bereich  $c < r < \infty$  bestimmt werden.

$$
\phi_e(r) - \underbrace{\lim_{r \to \infty} \phi_e(r)}_{=0} = \phi_e(r) = \int_r^{\infty} \mathbf{E} \cdot d\mathbf{s} = \int_r^{\infty} \mathbf{e}_r \frac{Q}{4\pi\epsilon_0 r^2} \cdot \mathbf{e}_r d\mathbf{r}
$$

$$
= \frac{Q}{4\pi\epsilon_0 r^2} \int_r^{\infty} \frac{1}{r^2} dr = \frac{Q}{4\pi\epsilon_0 r^2} \left(-\frac{1}{r}\right) \Big|_r^{\infty} = \frac{Q}{4\pi\epsilon_0 r}.
$$

Somit entspricht das Potential im Aussenraum dem Potential der im Mittelpunkt angebrachten Punktladung. An der äusseren Oberfläche der Hohlkugel liegt also das Potential  $\phi_e(c) = Q/4\pi\epsilon_0 c$ . Innerhalb der metallischen Körper ist wegen der verschwindenden elektrischen Feldstärke auch die Potentialdifferenz Null, d.h, das Potential ist konstant. Für die Anordnung aus Teilaufgabe 2, bei der die Kugeln leitend verbunden sind, gilt also

$$
\phi_e(r) = \frac{q}{4\pi\epsilon_0 c} \qquad \text{für } 0 < r < c \, .
$$

Bei den nicht leitend miteinander verbundenen Kugeln gilt dieses Ergebnis nur innerhalb der Hohlkugel

$$
\phi_e(r) = \frac{Q}{4\pi\epsilon_0 r} \qquad \text{für } b < r < c \, .
$$

Mit der im Bereich 2 vorhandenen Feldstärke erhalten wir für das Potential den Verlauf

$$
\phi_e(r) - \phi_e(b) = \phi_e(r) - \frac{Q}{4\pi\epsilon_0 c} = \frac{Q}{4\pi\epsilon_0} \int_r^b \frac{1}{r^2} dr
$$

$$
= \frac{Q}{4\pi\epsilon_0 c} \left(-\frac{1}{r}\right)\Big|_r^b = -\frac{Q}{4\pi\epsilon_0 b} + \frac{Q}{4\pi\epsilon_0 r}
$$

und

$$
\phi_e(r) = \frac{Q}{4\pi\epsilon_0} \left( \frac{1}{c} - \frac{1}{b} + \frac{1}{a} \right) \qquad \text{für } 0 \le r < a \,. \quad \Box
$$

BEISPIEL 4.[1](#page-199-0)6. [1, S. 45, Kapazitätsberechnung] Zwei Metallkugeln mit den Radien  $r_1$  und  $r_2$  befinden sich im Mittelpunktsabstand a mit  $a \gg r_1$  und  $a \gg r_2$ . Die Dielektrizitätskonstante des umgebenden Raumes sei  $\epsilon_0$ .

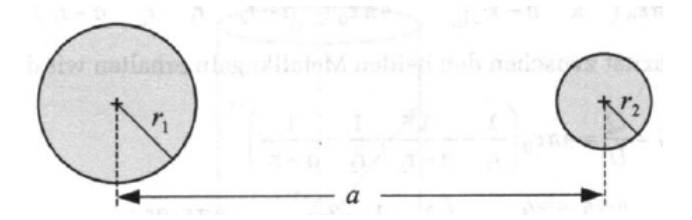

- (1) Bestimmen Sie die Teilkapazität zwischen den beiden Metallkugeln.
- (2) Welche Arbeit muss geleistet werden, wenn die beiden Kugeln die Ladungen  $\pm Q$  tragen und der Abstand zwischen den Kugeln auf 2a verdoppelt werden soll? (Für die Berechnung können die Ladungen als Punktladungen in den Kugelmittelpunkten angenommen werden.)
- Lösung.  $(1)$  Zur Berechnung der Teilkapazität werdem die Ladungen  $\pm Q$  auf den beiden Kugeln angenommen und die sich einstellende Potentialdifferenz zwischen den beiden Kugeln berechnet. Das Koordinatensystem wird so gewählt, dass der Mittelpunkt der linken Kugel mit der Ursprung zusammenfällt.

Eine geladene Metallkugel mit der Ladung Q erzeugt in ihrem Aussenraum das gleiche Feld wie eine Punktladung Q im Mittelpunkt der Metallkugel.

#### 128 4. VEKTORANALYSIS

Somit ergibt sich das elektrische Feld  $E_1$  infolge der linken Metallkugel auf der x-Achse im Bereich  $x > r_1$  $x > r_1$  zu<sup>1</sup>

$$
\mathbf{E}_1 = \mathbf{e}_x \frac{Q}{4\pi\epsilon_0 x^2}
$$

sowie das Elektrische Feld  $E_2$  infolge der rechten Metallkigel auf der x-Achse im Bereich  $x < a - r_2$  zu

$$
\mathbf{E}_2 = (-\mathbf{e}_x) \frac{-Q}{4\pi\epsilon_0(a-x)^2} = \mathbf{e}_x \frac{Q}{4\pi\epsilon_0(a-x)^2}.
$$

Mit der Überladung der beiden Beiträge

$$
\mathbf{E} = \mathbf{E}_1 + \mathbf{E}_2 = \mathbf{e}_x \frac{-Q}{4\pi\epsilon_0} \left( \frac{1}{x^2} + \frac{1}{(a-x)^2} \right)
$$

berechnet sich die Spannung aus der Potentialdifferenz

$$
U = \int_{P_1}^{P_2} \mathbf{E} \cdot d\mathbf{s} = \frac{-Q}{4\pi\epsilon_0} \int_{r_1}^{a-r_2} \left(\frac{1}{x^2} + \frac{1}{(a-x)^2}\right) \mathbf{e}_x \dot{\mathbf{e}}_x dx
$$
  
=  $\frac{-Q}{4\pi\epsilon_0} \left(-\frac{1}{x} + \frac{1}{(a-x)}\right) \Big|_{r_1}^{a-r_2} = \frac{-Q}{4\pi\epsilon_0} \left(-\frac{1}{a-r_2} + \frac{1}{r_1} + \frac{1}{r_2} \frac{1}{a-r_1}\right)$ 

.

Für die Teilkapazität zwischen den beiden Metallkugeln erhalten wir das Ergebnis

<span id="page-132-1"></span>(4.5) 
$$
C = \frac{Q}{U} = 4\pi\epsilon_0 \left( -\frac{1}{a - r_2} + \frac{1}{r_1} + \frac{1}{r_2} \frac{1}{a - r_1} \right)^{-1}
$$

$$
a > r_1 \underline{a} > r_2 \frac{1}{a} \pi\epsilon_0 \left( \frac{1}{r_1} + \frac{1}{r_2} - \frac{2}{a} \right)^{-1} = \frac{4\pi\epsilon_0 a r_1 r_2}{a(r_1 + r_2) - 2r_1 r_2}
$$

(2) Eine erste Möglichkeit besteht darin, das Wegintegral der Kraft zu berechnen. Die linke Kugel mit der Ladung Q befinde sich mit ihrem Mittelpunkt im Urspung des kartesischen Koordinatessystems. Die rechte Kugel mit der Ladung  $-Q$  wird vom Punkt  $x = a$  zum Punkt  $x = 2a$  bewegt. Dafür ist

<span id="page-132-0"></span><sup>&</sup>lt;sup>1</sup>Die Feldstärke E<sub>1</sub> ist im Bereich der rechten Kugel  $a - r_2 \leq x \leq a + r_2$  ungleich Null, d.h. es werden Ladungen auf der Oberfläche der rechten Kugel influenziert, um diese Kugel zur Aquipotentialfläche bzw. die Feldstärke im Inneren dieser kugel zu Null zu machen. Der Beitrag dieser influenzierten Ladungen zur Spannung zwischen den beiden Kugeln kann aber unter den gemachten Voraussetzungen  $a \gg r_1$  und  $a \gg r_2$  vernachlässigt werden. Bei einem geringen Abstand zwischen den beiden Kugeln muss dieser Einfluss ber¨ucksichtig werden und die Rechnung wird wesentlich komplizierter.

folgende Energie nötig:

$$
W_e = -\int_a^{2a} \mathbf{F} \cdot \mathbf{e}_x dx = -\int_a^{2a} (-Q\mathbf{E}_1) \cdot \mathbf{e}_x dx
$$
  
= 
$$
\int_a^{2a} \mathbf{e}_x \frac{Q^2}{4\pi\epsilon_0 x^2} \cdot \mathbf{e}_x dx = \frac{Q^2}{4\pi\epsilon_0} \int_a^{2a} \frac{1}{x^2} dx
$$
  
= 
$$
\frac{Q^2}{4\pi\epsilon_0} \frac{-1}{x} \Big|_a^{2a} = \frac{Q^2}{4\pi\epsilon_0} \left(\frac{-1}{2a} + \frac{1}{a}\right) = \frac{Q^2}{8\pi\epsilon_0 a}.
$$

Alternativ kann auch die Differenz der in den beiden Zuständen im System gespeicherten Energie berechnet werde. Im Ausgangszustand gilt

$$
W_{e1} = \frac{1}{2} \frac{Q^2}{C} \stackrel{(4.5)}{=} \frac{Q^2}{2} \frac{1}{4\pi\epsilon_0} \left( \frac{1}{r_1} + \frac{1}{r_2} - \frac{2}{a} \right).
$$

Bei doppeltem Abstand erhalten wir die Energie

$$
W_{e2} = \frac{Q^2}{2} \frac{1}{4\pi\epsilon_0} \left( \frac{1}{r_1} + \frac{1}{r_2} - \frac{2}{2a} \right) .
$$

Die zu leistende Arbeit entspricht der Differenz

$$
W_e = W_{e2} - W_{e1} = \frac{Q^2}{8\pi\epsilon_0 a} \, . \quad \Box
$$

Beispiel 4.17. [[1](#page-199-0), S. 79, Schrittspannung] Ein Blitzableiter ist in Form eines halbkugelförmigen Erders in den Boden eingelassen worden.

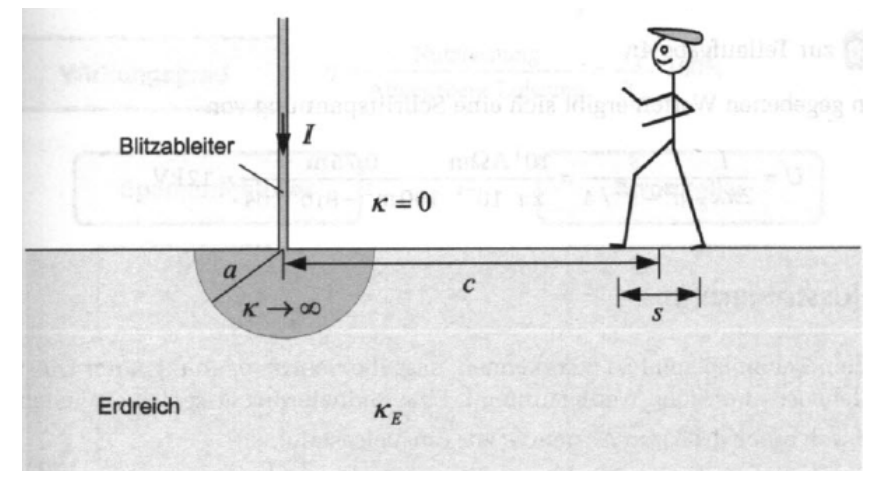

- (1) Stellen Sie einen Ansatz für die Stromdichte im Erdreich auf.
- (2) Drücken Sie die Stromdichte J durch die elektrische Feldstärke E aus.
- (3) Berechnen Sie die als Schrittspannung bezeichnete Potentialdifferenz, die sich in Abhängigkeit von dem Abstand zum Erder bei einer Schrittweite s ausbildet.
- (4) Berechnen Sie di Schrittspannung für trockene Erde mit folgended Daten:  $I = 1 kA, c = 10 m, s = 0.75 m$  und  $k_{\epsilon} = 10^{-4} / \Omega m$ .

### 130 4. VEKTORANALYSIS

- LÖSUNG. <sup>(1)</sup> Die Stromdichte steht auf der Oberfläche der als perfekt leitend angenommen Elektrode senkrecht, d.h. der Strom wird sich von der Einspeisestelle radial in den unteren Halbraum ausbreiten  $J = e_r J(r)$ , wobei e<sup>r</sup> ein radial Einheitvektor bezeichnet.
	- (2) Die Flächen gleichen Potential sind Halbkugeln, sodass für die Stromdichte und damit für die Feldstärke der folgende Zusammenhang gilt:

$$
J(r) = \frac{I}{2\pi r^2} = k_E E(r).
$$

(3) Mit den mittleren Abstand der Person von der Einspeisestelle c stellt sich bei der Schrittweise s die folgende Spannung ein:

$$
U = \int_{c-s/2}^{c+s/2} \mathbf{E} \cdot d\mathbf{s} = \int_{c-s/2}^{c+s/2} \mathbf{e}_r \frac{I}{2\pi k_E r^2} \cdot \mathbf{e}_r dr
$$
  
= 
$$
\frac{I}{2\pi k_E} \left( \frac{1}{c-s/2} - \frac{1}{c+s/2} \right) = \frac{I}{2\pi k_E} \left( \frac{s}{c^2 - s^2/4} \right) .
$$

(4) Bei den gegebenen Werten ergibt sich eine Schrittspannung von

$$
U = \frac{I}{2\pi k_E} \left( \frac{s}{c^2 - s^2/4} \right) = \frac{10^3 A \Omega m}{2\pi \cdot 10^{-4}} \frac{0.75m}{100m^2 - 9m^2/64} = 12 kV. \quad \Box
$$

# 4.2. Die Greensche Formel für ebene Bereiche

#### 4.2.1. Die Greensche Formel.

DEFINITION 4.18. Sei B ein Bereich in  $\mathbb{R}^2$ . Der Randzyklus von B ist die Kette von Kurven

 $\gamma_1 \cup \gamma_2 \cup \cdots \cup \gamma_r =: \partial B$ 

mit der Orientierung, mit der B zur Linken der  $\gamma_j$  liegt.

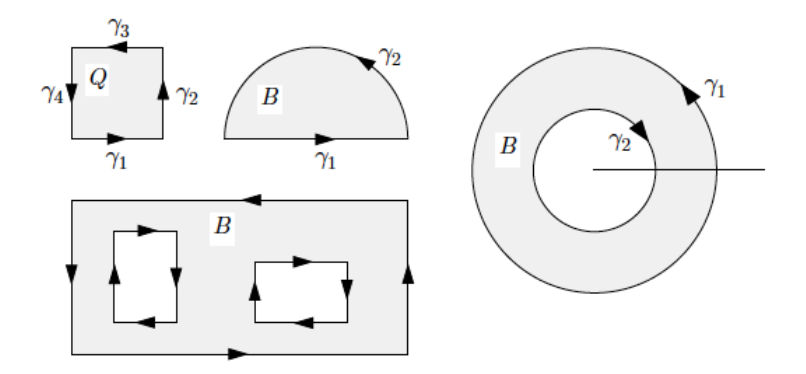

<span id="page-134-0"></span>SATZ 4.19 (Die Greensche Formel in der Ebene). Es sei  $\mathbf{K} := (P, Q)$  ein Vektorfeld auf dem offenen Bereich  $Ω ⊂ ℝ<sup>2</sup>$  und  $B ⊂ Ω$  ein Bereich mit Randzyklus ∂B. Dann

gilt

$$
\int_{\partial B} Pdx + Qdy = \int_B (Q_x - P_y) d\mu(x, y).
$$

Bemerkung 4.20. Wir beziehen uns auf die verwirrende Bemerkung [4.12.](#page-127-1) In diesem Integralsatz ist  $f = P dx + Q dy$  und  $df = Q_x - P_y$ , wobei das Integral auf der linker Seite ein Linienintegral ist und das Integral auf der rechten Seite ein normales Riemannsches Integral ist.

Beweis. Wir betrachten im Moment Bereiche der Form

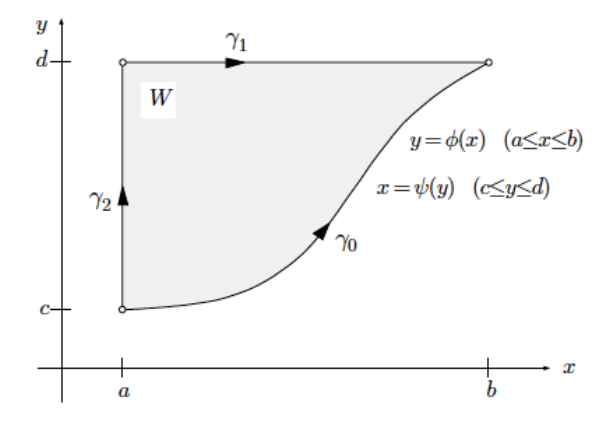

d.h.

<span id="page-135-0"></span>(4.6) 
$$
W = \{(x, y) \in \mathbb{R}^2 : a \le x \le b, \phi(x) \le y \le d\}
$$

$$
\{(x, y) \in \mathbb{R}^2 : c \le y \le d, a \le x \le \psi(y)\}.
$$

In diesem Fall ist der Randzyklus von W

$$
\partial W = \gamma_0 + \gamma_1^{-1} + \gamma_2^{-1}.
$$

Wir können die folgende Parameterdarstellungen benutzen:

$$
\gamma_0: \quad x \mapsto (x, \phi(x)) \quad \text{für } a \le x \le b
$$
  

$$
\gamma_1: \quad x \mapsto (x, d) \quad \text{für } a \le x \le b
$$
  

$$
\gamma_2: \quad y \mapsto (a, y) \quad \text{für } c \le y \le d.
$$

Dann ist

$$
\int_{W} -P_{y}(x, y) d\mu(x, y) = \int_{a}^{b} \int_{\phi(x)}^{d} -P_{y}(x, y) dy dx
$$
  
\n
$$
= \int_{a}^{b} (P(x, \phi(x)) - P(x, d)) dx
$$
  
\n
$$
= \int_{a}^{b} P(x, \phi(x)) dx - \int_{a}^{b} P(x, d) dx
$$
  
\n
$$
= \int_{\gamma_{0}} P dx + \int_{\gamma_{1}} P dx
$$
  
\n
$$
= \int_{\gamma_{0}} P dx + \int_{\gamma_{1}} P dx + \int_{\gamma_{2}} P dx
$$
  
\n
$$
= \int_{\partial W} P dx,
$$

wobei wir benutzt haben, dass

$$
\int_{\gamma_2} P \, dx = 0
$$

da dx auf  $\gamma_2$  verschwindet.

Gleichermassen gilt

$$
\int_{W} Q_x(x, y) d\mu(x, y) = \int_{c}^{d} \int_{a}^{\psi(y)} Q_x(x, y) dx dy
$$
  
\n
$$
= \int_{c}^{d} (Q(\psi(y), y) - Q(a, y)) dy
$$
  
\n
$$
= \int_{c}^{d} Q(\psi(y), y) dy - \int_{c}^{d} Q(a, y) dy
$$
  
\n
$$
= \int_{\gamma_0} Q dy + \int_{\gamma_2^{-1}} Q dy
$$
  
\n
$$
= \int_{\gamma_0} Q dy + \int_{\gamma_2^{-1}} Q dy + \int_{\gamma_1^{-1}} Q dy
$$
  
\n
$$
= \int_{\partial W} Q dy,
$$

wobei wir noch einmal benutzt haben, dass dy auf  $\gamma_1$  verschwindet. Wir haben deshalb die Behauptung für einen Bereich der Form [\(4.6\)](#page-135-0) bewiesen.

Es ist einfach zu sehen, dass die Behauptung auch analog für Bereiche der Form

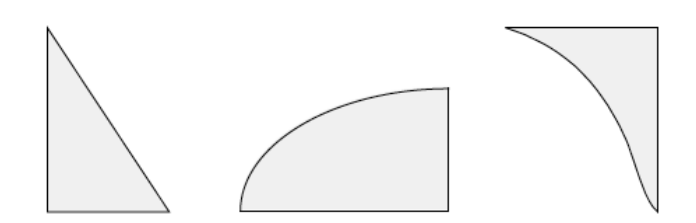

gilt.

Sei jetzt  $B$  ein allgemeiner zusammenhängender Bereich. Wir können  $B$  mit Hilfe von vertikalen und horizontalen Schnitten in endlich viele Bereiche  $W_j$  für  $1\leq j\leq N$ der obigen Form zerlegen.

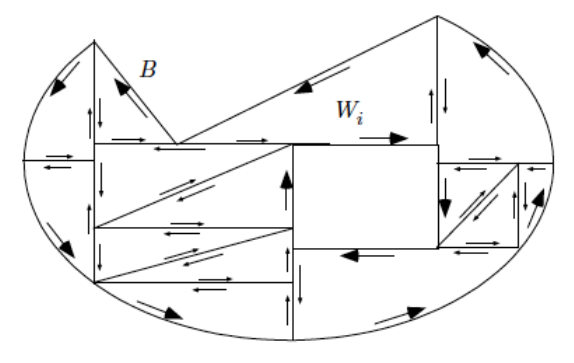

Weger der Additivität des Riemannsche Integrals ist dann offensichtlich

<span id="page-137-0"></span>(4.7) 
$$
\int_{B} (Q_x - P_y) d\mu(x, y) = \sum_{j=1}^{N} \int_{W_j} (Q_x - P_y) d\mu(x, y).
$$

Es gilt auch

(4.8) 
$$
\int_B P dx + Q dy = \sum_{j=1}^N \int_{W_j} P dx + Q dy :
$$

In der Tat ist eine im Innern von  $N$  gelegen Kante von  $W_j$  zweimal gegenäufig durchlaufen. Daraus folgt, dass die entsprechende Linienintegrale sich herausheben und [\(4.7\)](#page-137-0) und [\(4.8\)](#page-137-1) liefern

<span id="page-137-1"></span>
$$
\int_{B} P dx + Q dy = \sum_{j=1}^{N} \int_{W_j} (Q_x - P_y) d\mu(x, y)
$$

$$
= \sum_{j=1}^{N} \int_{W_j} P dx + Q dy
$$

$$
= \int_{B} (Q_x - P_y) d\mu(x, y)
$$

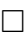

### 134 4. VEKTORANALYSIS

Bemerkung 4.21. Aus der Greenschen Formel folgt der Cauchy Integralsatz. In der Tat, sei

$$
f(z) = u(x, y) + iv(x, y)
$$

eine komplexe Funktion, wobei  $z = x + iy$ . Falls f holomorph ist, gilt die Cauchy-Riemannsche Gleichungen

$$
\begin{cases} u_x = v_y \\ u_y = -v_x \end{cases}.
$$

mit Hilfe von der Greenschen Formel und der Cauchy–Riemannschen Gleichungen erhalten wir

$$
\int_{\partial B} f(z)dz = \int_{\partial B} (u(x, y) + iv(x, y) (dx + idy)
$$
  
= 
$$
\int_{\partial B} u dx - v dy + i \int_{\partial B} u dy + v dx
$$
  
= 
$$
\int_{B} \underbrace{(-v_x - u_y)}_{=0} d\mu(x, y) + i \int_{B} \underbrace{(u_x - v_y)}_{=0} d\mu(x, y)
$$
  
= 0.

4.2.1.1. Anwendung: Flächenberechnung. Sei B ein zusammenhängender Bereich. Wir wissen schon, dass

 $\Box$ 

<span id="page-138-0"></span>
$$
\mu(B) = \int_B d\mu(x, y)
$$

Laut des Satzes [4.19](#page-134-0) ist

(4.9) 
$$
\int_{B} d\mu(x, y) = \int_{\partial B} P dx + Q dy
$$

genau dann, wenn  $(P(x, y), Q(x, y))$  der Eigenschaft genügen, dass

$$
Q_x(x, y) - P_y(x, y) = 1 \quad \text{für jedes } (x, y) \in B.
$$

Solche P und Q sind zum Beispiel

<span id="page-138-1"></span> $(P(x, y), Q(x, y)) = (0, x)$  oder  $(P(x, y), Q(x, y)) = (-y, 0)$ .

Die Formel 
$$
(4.9)
$$
 wird deshalb

(4.10) 
$$
\int_{B} d\mu(x, y) = \int_{\partial B} x \, dy \quad \text{oder} \quad \int_{B} d\mu(x, y) = -\int_{\partial B} y \, dx
$$

Aus den zwei Integralen in [\(4.10\)](#page-138-1) erhalten wir auch

<span id="page-138-2"></span>(4.11) 
$$
\int_B d\mu(x,y) = \frac{1}{2} \int_{\partial B} x \, dy - y \, dx
$$

Beispiel 4.22. Eine Zykloide ist die Trajektorie von einem Punkt beschrieben, der auf der Kreisperipherie einem Kreis des Radius a festgelegt ist, falls der Kreis auf der x-Achse abrollt. Wir möchten den Flächeinhalt zwischen der x-Achse und der Zykloide berechnen, falls der Kreis einmal auf der x-Achse abrollt. Wir wissen, eine Parameterdarstellung der Zykloide  $\gamma$  ist

$$
\gamma: \quad \tau \mapsto \begin{cases} & x(\tau) = a(\tau - \sin \tau) \\ & y(\tau) = a(1 - \cos \tau) \end{cases}
$$

und die Bedingung, dass der Kreis einmal rollt, bedeutet, dass  $0 \leq \tau \leq 2\pi$ .

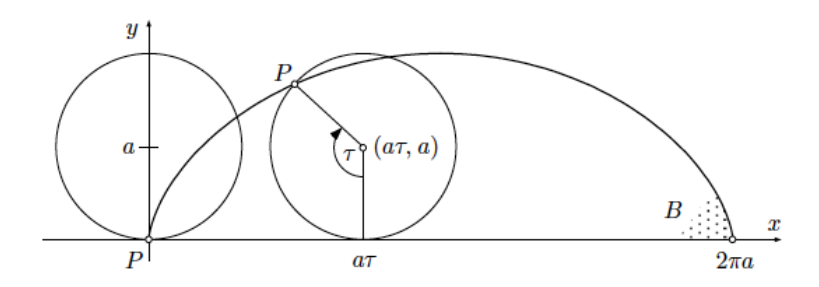

Wir können eine der Formel in  $(4.10)$  oder  $(4.11)$  benutzen. In diesem Fall ist die erste der Formel in  $(4.10)$  am besten, denn auf der x-Achse ist  $dy = 0$ . Daraus folgt, dass

$$
\mu(B) = \int_{\partial B} x \, dy
$$
  
\n
$$
= \int_{0}^{2\pi a} x(\tau) y'(\tau) \, d\tau + \int_{2\pi}^{0} x(\tau) y'(\tau) \, d\tau
$$
  
\n
$$
= \int_{2\pi}^{0} x(\tau) y'(\tau) \, d\tau
$$
  
\n
$$
= -\int_{0}^{2\pi} x(\tau) y'(\tau) \, d\tau
$$
  
\n
$$
= -\int_{0}^{2\pi} a(\tau - \sin \tau) a \sin \tau \, d\tau
$$
  
\n
$$
-a^2 \int_{0}^{2\pi} (\tau \sin \tau - \sin^2 \tau) \, d\tau
$$
  
\n
$$
-a^2 \left( -\tau \cos \tau \Big|_{0}^{2\pi} + \int_{0}^{2\pi} \cos \tau \, d\tau - \frac{1}{2} (\tau - \sin \tau \cos \tau) \Big|_{0}^{2\pi} \right)
$$
  
\n
$$
-a^2 (-2\pi + 0 - \pi)
$$
  
\n
$$
= 3\pi a^2,
$$

wobei wir verwendet haben, dass

(4.12) 
$$
\int \sin^2 \tau \, d\tau = \frac{1}{2}\tau - \frac{1}{2}\sin \tau \cos \tau + C.
$$

 $\Box$ 

4.2.2. Die Integrierbarkeitsbedingung für Vektorfelder in der Ebene. Wir haben den Begriff des Zusammenhangs gesehen. Wir werden jetzt diesen Begriff beschränken. Wir sagen, dass ein Bereich  $\Omega \subset \mathbb{R}^n$  einfach zusammenhängend ist, falls sich jede geschlossene Kurve  $\gamma \subset \Omega$  innerhalb  $\Omega$  stetig auf einen Punkt zusammenziehen lässt.

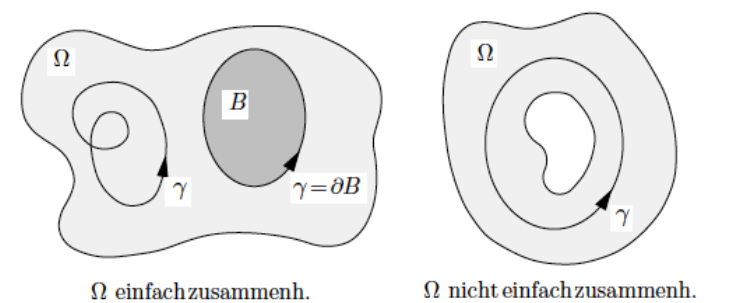

Falls diese Bedingung erfüllt ist, berandet jede geschlossene Kurve  $\gamma \subset \Omega$  ein Flächenstück (oder eine "formale Summe" von glatten Flächenstücken): dies ist genau der Flächenstück, der beim Zusammenziehen überstrichen wird.

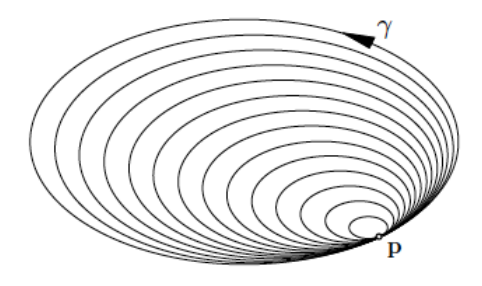

Zum Beispiel ist eine Scheibe in  $\mathbb{R}^n$  einfach zusammenhängend, weil ein Kreisring in  $\mathbb{R}^n$  ist nicht. Auch ist  $\mathbb{R}^2 \setminus \{0\}$  nicht einfach zusammenhängend, weil  $\mathbb{R}^3 \setminus \{0\}$  ist.

BEISPIEL 4.23. Hier sind viele Beispiele, wobei  $n = 2$  oder  $n = 3$  die wichtigen Fälle sind.

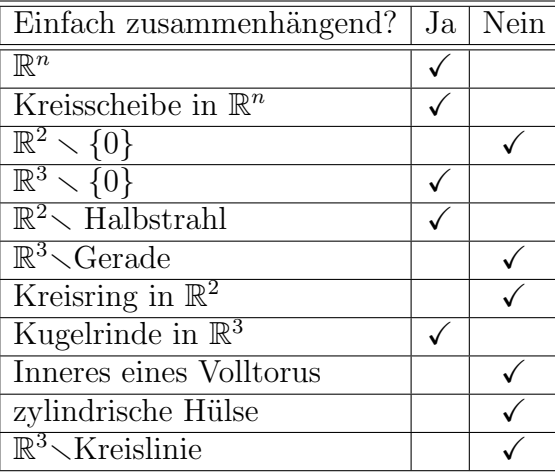

Für einfach zusammenhängende offene Bereiche können wir die Integrierbarkeitsbedingung festlegen:

SATZ 4.24. Ein  $C^1$ -Vektorfeld  $(P, Q)$  auf einem einfach zusammenhängenden offenen Bereich  $\Omega \subset \mathbb{R}^2$  ist ein Potentialfeld  $\nabla f$  genau dann, wenn gilt

$$
(4.13) \t\t Q_x - P_y = 0.
$$

BEWEIS.  $(\Rightarrow)$  Falls das Vektorfeld ein Potentialfeld ist

<span id="page-141-0"></span>
$$
(P,Q) = \nabla f = \left(\frac{\partial f}{\partial x}, \frac{\partial f}{\partial y}\right),\,
$$

ist die Bedingung [\(4.13\)](#page-141-0) genau die Vertauschbarkeit der Differentiationsreihenfolge (Satz [2.56\)](#page-38-0)

$$
Q_x = \frac{\partial}{\partial x} \frac{\partial f}{\partial y} = \frac{\partial f}{\partial y} \frac{\partial f}{\partial x} = P_y.
$$

 $(\Leftarrow)$  Es sei  $\gamma$  eine beliebige geschlossene Kurve in  $\Omega$ . Da  $\Omega$  einfach zusammenhängend ist, gibt es ein Gebiet B so, dass  $\gamma = \partial B$ . Wegen der Greenschen Formel (Satz [4.19\)](#page-134-0) ist

$$
\int_{\partial B} P dx + Q dy = \int_B (Q_x - P_y) d\mu = 0.
$$

Laut dem Lemma [4.8](#page-125-0) ist das Vektorfeld konservativ.

Wir haben jetzt die Integrierbarkeitsbedingung, wir müssen aber noch wissen, wie man das Potential eines konservativen Vektorfelds finden kann. Wir haben schon im Satz [4.14](#page-127-0) eine Methode gesehen und wir werden jetzt eine zweiten Methode entdecken.

Beispiel 4.25. Wir betrachten das Vektorfeld

$$
(P,Q) := (x^3 + xy^2, x^2y - y^5).
$$

Da

<span id="page-142-2"></span>
$$
Q_x = 2xy = P_y
$$

ist das Vektorfeld konservativ. Wir suchen deshalb eine Funktion  $f : \mathbb{R}^2 \to \mathbb{R}$  so, dass

(4.14) 
$$
\begin{cases} f_x(x,y) = x^3 + xy^2 \\ f_y(x,y) = x^2y - y^5. \end{cases}
$$

Wir integrieren die erste Gleichung nach x und erhalten

<span id="page-142-1"></span>(4.15) 
$$
f(x,y) = \int f_x(x,y) dx = \int (x^3 + xy^2) dx = \frac{1}{4}x^4 + \frac{1}{2}x^2y^2 + g(y).
$$

Die Funktion  $q(y)$  ist die "Integrationskonstante": "Integrationskonstante" bedeutet, dass sie verschwindet, als wir die Ableitung nach x nehmen. Da f eine Funktion in den zwei Variablen  $x, y$  ist, könnte die Integrationskonstante abhängig von  $y \text{ sein}^2$  $y \text{ sein}^2$ .

Die in [\(4.15\)](#page-142-1) gefundene Funktion  $f(x, y)$  erfüllt die erste der zwei Gleichungen in [\(4.14\)](#page-142-2). Um der zweiten Gleichung zu genügen, müssen wir  $g(y)$  finden so, dass

$$
\frac{\partial}{\partial y}\left(\frac{1}{4}x^4 + \frac{1}{2}x^2y^2 + g(y)\right) = x^2y - y^5.
$$

Ableiten liefert

<span id="page-142-3"></span>
$$
x^2y + g'(y) = x^2y - y^5,
$$

d.h.

(4.16) 
$$
g'(y) = -y^5 \Rightarrow g(y) = -\frac{1}{6}y^6 + C.
$$

Wir bemerken, dass die Integrationskonstante hier eine "echte" Konstante ist, weil die gesuchte Funktion g nur eine Funktion der Variable y ist. Aus [\(4.15\)](#page-142-1) und [\(4.16\)](#page-142-3) folgt, dass

$$
f(x,y) = \frac{1}{4}x^4 + \frac{1}{2}x^2y^2 - \frac{1}{6}y^6 + C
$$

das gesuchte Potential ist.

Wir werden jetzt sehen, dass die Voraussetzung, dass  $\Omega$  einfach zusammenhängend ist, notwending ist.

BEISPIEL 4.26. Wir betrachten das Vektorfeld der Klasse  $C^1$  auf  $\mathbb{R}^2 \setminus \{0\},$ 

$$
\mathbf{A}(x,y) := \left(-\frac{y}{x^2 + y^2}, \frac{x}{x^2 + y^2}\right) ,
$$

<span id="page-142-0"></span> $2W$ äre das gesuchte Potential eine Funktion in drei Variablen gewesen, würde die Integrationskonstante der Integration nach  $x$  eine Funktion von  $y$  und  $z$  sein.

dessen Feldlinien die konzentrischen Kreise um 0 sind, und dessen Norm

$$
\|\mathbf{A}(x,y)\| = \frac{1}{x^2 + y^2} \sqrt{x^2 + y^2} = \frac{1}{r}
$$

ist, falls  $(x, y)$  auf der Kreis  $\gamma_r$  vom Radius r um 0 liegt.

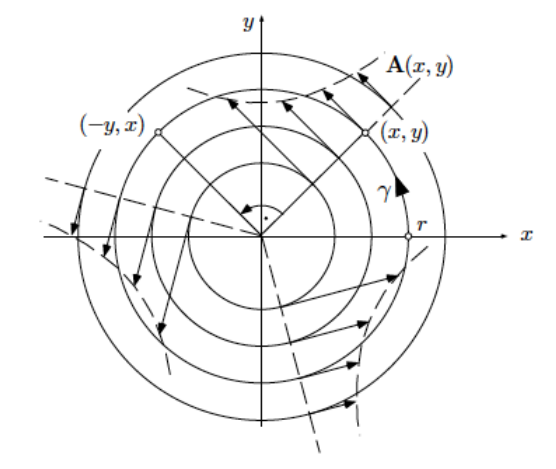

Ein solches Vektorfeld ist zum Beispiel in jeder Ebene  $z = \text{const.}$  das Magnetfeld, das von einem die z-Achse von unten nach oben durchfliessenden elektrischen Strom erzeugt wird.

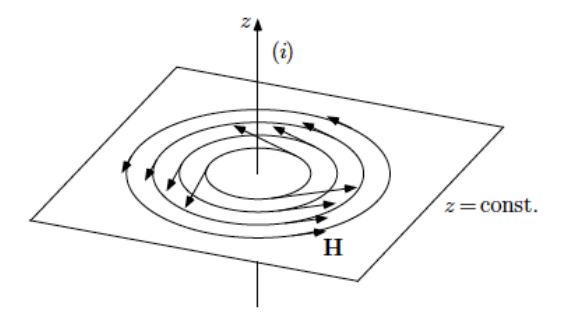

Es ist klar, dass das Vektorfeld nicht konservativ sein kann. Sei zum Beispiel

$$
\gamma_r
$$
:  $\theta \mapsto \mathbf{x}(\theta) : (r \cos \theta, r \sin \theta), \quad 0 \le \theta \le 2\pi$ .

eine Parameterdarstellung von  $\gamma_r$ . Da  $\gamma_r$  eine Feldlinie von **A** ist, ist **x** an jeder Stelle zu  $A$  senkrecht und  $x'$  ist deshalb zu  $A$  parallel. Daraus folgt, dass

$$
\mathbf{A} \cdot \mathbf{x}' = \|\mathbf{A}\| \|\mathbf{x}'\| = \frac{1}{r} r = 1,
$$

sodass

(4.17) 
$$
\int_{\gamma_r} \mathbf{A} \cdot d\mathbf{x} = \int_0^{2\pi} \mathbf{A} \cdot \mathbf{x}' d\theta = \int_0^{2\pi} d\theta = 2\pi.
$$
#### 140 4. VEKTORANALYSIS

Daraus folgt, dass A nicht konservativ ist, obwohl die Integrierbarkeitsbedingung erfüllt ist

$$
Q_x - P_y = \frac{\partial}{\partial x} \left( \frac{x}{x^2 + y^2} \right) - \frac{\partial}{\partial y} \left( -\frac{y}{x^2 + y^2} \right)
$$
  
= 
$$
\frac{(x^2 + y^2) - x(2x)}{(x^2 + y^2)^2} + \frac{(x^2 + y^2) - y(2y)}{(x^2 + y^2)^2}
$$
  
= 
$$
\frac{(y^2 - x^2) - x(2x)}{(x^2 + y^2)^2} + \frac{(x^2 - y^2) - x(2x)}{(x^2 + y^2)^2} = 0.
$$

Es gibt aber keinen Widerspruch zu Satz [4.24,](#page-141-0) weil das Definitionsgebiet von A nicht einfach zusammenhängend ist. Das Vektorfeld  $A$  ist jedoch konservativ auf jedem einfach zusammenhängenden Teilgebiet  $\Omega' \subset \Omega$ . Zum Beispiel auf

$$
\Omega' := \{ (x, y) \in \mathbb{R}^2 : x > 0 \} \text{ oder } \Omega' := \mathbb{R}^2 \setminus \{ (0, y) \in \mathbb{R}^2 : y \le 0 \}.
$$

In diesem Fall können wir wie im Beispiel [4.25](#page-141-1) das Potential  $f$  von  $A$  bestimmen. Wir setzen

(4.18) 
$$
\begin{cases} f_x(x,y) = -\frac{y}{x^2 + y^2} \\ f_y(x,y) = \frac{x}{x^2 + y^2} \end{cases}
$$

Wir integrieren die zweite Gleichung nach y und erhalten

<span id="page-144-0"></span>
$$
\int f_y(x, y) = \int \frac{x}{x^2 + y^2} dy
$$

$$
= \frac{1}{x} \int \frac{1}{(y/x)^2 + 1} dy
$$

$$
= \int \frac{1}{u^2 + 1} du
$$

$$
= \arctan\left(\frac{y}{x}\right) + g(x).
$$

Ableiten nach  $x$  und die ersten Gleichung in  $(4.18)$  werden die zusätzliche Bedingung geben, um  $g(x)$  zu finden:

$$
-\frac{y}{x^2+y^2} = f_x(x,y) = \frac{\partial}{\partial x} \left( \arctan\left(\frac{y}{x}\right) + g(x) \right) = \frac{1}{1+(y/x)^2} \left( -\frac{y}{x^2} \right) + g'(x).
$$

Daraus folgt, dass

$$
g'(x) = 0 \quad \Rightarrow \quad g(x) = C \, .
$$

Das gesuchte Potential ist

$$
f(x,y) = \arctan\left(\frac{y}{x}\right) + C,
$$

d.h. eine Wahl des Arguments des Punktes  $(x, y)$ .

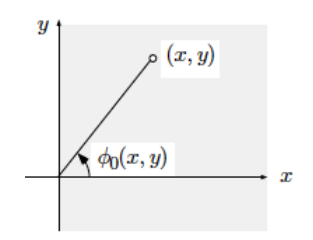

Aus [\(4.17\)](#page-143-0) sehen wir auch, dass der Wert des Linienintegrals auf  $\gamma_r$  unabhängig von r ist. Weiter gilt das Folgende: Falls ein auf  $\mathbb{R}^2 \setminus {\bf p}$  definiertes Vektorfeld die Bedingung [\(4.13\)](#page-141-2) erfüllt, ist das Linienintegral dieses Vektorfelds auf jeder einmal im Gegenuhrzeigersinn um **p** herumgehenden Kurve immer gleich  $2\pi$ . Diese Tatsache spielt in der komplexen Analysis eine fundamentale Rolle.

In Allgemeinheit sei  $\gamma$  eine glatte geschlossene Kurve mit Parameterdarstellung

$$
\mathbf{x}(t) = (x(t), y(t)) \quad \text{für } a \le t \le b
$$

und sei $\mathbf{p}_0 \in \mathbb{R}^2$ ein Punkt, der nicht auf $\gamma$ liegt. Sei

$$
\mathbf{A}(x,y) := \left( -\frac{y-y_0}{(x-x_0)^2 + (y-y_0)^2}, \frac{x-x_0}{(x-x_0)^2 + (y-y_0)^2} \right).
$$

Dann das Linienintegral

$$
\int_{\gamma} \mathbf{A} \cdot d\mathbf{x}
$$

beträgt die Umlaufzahl, d.h. wie vielmals die Kurve um den Punkt  $p_0$  und in welche Richtung geht.

4.2.3. Strömungsfelder in der Ebene, Begriff des Flusses. Wir betrachten die folgende Situation. Sei  $\Omega$  ein Bereich. Ein bestimmtes Produkt wird in den verschiedenen Regionen von  $\Omega$  mit unterschiedlicher Intersität produziert und konsumiert. Der Mengenausgleich erfolgt durch Transport von Flüssigkeit aus den Produktionsgebieten in die Konsumzentren.

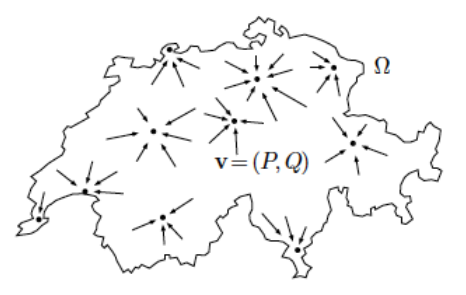

Wir betrachten das Vektorfeld  $\mathbf{v} = (P, Q)$ , das die Flussigkeitvektor auf  $\Omega$ definiert. Wir nehmen für einen Moment an, dass das Vektorfeld homogen ist und wir suchen die Flussigkeitsmenge  $\Delta M$ , die im Zeitintervall  $\Delta t$  die gerichtete Strecke

## 142 4. VEKTORANALYSIS

 $\mathbf{z}_0 \mathbf{z}_1$  von links nach rechst überquert<sup>[3](#page-146-0)</sup>. Anders gesagt, suchen wir den Flächeninhalt  $\overline{\Delta c}M$  des von den Vektoren  $z_0z_1$  und v $\Delta t$  aufgespannten Parallelograms

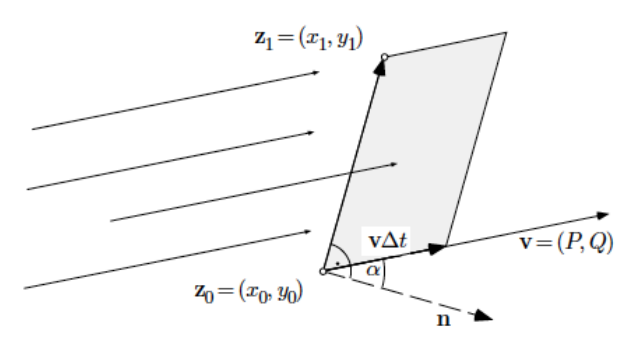

Falls  $z_0z_1 = (x_1 - x_0, y_1 - y_0)$ , gilt

$$
\Delta M = \|\mathbf{v}\Delta t \times \mathbf{z}_0 \mathbf{z}_1\| = \left| \begin{bmatrix} \mathbf{i} & \mathbf{j} & \mathbf{k} \\ P & Q & 0 \\ (x_1 - x_0) & (y_1 - y_0) & 0 \end{bmatrix} \right| \Delta t = (P(y_1 - y_0) - Q(x_1 - x_0))\Delta t,
$$

sodass die Flüssigkeitsmenge, die durch die Strecke  $z_0z_1$  pro Einheitszeit überquert ist

<span id="page-146-2"></span>(4.19) 
$$
\Phi = \frac{\Delta M}{\Delta t} = P(y_1 - y_0) - Q(x_1 - x_0).
$$

Wir haben aber auch

(4.20) 
$$
\Phi = \|\mathbf{v} \times \mathbf{z}_0 \mathbf{z}_1\| = \|\mathbf{v}\| \|\mathbf{z}_0 \mathbf{z}_1\| \sin \beta,
$$

wobei  $\beta$  der Winkel zwischen  $z_0z_1$  und  $v\Delta t$  ist. Sei jetzt n der Normaleinheitsvektor der Strecke $\mathbf{z}_0\mathbf{z}_1$ 

<span id="page-146-1"></span>
$$
\mathbf{n} = \left(-\frac{y_1 - y_0}{|y_1 - y_0|}, \frac{x_1 - x_0}{|x_1 - x_0|}\right)
$$

und sei  $\alpha$  der Winkel zwischen **v**∆t und **n**. Dann ist

$$
\alpha + \beta = \frac{\pi}{2}
$$

und deshalb gilt

$$
\sin \beta = \cos \alpha \, .
$$

Da n ein Einheitsvektor ist, erhalten wir aus [\(4.20\)](#page-146-1)

(4.21) 
$$
\Phi = ||\mathbf{v}|| \, ||\mathbf{n}|| \cos \alpha ||\mathbf{z}_0 \mathbf{z}_1|| = \mathbf{v} \cdot \mathbf{n} ||\mathbf{z}_0 \mathbf{z}_1||.
$$

Sei jetzt v ein nicht unbedingt homogenes Vektorfeld und sei

<span id="page-146-3"></span>
$$
\gamma: t \mapsto \mathbf{z}(t) = (x(t), y(t)), \quad \text{für } a \le t \le b,
$$

<span id="page-146-0"></span> $3$ Die von rechts nach links überquerende Flüssigkeitsmengen werden negativ gezählt.

eine glatte Kurve: wir suchen die Flussigkeitsmenge, die pro Zeiteinheit die Kurve  $\gamma$  von links nach recht überquert. Um es zu berechnen, teilen wir das Intervall [a, b] in kleine Teilintervalle

$$
a=t_0
$$

sodass wir annehmen können, dass  $\mathbf{v} = (P, Q)$  in jedem Teilintervall homogen ist. Anders gesagt, falls

$$
\mathbf{z}_k := \mathbf{z}(t_k)\,,
$$

ist

$$
\mathbf{v}|_{[t_k,t_{k+1})} = (P(\mathbf{z}_k), Q(\mathbf{z}_k)).
$$

Aus [\(4.19\)](#page-146-2) und aus dem Mittelwertsatz mit  $\xi_k \in (y_k, y_{k+1})$  und  $\eta_k \in (x_k, x_{k+1})$  folgt, dass die Formel des Flusses des Vektorfeld  ${\bf v}$ über $\gamma$ ist

$$
\Phi = \lim_{N \to \infty} \sum_{k=0}^{N-1} \left( P(\mathbf{z}_k)(y_{k+1} - y_k) - Q(\mathbf{z}_k)(x_{k+1} - x_k) \right)
$$
  
\n
$$
= \lim_{N \to \infty} \sum_{k=0}^{N-1} \left( P(\mathbf{z}_k) y'(\xi_k) - Q(\mathbf{z}_k) x'(\eta_k) \right) (t_{k+1} - t_k)
$$
  
\n
$$
= \int_a^b P(\mathbf{z}(t)) y'(t) - Q(\mathbf{z}(t)) x'(t) dt
$$
  
\n
$$
= \int_{\gamma}^b (P \, dy - Q \, dx).
$$

Falls wir die Formel [\(4.21\)](#page-146-3) statt [\(4.19\)](#page-146-2) für die Flüssigkeitmenge angewendet hätten, würden wir mit einer ähnlichen Behandlung

$$
\oint_a \mathbf{v}(\mathbf{z}(t)) \cdot \mathbf{n}(\mathbf{z}(t)) ||\mathbf{z}'(t)|| dt
$$

erhalten, wobei ${\bf n}$ der nach rechts weisenden Normaleinheitsvektor zur Kurve $\gamma$ bezeichnet.

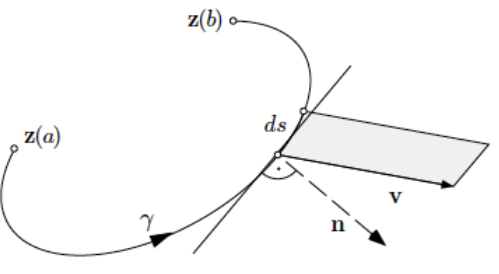

Falls

$$
ds = \|\mathbf{z}'(t)\| dt
$$

#### 144 4. VEKTORANALYSIS

das Linienelement längs  $\gamma$  (sehen [\(4.2\)](#page-118-0)) bezeichnet, können wir die folgende Schreibweise benutzen

(4.22) 
$$
\int_{\gamma} \mathbf{v} \cdot \mathbf{n} ds := \int_{a}^{b} \mathbf{v}(\mathbf{z}(t)) \cdot \mathbf{n}(\mathbf{z}(t)) ||\mathbf{z}'(t)|| dt
$$

Falls die Kurve  $\gamma$  der Randzyklus ∂B eines Gebiets  $B \subset \Omega$  ist, stellt das Integral

<span id="page-148-0"></span>
$$
\Phi = \int_{\partial B} (P \, dy - Q \, dx) = \int_{\partial B} \mathbf{v} \cdot \mathbf{n} \, ds
$$

die pro Zeiteinheit über  $\partial B$  aus B herausströmende Flüssigkeitsmenge dar. Das Integral wird positiv sein, falls mehr Flüssigkeit aus  $B$  heraus, als hineinfliesst; im anderen Fall wird das Integral negativ sein.

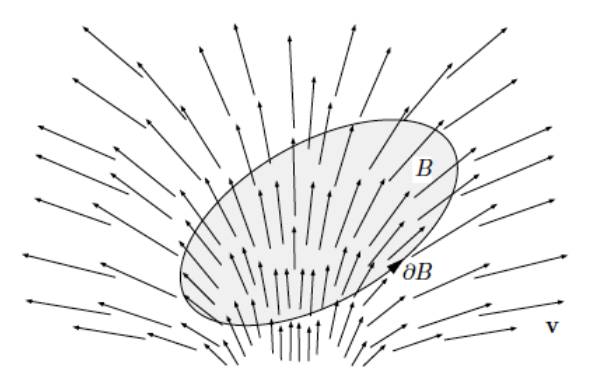

<span id="page-148-1"></span>BEISPIEL 4.27. Wir betrachten das Strömungsfeld

 $\mathbf{v}(x, y) := (\alpha x + \beta y, \gamma x + \delta y),$ 

der auf  $\mathbb{R}^2$  definiert ist, und die Kreisscheibe B vom Radius  $r_0$  um  $\mathbf 0$ 

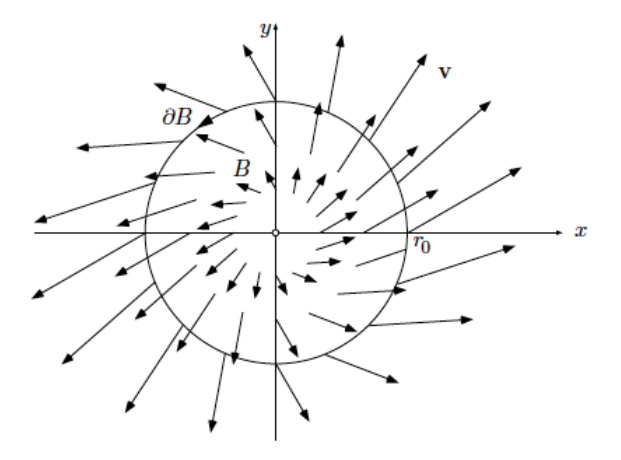

Eine Parameterdarstellung des Randzyklus ∂B von B ist  $\partial B: \theta \mapsto \mathbf{z}(\theta) = (x(\theta), y(\theta)) = (r_0 \cos \theta, r_0 \sin \theta), \quad \text{ für } -\pi \le \theta \le \pi,$ 

sodass

$$
\mathbf{z}'(\theta) = (x'(\theta), y'(\theta)) = (-r_0 \sin \theta, r_0 \cos \theta).
$$

Der Fluss von v über ∂B ist deshalb

$$
\Phi = \int_{\partial B} ((\alpha x + \beta y) dy - (\gamma x + \delta y) dx)
$$
  
\n
$$
= \int_{-\pi}^{\pi} (\alpha r_0 \cos \theta + \beta r_0 \sin \theta) r_0 \cos \theta - (\gamma r_0 \cos \theta + \delta r_0 \sin \theta)(-r_0 \sin \theta)) d\theta
$$
  
\n
$$
= r_0^2 \int_{-\pi}^{\pi} (\alpha \cos^2 \theta + \delta \sin^2 \theta) d\theta + r_0^2 (\beta + \gamma) \underbrace{\int_{-\pi}^{\pi} \sin \theta \cos \theta d\theta}_{=0}
$$
  
\n
$$
= r_0^2 \int_{-\pi}^{\pi} (\alpha \cos^2 \theta + \delta \sin^2 \theta) d\theta =
$$
  
\n
$$
= r_0^2 \int_{-\pi}^{\pi} (\alpha + (\delta - \alpha) \sin^2 \theta d\theta) =
$$
  
\n
$$
= r_0^2 (2\pi \alpha + \pi (\delta - \alpha))
$$
  
\n
$$
= r_0^2 (\alpha + \delta) \pi
$$
  
\n
$$
= (\alpha + \delta) \mu(B).
$$

wobei wir [\(4.12\)](#page-140-0) verwendet haben.

4.2.4. Divergenz und der Satz von Gauss in der Ebene. Wir sind jetzt in der Lage, noch einen der Integralsätzen festzulegen. Das Integral an der linken Seite der Formel [\(4.22\)](#page-148-0) ist das Linienintegral des Vektorfeld

$$
\mathbf{K} = (-Q, P)
$$

und kann mit Hilfe der Greenschen Formel (Satz [4.19\)](#page-134-0) berechnet werden:

$$
\int_{\partial B} (P dy - Q dx) = \int_{\partial B} (-Q dx + P dy) = \int_B (P_x + Q_y) d\mu(x, y).
$$

Wir nennen

$$
\operatorname{div} \mathbf{v} := P_x + Q_y
$$

die Divergenz oder Quellstärke des Vektorfelds  $\mathbf{v} = (P, Q)$ . Wir haben deshalb den folgenden Satz bewiesen:

<span id="page-149-0"></span>SATZ 4.28 (Divergenzsatz oder Satz von Gauss in der Ebene). Es seien  $\mathbf{v} = (P, Q)$ ein Vektorfeld auf dem Bereich  $\Omega$  und  $B \subset \Omega$  ein offener Bereich mit Randzyklus ∂B. Dann gilt

$$
\int_{\partial B} \mathbf{v} \cdot \mathbf{n} \, ds = \int_B \operatorname{div} \mathbf{v} \, d\mu \, .
$$

## 146 4. VEKTORANALYSIS

Der Satz sagt, dass der Fluss von v über ∂B nach aussen gleich dem Integral der Divergenz von  $\bf{v}$  über das Innere von  $B$ . Die Divergenz div  $\bf{v}$  messt die örtliche Intensität der "Flüssigkeitsproduktion" von v. Betrachten wir in der Tat eine kleine Kreisscheibe  $B_{\epsilon}$  vom Radius  $\epsilon$  um einen festen Punkt  $z_0$ . Wenden wir den Divergenzsatz auf diese Kreisscheibe an, und die herausfliessende Flüssigkeit  $\Phi(B_{\epsilon})$  hat den Wert

$$
\Phi(B_{\epsilon}) = \int_{B_{\epsilon}} \operatorname{div} \mathbf{v}(x, y) d\mu(x, y) \simeq \operatorname{div}(\mathbf{z}_0) \mu(B_{\epsilon}).
$$

Daraus folgt, dass

$$
\operatorname{div} \mathbf{v}(\mathbf{z}_0) = \lim_{\epsilon \to 0} \frac{\Phi(B_{\epsilon})}{\mu(B_{\epsilon})}.
$$

BEISPIEL 4.29. Wir können den Fluss von v über ∂B im Beispiel [4.27](#page-148-1) mit Hilfe des Divergenzsatzes berechnen. Es gilt

$$
\operatorname{div} \mathbf{v} = \alpha + \delta \,,
$$

sodass

$$
\Phi = \int_B \operatorname{div} \mathbf{v} \, d\mu = \int_B (\alpha + \delta) \, d\mu = (\alpha + \delta) \mu(B) \, .
$$

 $\Box$ 

## 4.3. Der Satz von Gauss

Der Satz von Gauss in der Ebene geht um den Flux eines Vektorfelds über eine Kurve und wenden das Linienintegral bezüglich das Linienelements ds an. Der Satz von Gauss im Raum geht um den Flux eines Vektorfelds durch eine Fläche und wendet deshalb das Flächenintegral. Daher müssen wir zuerst das Flächeninhalt definieren.

4.3.1. Die Flächen im Raum. Wir betrachten jetzt eine Fläche  $S$  mit einer Parameterdarstellung

$$
\mathbf{r} \colon B \to \mathbb{R}^3, \quad (u, v) \mapsto \mathbf{r}(u, v) = (x(u, v), y(u, v), z(u, v)).
$$

BEISPIEL 4.30. Falls die Fläche S der Graph einer Funktion  $f : \mathbb{R}^2 \to \mathbb{R}^3$  ist, können wir die Parameterdarstellung

$$
S: (x, y) \mapsto \mathbf{r}(x, y) := (x, y, f(x, y)), \text{ für } (x, y) \in \mathbb{R}^2
$$

nehmen.

BEISPIEL 4.31. Falls die Fläche S eine Rotationsfläche mit der Meridiankurve

$$
\gamma_M: \quad t \mapsto (\rho(t), z(t)), \quad \text{ für } a \le t \le b,
$$

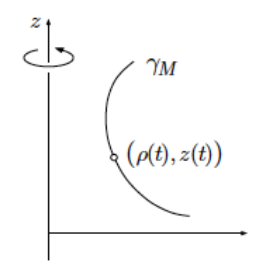

können wir die folgende Parameterdarstellung nehmen

$$
S: (t, \phi) \mapsto \mathbf{r}(t, \phi) := (\rho(t) \cos \phi, \rho(t) \sin \phi, z(t)),
$$

wobei  $a \le t \le b$  und  $0 \le \phi \le 2\pi$ .

Sei jetzt  $\mathbf{r}(u, v)$  eine Parameterdarstellung und  $\mathbf{p} := \mathbf{r}(u_0, v_0) \in B$  ein fester Punkt in S. Die Funktion

$$
u\mapsto \mathbf{r}(u,v_0)
$$

und die Funktion

$$
v \mapsto \mathbf{r}(u_0, v)
$$

heissen beziehungsweise eine *u-Linie* und eine *v-Linie* durch den Punkt **p**. Die Tangentialvektoren sind beziehungsweise

$$
\mathbf{r}_u(u, v_0) = (x_u(u, v_0), y_u(u, v_0), z_u(u, v_0))
$$

und

$$
\mathbf{r}_v(u, v_0) = (x_v(u_0, v), y_v(u_0, v), z_v(u_0, v))
$$

und die Parameterdarstellung an der Stelle  $(u_0, v_0)$  heisst regulär, wenn die Funktionalmatrix

$$
\left[\frac{\partial(x,y,z)}{\partial(u,v)}\right]_{(u_0,v_0)}
$$

der Rang 2 besitzt. Anders gesagt, wenn

$$
(\mathbf{r}_u \times \mathbf{r}_v)(u_0,v_0) \neq \mathbf{0}.
$$

Diese Definition entspricht die in § [2.8.1](#page-76-0) schon gegebenen Definition der Regularität eines Punktes auf dem Graph einer Funktion.

Falls the Fläche an der Stelle  $(u_0, v_0)$  regulär ist, besitzt die Fläche an dieser Stelle ein Tangentialebene.

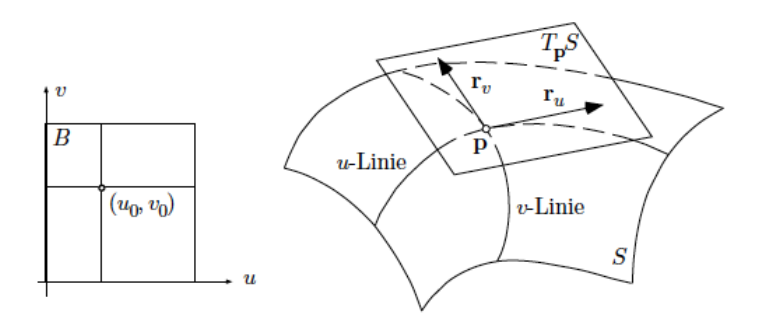

Laut einer Verallgemeinerung des Satzes über implizite Funktionen, gibt es eine kleine Kreisscheibe um  $(u_0, v_0)$ , wobei **r** bijektiv ist.

Wir nehmen an, dass die Parameterdarstellung in "meisten" Punkten regulär ist, d.h. die nicht reguläre Punkte isolierte Punkte oder Randpunkte sind.

<span id="page-152-0"></span>Beispiel 4.32. Wir betrachten die Parameterdarstellung

$$
(\phi, \theta) \mapsto (R\cos\phi\cos\theta, R\sin\phi\cos\theta, R\sin\theta)
$$

der Sphäre vom radius R, wobei  $\phi \in [0, 2\pi]$  und  $\theta \in \left[-\frac{\pi}{2}\right]$  $\frac{\pi}{2}$ ,  $\frac{\pi}{2}$  $\frac{\pi}{2}$ . Die Tangentialvektoren lauten

$$
\mathbf{r}_{\phi}(\phi,\theta) = (-R\sin\phi\cos\theta, R\cos\phi\cos\theta, 0)
$$
  

$$
\mathbf{r}_{\theta}(\phi,\theta) = (-R\cos\phi\sin\theta, -R\sin\phi\sin\theta, R\cos\theta),
$$

sodass

$$
\mathbf{r}_{\phi} \times \mathbf{r}_{\theta} = \begin{bmatrix} \mathbf{i} & \mathbf{j} & \mathbf{k} \\ -R\sin\phi\cos\theta & R\cos\phi\cos\theta & 0 \\ -R\cos\phi\sin\theta & -R\sin\phi\sin\theta & R\cos\theta \end{bmatrix}
$$
  
=  $(R^2 \cos\phi \cos^2\theta, R^2 \sin\phi \cos^2\theta, R^2 \sin^2\phi \sin\theta \cos\theta + R^2 \cos^2\phi \sin\theta \cos\theta)$   
=  $(R^2 \cos\phi \cos^2\theta, R^2 \sin\phi \cos^2\theta, R^2 \sin\theta \cos\theta)$   
=  $R^2 \cos\theta(\cos\phi \cos\theta, \sin\phi \cos\theta, \sin\theta).$ 

Die Norm des Vektors $\mathbf{r}_{\phi} \times \mathbf{r}_{\theta}$ ist

<span id="page-152-1"></span>(4.23) 
$$
\|\mathbf{r}_{\phi} \times \mathbf{r}_{\theta}\| = R^2 \cos \theta (\cos^2 \phi \cos^2 \theta, \sin^2 \phi \cos^2 \theta + \sin^2 \theta)^{1/2} \n= R^2 \cos \theta (\cos^2 \theta + \sin^2 \theta)^{1/2} \n= R^2 \cos \theta.
$$

Daraus folgt, dass

$$
\|\mathbf{r}_{\phi} \times \mathbf{r}_{\theta}\| = 0 \Leftrightarrow \theta = \pm \frac{\pi}{2}.
$$

Diese  $\phi$ -Linien  $(\phi, \pm \frac{\pi}{2})$  $\frac{\pi}{2}$ ) sind auf die Nordpol und Südpol abgebildet und die Parameterdarstellung ist ausser dieser zwei Punkten regulär.  $\Box$  <span id="page-153-0"></span>Beispiel 4.33. Wir betrachten jetzt die Parameterdarstellung

(4.24) 
$$
(\rho, \phi) \stackrel{\mathbf{r}}{\mapsto} (\rho \cos \phi, \rho \sin \phi, \rho \cot \alpha)
$$

des Rotationskegels, der einen Winkel  $\alpha$  mit der z-Achse besitzt.

<span id="page-153-1"></span>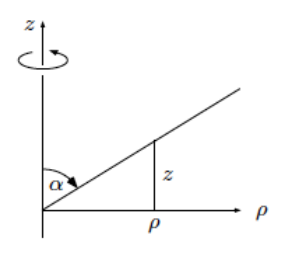

Die Tangentialvektoren sind

$$
\mathbf{r}_{\rho} = (\cos \phi, \sin \phi, \cot \alpha) \n\mathbf{r}_{\phi} = (-\rho \sin \phi, \rho \cos \phi, 0),
$$

sodass

$$
\|\mathbf{r}_{\rho} \times \mathbf{r}_{\phi}\| = \left\| \begin{bmatrix} \mathbf{i} & \mathbf{j} & \mathbf{k} \\ \cos \phi & \sin \phi & \cot \alpha \\ -\rho \sin \phi & \rho \cos \phi & 0 \end{bmatrix} \right\|
$$
  
=  $\|(-\rho \cos \phi \cot \alpha, -\rho \sin \phi \cot \alpha, \rho \cos^2 \phi + \rho \sin^2 \phi)\|$   
=  $\rho(-\cos \phi \cot \alpha, -\sin \phi \cot \alpha, 1)$   
=  $\rho \sqrt{1 + \cot^2 \alpha} \neq 0 \Leftrightarrow \rho \neq 0.$ 

Die Parameterdarstellung ist auf der Kante  $\rho = 0$  singulär und deshalb besitzt der Kegel an der Stelle 0 keine Tangentialebene.

Wie gesagt, ist eine der Folgen der Regularität eines Punktes p, dass die Fläche an der Stelle p eine Tangentialebene besitzt. Mit der Tangentialebene an einer Stelle p kommt auch der Normaleinheitsvektor an der gleichen Stelle p. Der Vektor

 $\mathbf{r}_u \times \mathbf{r}_v$ 

ist ein Normalvektor und der entsprechende Normaleinheitsvektor ist

$$
\mathbf{n} := \frac{\mathbf{r}_u \times \mathbf{r}_v}{\|\mathbf{r}_u \times \mathbf{r}_v\|}.
$$

In der Tat gibt es zwei Normaleinheitsvektoren an jeder Stelle

$$
\mathbf{n} := \frac{\mathbf{r}_u \times \mathbf{r}_v}{\|\mathbf{r}_u \times \mathbf{r}_v\|} \quad \text{ und} \quad -\mathbf{n} := -\frac{\mathbf{r}_u \times \mathbf{r}_v}{\|\mathbf{r}_u \times \mathbf{r}_v\|} :
$$

wir werden uns in jedem Fall die "richtige" Richtung wählen.

### 150 4. VEKTORANALYSIS

BEISPIEL 4.34. Der nach aussen orientierte Normaleinheitsvektor zur Sphäre in Beispiel [4.32](#page-152-0) lautet

$$
\mathbf{n} = \frac{\mathbf{r}_{\phi} \times \mathbf{r}_{\theta}}{\|\mathbf{r}_{\phi} \times \mathbf{r}_{\theta}\|} \n= \frac{R^2 \cos \theta (\cos \phi \cos \theta, \sin \phi \cos \theta, \sin \theta)}{R^2 \cos \theta} \n= (\cos \phi \cos \theta, \sin \phi \cos \theta, \sin \theta)
$$

Beispiel 4.35. Der nach oben orientierte Normaleinheitsvektor zum Rotationskegel in Beispiel [4.33](#page-153-0) lautet

$$
\mathbf{n} = \frac{\|\mathbf{r}_{\rho} \times \mathbf{r}_{\phi}\|}{\|\mathbf{r}_{\rho} \times \mathbf{r}_{\phi}\|} \n= \frac{(-\rho \cos \phi \cot \alpha, -\rho \sin \phi \cot \alpha, \rho)}{\rho \|(-\cos \phi \cot \alpha, \sin \phi \cot \alpha, 1)\|} \n= \frac{\rho(-\cos \phi \cot \alpha, -\sin \phi \cot \alpha, 1)}{\rho \sqrt{1 + \cot^2 \alpha}} \n= |\sin \alpha| (-\cos \phi \cot \alpha, -\sin \phi \cot \alpha, 1) \n= \sin \alpha (-\cos \phi \cot \alpha, -\sin \phi \cot \alpha, 1) \n= (-\cos \phi \cos \alpha, -\sin \phi \cos \alpha, \sin \alpha),
$$

wobei wir benutzt haben, dass  $0 \le \alpha \le \pi$  ist und deshalb ist  $\sin \alpha \ge 0$ . Der Vektor n zeigt sich nach oben.

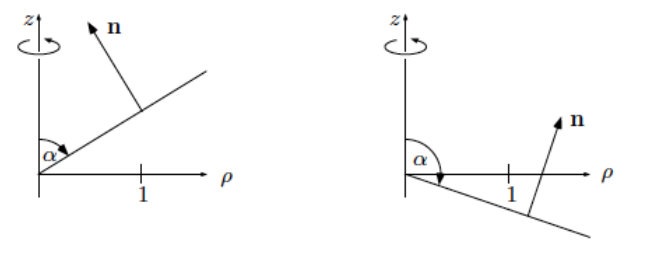

 $\Box$ 

 $\Box$ 

4.3.2. Der Flächeninhalt. Um den Flächeninhalt zu berechnen, zerlegen wir der Parameterbereich B in kleine achsenparallele Rechtecke  $B_k$ , für  $1 \leq k \leq N$ , wobei

$$
B_k := [u_k, u_k + \Delta u] \times [v_k, v_k + \Delta v].
$$

Die Parameterdarstellung r führt die Rechtecke  $B_k$  in ein Flächenstück  $S_k \subset \mathbb{R}^3$ über, der sehr ähnlich wir ein Parallelogramm  $P$  mit den Kanten

$$
\mathbf{r}_u \Delta u \quad \text{und} \quad \mathbf{r}_v \Delta v
$$

ist und deshalb den Flächeninhalt

$$
\omega(P) \simeq ||\mathbf{r}_u \Delta u \times \mathbf{r}_v \Delta v|| = ||\mathbf{r}_u \times \mathbf{r}_v|| \Delta u \Delta v = ||\mathbf{r}_u \times \mathbf{r}_v|| \mu(B_k)
$$

besitzt. Da

$$
\omega(S_k) \simeq \omega(P) \,,
$$

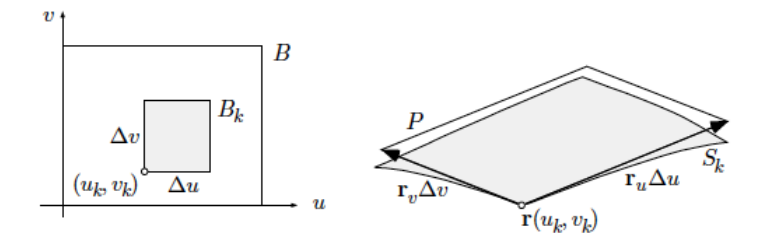

erhalten wir die Formel für den Flächeninhalt der Fläche ${\cal S}$ 

<span id="page-155-0"></span>
$$
\omega(S) = \lim_{N \to \infty} \sum_{k=1}^{N} \omega(S_k)
$$
  
= 
$$
\lim_{N \to \infty} \sum_{k=1}^{N} \omega(P)
$$
  
= 
$$
\lim_{N \to \infty} \sum_{k=1}^{N} |||r_u \times \mathbf{r}_v|| \mu(B_k)
$$
  
= 
$$
\int_B ||\mathbf{r}_u(u, v) \times \mathbf{r}_v(u, v)|| d\mu(u, v).
$$

Der Ausdruck

<span id="page-155-1"></span>(4.26) 
$$
d\omega(S) = ||\mathbf{r}_u(u,v) \times \mathbf{r}_v(u,v)|| \, d\mu(u,v)
$$

heisst das (skalare) Oberflächenelement.

BEISPIEL 4.36. Wir möchten die Oberfläche der Sphäre  $S_R$  vom Radius R herleiten. mit Hilfe von [\(4.23\)](#page-152-1) und [\(4.25\)](#page-155-0) erhalten wir

$$
\omega(S_R) = \int_B \|\mathbf{r}_{\phi}(\phi,\theta) \times \mathbf{r}_{\theta}(\phi,\theta)\| d\mu(\phi,\theta)
$$
  
\n
$$
= \int_B R^2 \cos \theta d\mu(\phi,\theta)
$$
  
\n
$$
= \int_0^{2\pi} \left( \int_{-\pi/2}^{\pi/2} R^2 \cos \theta d\theta \right) d\phi
$$
  
\n
$$
= 2R^2 \int_0^{2\pi} \left( \int_0^{\pi/2} \cos \theta d\theta \right) d\phi
$$
  
\n
$$
= 2R^2 \int_0^{2\pi} \sin \theta \Big|_0^{\pi/2} d\phi
$$
  
\n
$$
= 2R^2 \int_0^{2\pi} d\phi
$$
  
\n
$$
= 4\pi R^2,
$$

wie erwartet.

<span id="page-156-0"></span>Beispiel 4.37. Wir betrachten das hyperbolische Paraboloid

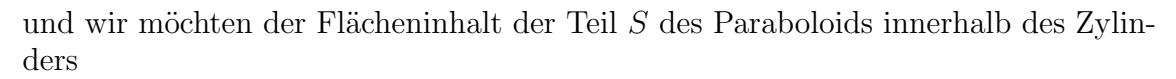

$$
x^2 + y^2 \le R^2
$$

berechnen. Wir benutzen die Parameterdarstellung

<span id="page-156-1"></span>(4.27) 
$$
S: (x, y) \mapsto \mathbf{r}(x, y) := (x, y, x^2 - y^2), \text{ für } x^2 + y^2 \le R^2.
$$

Die Tangentialvektoren sind

$$
\mathbf{r}_x(x, y) = (1, 0, 2x) \n\mathbf{r}_y(x, y) = (0, 1, -2y),
$$

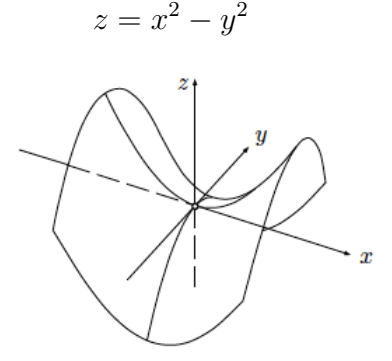

sodass

$$
||r_x(x,y) \times \mathbf{r}_y(x,y)|| = \left\| \begin{bmatrix} \mathbf{i} & \mathbf{j} & \mathbf{k} \\ 1 & 0 & 2x \\ 0 & 1 & -2y \end{bmatrix} \right\| = ||(-2x, 2y, 1)|| = \sqrt{1 + 4x^2 + 4y^2}.
$$

Das entsprechende Oberflächenelement ist deshalb

$$
d\omega = \sqrt{1 + 4x^2 + 4y^2} \, d\mu(x, y) \, .
$$

Die Berechnung der Oberfläche

$$
\omega(S) = \int_B \sqrt{1 + 4x^2 + 4y^2} \, d\mu(x, y)
$$

wird in Polarkoordinaten  $(\rho, \theta)$  einfacher. Es gilt

$$
\omega(S) = \int_B \sqrt{1 + 4x^2 + 4y^2} \, d\mu(x, y)
$$
  
= 
$$
\int_0^{2\pi} \int_0^R \sqrt{1 + 4\rho^2} \rho \, d\rho \, d\theta
$$
  
= 
$$
\int_0^{2\pi} \frac{1}{8} \int_1^{1 + 4R^2} r^{1/2} \, dr \, d\theta
$$
  
= 
$$
\int_0^{2\pi} \frac{1}{8} \frac{2}{3} r^{3/2} \Big|_1^{1 + 4R^2} \, d\theta
$$
  
= 
$$
\frac{1}{12} \left( (1 + 4R^2)^{3/2} - 1 \right) \int_0^{2\pi} d\theta
$$
  
= 
$$
\frac{\pi}{6} \left( (1 + 4R^2)^{3/2} - 1 \right) .
$$

Bemerkung 4.38. Im Laufe des Beispiel [4.37](#page-156-0) haben wir erhalten, dass das auf beliebige Graphen

$$
(x,y)\mapsto (x,y,f(x,y))
$$

bezügliche Oberflächenelement ist

$$
d\omega = \sqrt{1 + f_x^2 + f_y^2} \, d\mu(x, y) \, .
$$

4.3.3. Fluss eines Vektorfelds durch eine Fläche. Es seien jetzt ein Vektorfeld  ${\bf v}$  und eine Fläche

<span id="page-157-0"></span>
$$
S: \quad (u, v) \mapsto \mathbf{r}(u, v)
$$

auf einem Gebiet Ω definiert. Wir nehmen an, dass die Fläche orientiert ist, d.h. ein der Normaleinheitsvektoren positiv ist. Sei

(4.28) 
$$
\mathbf{n} = \frac{\mathbf{r}_u \times \mathbf{r}_v}{\|\mathbf{r}_u \times \mathbf{r}_v\|}
$$

 $\Box$ 

der positiven Normaleinheitsvektor.

Wir suchen den Fluss des Vektorfelds v durch die (orientierte) Fläche S. Um diesen Fluss zu finden, fangen wir mit der Berechnung der Flüssigkeitsmenge  $\Delta M$ an, die im Zeitintervall  $\Delta t$  eine kleine Flächenstück  $S_k$  in der positiven Richtung durchquert.

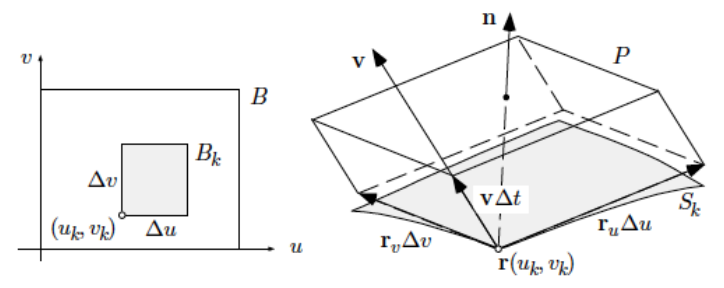

Der Flächenstück  $S_k$  ist das Bild unter der Parameterdarstellung r einer kleinen Rechteck

$$
B_k = [u_k, u_k + \Delta u] \times [v_k, v_k + \Delta v],
$$

die klein genug ist, sodass v als homogen betrachten werden kann. Weiter kann der Flächenstück  $S_k$  durch das Parallelogramm mit Kanten

$$
\mathbf{r}_u \Delta u \quad \text{und} \quad \mathbf{r}_v \Delta v
$$

approximiert werden. Daraus folgt, dass die gesuchte Flüssigkeitsmenge  $\Delta M$  durch  $S_k$  approximativ gleich dem Volumen des Parallelepiped mit Kanten

$$
\mathbf{r}_u \Delta u
$$
, und  $\mathbf{r}_v \Delta v$ und  $\mathbf{v} \Delta t$ 

ist. Laut des Satzes [3.26](#page-106-0) und dessen Beweises ist dieses Volumen

$$
\Delta M = \mathbf{v} \cdot (\mathbf{r}_u \times \mathbf{r}_v) \Delta u \Delta v \Delta t = \mathbf{v} \cdot (\mathbf{r}_u \times \mathbf{r}_v) \Delta t \mu(B_k).
$$

Der Fluss $\Phi_k$ von **v** durch  $S_k$  ist deshalb approximativ

$$
\Phi_k = \frac{\Delta M}{\Delta t} = \mathbf{v} \cdot (\mathbf{r}_u \times \mathbf{r}_v) \mu(B_k) .
$$

Wie immer können wir den Fluss durch  $S$  als den Limes einer Summe erhalten

<span id="page-158-0"></span>(4.29)  
\n
$$
\Phi = \lim_{N \to \infty} \sum_{k=1}^{N} \Phi_k
$$
\n
$$
= \lim_{N \to \infty} \sum_{k=1}^{N} \mathbf{v}(\mathbf{r}(u_k, v_k)) \cdot (\mathbf{r}_u(u_k, v_k) \times \mathbf{r}_v(u_k, v_k)) \mu(B_k)
$$
\n
$$
= \int_B \mathbf{v} \cdot (\mathbf{r}_u \times \mathbf{r}_v) d\mu(u, v).
$$

Diese Formel gilt auch falls die Fläche nicht unbedingt glatt, aber eine "formale Summe" von glatten Flächenstücken ist.

Mit Hilfe von  $(4.26)$  und  $(4.28)$  können wir auch das *vektorielle Oberflächenelement* definieren, d.h.

$$
(4.30) \left[ d\boldsymbol{\omega} := (\mathbf{r}_u(u,v) \times \mathbf{r}_v(u,v)) d\mu(u,v) = \frac{\mathbf{r}_u(u,v) \times \mathbf{r}_v(u,v)}{\|\mathbf{r}_u(u,v) \times \mathbf{r}_v(u,v)\|} d\omega = \mathbf{n} d\omega.
$$

Wir können deshalb die Formel des Flusses durch

$$
\int_{S} \mathbf{v} \cdot d\boldsymbol{\omega} \quad \text{oder} \quad \int_{S} \mathbf{v} \cdot \mathbf{n} \, d\omega
$$

bezeichnen.

BEISPIEL 4.39. Wir möchten den Fluss des Coulombfelds

$$
\mathbf{K}(\mathbf{r}) := \frac{C}{r^2} \frac{\mathbf{r}}{r}, \quad \mathbf{r} \neq 0
$$

durch eine Sphäre  $S_R$  vom Radius R berechnen. Der Normaleinheitsvektor **n** ist

$$
\mathbf{n}=\frac{\mathbf{r}}{R}\,,
$$

sodass

$$
\mathbf{K} \cdot \mathbf{n} = \frac{C}{R^2} \frac{\mathbf{r}}{R} \cdot \frac{\mathbf{r}}{R} = \frac{C}{R^2} \, .
$$

Daraus folgt, dass

$$
\Phi = \int_{S_R} \mathbf{K} \cdot \mathbf{n} \, d\omega
$$

$$
= \frac{C}{R^2} \int_{S_R} d\omega
$$

$$
= \frac{C}{R^2} \omega(S_R)
$$

$$
= \frac{C}{R^2} 4\pi R^2
$$

$$
= 4\pi C.
$$

 $\Box$ 

Beispiel 4.40. [[1](#page-199-0), S. 34, Flussberechnung] Gegeben ist ein homogenes elektrisches Feld  $\mathbf{E} = E_x \mathbf{e}_x$ . Das Feld durchsetzt eine senkrecht dazu angeordnete halbkugelförmige Fläche  $A_K$  mit der Flächennormale  $\mathbf{n} = \mathbf{e}_r$  und dem Kugelradius a. Der Mittelpunkt dieser halbkugelförmigen Fläche  $A_K$  liegt im Ursprung eines Koordinatensystems  $(r, \theta, \phi)$ . Auf der z-Achse befindet sich an der Stelle  $z = a/2$  eine Punktladung Q.

## 156 4. VEKTORANALYSIS

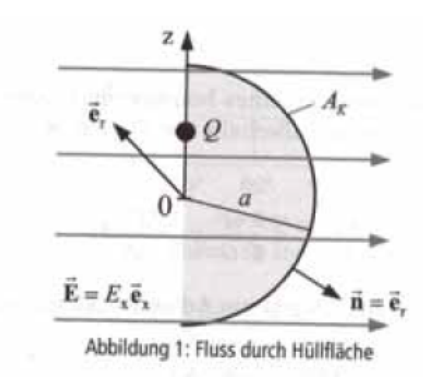

Welchen Wert muss die Punktladung annehmen, damit der elektrische Fluss Ψ durch die Fläche  $A_K$  insgesamt verschwindet?

Lösung. Wir berechnen zunächst den Fluss  $\Psi_E$  durch die halbkugelförmige Fläche  $A_K$  infolge des homogenen Feldes. Dazu betrachten wir die in Abbildung 2 dargestellte Halbkugel.

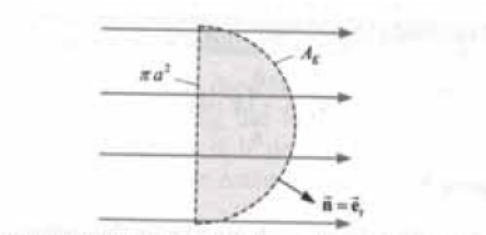

Abbildung 2: Fluss durch  $A_K$  infolge des homogenen Feldes

Da sich keine Ladungen innerhalb der Halbkugel befinden, muss der durch die Fläche  $A_K$  nach aussen hindurchtretende Fluss gleich sein zu dem Fluss, der durch die kreisförmige Bodenfläche  $\pi a^2$  in die Halbkugel eintritt

$$
\Psi_E = \iint_{\text{Bodenfläche}} \mathbf{D} \cdot d\mathbf{A} = \epsilon_0 E_x \pi a^2 \,.
$$

Wir bemerken, dass die umständlichere Rechnung durch Integration über  $A_K$  führt zu dem gleichen Ergebnis:

$$
\Psi_E = \iint_{A_K} \mathbf{D} \cdot d\mathbf{A} = \iint e_x \epsilon_0 E_x \cdot d\mathbf{A} = \epsilon_0 E_x \iint_{A_K} \underbrace{e_x \cdot e_r}_{\sin \theta \cos \phi} a^2 \sin \theta \, d\theta \, d\phi
$$
\n
$$
= \epsilon_0 E_x a^2 \int_{-\pi/2}^{\pi/2} \cos \phi \underbrace{\int_0^{\pi} \sin^2 \theta \, d\theta}_{=\pi/2} \, d\phi = \epsilon_0 E_x a^2 \frac{\pi}{2} \underbrace{\int_{-\pi/2}^{\pi/2} \cos \phi \, d\phi}_{=2} = \epsilon_0 E_x \pi a^2.
$$

Benötigte Zwischenschritte:

 $\mathbf{e}_x \cdot \mathbf{e}_r = \mathbf{e}_x(\mathbf{e}_x \sin \theta \cos \phi + \mathbf{e}_y \sin \theta \sin \phi + \mathbf{e}_z \cos \theta) = \sin \theta \cos \phi$ 

und

$$
\int_0^{\pi} \sin^2 x \, dx = \frac{1}{2} (x - \sin x \cos x)|_0^{\pi} = \frac{\pi}{2}.
$$

Im nächsten Schritt wird der Fluss $\Psi_Q$ durch  $A_K$ infolge der Punktladung  $Q$  berechnet. Anhand der Beziehung

$$
\Psi = \iint \mathbf{D} \cdot d\mathbf{A} = Q
$$

wird deutlich, dass bei einer Vollkugel der Fluss  $\Psi_Q = Q$  durche die Oberfläche  $\mathcal{A}_K$ tritt. Aus Symmetriegründen tritt somit durch die rechte Halbkugel der Fluss  $\Psi_Q = Q/2$ . Der Wert der Ladung Q kann aus der Forderung

$$
\Psi = \Psi_E + \Psi_Q = \epsilon_0 E_x \pi a^2 + Q/2 = 0
$$

bestimmt werden und liefert die Ergebnis

$$
Q = -2\epsilon_0 E_x \pi a^2.
$$

Beispiel 4.41. Wir betrachten das hyperbolische Paraboloid wie im Beispiel [4.37](#page-156-0) und suchen den Fluss des Vektorfelds

$$
\mathbf{v}(x, y, z) = (xz, yz, R^2 - x^2 - y^2)
$$

von unten nach oben durch S, wobei S in [\(4.27\)](#page-156-1) definiert wird. Der Normalvektor kann mit Hilfe von den Tangentialvektoren

$$
\mathbf{r}_x = (1, 0, 2x)
$$

$$
\mathbf{r}_y = (0, 1, -2y)
$$

berechnet werden, d.h.

$$
\mathbf{r}_x \times \mathbf{r}_y = \begin{bmatrix} \mathbf{i} & \mathbf{j} & \mathbf{k} \\ 1 & 0 & 2x \\ 0 & 1 & -2y \end{bmatrix} = (-2x, 2y, 1).
$$

Da die z-Komponent positiv ist, besitzt der Vektor die richtige Orientierung. Weiter ist

$$
\mathbf{v}(\mathbf{r}(x,y)) = \mathbf{v}(x,y,x^2 - y^2) = (x(x^2 - y^2), y(x^2 - y^2), R^2 - x^2 - y^2),
$$

sodass

$$
\mathbf{v}(\mathbf{r}(x,y)) \cdot (\mathbf{r}_x \times \mathbf{r}_y) = -2x^2(x^2 - y^2) + 2y^2(x^2 - y^2) + R^2 - x^2 - y^2
$$
  
= -2x<sup>4</sup> + 2x<sup>2</sup>y<sup>2</sup> + 2x<sup>2</sup>y<sup>2</sup> - 2y<sup>4</sup> + R<sup>2</sup> - x<sup>2</sup> - y<sup>2</sup>  
= R<sup>2</sup> - x<sup>2</sup> - y<sup>2</sup> - 2(x<sup>2</sup> - y<sup>2</sup>)<sup>2</sup>.

Um den Fluss durch  $S$  zu finden, müssen wir das Integral in  $(4.29)$  berechnen:

<span id="page-162-0"></span>(4.31)  
\n
$$
\Phi = \int_B \mathbf{v}(\mathbf{r}(x, y)) \cdot (\mathbf{r}_x \times \mathbf{r}_y) d\mu(x, y)
$$
\n
$$
= \int_B (R^2 - x^2 - y^2 - 2(x^2 - y^2)^2) d\mu(x, y).
$$

Da B eine Kreisscheibe ist, ist die Integration in Polarkoordinaten  $(\rho, \theta)$  einfacher. Wir haben

$$
x^2 + y^2 = \rho^2
$$
 und  $x^2 - y^2 = \rho^2 \cos^2 \theta - \rho^2 \sin^2 \theta = \rho^2 \cos 2\theta$ ,

sodass [\(4.31\)](#page-162-0) wird

$$
\Phi = \int_{B} (R^{2} - x^{2} - y^{2} - 2(x^{2} - y^{2})^{2}) d\mu(x, y)
$$
  
\n
$$
= \int_{0}^{2\pi} \int_{0}^{R} (R^{2} - \rho^{2} - 2\rho^{4} \cos^{2} 2\theta) \rho d\rho d\theta
$$
  
\n
$$
= \int_{0}^{2\pi} \left(\frac{1}{2}R^{2}\rho^{2} - \frac{1}{4}\rho^{4} - \frac{1}{3}\rho^{6} \cos^{2} 2\theta\right) \Big|_{0}^{R} d\theta
$$
  
\n
$$
= \int_{0}^{2\pi} \left(\frac{1}{4}R^{4} - \frac{1}{3}R^{6} \cos^{2} 2\theta\right) d\theta
$$
  
\n
$$
= \frac{1}{2}\pi R^{4} - \frac{1}{3}R^{6} \int_{0}^{2\pi} \cos^{2} 2\theta d\theta.
$$

Aus

$$
\int \cos^2 \theta \, d\theta = \frac{1}{2}\theta + \frac{1}{2}\sin \theta \cos \theta + C
$$

folgt, dass

$$
\int \cos^2 2\theta \, d\theta = \frac{1}{2} \int \cos^2 u \, du
$$

$$
= \frac{1}{4} u + \frac{1}{4} \sin u \cos u + C
$$

$$
= \frac{1}{2} \theta + \frac{1}{4} \sin 2\theta \cos 2\theta + C.
$$

Wir schliessen deshalb, dass

$$
\Phi = \frac{1}{2}\pi R^4 - \frac{1}{3}R^6 \int_0^{2\pi} \cos^2 2\theta \, d\theta
$$
  
=  $\frac{1}{2}\pi R^4 - \frac{1}{3}R^6 \left(\frac{1}{2}\theta + \frac{1}{8}\sin 4\theta\right)\Big|_0^{2\pi}$   
=  $\frac{1}{2}\pi R^4 - \frac{1}{3}R^6 \pi$   
=  $\frac{\pi}{2}R^4 \left(1 - \frac{2}{3}R^2\right)$ .

 $\Box$ 

4.3.4. Divergenz und der Satz von Gauss im Raum. Man kann einfach die Divergenz eines Vektorfelds der Klasse  $C^1$  auf einem Gebiet  $\Omega$ 

$$
\mathbf{v} = (P, Q, R)
$$

als

$$
\operatorname{div} \mathbf{v} := P_x + Q_y + R_z
$$

definieren. In  $\mathbb{R}^2$  haben wir den Divergenzsatz [4.28](#page-149-0) für einen Bereich  $B \subset \Omega$  mit Randzyklus ∂B festgestellt. In R <sup>3</sup> betrachten wir einen Bereich B, dessen Rand auf endliche viele glatte Flächenstucke  $S_i$ ,  $1 \leq i \leq r$  besteht, wobei die Flächenstucke "zusammengenäht" sind. Wir nennen den Rand von  $B$  die Oberfläche von  $B$ 

 $\partial B := S_1 + \cdots + S_r$ 

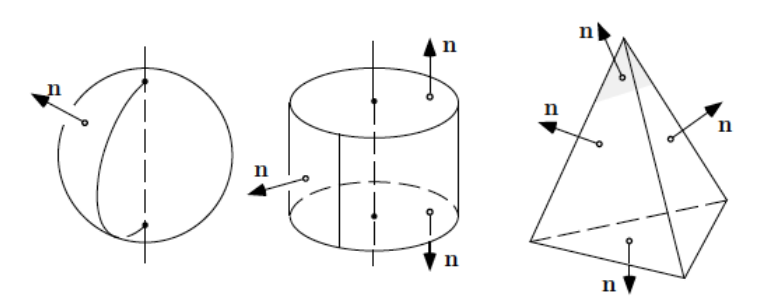

Wir können den Divergenzsatz im Raum ähnlich als den Divergenzsatz in der Ebene festlegen:

Satz 4.42 (Divergenzsatz oder der Satz von Gauss im Raum). Es seien ein Vektorfled v der Klasse  $C^1$  auf einem Gebiet  $\Omega \subset \mathbb{R}^3$  und  $B \subset \Omega$  ein Bereich mit nach aussen orientierter Oberfläche ∂B. Dann gilt

$$
\int_{\partial B} \mathbf{v} \cdot d\boldsymbol{\omega} = \int_B \operatorname{div} \mathbf{v} \, d\mu \, .
$$

## 160 4. VEKTORANALYSIS

Anders gesagt: der Fluss von v durch die Oberfläche  $\partial B$  von B ist gleich dem Integral der Divergenz von **v** auf B. Die Divergenz div **v** von **v** ist die Intensität der Flüssigkeitsproduktion und, laut des Satzes, ist die pro Zeiteinheit aus B herauskommende Flüssigkeitsmenge gleich dem Integral dieser Intensität über  $B$ .

Wie gesagt, werden wir den Divengenzsatz nicht beweisen. Der Beweis wurde ¨ahnlich als der Beweis der Greenschen Formel: wir wurden dem Bereich in "einfacheren" Teilbereichen zerlegen, wobei "einfacher" bedeutet hier mit Oberflächen, ¨uber die die Fl¨achenintegrale einfach zu berechnen sind. Am Ende werden die Integrale über die Schnittflächen im Inneren von  $B$  herausheben.

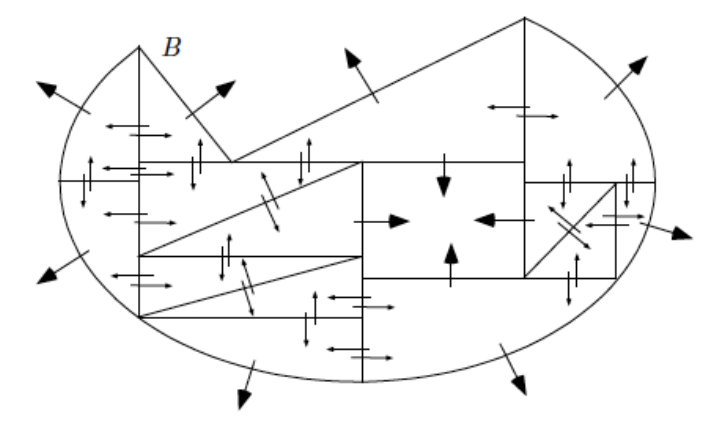

BEISPIEL 4.43. Wir möchten den Fluss des Vektorfelds

$$
v(x, y, z) := (2x - yz, xz + 3y, xy - z)
$$

aus dem Kegel

$$
B := \{(x, y, z) : \sqrt{x^2 + y^2} \le z \le 1\}
$$

berechnen. Wir werden diesen Fluss zuerst als Flussintegral und dann mit Hilfe des Divergenzsatzes berechnen.

Die Oberfläche des Kegels besteht aus zwei Flächen: die Kreisscheibe

$$
S_1 = \{(x, y, z) : x^2 + y^2 \le 1, z = 1\}
$$

und die Mantelfläche

$$
S_2 = \{(x, y, z) : 0 \le z = \sqrt{x^2 + y^2} \le 1\}.
$$

Der Normaleinheitsvektor zur $\mathcal{S}_1$ ist

$$
\mathbf{n} d\omega = (0,0,1) d\mu(x,y).
$$

Sei  $B_1 = \{(x, y) : x^2 + y^2 \le 1\}$ : dann ist

$$
\int_{S_1} \mathbf{v} \cdot \mathbf{n} \, d\omega = \int_{B_1} (2x - y, x + 3y, xy - 1) \cdot (0, 0, 1) \, d\mu(x, y)
$$

$$
= \int_{B_1} (xy - 1) \, d\mu(x, y).
$$

Da

$$
\int_{B_1 \cap \{x > 0, y > 0\}} xy \, d\mu(x, y) = -\int_{B_1 \cap \{x > 0, y < 0\}} xy \, d\mu(x, y)
$$

und

$$
\int_{B_1 \cap \{x < 0, y < 0\}} xy \, d\mu(x, y) = -\int_{B_1 \cap \{x < 0, y > 0\}} xy \, d\mu(x, y) \, ,
$$

ist

$$
\int_{B_1} xy \, d\mu(x, y) = 0.
$$

Daraus folgt, dass

$$
\int_{B_1} \mathbf{v} \cdot \mathbf{n} \, d\omega = \int_{B_1} (xy - 1) \, d\mu(x, y) = -\int_{B_1} d\mu(x, y) = -\pi \, .
$$

Für die Mantelfläche  $S_2$  verwenden wir die Parameterdarstellung in [\(4.24\)](#page-153-1) mit  $\alpha = \frac{\pi}{4}$  $\frac{\pi}{4}$ , d.h.

$$
(\rho, \phi) \mapsto \mathbf{r}(\rho, \phi) = (\rho \cos \phi, \rho \sin \phi, \rho) \quad \text{ für } 0 \le \rho \le 1, -\pi \le \phi \le \pi ,
$$

sodass

$$
\mathbf{r}_{\rho} \times \mathbf{r}_{\phi} = \rho(-\cos \phi, -\sin \phi, 1).
$$

Da dieser Vektor ins Innere von  $B$ zeigt, müssen wir

$$
\mathbf{r}_{\phi} \times \mathbf{r}_{\rho} = \rho(\cos \phi, \sin \phi, -1)
$$

nehmen. Weiter ist

$$
\mathbf{v}(\mathbf{r}(\rho,\phi)) = (2\rho\cos\phi - \rho^2\sin\phi, \rho^2\cos\phi + 3\rho\sin\phi, \rho^2\cos\phi\sin\phi - \rho),
$$

und deshalb

$$
\mathbf{v} \cdot \mathbf{n} = 2\rho^2 \cos^2 \phi - \rho^3 \sin \phi \cos \phi + \rho^3 \sin \phi \cos \phi + 3\rho^2 \sin^2 \phi - \rho^3 \cos \phi \sin \phi + \rho^2
$$
  
=  $\rho^2 \sin^2 \phi - \rho^3 \cos \phi \sin \phi + 3\rho^2$ .

Daher ist der Fluss von  $\bf{v}$  durch  $S_2$ 

$$
\int_{S_2} \mathbf{v} \cdot \mathbf{n} \, d\omega = \int_0^1 \int_{-\pi}^{\pi} \rho^2 (\sin^2 \phi - \rho \cos \phi \sin \phi + 3) \, d\phi \, d\rho
$$
  
\n
$$
= \int_0^1 \rho^2 \left( \frac{1}{2} \phi - \frac{1}{2} \sin \phi \cos \phi - \frac{1}{2} \rho \sin^2 \phi + 3\phi \right) \Big|_{-\pi}^{\pi} d\rho
$$
  
\n
$$
= 7\pi \int_0^1 \rho^2 \, d\rho
$$
  
\n
$$
= \frac{7}{3}\pi,
$$

sodass

$$
\int_{\partial B} \mathbf{v} \cdot \mathbf{n} \, d\omega = \int_{S_1} \mathbf{v} \cdot \mathbf{n} \, d\omega + \int_{S_2} \mathbf{v} \cdot \mathbf{n} \, d\omega = -\pi + \frac{7}{3}\pi = \frac{4}{3}\pi.
$$

Mit Hilfe des Divergenzsatz geht die Berechnung viel schneller. In der Tat ist

$$
\operatorname{div} \mathbf{v} = \frac{\partial (2x - yz)}{\partial x} + \frac{\partial (xz + 3y)}{\partial y} + \frac{\partial (xy - z)}{\partial z} = 2 + 3 - 1 = 4,
$$

und so

$$
\int_B \operatorname{div} \mathbf{v} \, d\mu = 4\mu(B) = \frac{4}{3}\pi \,,
$$

wobei wir das Ergebnis des Beispiel [3.32](#page-111-0) mit  $h = b = 1$  verwendet haben.

# 4.3.5. Beispiele vom Kurs "Netzwerke und Schaltungen I", II, [[1](#page-199-0)].

BEISPIEL 4.44. [[1](#page-199-0), S. 39, Linienladungsanordnung, Feldstärkeberechnung] Zwei Plattenkondensatoren mit gleichen Abmessungen sin jeweils zur Hälfte mit unterschiedlichen Materialen Die folgende Abbildung zeigt zwei Fälle mit einer in  $z$ -Richtung unendlich ausgedehnten homogenen Linienladung  $\lambda$ , die sich im ersten Fall im Koordinatenursprung  $x = 0$ ,  $y = 0$  und im zweiten Fall an der Stelle  $x = a$ ,  $y = b$  befindet.

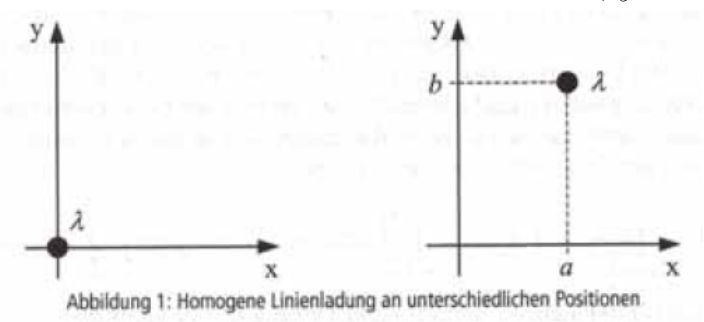

- $(1)$  Bestimmen Sie die elektrische Feldstärke E einer homogenen Linienladung  $\lambda$  auf der z-Achse (linker Teil der Abbildung 1).
- $(2)$  bestimmen Sie die elektrische Feldstärke E einer homogenen Linienladung λ, die an die Stelle x = a und y = b verschoben ist (rechter Teil der Abbildung 1).

Als Erweiterung der Aufgabesstellung betrachten wir zwei in z-Richtung unendlich ausgedehnte homogene Linienladungen  $\lambda_1$  und  $\lambda_2$ , die sich gemäss Abbildung 2 in der Ebene  $y = 0$  an den Stellen  $x_{Q_1} = a$  und  $x_{Q_2} = b$  befinden.

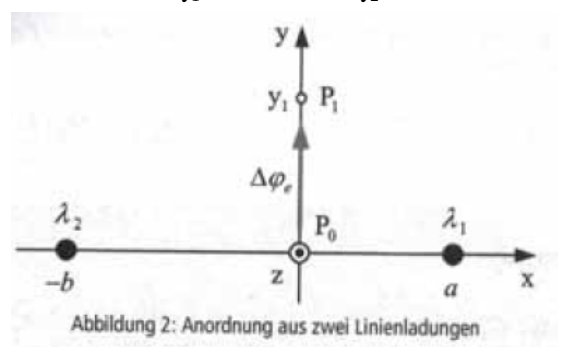

- (3) Bestimmen Sie die elektrische Feldstärke E in gesamte Raum.
- (4) Berechnen Sie die Potentialdifferenz  $\Delta\phi_e$  zwischen dem Punkt  $P_0$  im Ursrpgun und einem beliebigen Puntk  $P_1$  auf der y-Achse mit den Koordinaten  $(0, y_1, 0).$
- LÖSUNG.  $(1)$  Die von der Koordinate z unabhängige Linienladung ruft eine  $\rho$ -gerichtete Flussdichte hervor, die aufgrund der rotationssymmetrischen Anordnung auch vom Abstand zur Linienladung abhängt  $\mathbf{D} = \mathbf{e}_o E(\rho)$ . Zur Bestimmung dieser Flussdichte wird also Hüllfläche ein die Linienladung  $\lambda$  konzentrisch umschliessender kreisfoörmiger Zylinder angenommen. Die Integration der Flussdichte ist über die Mantelfläche des Zylinders, d.h. über die Koordinaten  $\phi$  und z auszuführen. Da aber die Flussdichte von diesen beiden Koordinaten unabhängig ist, kann die Integration durch eine Multiplikation der Flussdichte mit der Zylinderfläche ersetzt werden

$$
Q = \iint_A \mathbf{D} \cdot d\mathbf{A} = \iint_{\text{Mantel}} \mathbf{e}_{\rho} D(\rho) \cdot \mathbf{e}_{\rho} d\mathbf{A} = \int_{z=0}^{\ell} \int_{\phi=0}^{2\pi} D(\rho) \rho d\phi dz
$$

$$
= D(\rho) \rho \int_{z=0}^{\ell} \int_{\phi=0}^{2\pi} d\phi dz = D(\rho) 2\pi \rho \ell.
$$

Mit der innerhalb der Länge  $\ell$  befindlichen Ladung  $Q = \lambda I$  kann die Flussdichte und damit auch die Feldstärke durch die Linienladung audgedrückt werden

$$
D(\rho) = \frac{Q}{2\pi\rho\ell} \,,
$$

sodass

$$
\mathbf{D} = \mathbf{e}_{\rho} \frac{\lambda}{2\pi\rho} \quad \text{und} \quad \mathbf{E} = \frac{1}{\epsilon_0} \mathbf{D} = \mathbf{e}_{\rho} \frac{\lambda}{2\pi\epsilon_0\rho} \,.
$$

(2) Wir stellen zunächst die Flussdichte einer Linienladung im Ursprung in kartesischen Koordinaten dar

$$
\mathbf{D} = \mathbf{e}_{\rho} \frac{\lambda}{2\pi \rho} = (\mathbf{e}_x \cos \phi + \mathbf{e}_y \sin \phi) \frac{\lambda}{2\pi \rho} = \frac{\lambda}{2\pi} \frac{\mathbf{e}_x x + \mathbf{e}_y y}{\rho^2} = \frac{\lambda}{2\pi} \frac{\mathbf{e}_x x + \mathbf{e}_y y}{(x^2 + y^2)}
$$

und führen anschliessend die Koordinatentransformation durch. Damit erhalten wir das Feld an die Stelle  $x = a$  und  $y = b$  verschobenen homogenen Linienladung

$$
\mathbf{E} = \frac{\lambda}{2\pi\epsilon_0} \frac{\mathbf{e}_x(x-a) + \mathbf{e}_y(y-b)}{(x-a)^2 + (y-b)^2}.
$$

(3) Befinden sich nun zwei Linienladungen an unterschiedlichen Stellen auf der x-Achse, so werden die Felder der einzelnen Ladungen berlagert. Mit  $X_{Q_1}$ a für das elektrische Feld E<sub>1</sub> der Linienladung  $\lambda_1$  sowie  $x_{Q_2} = -b$  für das elektrische Feld  $E_2$  der Linienladung  $\lambda_2$  liefert die Überlagerung

$$
\mathbf{E} = \mathbf{E}_1 + \mathbf{E}_2
$$
  
=  $\frac{1}{2\pi\epsilon_0} \left[ \mathbf{e}_x \left( \frac{\lambda_1 (x-a)}{(x-a)^2 + y^2} + \frac{\lambda_2 (x+b)}{(x+b)^2 + y^2} \right) + \mathbf{e}_y \left( \frac{\lambda_1 y}{(x-a)^2 + y^2} + \frac{\lambda_2 y}{(x+b)^2 + y^2} \right) \right]$ 

(4) Die Potentialdifferenz kann durch Integration der Feldstärke vom Punkt  $P_0$  zum Punkt  $P_1$  berechnet werden. Dabei wird die *y*-Komponente des elektrischen Feldes bei  $x = 0$  eingesetzt:

$$
\Delta \phi_e = \int_{P_0}^{P_1} \mathbf{E} \cdot d\mathbf{s} = \int_0^{y_1} \mathbf{E} \cdot \mathbf{e}_y \, dy = \frac{1}{2\pi\epsilon_0} \int_0^{y_1} \left( \frac{\lambda_1 y}{a^2 + y^2} + \frac{\lambda_2 y}{b^2 + y^2} \right) \, dy
$$
  
=  $\frac{1}{2\pi\epsilon_0} \left[ \lambda_1 \left( \frac{1}{2} \ln(a^2 + y^2) \right) \Big|_0^{y_1} + \lambda_2 \left( \frac{1}{2} \ln(b^2 + y^2) \right) \Big|_0^{y_1} \right]$   
=  $\frac{1}{2\pi\epsilon_0} \left[ \lambda_1 \ln \left( \frac{a^2 + y_1^2}{a^2} \right) + \lambda_2 \ln \left( \frac{b^2 + y_1^2}{b^2} \right) \right]$ 

BEISPIEL 4.45. [[1](#page-199-0), S. 42, Feldstärke- und Energieberechnung] In Abbildung (a) wurde eine leitende Kugel mit Radius a gezeigt, die auf die eine Gesamtladung Q aufgebracht ist. In Abbildung (b) ist die gleiche Gesamtladung homogen im Vakuum verteilt und zwar ebenfalls in einem kugelförmigen Bereich mit Radius a.

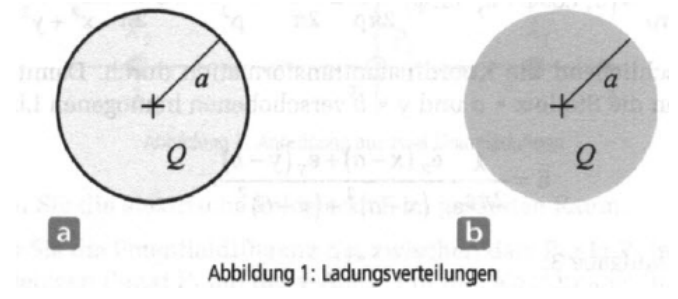

(1) Wie ist die Ladung auf der Kugel in Abbildung 1(a) verteilt? Geben Sie die Ladungsdichte an.

- (2) Wie ist die Ladung in Abbildung 1(b) verteilt? Geben Sie die Ladungsdichte an.
- (3) Geben Sie für beide Anordnungen die elektrische Feldstärke in jedem beliebigen Punkt P an.
- (4) Geben Sie für beide Anordnungen das elektrostatische Potential in jedem beliebigen Punkt P an. Verwenden Sie als Bezugspotential, dass

$$
\lim_{r \to \infty} \phi_e(r) = 0.
$$

- (5) Berechnen Sie jeweils sie in den beiden Anordnungen gespeicherte Energie.
- LÖSUNG. (1) Die Ladung verteils sich als Flächenladungsdichte gleichmässig auf der Kugeloberfläche

<span id="page-169-0"></span>
$$
\sigma = \frac{Q}{A} = \frac{Q}{4\pi a^2} \, .
$$

(2) Die Ladung verteils sich im Volumen als Raumladungsdichte

(4.32) 
$$
\rho = \frac{Q}{V} = \frac{Q}{\frac{4}{3}\pi a^3} = \frac{3Q}{4\pi a^3}.
$$

(3) (a) Das Innere der leitenden Kugel ist ladungs- und auch feldfrei

$$
\mathbf{E} = \mathbf{0} \qquad \text{für} \qquad r < a \, .
$$

Im Aussenraum verhäult sich das Feld wie bei einer Punktladung Q im Kugelmittelpunkt:

$$
\mathbf{E} = \mathbf{e}_r \frac{Q}{4\pi\epsilon_0 r^2} \qquad \text{für} \qquad r > a \, .
$$

In der Ebene  $r = a$  springt die Felstärke infolge der Flächenladung.

(b) Die Anordnung ist kugelsymmetrisch, d.h. die Flussdichte besitzt nur eine von der Koordinate r abhängige Komponente  $\mathbf{D} = \mathbf{e}_r D(r)$ . Für den Fluss durch die Oberfläche einer Kugel erhalten wir damit allgemein

$$
\Psi = \iint_A \mathbf{D} \cdot d\mathbf{A}
$$
  
= 
$$
\iint_{\text{Kugeloberfläche}} \mathbf{e}_r D(r) \cdot \mathbf{e}_r dA
$$
  
= 
$$
D(r) \iint_{\text{Kugeloberflache}} d\mathbf{A}
$$
  
= 
$$
4\pi r^2 D(r).
$$

Da dieser Fluss jeweils der innerhalb der Kugel mit Radius r enthaltenen Gesamtladung entspricht, muss eine Fallunterscheidung in die Bereiche  $r \le a$  und  $r > a$  vorgenommen werden.

<span id="page-170-1"></span>*Bereich*  $r \leq a$ *:* 

(4.33) 
$$
\Psi = 4\pi r^2 D(r) = \iiint_V \rho \, dV \stackrel{(4.32)}{=} \rho \iiint_V dV = \rho \frac{4}{3} \pi r^3,
$$

sodass

$$
D(r) = \rho \frac{r}{3}.
$$

<span id="page-170-0"></span>Für die elektrische Feldstärke ergibt sich somit

(4.34) 
$$
\mathbf{E} = \mathbf{e}_r \frac{D(r)}{\epsilon_0} = \mathbf{e}_r \frac{\rho r}{3\epsilon_0} = \mathbf{e}_r \frac{Q}{4\pi\epsilon_0} \frac{r}{a^3} \quad \text{für} \quad r \leq a.
$$

Bereich  $r > a$ : Sobald der Integrationsbereich zur Berechnung des elektrischen Flusses ausserhalb der ladungsbesetzten Kugel liegt, wird immer die Gesamtladung  $Q$  eingeschlossen. Formelmässig ergibt sich dieses Ergebnis, da bei der Integration der Raumladungsdichte über die Koordinate r nun der Bereich  $r \leq a$  einen Beitrag zum Integral liefert:

$$
\Psi = 4\pi r^2 D(r) = \iiint_V \rho \, dV = \rho \frac{4}{3} \pi a^3 = Q \,,
$$

sodass

$$
D(r) = \rho \frac{a^3}{3r^2} = \frac{Q}{4\pi r^2}
$$

und

$$
\mathbf{E} = \mathbf{e}_r \frac{D(r)}{\epsilon_0} = \mathbf{e}_r \frac{\rho a^3}{3 \epsilon_0 r^2} = \mathbf{e}_r \frac{Q}{4 \pi \epsilon_0 r^2} \quad \text{für} \quad r > a \, .
$$

Innerhalb der Raumladungskugel steigt die Feldstärke linear vom Wert 0 im Mittelpunkt bis zum Wert  $Q/4\pi\epsilon_0 a^2$  auf dem radius  $r = a$  an. Ausserhalb der Kugel gilt die gleiche Lösung wie bei der Anordnung (a). Auf der Kugeloberfläche ist die Feldsträrke stetig.

Die Abbildung 2 zeigt den von der Koordinate  $r$  abhängigen Feldsträrkeverlauf für die beiden betrachteten Ladungsanordnungen.

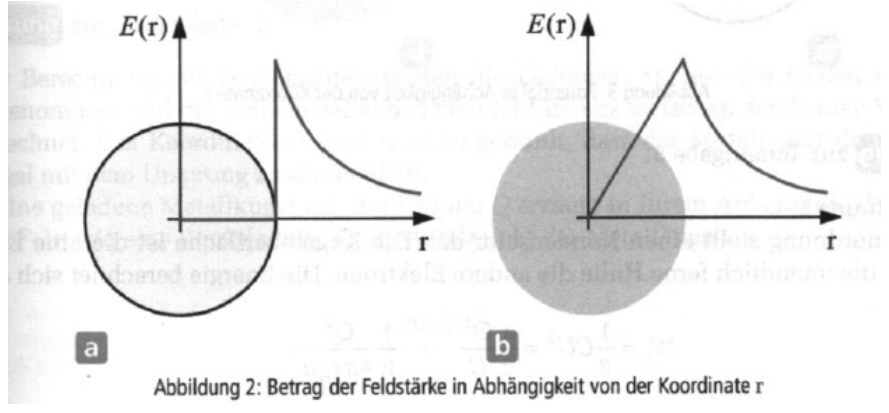

(4) Im Aussenraum  $r > a$  erhalten wir bei beiden Anordnungen das gleiche Potential wie bei einer Punktladung im Ursprung:

(4.35) 
$$
\phi_e(r) = \frac{Q}{4\pi\epsilon_0 r}.
$$

Bei der leitenden Kugel in Anordnung (a) verschwindet die Feldstärke im Innnenbereich, das Potential als das Integral der Feldstärke ändert sich daher nicht und ist im gesamten Innenbereich identisch zu dem Potential auf der Kugeloberfläche. Ein leitended Körper hat im elektrostatischen Feld ein kostantes Potential.

Betrachten wir jetzt die Anordnung (b). Das Potential in einem Punkt  $r_P < a$  erhalten wir durch

$$
\phi_e(r_P) - \phi_e(a) = \int_{r_P}^a \mathbf{E} \cdot d\mathbf{r} \stackrel{(4.34)}{=} \int_{r_P}^a \mathbf{e}_r \frac{Q}{4\pi\epsilon_0} \frac{r}{a^3} \cdot \mathbf{e}_r dr
$$

$$
= \frac{Q}{4\pi\epsilon_0 a^3} \int_{r_P}^a r dr = \frac{Q}{4\pi\epsilon_0 a^3} \frac{r^2}{2} \Big|_{r_P}^a
$$

$$
= \frac{Q}{8\pi\epsilon_0 a^3} (a^2 - r_P^2).
$$

Ersetzen wir wieder  $r_P$  durch r, dann gilt resultierend

$$
\phi_e(r) = \phi_e(a) + \frac{Q}{8\pi\epsilon_0 a^3} (a^2 - r^2) \stackrel{(??)}{=} \frac{Q}{4\pi\epsilon_0 a} + \frac{Q}{8\pi\epsilon_0 a^3} (a^2 - r^2)
$$

$$
= \frac{Q}{4\pi\epsilon_0 a} \left(\frac{3}{2} - \frac{r^2}{2a^2}\right).
$$

Die Abbildung 3 zeigt den Verlauf des elektrostatischen Potentials für die beiden Anordnungen.

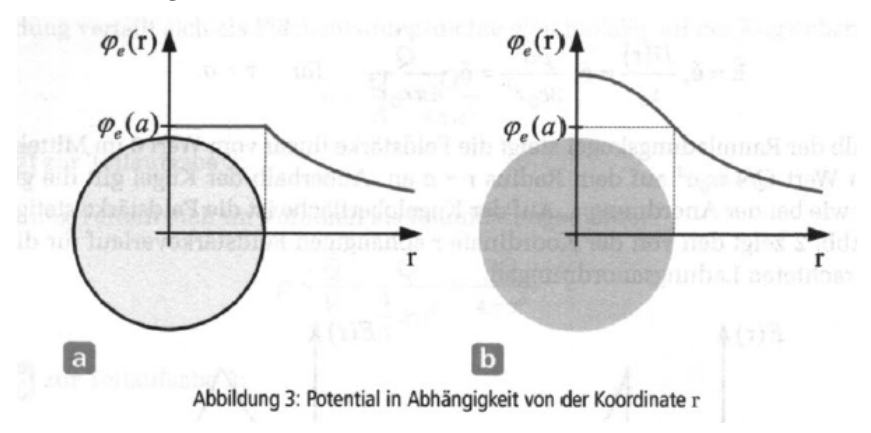

(5) (a) Die Anordnung stellt einen Kondensator dar. Die Kugeloberfläche ist die eine Elektrode, die unendlich ferne H¨ulle die andere Elektrode. Die Energie berechnet sich aus

$$
W_e = \frac{1}{2}CU^2 = \frac{1}{2}\frac{Q^2}{C} = \frac{1}{2}\frac{Q^2}{4\pi\epsilon_0 a}.
$$

(b) Im Bereich  $r > a$  ist die gleiche Energie wie in Anordnung a gespeichert. Allerdings kommt bei Anordnung b noch die Energie innerhalb des kugelförmigen Bereichs hinzu:

$$
W_e = \frac{1}{2} \iiint_V ED \, dV \stackrel{(4.33)}{=} \frac{1}{2\epsilon_0} \iiint_V \frac{\rho^2 r^2}{9} \, dV
$$
  
=  $\frac{\rho^2}{18\epsilon_0} \int_0^{2\pi} \int_0^{\pi} \int_0^a r^2 r^2 \, dr \, \sin \theta \, d\theta \, d\phi = \frac{\rho^2}{18\epsilon_0} \frac{a^5}{5} 2 \cdot 2\pi \, .$ 

Die Gesamtenergie ist bei der Anordnung (b) gemäss

$$
W_{e,ges} = \frac{Q^2}{8\pi\epsilon_0 a} + \frac{\rho^2 a^5}{45\epsilon_0} \stackrel{(4.32)}{=} \frac{Q^2}{8\pi\epsilon_0 a} \left(1 + \frac{1}{5}\right)
$$

um den Faktor 1,2 grösser.  $\Box$ 

Beispiel 4.46. [[1](#page-199-0), S. 47, Flussberechnung] Im Ursprung des Zylindrischen Koordinatensystem  $(\rho, \phi, z)$  befinded sich eine Punktladung Q.

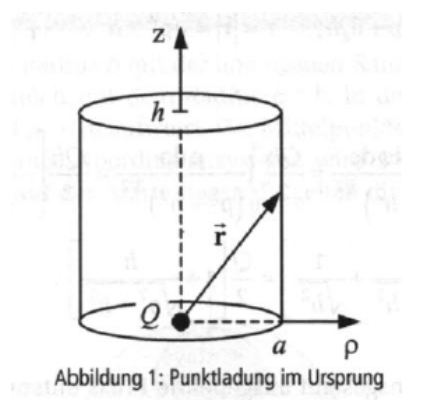

- (1) Bestimmen Sie den elektrischen Fluss  $\Psi_M$  durch die Mantelfläche  $\rho = a$  im Bereich  $0 \leq z \leq h$ .
- (2) Bestimmen Sie den elektrischen Fluss  $\Psi_D$  durch die Deckfläche in der Ebene  $Z = h$ .
- (3) Stellen Sie auf die Ladung Q bezogenen Fluss  $\Psi_M$  in Abhängigkeit der bezogenen Abmessung  $h/a$  grafisch dar.

LÖSUNG. (1) Mit dem Fluss durch die Mantelfläche

<span id="page-172-0"></span>(4.36) 
$$
\Psi_M = \iint_A \mathbf{D} \cdot d\mathbf{A} = \epsilon_0 \iint_A \mathbf{E} \cdot d\mathbf{A} = \epsilon_0 \iint_A \frac{Q}{4\pi\epsilon_0} \frac{\mathbf{r}}{r^3} \cdot \underbrace{\mathbf{e}_{\rho} a \, d\phi \, dz}_{d\mathbf{A}}
$$

und dem in der Abbildung eingetragenen Vektor

$$
\mathbf{r} = \mathbf{r}_P - \mathbf{r}_Q = \mathbf{r}_P - \mathbf{0} = \mathbf{e}_\rho a + \mathbf{e}_z z, \qquad r = |\mathbf{r}| = \sqrt{a^2 + z^2}, \qquad \mathbf{r} \cdot \mathbf{e}_\rho = a
$$

<span id="page-173-0"></span>gilt

(4.37)  
\n
$$
\Psi_M = \frac{Q}{4\pi} \int_0^h \int_0^{2\pi} \frac{a^2 d\phi dz}{(a^2 + z^2)^{3/2}} = \frac{Qa^2}{2} \int_0^h \frac{dz}{(a^2 + z^2)^{3/2}}
$$
\n
$$
= \frac{Qa^2}{2} \frac{z}{a^2 \sqrt{a^2 + z^2}} \Big|_0^h = \frac{Q}{2} \frac{h}{\sqrt{a^2 + h^2}}.
$$

(2) Für den Fluss durch die Deckfläche gilt in Analogie zur [\(4.36\)](#page-172-0)

$$
\Psi_D = \epsilon_0 \iint_A \underbrace{\frac{Q}{4\pi\epsilon_0} \frac{\mathbf{r}}{r^3}}_{\mathbf{E}} \cdot \underbrace{\mathbf{e}_z \rho \, d\rho \, d\phi}_{d\mathbf{A}}
$$

und mit

$$
\mathbf{r} = \mathbf{r}_P - \mathbf{0} = \mathbf{e}_\rho \rho + \mathbf{e}_z h, \qquad r = |\mathbf{r}| = \sqrt{\rho^2 + h^2}, \qquad \rho \cdot \mathbf{e}_z = h
$$

folgt

$$
\Psi_D = \frac{Q}{4\pi} \int_0^a \int_0^{2\pi} \frac{h\rho \, d\phi \, d\rho}{(\rho^2 + h^2)^{3/2}} = \frac{Q}{2} \int_0^a \frac{\rho \, d\rho}{\rho^2 + h^2^{3/2}} = \frac{Qh}{2} \left( -\frac{1}{\sqrt{\rho^2 + h^2}} \right) \Big|_0^a
$$

$$
= \frac{Qh}{2} \left( -\frac{1}{\sqrt{a^2 + h^2}} + \frac{1}{\sqrt{h^2}} \right) = \frac{Q}{2} \left( 1 - \frac{h}{\sqrt{a^2 + h^2}} \right).
$$

Bemerken Sie, dass der von der Punktladung insgesamt ausgehende Fluss entspricht dem Wert der Ladung. Wir haben die gesamte Flussdichte über den oberen Halbraum integriert, sodass  $\Psi_M + \Psi_D = Q/2$  gelten muss.

(3) Für die Auswertung wird die Beziehung [\(4.37\)](#page-173-0) in der normierten Form

$$
\frac{\Psi_M}{Q} = \frac{1}{2} \frac{h/a}{\sqrt{1 + (h/a)^2}}
$$

zugrunde gelegt. Die beiden Grenzfälle ergeben sich durch eine Grenzwertbildung

$$
\lim_{h \to 0} \frac{\Psi_M}{Q} = \lim_{h \to 0} \frac{1}{2} \frac{h/a}{\sqrt{1 + (h/a)^2}} = 0
$$

und

$$
\lim_{h \to \infty} \frac{\Psi_M}{Q} = \lim_{h \to \infty} \frac{1}{2} \frac{h/a}{\sqrt{1 + (h/a)^2}} = \frac{1}{2}.
$$

Die Abbildung 2 zeigt die Flussverteilung bezogen auf die Ladung. Insgesamt kann der Zylinder mit maximal der Hälfte des Flusses durchsetzt werden, da die andere Hälfte des Flusses den Bereich  $z \leq 0$  durchsetzt. Mit wachsender Höhe des Zylinders tritt mehr Fluss durch die Mantelfläche und

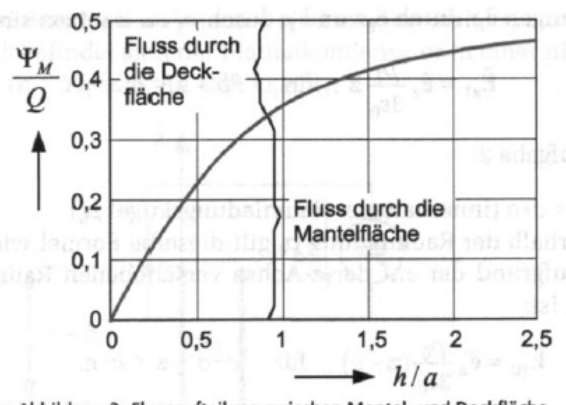

entsprechend weniger durch die Deckfläche, die Summe aus beiden Flüssen ist aber immer Q/2.

Abbildung 2: Flussaufteilung zwischen Mantel- und Deckfläche

<span id="page-174-1"></span>4.3.6. Anwendung: Die Kontinuität der Hydrodynamik. Die Abläufe in einem strömenden Medium lassen sich mit Hilfe von der Dichte  $\rho(\mathbf{x}, t)$  des Mediums und von der Geschwindigkeit  $\mathbf{v}(\mathbf{x}, t)$  der Punktmasse and der Stelle x zur Zeit t. Wir suchen jetzt die partielle Differentialgleichung, die die Anderungen dieser zwei Funktionen koppelt.

Wir nehmen an, dass weder Masse produziert noch Masse vernichtet wird. Weiter, falls ingesamt Masse aus einem Raumbereich abströmt, so muss die Dichte im Inneren dieses Bereichs entsprechend abnehmen.

Das Medium erfüllt ein Gebiet  $\Omega$  und sei die Masse in einem Bereich  $B \subset \Omega$ 

$$
M_B(t) = \int_B \rho(\mathbf{x}, t) \, d\mu(\mathbf{x}) \, .
$$

Die Anderungsrate der Masse in  $B$  ist

$$
M'_B(t) = \int_B \rho_t(\mathbf{x}, t) \, d\mu(\mathbf{x})
$$

und sie kann auch als der Fluss durch der Oberfläche ∂B des Bereichs B beschrieben werden, d.h.

$$
-M'_B(t) = \int_{\partial B} (\rho \mathbf{v}) \cdot d\boldsymbol{\omega} = \int_B \operatorname{div}(\rho \mathbf{v}) d\mu,
$$

wobei wir den Divergenzsatz verwendet haben. Daraus folgt, dass

<span id="page-174-0"></span>
$$
\int_B (\rho_t + \operatorname{div}(\rho \mathbf{v})) d\mu = 0.
$$

Diese Gleichung gilt für jedes Bereich  $B$  und zu jedem Zeitpunkt  $t$ . Daraus folgt, dass

(4.38) 
$$
\rho_t + \text{div}(\rho \mathbf{v}) = 0, \quad \text{für jedes } \mathbf{x} \text{ und jedes } t.
$$

Die Gleichung [\(4.38\)](#page-174-0) heisst die Kontinuitätsgleichung und ist das erste Grundgesetzt der Hydrodynamik.

Falls die Strömung *stationär* ist, d.h.  $\rho$  und **v** hängen von t nicht, ist  $\rho_t = 0$  und  $(4.38)$  geht über in

$$
\operatorname{div}(\rho \mathbf{v}) = 0.
$$

Falls das Medium *inkompressibel* ist, ist dann  $\rho$  unabhängig von x und t: in diesem Fall ist

$$
\text{div } \mathbf{v} = 0, \quad \text{für jedes } \mathbf{x} \text{ und jedes } t.
$$

4.3.7. Die Wärmeleitungsgleichung. Wir betrachten jetzt die Wärmeleitung in einem homogenen Medium in einem Gebiet  $\Omega \subset \mathbb{R}^3$ . Wir nehmen an, dass die Wärme durch Wärmeleitung verschiebt aber es keine Wärme erzeugt oder vernichtet wird. Mit der Zeit wird die Wärmeleitung zu einem Ausgleich der Temperatur führen.

Sei  $u(\mathbf{x}, t)$  die Temperatur des Mediums an der Stelle  $\mathbf{x}$  zur Zeit t. Wir suchen die partielle Differentialgleichung, die die zeitlichen und die räumlichen Anderungsrate der Funktion u koppelt. Um es zu machen, betrachten wir ein besonder einfache Modellsituation, d.h. die Temperatur nur linear von  $x_3$  und nicht von t hängt

$$
u(\mathbf{x},t) := u_0 + \eta x_3,
$$

wobei die Konstante  $\eta$  die Temperaturzunahme pro Längeneinheit darstell, sowie die Norm des Temperaturgradienten  $\nabla u$  (nach oben). Sei jetzt P ein nach oben orientiertes und parallel zur  $x_1x_2$ -Achse Parallelogramm.

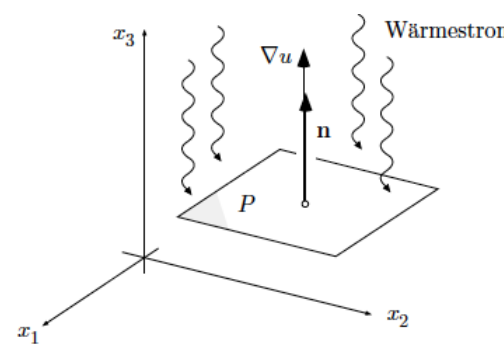

Der Wärmefluss durch  $P$  ist deshalb

<span id="page-175-0"></span>
$$
(4.39) \t\t\t \Phi(P) = -k \eta \omega(P),
$$

wobei  $k$  die Wärmeleitzahl des Mediums ist. Falls  $P$  ein Parallelogramm parallel zur  $x_3$ -Achse ist,

<span id="page-176-0"></span>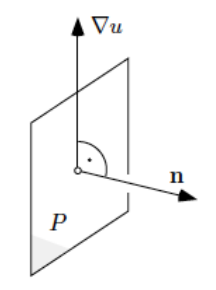

wird  $\Phi(P) = 0$  und in Allgemeinheit wird

(4.40) 
$$
\Phi(P) = -k(\nabla u \cdot \mathbf{n}) \omega(P).
$$

Wir haben in [\(4.39\)](#page-175-0) und [\(4.40\)](#page-176-0) das negative Vorzeichnen verwendet, weil der Temperatur nach oben zunimmt und deshalb strömt die Wärme von oben nach unten.

Mit der berühmten Methode, können wir  $P$  sehr klein nehmen, sodass wir an  $\nabla u$  als homogen und stationär über P denken können und deshalb

(4.41) 
$$
\Phi(S) = -\int_{S} k(\nabla u \cdot \mathbf{n}) d\omega.
$$

Wie in § [4.3.6,](#page-174-1) wissen wir auch, dass die Wärmemenge zur Zeit  $t$  in einem sehr kleinen Bereich  $B \subset \Omega$  durch

<span id="page-176-1"></span>
$$
W(t) = \int_B c\rho u(\mathbf{x}, t) \, d\mu(\mathbf{x})
$$

gegeben ist, wobei c ist die Wärmekapazität des Mediums und  $\rho$  dessen Dichte. Die  $\overline{A}$ nderungsrate  $W'(t)$  ist genau gleich dem zur Zeit t Wärmefluss durch  $\partial B$ 

$$
W'(t) = -\Phi(B) = \int_{\partial B} k \nabla u \cdot \mathbf{n} \, d\omega \,,
$$

wobei wir ein Minus-zeichen genommen habe, weil abfliessende Wärme eine Abnahme von W zur Folge hat. mit Hilfe des Divergentzsatzes erhalten wir

$$
W'(t) = -\int_B k \operatorname{div}(\nabla u) d\mu.
$$

Ableiten von [\(4.41\)](#page-176-1) nach t unten dem Integral ergibt

(4.42) 
$$
W'(t) = \int_B c\rho u_u(\mathbf{x}, t) d\mu(\mathbf{x});
$$

Aus der Gleichungen [\(4.41\)](#page-176-1) und [\(4.42\)](#page-176-2) zusammen erhalten wir

<span id="page-176-2"></span>
$$
\int_B (c\rho u_t - k \operatorname{div}(\nabla u)) d\mu = 0.
$$

Diese Gleichung gilt für jedes Bereich  $B$  und zu jedem Zeitpunkt  $t$ . Daraus folgt, dass

(4.43) 
$$
c\rho u_t - k \operatorname{div}(\nabla u) = 0, \quad \text{für jedes } \mathbf{x} \text{ und jedes } t.
$$

Wir setzen

$$
\frac{k}{c\rho} =: a^2
$$

und bemerken, dass

$$
\operatorname{div}(\nabla u) = \operatorname{div}\left(\frac{\partial u}{\partial x_1}, \frac{\partial u}{\partial x_2}, \frac{\partial u}{\partial x_3}\right) = \frac{\partial^2 u}{\partial x_1^2} + \frac{\partial^2 u}{\partial x_2^2} + \frac{\partial^2 u}{\partial x_3^2} =: \Delta u.
$$

Der Operator

$$
\Delta: u \mapsto \Delta u
$$

heisst der Laplace-Operator und die partiell Differentialgleichung

$$
u_t - \Delta u = 0
$$

ist di sogenannte Wärmeleitungsgleichung. Im stationäre Fälle ist  $u_t = 0$  und die Temperaturverteilung genügt del Laplace- oder Potentialgleichung

$$
\Delta u=0\,.
$$

Man kann natürlich den Laplace-Operator, sowie die Wärmeleitungsgleichung und die Laplacegleichung auch in  $\mathbb{R}^n$  analog definieren.

Die Funktionen, die die Laplacegleichung erfüllen, heissen harmonische Funktionen.

4.3.8. Der Laplace-Operator. Wir werden eine geometrische Interpretation des Laplace-Operator auch mit Hilfe der Wärmeleitungsgleichung geben. Zur Vereinfacherung nehmen wir an, dass wir in  $\mathbb{R}^3$  sind. Sei u eine Funktion auf einem Gebiet  $\Omega$ , das 0 entählt. Wir suchen die Beziehung des Wertes  $u(0)$  bezüglich der Werten der Funktion u auf einer Sphäre  $S_r \subset \Omega$ ,

$$
S_r := \{(x_1, x_2, x_3) \in \mathbb{R}^3 : x_1^2 + x_2^2 + x_3^2 = r^2\} = \{(\rho, \theta) : \rho = r\}.
$$

Nach der Taylorschen Formel um 0 gilt

$$
u(\mathbf{x}) = u(\mathbf{0}) + \sum_{i=i}^{3} \frac{\partial u}{\partial x_i}(\mathbf{0}) x_i + \frac{1}{2} \sum_{i,j=1}^{3} \frac{\partial^2 u}{\partial x_i x_j}(\mathbf{0}) x_i x_j + o(r^2)
$$

<span id="page-178-0"></span>für 
$$
r \to \mathbf{0}
$$
. Sei  
\n
$$
A(r) := \int_{S_r} (u(\mathbf{x}) - u(\mathbf{0})) d\omega
$$
\n
$$
= \int_{S_r} \left[ \sum_{i=i}^3 \frac{\partial u}{\partial x_i} (\mathbf{0}) x_i + \frac{1}{2} \sum_{i,j=1}^3 \frac{\partial^2 u}{\partial x_i x_j} (\mathbf{0}) x_i x_j + o(r^2) \right] d\omega
$$
\n
$$
(4.44) \qquad = \sum_{i=i}^3 \frac{\partial u}{\partial x_i} (\mathbf{0}) \underbrace{\int_{S_r} x_i d\omega}_{=0} + \frac{1}{2} \sum_{i,j=1}^3 \frac{\partial^2 u}{\partial x_i x_j} (\mathbf{0}) \underbrace{\int_{S_r} x_i x_j d\omega}_{=0 \text{ falls } i \neq j} + \underbrace{\int_{S_r} o(r^2) d\omega}_{o(r^4)}
$$
\n
$$
= \frac{1}{2} \sum_{i=1}^3 \frac{\partial^2 u}{\partial x_i^2} (\mathbf{0}) \int_{S_r} x_i^2 d\omega,
$$

wobei

$$
\int_{S_r} x_i d\omega = 0 \quad \text{für jedes } i \quad \text{ und} \quad \int_{S_r} x_i x_j d\omega = 0 \text{ für } i \neq j;
$$

In der Tat ist

$$
\int_{S_r \cap \{x_i > 0\}} x_i \, d\omega = -\int_{S_r \cap \{x_i < 0\}} x_i \, d\omega
$$

und weiter

$$
\int_{S_r \cap \{x_i > 0, x_j > 0\}} x_i x_j d\omega = - \int_{S_r \cap \{x_i > 0, x_j < 0\}} x_i x_j d\omega
$$

und

$$
\int_{S_r \cap \{x_i < 0, x_j < 0\}} x_i x_j \, d\omega = - \int_{S_r \cap \{x_i < 0, x_j > 0\}} x_i x_j \, d\omega \, .
$$

Die Gleichung

$$
\int_{S_r} o(r^2) \, d\omega = o(r^4)
$$

folgt aus die Eigenschaft vom o, dass

$$
f(r) = o(r^2) \text{ für } r \to 0 \Rightarrow \int_{S_r} f(r) \, d\omega = o\left(\int_{S_r} r^2 \, d\omega\right) = o(4\pi r^4) = o(r^4) \, .
$$

Weiter ist

$$
\int_{S_r} x_i^2 \, d\omega
$$

unabhängig von  $i$ , sodass

$$
\int_{S_r} x_i^2 d\omega = \frac{1}{3} \int_{S_r} (x_1^2 + x_2^2 + x_3^2) d\omega = \frac{r^2}{3} \int_{S_r} d\omega = \frac{4}{3} \pi r^4.
$$

Dann [\(4.44\)](#page-178-0) ergibt

$$
A(r) = \frac{2}{3}\pi r^4 \sum_{i=1}^3 \frac{\partial^2 u}{\partial x_i^2}(\mathbf{0}) + o(r^4) = \frac{2}{3}\pi r^4 \Delta u(\mathbf{0}) + o(r^4) \,.
$$

Wir lösen nach  $\Delta u(\mathbf{0})$ 

$$
\Delta u(\mathbf{0}) = \frac{3}{2\pi r^4} \left( A(r) - o(r^4) \right) = \frac{3}{2\pi r^4} A(r) + o(1) , \text{ falls } r \to 0 ,
$$

und wir verwenden die Definition von  $A(r)$ , um zu erhalten

$$
\Delta u(\mathbf{0}) = \lim_{r \to 0} \left( \frac{6}{r^2} \frac{1}{4\pi r^2} \int_{S_r} \left( u(\mathbf{x}) - u(\mathbf{0}) \right) d\omega \right).
$$

Wir können diese Formel so lesen:  $\Delta u(0)$  ist (bis auf einen Skalierungsfaktor) gleich dem mittleren Mehrwert von  $u(\mathbf{x}) - u(\mathbf{0}).$ 

Falls u stationär, d.h.  $\Delta u = 0$  auf  $\Omega$ , ist

$$
u(\mathbf{0}) = \frac{1}{4\pi r^2} \int_{S_r} u(\mathbf{x}) d\omega,
$$

d.h. der Wert  $u(0)$  gleich dem mittleren Mehrwert von  $u(\mathbf{x})$  über eine beliebige Sphäre vom Radius r in  $\Omega$  enthalten.

## 4.4. Der Satz von Stokes

Der Satz von Stokes ist die Verallgemeinerung des Satzes von Green. Der Satz von Green bezieht ein Linienintegral auf einer Kurve in der Ebene mit einem doppelten Integral auf dem durch das Innere der Kurve definierten Bereich (auch in der Ebene). Der Unterschied ist, dass der Satz von Stokes im Raum statt in der Ebene gilt. Eine der Folgen ist, dass die geschlossene Kurve nicht unbedingt in einer Ebene enthalten sein muss: daraus folgt, dass das doppelte Integral ein Flächenintegral ist. Um den Satz einfach festzulegen, definieren wir einen Operator auf den Vektorfelden.

DEFINITION 4.47. Es sei  $\mathbf{F}: \Omega \to \mathbb{R}^3$  ein Vektorfeld der Klasse  $C^1$  auf einem offenen Bereich  $\Omega \subset \mathbb{R}^3$ , wobei

$$
\mathbf{F}=(P,Q,R).
$$

Der Rotation rot von **F** ist

$$
\operatorname{rot} \mathbf{F} := (R_y - Q_z, P_z - R_x, Q_x - P_y).
$$

Falls wir

$$
\left(\frac{\partial}{\partial x}, \frac{\partial}{\partial x}, \frac{\partial}{\partial x}\right)
$$
als einen formellen Vektor betrachten (ähnlich wie den Operator  $D$ , wenn wir die Differentialgleichungen in Analysis I diskutiert haben) können wir rot  $\bf{F}$  so schreiben

$$
\text{rot } \mathbf{F} = (R_y - Q_z, P_z - R_x, Q_x - P_y)
$$
\n
$$
= \left(\frac{\partial}{\partial x}, \frac{\partial}{\partial x}, \frac{\partial}{\partial x}\right) \times (P, Q, R)
$$
\n
$$
= \det \begin{bmatrix} \mathbf{i} & \mathbf{j} & \mathbf{k} \\ \frac{\partial}{\partial x} & \frac{\partial}{\partial y} & \frac{\partial}{\partial z} \\ P & Q & R \end{bmatrix}.
$$

Wir können diese Formel auch für ein Vektorfeld  $\mathbf{F}: \Omega \to \mathbb{R}^2$  anwenden, wobei  $\Omega \subset \mathbb{R}^2$ . In der Tat können wir ein solches Vektorfeld  $\mathbf{F} = (P, Q)$  mit einem Vektorfeld  $\widetilde{\mathbf{F}} = (P, Q, 0)$  identifizieren, wobei wir an  $P, Q : \Omega \to \mathbb{R}$  als Funktionen von drei Variabeln aber unabhängig von der Variable z denken. Dann ist

<span id="page-180-0"></span>(4.45) 
$$
\operatorname{rot} \mathbf{F} = (R_y - Q_z, P_z - R_x, Q_x - P_y) = (0, 0, Q_x - P_y),
$$

und wir werden in der nächster Bemerkung sehen, dass dieses Ergebnis mit der Eigenschaften der Rotation übereinstimmt.

Bemerkung 4.48. Was ist die Bedeutung der Rotation eines Vektorfelds? Falls wir eine Kugel mit festem Zentrum in einer Flüssigkeit liegen, ist die Rotationsachse der Kugel in der Richtung der Winkelgeschwindigkeit  $\omega$ . In der Tat gilt

$$
\boldsymbol{\omega} = \mathbf{r} \times \mathbf{v}(\mathbf{r}) \,,
$$

wobei r einen beliebigen Punkt auf der Kugel mit Geschwindigkeit  $\mathbf{v}(\mathbf{r})$  beschreibt. Falls

$$
\pmb{\omega}=(\omega_1,\omega_2,\omega_3)
$$

die Winkelgeschwindigkeit ist, ist das Geschwindigkeitsfeld gleich

$$
\mathbf{v}(\mathbf{r}) = \boldsymbol{\omega} \times \mathbf{r} = det \begin{bmatrix} \mathbf{i} & \mathbf{j} & \mathbf{k} \\ \omega_1 & \omega_2 & \omega_3 \\ x_1 & x_2 & x_3 \end{bmatrix} = (\omega_2 x_3 - \omega_3 x_2, \omega_3 x_1 - \omega_1 x_3, \omega_1 x_2 - \omega_2 x_1).
$$

Dann ist

$$
\begin{aligned}\n\text{rot } \mathbf{v} &= \left(\frac{\partial}{\partial x}, \frac{\partial}{\partial x}, \frac{\partial}{\partial x}\right) \times \mathbf{v}(\mathbf{x}) \\
&= \det \begin{bmatrix} \mathbf{i} & \mathbf{j} & \mathbf{k} \\ \frac{\partial}{\partial x} & \frac{\partial}{\partial x} & \frac{\partial}{\partial x} & \frac{\partial}{\partial x} \\ \omega_2 x_3 - \omega_3 x_2 & \omega_3 x_1 - \omega_1 x_3 & \omega_1 x_2 - \omega_2 x_1 \end{bmatrix} \\
&= (2\omega_1, 2\omega_2, 2\omega_3) \\
&= 2\boldsymbol{\omega} \,.\n\end{aligned}
$$

Das heisst, dass die Rotation des Geschwindigkeitsfeld in der Richtung der Winkelgeschwindigkeit ist. Daraus erhalten wir auch, dass die Rotation mit der rechten Hand Regel bestimmt werden kann.

DEFINITION 4.49. Ein Vektorfeld **F** mit

$$
\mathrm{rot}\,\mathbf{F}\equiv\mathbf{0}
$$

heisst wirbelfrei.

Bevor wir des Satz von Stokes festlegen, müssen wir zuerst sehen, was ein Linienintegral im Raum aussieht. In Allgemeinheit heisst ein Linienintegral eines Vektorfelds **F** längs geschlossene Kurven  $\Gamma$  im Raum

$$
\int_{\Gamma} \mathbf{F} \cdot d\mathbf{r}
$$

die Zirkulation des Vektorfelds **F** längs Γ. Nehmen wir an, dass  $S \subset \mathbb{R}^3$  eine Fläche mit einer regulären und injektive Parameterdarstellung  $\mathbf{r}: B \to \mathbb{R}^3$  der Klasse  $C^1$ auf einem offenen Bereich  $\Omega$  ist, wobei  $B \subset \Omega \subset \mathbb{R}^2$ 

$$
\mathbf{r} \colon (u, v) \mapsto (x(u, v), y(u, v), z(u, v))
$$

Sei

$$
\partial B \colon t \mapsto (u(t), v(t)) \quad \text{für } a \le t \le b
$$

eine Parameterdarstellung der Kurve ∂B. Wir nehmen an, dass  $\partial S = \mathbf{r}(\partial B)$ , sodass

 $\partial S: t \mapsto \mathbf{r}(u(t), v(t)) = (x(u(t), v(t)), y(u(t), v(t)), z(u(t), v(t))) =: \boldsymbol{\rho}(t),$ 

für  $a \le t \le b$ , eine Parameterdarstellung der Kurve  $\partial S$  ist.

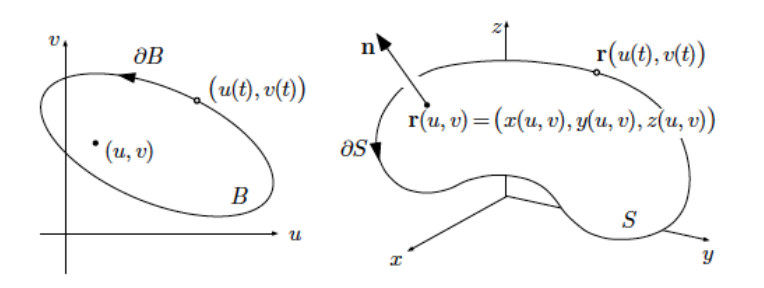

Falls  $\mathbf{F} = (P, Q, R)$  ein Vektorfeld der Klasse  $C^1$  auf S ist, ist die Zirkulation von F auf  $\partial S$ 

$$
\int_{\partial S} \mathbf{F} \cdot d\boldsymbol{\rho} = \int_{a}^{b} \mathbf{F}(\boldsymbol{\rho}) \cdot \boldsymbol{\rho}'(t) dt
$$
\n
$$
= \int_{a}^{b} \mathbf{F}(\boldsymbol{\rho}(t)) \cdot (x_{u}u' + x_{v}v', y_{u}u' + y_{v}v', z_{u}u' + z_{v}v')) dt
$$
\n
$$
\stackrel{(**)}{=} \int_{\partial B} \mathbf{F}(x(u, v), y(u, v), z(u, v)) \cdot (x_{u}du + x_{v}dv, y_{u}du + y_{v}dv, z_{u}du + z_{v}dv)
$$
\n
$$
= \int_{\partial B} P(x(u, v), y(u, v), z(u, v))(x_{u}du + x_{v}dv)
$$
\n
$$
+ \int_{\partial B} Q(x(u, v), y(u, v), z(u, v))(y_{u}du + y_{v}dv)
$$
\n
$$
+ \int_{\partial B} R(x(u, v), y(u, v), z(u, v))(z_{u}du + z_{v}dv)
$$
\n
$$
\int_{\partial S} P dx + Q dy + R dz,
$$

wobei wir in  $(**)$  dieses Linienintegral als Linienintegral längs  $\partial B$  interpretiert haben.

SATZ 4.50 (Der Satz von Stokes). Sei S eine Fläche mit einer regulären und injektiven Parameterdastellung  $\mathbf{r}: B \to \mathbb{R}^3$  der Klasse  $C^1$  auf einem Bereich  $\Omega$ , wobei  $B \subset \Omega \subset \mathbb{R}^2$  ein offener Bereich ist. Nehmen wir an, dass  $\partial S = \mathbf{r}(\partial B)$  ist, dass  $\partial B$ im Gegenuhrzeigersinn durchlaufen ist and ∂S die Orientierung von S hat. Sei F ein Vektorfeld der Klasse C <sup>2</sup> auf S. Dann ist

<span id="page-182-0"></span>(4.46) 
$$
\int_{\partial S} \mathbf{F} \cdot d\mathbf{r} = \int_{S} (\text{rot } \mathbf{F}) \cdot d\boldsymbol{\omega}.
$$

Schauen Sie sich die Bemerkung [4.53](#page-184-0) für eine Vergleichung des Satzes von Stokes mit dem Satz von Green an.

Die folgenden Beispiele werden eine nette Anwendung des Satzes von Stokes erklären.

BEISPIEL 4.51. Sei  $\Gamma \in \mathbb{R}^2$  ein Kreis und sei S eine der folgenden Flächen, wobei  $\Gamma = \partial S$ .

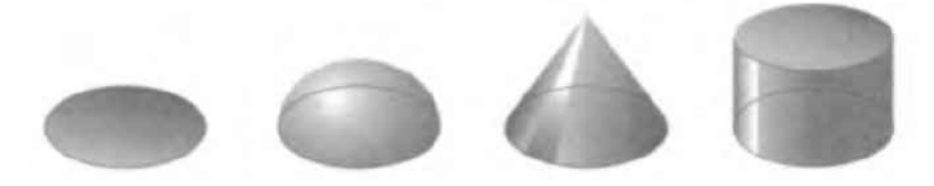

Laut des Satzes von Stokes ist für jedes Vektorfeld F

$$
\int_S \operatorname{rot} \mathbf{F} \cdot \mathbf{n} \, d\omega
$$

unabhängig von der gewählten Fläche.  $\square$ 

BEISPIEL 4.52. Sei S eine geschlossene Fläche, d.h. eine Fläche deren Rand leer ist. Dann ist

$$
\int_S \operatorname{rot} \mathbf{F} \cdot \mathbf{n} \, d\omega = 0 \, .
$$

Wir können diese Behauptung im Fall einer Sphäre  $S$  erklären. Wir schneiden  $S$ wie im Bild in zwei Teilen, der oberen rechten Teil  $S_{\text{or}}$  und der unteren linken Teil  $S<sub>ul</sub>$ . Beide Teilen besitzen denselben Rand Γ.

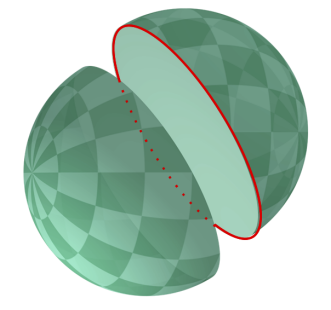

Der Normaleinheitsvektor ist nach aussen orientiert, sodass die Orientierung auf dem Rand  $\Gamma = \partial S_{\text{or}}$  und die Orientierung auf dem Rand  $\Gamma = \partial S_{\text{ul}}$  verschieden sind. Daraus folgt, dass

$$
\int_{S} \operatorname{rot} \mathbf{F} \cdot \mathbf{n} \, d\omega = \int_{S_{\text{or}}} \operatorname{rot} \mathbf{F} \cdot \mathbf{n} \, d\omega + \int_{S_{\text{ul}}} \operatorname{rot} \mathbf{F} \cdot \mathbf{n} \, d\omega
$$

$$
= \int_{\Gamma} \mathbf{F} \cdot d\mathbf{r} + \int_{-\Gamma} \mathbf{F} \cdot d\mathbf{r}
$$

$$
= \int_{\Gamma} \mathbf{F} \cdot d\mathbf{r} - \int_{\Gamma} \mathbf{F} \cdot d\mathbf{r} = 0
$$

Wir möchten [\(4.46\)](#page-182-0) im Satz von Stokes umformen. Wir haben schon die Notation für das Linienintegral an der linken Seite gesehen, die rechte Seite aber braucht eine Erklärung. Sei

$$
\mathbf{G} = (G_1, G_2, G_3)
$$

 $\Box$ 

ein beliebiges Vektorfeld und sei

$$
S: (u, v) \mapsto \mathbf{r}(u, v) = (x(u, v), y(u, v), z(u, v)) \quad \text{für } (u, v) \in B
$$

eine Parameterdarstellung der Fläche  $S$ . Dann gilt

$$
\int_{S} \mathbf{G} \cdot d\boldsymbol{\omega} = \int_{B} \mathbf{G}(\mathbf{r}(u,v)) \cdot (\mathbf{r}_{u} \times \mathbf{r}_{v}) d\mu(u,v)
$$
\n
$$
= \int_{B} \left[ G_{1}(\mathbf{r}(u,v)) \frac{\partial(y,z)}{\partial(u,v)} + G_{2}(\mathbf{r}(u,v)) \frac{\partial(z,x)}{\partial(u,v)} + G_{3}(\mathbf{r}(u,v)) \frac{\partial(x,y)}{\partial(u,v)} \right] d\mu(u,v),
$$

wobei, wie immer, ist

$$
\frac{\partial(x,y)}{\partial(u,v)} = \det \begin{bmatrix} x_u & x_v \\ y_u & y_v \end{bmatrix},
$$

und ähnlich für

$$
\frac{\partial(y, z)}{\partial(u, v)}
$$
 und  $\frac{\partial(z, x)}{\partial(u, v)} = -\frac{\partial(x, z)}{\partial(u, v)}$ .

Im Fall  $\mathbf{G} = \text{rot } \mathbf{F}$  mit  $\mathbf{F} = (P, Q, R)$  erhalten wir

$$
\int_{S} \operatorname{rot} \mathbf{F} \cdot d\boldsymbol{\omega} \n= \int_{B} \left[ (R_y - Q_z) \frac{\partial(y, z)}{\partial(u, v)} + (P_z - R_x) \frac{\partial(z, x)}{\partial(u, v)} + (Q_x - P_y) \frac{\partial(x, y)}{\partial(u, v)} \right] d\mu(u, v).
$$

Man kann deshalb [\(4.46\)](#page-182-0) im Satz von Stokes umformen und die folgende Formel

$$
\int_{\partial S} P dx + Q dy + R dz
$$
\n
$$
(4.47) \qquad = \int_{B} \left[ (R_y - Q_z) \frac{\partial(y, z)}{\partial(u, v)} + (P_z - R_x) \frac{\partial(z, x)}{\partial(u, v)} + (Q_x - P_y) \frac{\partial(x, y)}{\partial(u, v)} \right] d\mu(u, v)
$$

erhalten. Diese Ausdruck wird sehr nützlich im Beweis des Satzes sein.

<span id="page-184-0"></span>BEMERKUNG 4.53. Falls  $S = B \subset \mathbb{R}^2$ , ist  $\mathbf{n} = \mathbf{k}$  und deshalb

$$
\operatorname{rot} \mathbf{F} \cdot \mathbf{n} = Q_x - P_y.
$$

Daraus folgt, dass, wie gesagt, der Satz von Stokes in diesem Fall genau gleich dem Satz von Green ist. In der Tat ist das die Idee des Beweises. Wir transformieren das Flächenintegral in einem doppelten Integral über  $B$  in der Ebene, wir wenden die Greensche Formel an, um ein Linienintegrals längs  $\partial B$  zu erhalten, und wir zeigen, dass dieses Linienintegral längs B gleich dem Linienintegral längs  $\partial S$  ist.

Beweis (Satz von Stokes). Laut unseren vorherigen Diskussionen ist es genug, die drei folgenden Gleichheiten zu beweisen

<span id="page-185-1"></span>(4.48) 
$$
\int_{\partial S} P dx = \int_{B} \left( -P_y \frac{\partial(x, y)}{\partial(u, v)} + P_z \frac{\partial(z, x)}{\partial(u, v)} \right) d\mu(u, v)
$$

$$
\int_{\partial S} Q dy = \int_{B} \left( Q_x \frac{\partial(x, y)}{\partial(u, v)} - Q_z \frac{\partial(y, z)}{\partial(u, v)} \right) d\mu(u, v)
$$

$$
\int_{\partial S} R dz = \int_{B} \left( -R_y \frac{\partial(z, x)}{\partial(u, v)} + R_z \frac{\partial(y, z)}{\partial(u, v)} \right) d\mu(u, v)
$$

und, aus Symmetriegrunden, werden wir nur die erste Gleichung beweisen. Setzen wir

<span id="page-185-0"></span>
$$
\tilde{p}(u, v) := P(x(u, v), y(u, v), z(u, v)).
$$

Wir behaupten, dass

(4.49) 
$$
-P_y \frac{\partial(x,y)}{\partial(u,v)} + P_z \frac{\partial(z,x)}{\partial(u,v)} = (\tilde{p}x_v)_u - (\tilde{p}x_u)_v
$$

und wir werden diese Formel gerade beweisen. Wir bemerken aber, dass wir mit Hilfe von [\(4.49\)](#page-185-0) den Beweis fertig gemacht haben. In der Tat wird die erste der Gleichungen in [\(4.48\)](#page-185-1)

$$
\int_{B} \left( -P_y \frac{\partial(x, y)}{\partial(u, v)} + P_z \frac{\partial(z, x)}{\partial(u, v)} \right) d\mu(u, v)
$$
\n
$$
= \int_{B} \left( (\tilde{p} x_v)_u - (\tilde{p} x_u)_v \right) d\mu(u, v)
$$
\n
$$
\stackrel{(*)}{=} \int_{\partial B} \tilde{p} x_u du + \tilde{p} x_v dv
$$
\n
$$
= \int_{\partial B} \tilde{p} (x_u du + x_v dv)
$$
\n
$$
= \int_{\partial S} P dx,
$$

wobei wir in (∗) die Greensche Formel in der uv-Ebene verwendet haben.

Um den Beweis fertigzustellen, müssen wir nur  $(4.49)$  beweisen. Wir fangen mit der folgenden Gleichheit, die eine Anwendung der Kettenregel und des Satzes [2.56](#page-38-0) ist

(4.50) 
$$
(\tilde{p} x_v)_u - (\tilde{p} x_u)_v = \tilde{p}_u x_v + \tilde{p} x_{vu} - \tilde{p}_v x_u - \tilde{p} x_{uv}
$$

$$
= \tilde{p}_u x_v - \tilde{p}_v x_u
$$

Noch einmal aus die Kettenregel gilt

<span id="page-185-2"></span>
$$
\tilde{p}_u = P_x x_u + P_y y_u + P_z z_u
$$
  
\n
$$
\tilde{p}_v = P_x x_v + P_y y_v + P_z z_v
$$

sodass [\(4.49\)](#page-185-0) aus [\(4.50\)](#page-185-2) folgt

$$
\tilde{p}_u \tilde{x}_v - \tilde{p}_v x_u = P_x x_u \tilde{x}_v + P_y y_u x_v + P_z z_u x_v - P_x x_v \tilde{x}_u - P_y y_v x_u - P_z z_v x_u \n= P_y (y_u x_v - x_u y_v) + P_z (z_u x_v - x_u z_v) \n= -P_y \frac{\partial(x, y)}{\partial(u, v)} + P_z \frac{\partial(z, x)}{\partial(u, v)}.
$$

 $\Box$ 

BEISPIEL 4.54. Wir betrachten im  $\mathbb{R}^3 \setminus \{z\text{-Achse}\}\$  das Vektorfeld

$$
\mathbf{F}(x, y, z) := \left(\frac{2(zx + y)}{x^2 + y^2}, \frac{2(zy - x)}{x^2 + y^2}, \log(x^2 + y^2)\right)
$$

und die zwei Kreise  $\gamma'$  und  $\gamma''$  der Bild

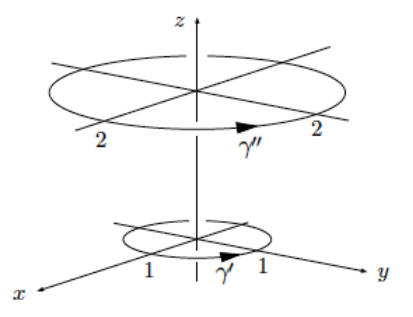

Wir möchten die Grösse

$$
Z := \int_{\gamma'} \mathbf{F} \cdot d\mathbf{r} - \int_{\gamma''} \mathbf{F} \cdot d\mathbf{r}
$$

wobei  $\gamma''$  in der Ebene  $z = z_0$  enthalten ist.

(1) als Linienintegral und

(2) mit Hilfe des Satzes von Stokes

berechnen.

(1) Wir betrachten die folgenden Parameterdarstellungen

$$
\gamma': \theta \mapsto \mathbf{r}_1(\theta) := (\cos \theta, \sin \theta, 0), \quad \text{für } 0 \le \theta \le 2\pi \Rightarrow \mathbf{r}'_1(t) = (-\sin \theta, \cos \theta, 0)
$$
  

$$
\gamma''': \theta \mapsto \mathbf{r}_2(\theta) := (2\cos\theta, 2\sin\theta, z_0), \quad \text{für } 0 \le \theta \le 2\pi \Rightarrow \mathbf{r}'_2(t) = (-2\sin\theta, 2\cos\theta, 0).
$$

Daraus folgt, dass

$$
\int_{\gamma'} \mathbf{F} \cdot d\mathbf{r} = \int_0^{2\pi} (2\sin\theta, -2\cos\theta, \log 1) \cdot (-\sin\theta, \cos\theta, 0) d\theta
$$

$$
= \int_0^{2\pi} (-2\sin^2\theta - 2\cos^2\theta) d\theta
$$

$$
= -\int_0^{2\pi} d\theta
$$

$$
= -4\pi
$$

Gleichermassen gilt

$$
\int_{\gamma''} \mathbf{F} \cdot d\mathbf{r} = \int_0^{2\pi} \left( \frac{4 \sin \theta + 4z_0 \cos \theta}{4}, \frac{-4 \cos \theta + 4z_0 \sin \theta}{4}, \log 4 \right) \cdot \left( -2 \sin \theta, 2 \cos \theta, 0 \right) d\theta
$$

$$
= \int_0^{2\pi} \left( -2 \sin^2 \theta - 2 \cos^2 \theta \right) d\theta
$$

$$
= -4\pi,
$$

sodass

$$
Z := \int_{\gamma'} \mathbf{F} \cdot d\mathbf{r} - \int_{\gamma''} \mathbf{F} \cdot d\mathbf{r} = 0.
$$

(2) Um den Satz von Stokes anzuwenden, betrachten wir den Kegelstümpf mit  $\gamma'$ und  $\gamma''$  als Rand. Die Orientierung von S ist mit dem nach ausser orientierten Normaleinheitsvektor und di entsprechende Orientierung von ∂S ist

$$
\partial S = \gamma' - \gamma''.
$$

Wir berechnen jetzt rot  $\mathbf{F} = (R_y - Q_z, P_z - R_x, Q_x - P_y)$ . Es gilt

$$
R_y - Q_z = \frac{2y}{x^2 + y^2} - \frac{2y}{x^2 + y^2} = 0
$$
  
\n
$$
P_z - R_x = \frac{2x}{x^2 + y^2} - \frac{2x}{x^2 + y^2} = 0
$$
  
\n
$$
Q_x - P_y = \frac{-2(x^2 + y^2) - 2(zy - x)(2x)}{(x^2 + y^2)^2} - \frac{2(x^2 + y^2) - 2(zx + y)2y}{(x^2 + y^2)^2}
$$
  
\n
$$
= \frac{-4(x^2 + y^2) - 4x(zy - x) + 4y(zx + y)}{(x^2 + y^2)^2} = 0,
$$

sodass

$$
\int_S \operatorname{rot} \mathbf{F} \cdot \mathbf{n} \, d\omega = 0 \, .
$$

Laut des Satzes von Stokes ist

$$
0 = \int_{S} \operatorname{rot} \mathbf{F} \cdot \mathbf{n} \, d\omega = \int_{\partial S} \mathbf{F} \cdot d\mathbf{r} = \int_{\gamma'} \mathbf{F} \cdot d\mathbf{r} - \int_{\gamma''} \mathbf{F} \cdot d\mathbf{r} .
$$

4.4.1. Die Integrierbarkeitsbedingung für Vektorfelder im Raum. Wir haben schon im Satz [4.24](#page-141-0) eine Integrierbarkeitsbedingung für ein Vektorfeld  $(P,Q)$ in R 2 . Die Bedingung war

$$
Q_x - P_y = 0
$$

und wir haben in [\(4.45\)](#page-180-0) gesehen, dass  $Q_x - P_y$  die dritte Komponent der Rotation eines zwei-dimensionalen Vektorfelds ist. Für solches Vektorfeld  $(P, Q, 0)$  ist

$$
Q_x - P_y = 0 \iff \operatorname{rot}(P, Q, 0) = 0.
$$

Der folgende Satz ist deshalb keine Überraschung.

<span id="page-188-2"></span>SATZ 4.55. Ein Vektorfeld  $\mathbf{F} = (P, Q, R)$  der Klasse  $C^1$  auf einem einfach zusammenhängenden offenen Bereich  $\Omega \subset \mathbb{R}^3$  ist genau dann ein Potentialfeld  $\nabla f$ , wenn gilt

(4.51) rot F ≡ 0 .

BEWEIS.  $(\Rightarrow)$  Wir können die Notwendigkeit der Bedingung [\(4.51\)](#page-188-0) mit zwei verschieden Methoden beweisen:

(1) Falls  $\mathbf{F} = \nabla f = (f_x, f_y, f_z)$  ist

<span id="page-188-0"></span>
$$
\operatorname{rot} \mathbf{F} = \operatorname{rot} \nabla f = (f_{zy} - f_{yz}, f_{xz} - f_{zx}, f_{yx} - f_{xy}) = \mathbf{0}.
$$

(2) Falls  $\mathbf{F} = \nabla f$ , ist F konservativ, d.h. die Zirkulation längs irgendwelchen Zyklen verschwindet. Daraus folgt, dass das Flächenintegral

(4.52) 
$$
\int_{S} \operatorname{rot} \mathbf{F} \cdot \mathbf{n} \, d\omega = 0
$$

für jede Fläche S. Insbesondere können wir eine sehr kleine Kreischeibe  $S_{\epsilon,n}$  vom Radius  $\epsilon$  um **p** und Normaleinheitsvektor **n** im Satz von Stokes nehmen und wir erhalten aus [\(4.52\)](#page-188-1)

<span id="page-188-1"></span>
$$
0 = \int_{S} \operatorname{rot} \mathbf{F} \cdot \mathbf{n} \, d\omega = \operatorname{rot} \mathbf{F}(\mathbf{p}) \cdot \mathbf{n} \, \omega(S_{\epsilon, \mathbf{n}}).
$$

Daraus folgt, dass rot  $F(p)$  senkrecht zu jedem in p angeheftem Normaleinheitsvektor **n** ist, d.h. rot  $\mathbf{F}(\mathbf{p}) = \mathbf{0}$ . Da **p** beliebig ist, ist rot  $\mathbf{F} \equiv \mathbf{0}$ .

 $(\Leftarrow)$  Sei jetzt  $\gamma$  eine beliebige geschlossene Kurve in  $\Omega$ . Dann gibt es nach der einfach Zusammenhängendenkeit von  $\Omega$  eine Fläche  $S \subset \Omega$  mit  $\gamma = \partial S$ . Laut des Satzes von Stokes gilt

$$
\int_{\gamma} \mathbf{F} \cdot d\mathbf{r} = \int_{\partial S} \mathbf{F} \cdot d\mathbf{r} = \int_{S} \operatorname{rot} \mathbf{F} \cdot \mathbf{n} d\omega = 0.
$$

Laut des Lemmas [4.8](#page-125-0) ist rot **F** konservativ, d.h. rot  $\mathbf{F} = \nabla f$  für ein Potential  $f$ .  $\Box$ 

Beispiel 4.56. Wir betrachten das Vektorfeld

$$
\mathbf{F}(x,y,z) := (4x^3 + 6xy^2 + 5y^2z, 6x^2y + 10xyz + 7z^3, 5xy^2 + 21yz^2),
$$

das die Integrierbarkeitsbedingung erfüllt:

$$
\begin{aligned} \text{rot}\,\mathbf{F} &= (R_y - Q_z, P_z - R_x, Q_x - P_y) \\ &= ((10xy + 21z^2) - (10xy) + 21z^2, 5y^2 - 5y^2, (12xy + 10yz) - (12xy + 10yz)) \\ &= \mathbf{0} \,. \end{aligned}
$$

Der Definitionsbereich ist einfach zusammenhängend, deshalb besitzt  $\bf{F}$  ein Potential. Wir kennen zwei Methoden um da Potential f zu finden: den Satz [4.14](#page-127-0) und die Methode in Beispiel [4.25.](#page-141-1) Wir wenden hier den Satz [4.14](#page-127-0) an. Da F konservativ

ist, ist der Wert eines Potentials f an der Stelle  $(x, y, z)$  gleich dem Linienintegral über eine beliebige Kurve vom Ursprung nach  $(x, y, z)$ . Wir wählen die Kurve

$$
\gamma = \gamma_1 + \gamma_2 + \gamma_3 \,,
$$

wobei

$$
(0,0,0) \xrightarrow{\gamma_1} (x,0,0) \xrightarrow{\gamma_2} (x,y,0) \xrightarrow{\gamma_3} (x,y,z)
$$

und wir werden die folgenden Parameterdarstellungen verwenden:

 $\gamma_1: t \mapsto \mathbf{r}_1(t) = (t, 0, 0), \quad \text{für } 0 \le t \le x \Rightarrow \mathbf{r}'_1(t) = (1, 0, 0)$  $\gamma_2: t \mapsto \mathbf{r}_2(t) = (x, t, 0), \quad \text{für } 0 \le t \le y \Rightarrow \mathbf{r}'_2(t) = (0, 1, 0)$  $\gamma_3: t \mapsto \mathbf{r}_3(t) = (x, y, t), \quad \text{für } 0 \le t \le z \Rightarrow \mathbf{r}'_3(t) = (0, 0, 1).$ 

Wir erhalten deshalb ein Potential

$$
f(x, y, z) = \int_{\gamma} \mathbf{F} \cdot d\mathbf{r}
$$
  
=  $\int_{\gamma_1} P dx + \int_{\gamma_2} Q dy + \int_{\gamma_3} R dz$   
=  $\int_{0}^{x} 4t^3 dt + \int_{0}^{y} 6x^2 t dt + \int_{0}^{z} (5xy^2 + 21yt^2) dt$   
=  $x^4 + 3x^2y^2 + 5xy^2z + 7yz^3$ ,

und das allgemeine Potential wird bis zu einer Konstante definiert sein.  $\Box$ 

<span id="page-189-0"></span>SATZ 4.57. Sei  $\bf{F}$  ein Vektorfeld der Klasse  $C^1$  auf einem 3-dimensionalen Intervall  $B \subset \mathbb{R}^3$  definiert. Dann existiert ein Vektorfeld G auch auf  $B \subset \mathbb{R}^3$  definiert mit rot  $G = F$  genau dann, wenn div  $F = 0$  aus B.

BEWEIS.  $(\Rightarrow)$  Sei  $\mathbf{G} = (L, M, N)$  und nehmen wir an, dass

$$
\mathbf{F} = \text{rot}\,\mathbf{G} = (N_y - M_z, L_z - N_x, M_x - L_y).
$$

Wir müssen verifizieren, dass div  $\mathbf{F} = 0$ . Das ist aber einfach, da

$$
\operatorname{div} \mathbf{F} = \frac{\partial}{\partial x} (N_y - M_z) + \frac{\partial}{\partial y} (L_z - N_x) + \frac{\partial}{\partial z} (M_x - L_y)
$$
  

$$
\stackrel{(*)}{=} N_{xy} - M_{xz} + L_{yz} - N_{xy} + M_{xz} - L_{yz},
$$

wobei wir in (\*) verwendet haben, dass F der Klasse  $C<sup>1</sup>$  ist und deshalb können wir den Satz [2.56](#page-38-0) anwenden.

 $(\Leftarrow)$  Diese Richtung ist nicht schwierig, aber ein bisschen länger zuprüfen. Der Vorteil ist, dass wir eine explizite Formel erhalten werden. Sei  $\mathbf{F} = (P, Q, R)$ gegeben. Wir suchen hier  $L, M, N : B \to \mathbb{R}$ , sodass

<span id="page-190-0"></span>(4.53) 
$$
\begin{cases} N_y - M_z &= P \\ L_z - N_x &= Q \\ M_x - L_y &= R \end{cases}
$$

Wir maken den Ansatz

$$
(4.54) \t\t L = 0.
$$

Daraus folgt, dass [\(4.53\)](#page-190-0) wird

(4.55) 
$$
\begin{cases} P = N_y - M_z \\ Q = -N_x \\ R = M_x, \end{cases}
$$

sodass

<span id="page-190-1"></span>(4.56) 
$$
\begin{cases} N(x, y, z) &= -\int_{x_0}^x Q(t, y, z) dt + f(y, z) \times \int_{M(x, y, z)} M(x, y, z) &= \int_{x_0}^x R(t, y, z) dt + g(y, z) \times \int_{P(x, y, z)} P(x, y, z) &= N_y(x, y, z) - M_z(x, y, z). \end{cases}
$$

Wir machen jetzt den Ansatz

$$
(4.57) \t\t f(y, z) = 0
$$

und damit berechnen wir

$$
N_y(x, y, z) = \frac{\partial}{\partial y} \left( -\int_{x_0}^x Q(t, y, z) dt + f(y, z) \right) = -\frac{\partial}{\partial z} \int_{x_0}^x Q(t, y, z) dt \stackrel{(**)}{=} -\int_{x_0}^x Q_y(t, y, z) dt
$$

und

$$
M_z(x, y, z) = \frac{\partial}{\partial z} \left( \int_{x_0}^x R(t, y, z) dt + g(y, z) \right) \stackrel{(**)}{=} \int_{x_0}^x R_z(t, y, z) dt + \frac{\partial}{\partial z} g(y, z),
$$

wobei wir in (∗∗) [\(2.22\)](#page-30-0) verwendet haben.

Falls wir diese Ausdrücke von  $N_y$  und  $M_z$  in die Ausdruck von P in [\(4.56\)](#page-190-1) ersetzen, erhalten wir

$$
P(x, y, z) = N_y(x, y, z) - M_z(x, y, z)
$$
  
= 
$$
- \int_{x_0}^x Q_y(t, y, z) dt - \int_{x_0}^x R_z(t, y, z) dt - \frac{\partial}{\partial z} g(y, z)
$$
  
= 
$$
\int_{x_0}^x (-Q_y(t, y, z) - R_z(t, y, z)) dt - \frac{\partial}{\partial z} g(y, z)
$$
  

$$
\stackrel{\text{div } f = 0}{=} \int_{x_0}^x P_x(t, y, z) dt - \frac{\partial}{\partial z} g(y, z)
$$
  
= 
$$
P(x, y, z) - P(x_0, y, z) - \frac{\partial}{\partial z} g(y, z).
$$

Daraus folgt, dass

$$
P(x_0, y, z) = -\frac{\partial}{\partial z}g(y, z),
$$

sodass

$$
g(y, z) = -\int_{z_0}^{z} P(x_0, y, u) du.
$$

Wir haben jetzt das gesuchte Vektorfeld gefunden und zwar  $\mathbf{G} = (L, M, N)$ , wobei

$$
\begin{cases}\nL(x, y, z) &= 0 \\
M(x, y, z) &= \int_{x_0}^x R(t, y, z) dt - \int_{z_0}^z P(x_0, y, u) du \\
N(x, y, z) &= -\int_{x_0}^x Q(t, y, z)\n\end{cases}
$$

Es ist auch einfach zu sehen, dass jedes Vektorfeld **H** in  $C^1(B)$  mit **F** = rot **G** der Forme

$$
\mathbf{F} = \operatorname{rot} \mathbf{G} + \nabla f
$$

für jede Funktion  $f$  der Klasse  $C^1$  ist. In der Tat folgt aus

$$
\mathbf{F} = \operatorname{rot} \mathbf{G} \quad \text{ und} \quad \mathbf{F} = \operatorname{rot} \mathbf{H} \,,
$$

dass

$$
0 = \mathbf{F} - \mathbf{F} = \operatorname{rot} \mathbf{H} - \operatorname{rot} \mathbf{G} = \operatorname{rot}(\mathbf{H} - \mathbf{G}).
$$

Aus dem Satz [4.55](#page-188-2) folgt, dass  $H - G$  ein Potential f besitzt.

<span id="page-191-0"></span>Beispiel 4.58. Wir werden jetzt ein Beispiel sehen, das zeigt, dass nicht alle Vektorfelder **F** mit div  $\mathbf{F} = \mathbf{0}$  gleich dem Bild eines Vektorfelds **G** durch rot sind.

Sei B der Bereich zwischen zwei Sphären mit Radius a und  $b, a < b$ , und Zentrum im Ursprung. Es ist einfach zu sehen, dass für

$$
\mathbf{V}(x,y,z) = \left(\frac{x}{(x^2+y^2)^{3/2}}, \frac{y}{(x^2+y^2)^{3/2}}, \frac{z}{(x^2+y^2)^{3/2}}\right) = \frac{\mathbf{r}}{r^3},
$$

wobei  $\mathbf{r} = (x, y, z)$  und  $r = ||\mathbf{r}|| = (x^2 + y^2)^{1/2}$ ,

$$
\operatorname{div} \mathbf{V} = 0
$$

gilt. In der Tat, ist

$$
\operatorname{div}(r^n \mathbf{r}) = (n+3)r^n
$$

und in diesem Beispiel ist  $n = -3$ .

Nehmen wir an, dass  $\mathbf{V} = \text{rot }\mathbf{F}$  auf B für ein Vektorfeld  $\mathbf{F}$  ist. Sei  $S_R$  der Teil der Sphäre von Radius  $R$  mir  $a < R < b$  und Zentrum im Ursprung, ohne eine kleine Kappe mit Zentrum im  $(0, 0, R)$ .

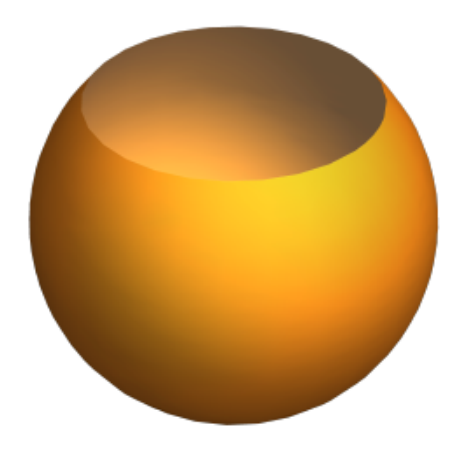

Laut des Satzes von Stokes schreiben wir

(4.58) 
$$
\int_{S_R} \operatorname{rot} \mathbf{F} \cdot d\boldsymbol{\omega} = \int_{\partial S_R} \mathbf{F} \cdot d\boldsymbol{\alpha},
$$

wobei $\pmb{\alpha}$ einne Parametrisierung von  $\partial S_R$ bezeichnet. Der Normaleinheitsvektor ist

<span id="page-192-0"></span>
$$
\mathbf{n}=\frac{\mathbf{r}}{r}\,,
$$

sodass

<span id="page-192-1"></span>
$$
\text{rot } \mathbf{F} \cdot \mathbf{n} = \mathbf{V} \cdot \mathbf{n} = \frac{\mathbf{r}}{r^3} \cdot \frac{\mathbf{r}}{r} = \frac{1}{r^2}
$$

und deshalb ist rot  $\mathbf{F} \cdot \mathbf{n}$  auf  $S_R$  gleich  $\frac{1}{R^2}$ . Daraus folgt, dass

(4.59) 
$$
\int_{S_R} \operatorname{rot} \mathbf{F} \cdot d\boldsymbol{\omega} = \frac{1}{R^2} \int_{S_R} d\omega = \frac{1}{R^2} \operatorname{Fläche}(S_R).
$$

Anderseits gilt

(4.60) 
$$
\left| \int_{\partial S_R} \mathbf{F} \cdot d\boldsymbol{\alpha} \right| \leq M \operatorname{Länge}(\partial S_R),
$$

wobei

<span id="page-192-2"></span>
$$
M:=\max_{\mathbf{r}\in\partial S_R}\|\mathbf{F}(\mathbf{r})\|.
$$

Aus [\(4.58\)](#page-192-0), [\(4.59\)](#page-192-1) und [\(4.60\)](#page-192-2) folgt, dass

<span id="page-193-0"></span>(4.61) 
$$
\frac{1}{R^2} \text{Fläche}(S_R) \leq M \text{ Länge}(\partial S_R).
$$

Falls die Kappe kleiner und kleiner wird, strebt die Fläche von  $S_R$  nach  $4\pi R^2$  und deshalb die Linke Seite von  $(4.61)$  nach  $4\pi$ . Anderseits strebt die rechte Seite nach null, und das ist ein Wiederspruch.

Das Beispiel [4.58](#page-191-0) ist nicht in Wiederspruch mit dem Satz [4.57,](#page-189-0) weil der Bereich  $B$  im Beispiel kein Intervall ist, obwohl er einfach zusammenhängend ist. In der Tat gilt des Satz [4.57](#page-189-0) in Bereiche, die allgemeinerene als Intervalle sind. Die richtige Voraussetzung für B ist, dass der Innenraum jeder abgeschlossenen Fläche  $S \subset B$ noch in B enthalten sei.

Bemerkung 4.59. Wir benutzen die Schreibweise

$$
C^2(\mathbb{R}^3, \mathbb{R}^m) := \{ \mathbf{F} : \mathbb{R}^3 \to \mathbb{R}^m : \mathbf{F} \text{ der Klasse } C^2 \}
$$

für  $m = 1, 3$ , wobei

 $f \in C^2(\mathbb{R}^3, \mathbb{R})$  eine Funktion de Klasse  $C^2$  in drei Variablen ist und

 $\mathbf{F} \in C^2(\mathbb{R}^3, \mathbb{R}^3)$  ein Vektorfeld mit drei Komponenten je in drei Variablen bezeichnet.

Wir betrachten jetzt die folgende Kette von wohlbekannten Operatoren

(4.62) 
$$
C^2(\mathbb{R}^3, \mathbb{R}) \xrightarrow{\nabla} C^2(\mathbb{R}^3, \mathbb{R}^3) \xrightarrow{\text{rot}} C^2(\mathbb{R}^3, \mathbb{R}^3) \xrightarrow{\text{div}} C^2(\mathbb{R}^3, \mathbb{R})
$$

und wir bemerken, dass

$$
\operatorname{rot} \nabla f = 0 \text{ für jede } f \text{ und } \operatorname{div} \operatorname{rot} \mathbf{F} = 0 \text{ für jedes } \mathbf{F},
$$

d.h.

$$
image(\nabla) \subseteq ker(rot) \quad und \quad image(rot) \subseteq ker(div).
$$

Aus den Sätze [4.55](#page-188-2) und [4.57](#page-189-0) folgt beziehungsweise, dass

$$
image(\nabla) = ker(rot) \quad und \quad image(rot) = ker(div).
$$

4.4.2. Eine Anwendung des Satzes von Stokes, [[4](#page-199-0), Chapter 3, p. 99]. Als eine Anwendung des Satzes von Stokes werden wir die differentielle Form des Ampèreschen Gesetzes aus der integralen Form erhalten.

Sei C eine geschlossene Kurve um einem Strom I und nehmen wir an, dass die Orientierung der Kurve und des Stroms die rechte Hand Regel erfüllt.

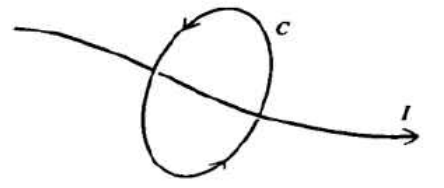

Laut des Ampèreschen Gesetzes ist die Zirkulation der magnetischen Flussdichte B längs  $C$  proportional zum Strom, d.h.

(4.63) 
$$
\int_C \mathbf{B} \cdot d\mathbf{r} = \mu_0 I
$$

wobei  $\mu_0$  die Permeabilität des Vakuums bezeichnet.

Falls J die Stromdichte bezeichnet, dann ist der Stroms durch eine Fläche  $\Delta S$ mit Normaleinheitsvektor n durch

$$
(4.64) \qquad \qquad \Delta I = \mathbf{J} \cdot \mathbf{n} \, \Delta S
$$

gegeben, d.h. die Stromdichte ist ein Vektor, dessen Richtung die Richtung des Stromfelds ist und dessen Norm gleich dem Strom durch eine Einheitsfläche ist.

<span id="page-194-1"></span><span id="page-194-0"></span>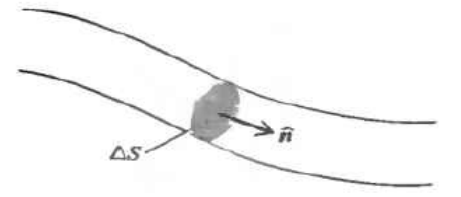

Aus [\(4.63\)](#page-194-0) und [\(4.64\)](#page-194-1) folgt, dass

(4.65) 
$$
\int_C \mathbf{B} \cdot d\mathbf{r} = \mu_0 \int_S \mathbf{J} \cdot \mathbf{n} \, d\omega ,
$$

wobei S eine beliebige Fläche mit  $C = \partial S$  bezeichnet und die "richtige Orientierung" besitzt. Wir können jetzt den Satz von Stokes an der linken Seite von [\(4.63\)](#page-194-0) anwenden und wir erhalten

$$
\int_S \operatorname{rot} \mathbf{B} \cdot \mathbf{n} \, d\omega = \int_C \mathbf{B} \cdot d\mathbf{r} = \mu_0 \int_S \mathbf{J} \cdot \mathbf{n} \, d\omega \, .
$$

Da die Kurve C und die Fläche S beliebig sind, erhalten wir

<span id="page-194-2"></span>
$$
\mathrm{rot}\,\mathbf{B}=\mu_0\mathbf{J}\,,
$$

d.h. die differentielle Form des Ampèreschen Gesetzes, die uns Informationen über dem magnetischen Feld in einem Punkt gibt.

4.4.3. Zusammenfassung der Integralsätze. Wir beziehen uns noch einmal auf die verwirrende Bemerkung [4.12](#page-127-1) und auf die Formel

(4.66) 
$$
\int_{\partial B} f = \int_B df,
$$

wobei  $B$  und  $f$  bestimmende Objekte sind. Jetzt könne wir diese Bemerkung ein bisschen präziser machen.

Wir betrachten dafür die Operation "den Rand nehmen", die wir mit ∂ bezeichnen. In Allgemeinheit ist der Rand eines n-dimensionalen Bereichs in  $\mathbb{R}^3$  ein Bereich von der Dimension  $n - 1$ . Wir bezeichnen mit

$$
\mathcal{B}^n := \{ n - \text{dimensionalen} \text{ Bereich in } \mathbb{R}^3 \},
$$

sodass

$$
\mathcal{B}^n\stackrel{\partial}{\longrightarrow}\!\!\mathcal{B}^{n-1}
$$

Insbesondere, wird  $B \in \mathcal{B}^3$  ein 3-dimensionaler Bereich sein,  $S \in \mathcal{B}^2$  eine Fläche,  $\gamma \in$  $\mathcal{B}^1$  eine Kurve und ein Punkt  $\mathbf{p} \in \mathcal{B}^0$  ein null-dimensionaler Bereich. Gleichermassen ist  $\partial B \in \mathcal{B}^2$  eine Fläche,  $\partial S \in \mathcal{B}^1$  eine Kurve und  $\partial \gamma \in \mathcal{B}^0$  zwei Punkte.

Die wichtigsten Integralsätze sind im folgenden Diagramm enthalten,

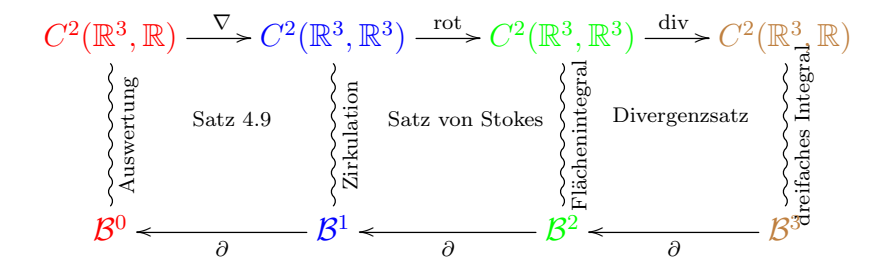

wie wir jetzt erklären.

Die vertikalen Kringel bezeichnen die "Integration" einer Funktion oder eines Vektorfelds auf einem Gebiet: zum Beispiel kann eine Funktion in  $C^2(\mathbb{R}^3, \mathbb{R})$  auf einem Bereich  $B \in \mathcal{B}^3$  integriert werden

$$
C^{2}(\mathbb{R}^{3}_{\substack{7 \text{hspace}}\in \mathbb{R} \\ \text{else} \\ \text{the sum } \\ \text{the sum } \\ \mathcal{B}^{3^*}})
$$

oder sie kann in einem Punkt in  $p \in \mathcal{B}^0$  ausgewertet werden

$$
C^2(\mathbb{R}^3, \mathbb{R})
$$
  

$$
\left\{\begin{matrix} \mathbb{B}^3 \\ \vdots \\ \mathbb{B}^3 \end{matrix}\right\}
$$
  

$$
\left\{\begin{matrix} \mathbb{B}^3 \\ \vdots \\ \mathbb{B}^3 \end{matrix}\right\}
$$
  

$$
\mathcal{B}^0
$$

(deshalb die Anführungszeichen, weil es in diesem Fall, keine echte Integration ist). Oder ein Vektorfeld  $\mathbf{F} \in C^2(\mathbb{R}^3, \mathbb{R}^3)$  kann auf einer Fläche  $S \in \mathcal{B}^2$ 

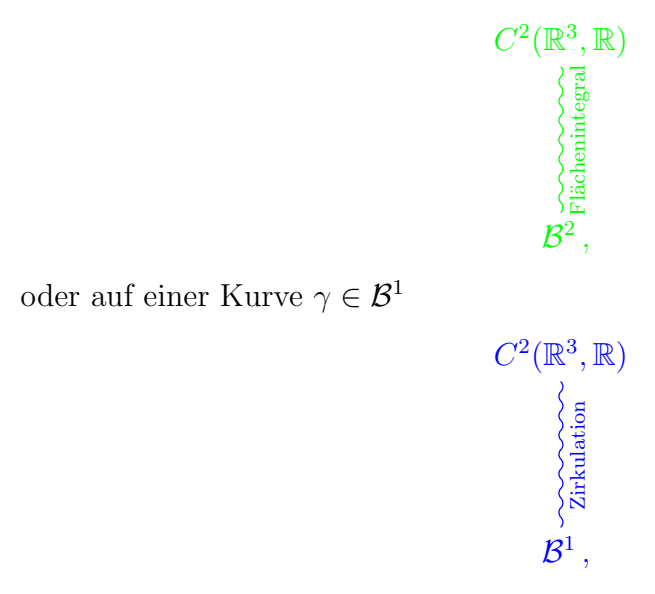

integriert werden.

Jedes Viereck enthält einen Satz im folgenden Sinn. Nehmen wir zum Beispiel das folgende Viereck

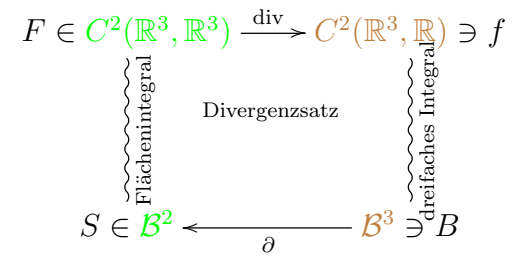

In allgemeinen, falls wir eine Funktion  $f \in C^2(\mathbb{R}^3, \mathbb{R})$  haben, können wir "nur" diese Funktion auf einem Bereich  $B \in \mathcal{B}^3$  integrieren. Der Divergenzsatz sagt aber, dass falls f das Bild eines Vektorfelds  $\mathbf{F} \in C^2(\mathbb{R}^3, \mathbb{R}^3)$  ist

$$
f=\operatorname{div}\mathbf{F}\,,
$$

dann können wir f auf B integrieren oder F auf  $\partial B$  integrieren und das Ergebnis wird dasselbe sein

$$
\int_{\partial B=S} \mathbf{F}'' = \int_B \operatorname{div} \mathbf{F}'' \,,
$$

wobei wir die Anführungszeichen benutzen habe, weil die zwei Integrale als Flächenintegral und dreifaches Integral interpretiert und berechnet werden müssen. In diesem Fall ist

$$
d=\mathrm{div}
$$

Die Erklärung der anderen zwei Vierecke verläuft analog.

Eine weitere Zusammenfassung der verschiedenen Arten von Integralen, die wir studiert haben, ist in der folgenden Tabelle erhalten.

#### Allgemeine Definition and Spezieller Fall "Fläche" Version Sei  $f : \mathbb{R}^1 \to \mathbb{R}$ . Das Integral  $Falls f eine Stammfunktion besitzt, kann$ Integrale auf 1-dim Objekten 1-dim Objekt  $\int_a^b f(x) dx$  kann mit Hilfe der Definition das Integral auf einem 1-dimensionalen (d.h. mit der Riemannschen Summen) Objekt mit Hilfe von 0-dimensionalen berechnet werden Objekten berechnet werden:  $\int_a^b f(x) dx = g(b) - g(a)$ , falls  $g' = f$ "Gekrümmte" Version Sei  $\mathbf{F} : \mathbb{R}^2 \to \mathbb{R}^2$  ein Vektorfeld und  $\gamma \subset \mathbb{R}$ <sup>2</sup> Falls  $\mathbf{F} = \nabla f$  mit  $f : \mathbb{R}^2 \to \mathbb{R}$ , kann eine Kurve mit Parameterdarstellung das Integral auf einem 1-dimensionalen ntegrale  $\mathbf{r} \colon [a, b] \to \mathbb{R}^2$ Objekt mit Hilfe von 0-dimensionalen  $\int_\gamma \mathbf{F} \cdot d\mathbf{r} := \int_a^b \mathbf{F}(\mathbf{r}(t)) \cdot \mathbf{r}'$ Objekten berechnet werden:  $\int_{\gamma} \nabla f \cdot d\mathbf{r} = f(\text{Endpunkt}) - f(\text{Anfangspunkt})$ "Fläche" Version Es seien  $f : \mathbb{R}^2 \to \mathbb{R}$  und  $B \subset \mathbb{R}^2$ . Falls f gleich (der dritten Komponente von) Das Integral  $\int_B f(x, y) d\mu(x, y)$  wird durch rot **F** ist, wobei **F** : R  $2 \rightarrow \mathbb{R}^2$ , kann die Riemannschen Summen definiert und  $\parallel$  das Integral von f auf einem 2-dimensionalen 2-dim Objekten Integrale auf 2-dim Objekten kann mit Hilfe des Satzes von Fubini Objekt B mit Hilfe von einem 1-dimensionalen berechnet werden Objekt ∂B berechnet werden, d.h.: falls  $B \subset \mathbb{R}^2$  ein Bereich ist, dann gilt  $\int_B \operatorname{rot} \mathbf{F} \, d\mu = \int_{\partial B} \mathbf{F} \cdot d\mathbf{r}$ (Greensche Formel) "Gekrümmte" Version Es seien  $\mathbf{F} : \mathbb{R}^3 \to \mathbb{R}^3$ ein Vektorfeld und Falls  $\mathbf{F} = \text{rot } \mathbf{G},$  wobei  $\mathbf{G} : \mathbb{R}^3 \to \mathbb{R}^3$ , kann  $S \subset \mathbb{R}^3$ eine <u>Fläche</u>. Es sei $\mathbf{r}: B \to \mathbb{R}^3$ , das Integral von F auf einem 2-dimensionalen wobei  $B\subset \mathbb{R}^2$ Objekt mit Hilfe von einem 1-dimensionalen von S und  $\mathbf{r}(B) = S$ . Dann ist: | Objekt berechnet werden, d.h.:  $\int_S \mathbf{F} \cdot d\boldsymbol{\omega} := \int_B \mathbf{F}(\mathbf{r}(u, v)) \cdot (\mathbf{r}_u \times \mathbf{r}_v) d\mu(u, v)$  falls S eine Fläche ist, gilt  $\int_{S} \operatorname{rot} \mathbf{G} \cdot d\boldsymbol{\omega} = \int_{\partial S} \mathbf{G} \cdot d\mathbf{r}$ (Satz von Stokes) Es seien  $f : \mathbb{R}^3 \to \mathbb{R}$  und  $B \subset \mathbb{R}^3$ Falls  $f = \text{div } \mathbf{F}$ , wobei  $\mathbf{F} : \mathbb{R}^3 \to \mathbb{R}^3$  ist, Das Integral  $\int_B f(x, y, z) d\mu(x, y, z)$  wird kann das Integral von f auf einem  $\begin{array}{c|c|c|c} \therefore & \text{Das Integral } \int_B f(x, y, z) \, d\mu(x, y, z) \, \text{wird} & \text{kann das Integral von } f \text{ auf einem} \\ \hline \end{array}$ durch die Riemannschen Summen definiert 3-dimensionalen Objekt B mit Hilfe und kann mit Hilfe des Satzes von Fubini von einem 2-dimensionalen und kann mit Hilfe des Satzes von Fubini von einem 2-dimensionalen Objekt ∂B Formal values and the set of the set of the set of the set of the set of the set of the set of the set of the set of the set of the set of the set of the set of the set of the set of the set of the set of the set of the se berechnet werden, d.h.: falls  $B \subset \mathbb{R}^3$  ein Bereich ist, gilt  $\int_B{\rm div}\,{\bf F}\,d\mu=\int_{\partial B}{\bf F}\cdot d\bm{\omega}$ (Divergenzsatz) "Gekrümmte" Version Keine!

# ZUSAMMENFASSUNG DER INTEGRALSÄTZE

# Bibliography

- 1. Manfred Albach, Elektrotechnik, Pearson, München, 2012.
- 2. Tom M. Apostol, Calculus. Vol. II: Multi-variable calculus and linear algebra, with applications to differential equations and probability, Second edition, Blaisdell Publishing Co. Ginn and Co., Waltham, Mass.-Toronto, Ont.-London, 1969. MR 0248290
- 3. Christian Blatter, Ingenieur-Analysis, <https://people.math.ethz.ch/~blatter/dlp.html>.
- <span id="page-199-0"></span>4. H. M. Schey, Div, Grad, Curl, and all that: an informal text on vector calculus, W.W. Norton & Company, 1996.